María Alejandra Flores Alvarado

Manual para la implementación de una base de datos digitalizados de registros académicos para el Instituto Nacional de Educación Básica, Jornada Nocturna, Zacapa

Asesor: Lic. Guillermo Arnoldo Gaytán Monterroso

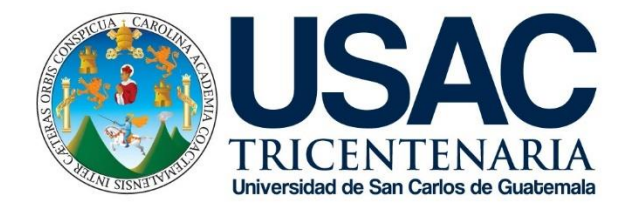

Facultad de Humanidades

Departamento de Pedagogía

Guatemala, octubre de 2018

Este informe fue presentado por la autora como trabajo del Ejercicio Profesional Supervisado -EPS- previo a obtener el grado de Licenciada en Pedagogía y Administración Educativa.

Guatemala, octubre de 2018

# **Índice**

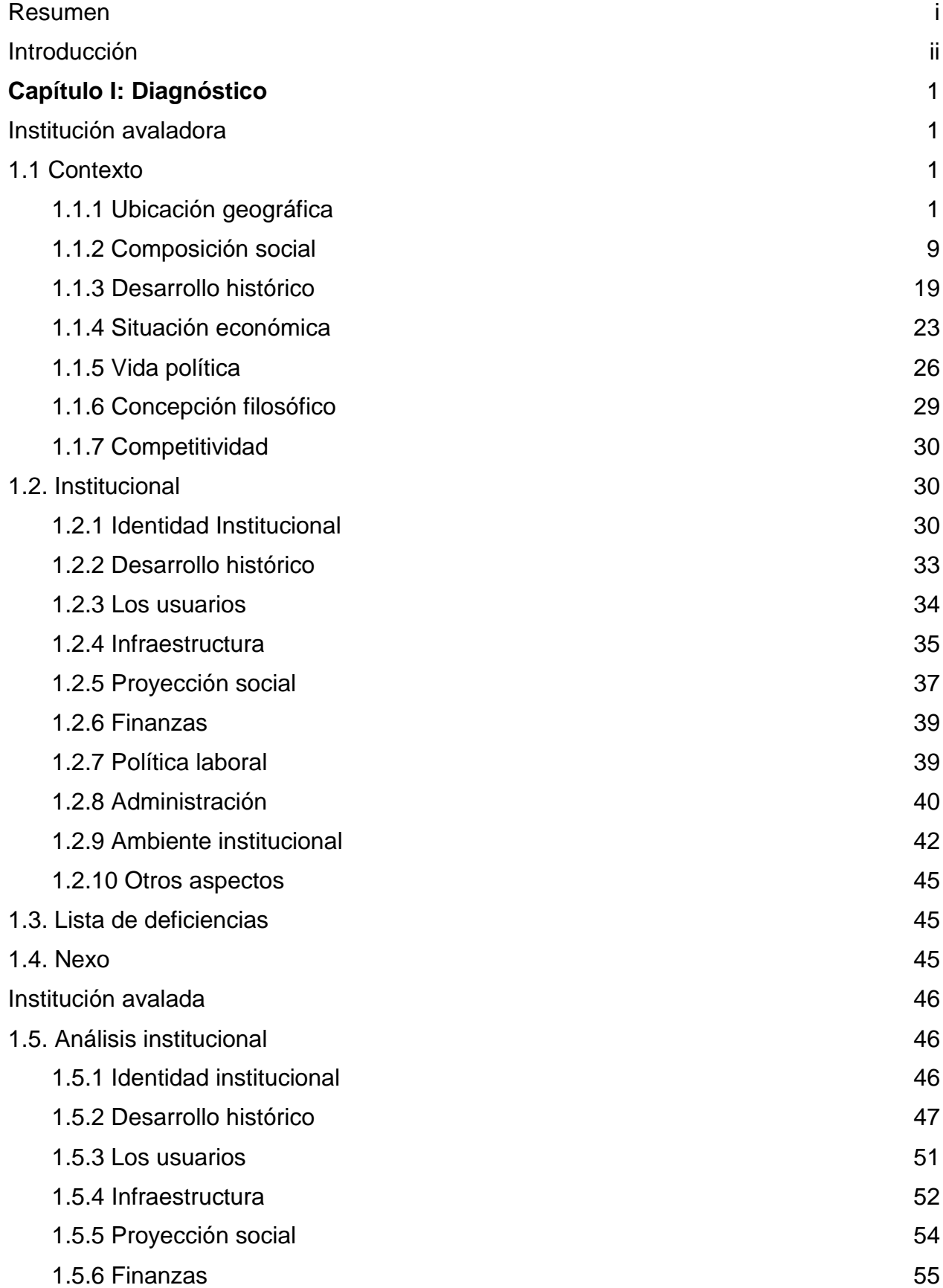

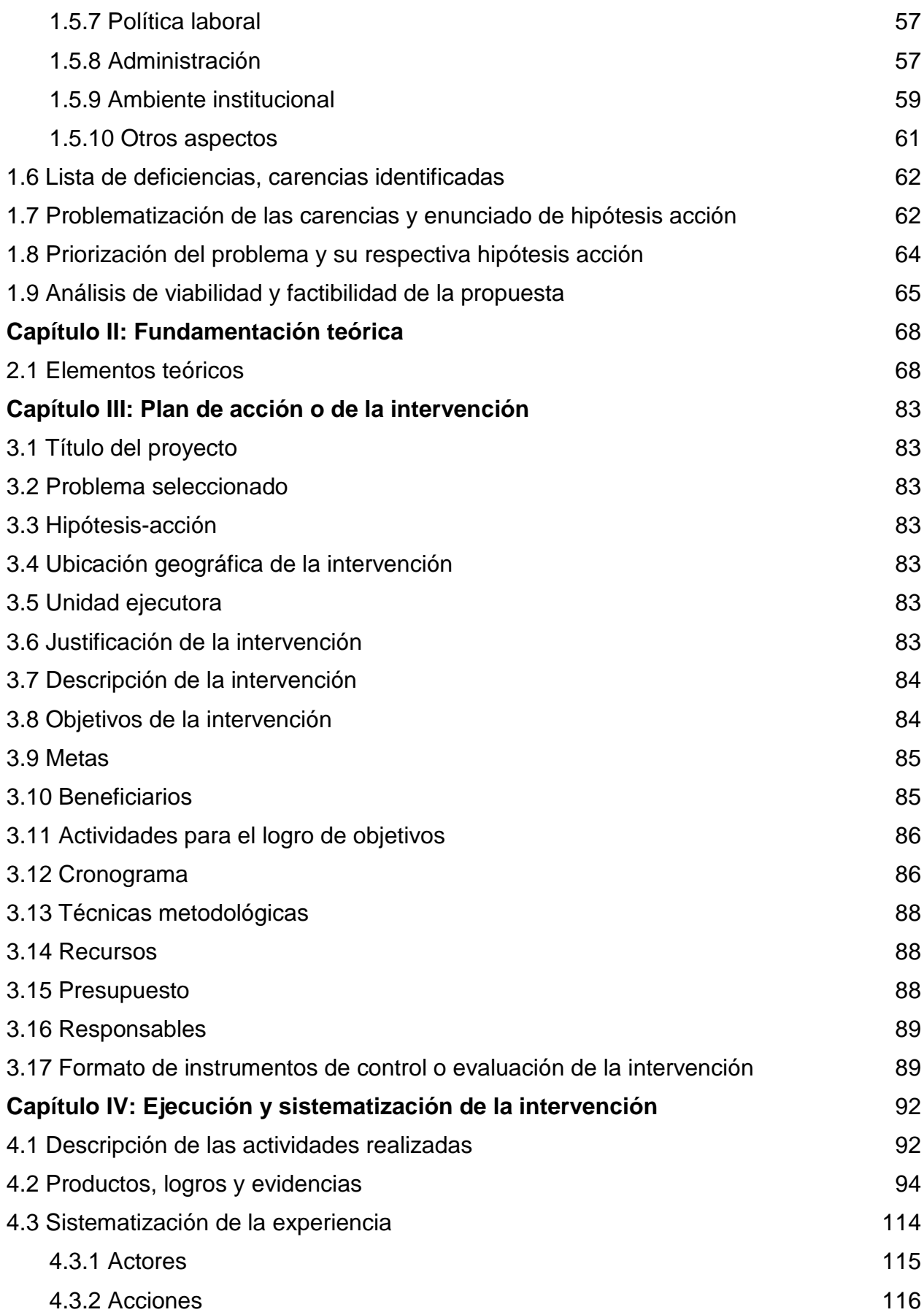

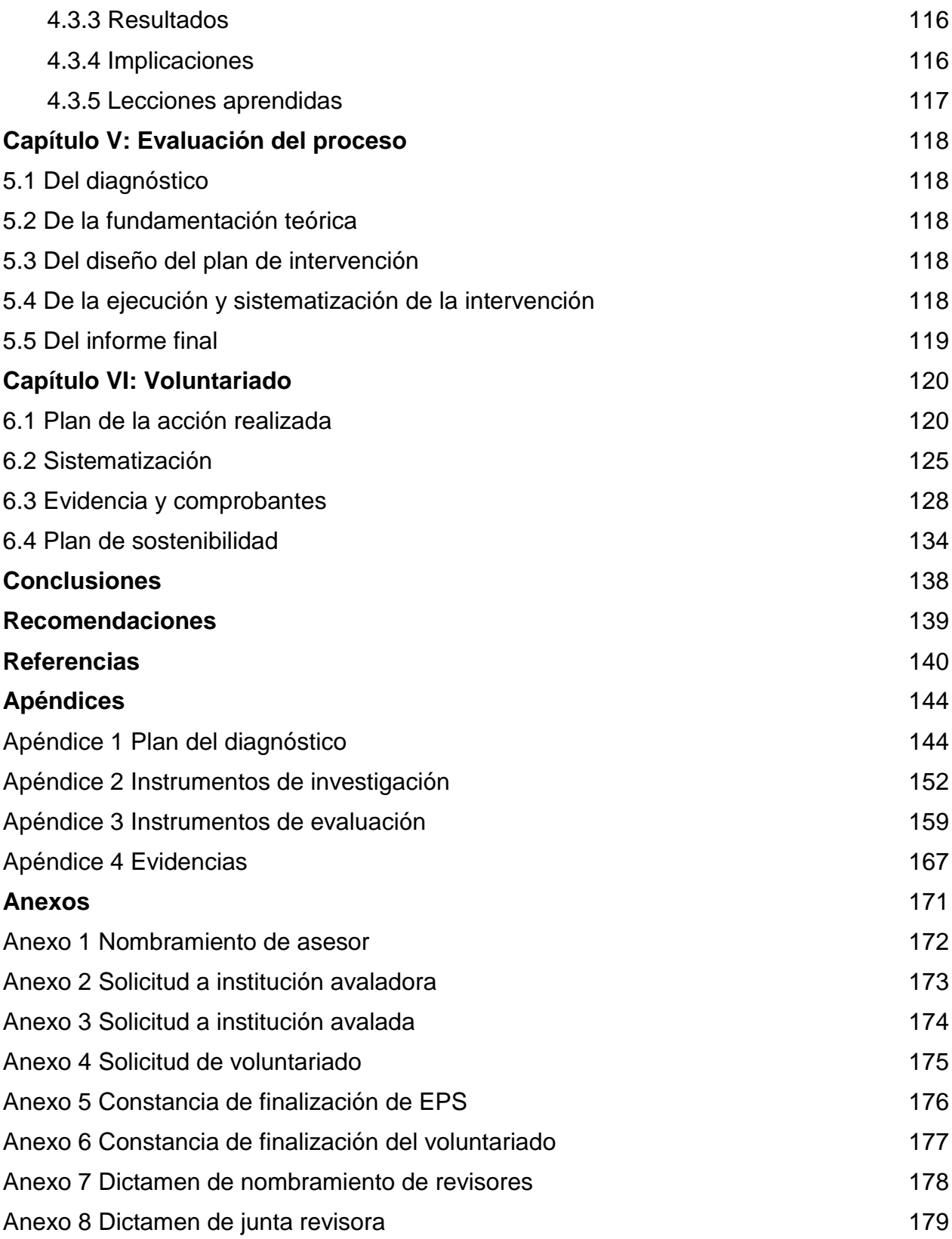

#### **Resumen**

<span id="page-5-0"></span>El proyecto sobre un manual para la implementación de una base de datos digitalizado de registros académicos se desarrolló en el Instituto Nacional Mixto de Educación Básica Jornada Nocturna.

Se realizaron varias etapas las cuales son: el diagnostico, consiste en el análisis que se realiza para determinar cualquier carencia, dándole solución a la problemática encontrada. Fundamentación teórica, en esta etapa se realiza una búsqueda de temas que nos ayudan a realizar y avalar el proyecto a ejecutar de una manera satisfactoria. Plan general del proyecto, consiste en determinar las tareas, el tiempo y los recursos que se utilizaran para la ejecución del proyecto. Ejecución y sistematización de la intervención, en esta etapa se describen las actividades realizadas durante la realización del proyecto y sus resultados. Productos y logros, aquí se evidencia cada uno de los logros que se obtuvieron. Sistematización del proyecto, se describe la experiencia que se adquirió durante la realización del proyecto. Evaluación del proceso, consiste en evaluar cada proceso por medio de una herramienta.

Se terminó el proyecto socializándolo con el área administrativa y población estudiantil del Instituto.

**Palabras clave:** manual, base de datos, registro, carencia, intervención, sistematización, herramienta, evidencia.

i

### **Introducción**

<span id="page-6-0"></span>El presente informe corresponde al proyecto "manual para la implementación de una base de datos digitalizado de registros académicos, se desarrolló en el Instituto Nacional Mixto de Educación Básica Jornada Nocturna, Zacapa. Se realizó con la idea de mejorar el área administrativa del centro educativo, se hizo una base de datos de registros académicos para que la forma de entrega de notas a los estudiantes fuera de manera sencilla y rápida.

Está conformado por seis capítulos los cuales son: capítulo I el diagnóstico, se refiere a la investigación general que se realiza dentro de una institución, en esta etapa se utiliza la técnica de la observación, con el fin de evaluar y verificar las carencias para poder encontrar el proyecto. Capítulo II fundamentación teórica: en ella se recopila información bibliográfica que sustenta el proyecto. Capítulo III plan de acción o de la intervención: en este capítulo se describen de forma ordenada los elementos necesarios para la realización del proyecto. Capítulo IV ejecución y sistematización de la intervención: este capítulo consta de la descripción de actividades y resultados, ejecución del plan, sistematización, productos y logros del proyecto, evidencia y sistematización de la experiencia, en este capítulo también se incorpora el producto ejecutado. Capítulo V evaluación del proceso: se describe la evaluación de cada etapa por medio de una lista de cotejo. Capítulo VI el voluntariado: se detalla la ejecución del proyecto grupal, el cual incluye: plan, descripción del proyecto, objetivos, presupuesto, financiamiento, beneficiarios, cronograma, descripción de la ejecución, actividades, proceso de ejecución (antes, durante y después).

El informe se complementa con: conclusiones, las cuales dan respuestas a los objetivos verificando si se cumplieron. Recomendaciones, se describen lo que las personas involucradas al proyecto deben realizar para poder darle el seguimiento adecuado al mismo. Referencias, se detallan las páginas ya sean virtuales o referenciales que se ocuparan para generar información de acorde al proyecto. Apéndice, se incluye todas las herramientas utilizadas y evidencias como fotografías de la ejecución del proyecto. Anexos, incluye todas las cartas redactadas por el epesista para validar la realización del proyecto.

ii

## **Capítulo I**

## **Diagnóstico**

## **Institución avaladora**

## <span id="page-7-3"></span><span id="page-7-2"></span><span id="page-7-1"></span><span id="page-7-0"></span>**1.1 Contexto**

## **1.1.1 Ubicación geográfica Localización**

 Zacapa es un departamento de la República de Guatemala, situado en la región nororiente del país. Tiene una extensión territorial de 2 690 kilómetros cuadrados y su población es de aproximadamente de 215 050 personas. Cuenta con 11 municipios y su cabecera departamental es Zacapa (municipio).

 Zacapa limita al norte con los departamentos de Alta Verapaz e Izabal, al este con el departamento de Izabal y la República de Honduras, al sur con los departamentos Chiquimula y Jalapa y al oeste con el departamento de El Progreso. Su principal idioma es el castellano. Su temperatura habitual es cálida y su fiesta titular es del 2 al 9 de diciembre, en honor a la Virgen de Concepción. Su fundación fue el 10 de noviembre de 1871. (wikiguate, 2016)

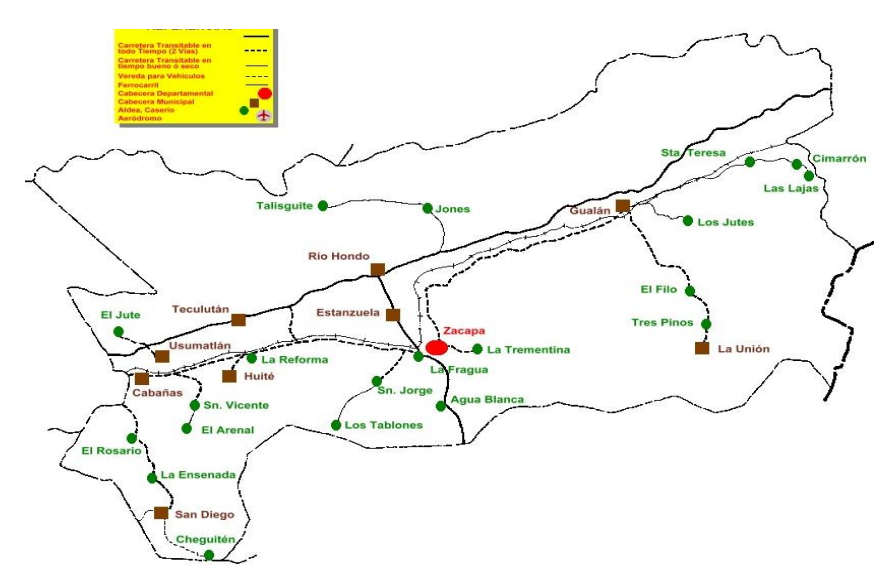

Fuente: Base, en datos proporcionados por el departamento de Cartografía de la municipalidad de Zacapa 2006.

#### **Tamaño**

 A nivel territorial Zacapa ocupa el 2.47% del territorio total de la República de Guatemala: siendo los municipios de Gualán y Zacapa quienes ocupan un 45.09% del total del territorio departamental (un 25.87% el primero y, un 19.22% el segundo).

 El departamento de Zacapa está compuesto por once municipios siendo los siguientes: Cabañas, Estanzuela, Gualán, Huité, La Unión, Río Hondo, San Diego, Teculután, Usumatlán, San Jorge y Zacapa (municipio).

 El departamento de Zacapa cuenta con las siguientes aldeas: Los Achiotes, Agua Blanca, Las Cañas, Cari Albayeros, Cerro Chiquito, Cerro Grande, La Fragua, El Huacal Majada, Guadalupe, Guasintepeque, Guayaba, Jumuzna, Lampocoy, Los Limones, Llano de Piedras, Loma Pareja, El Maguey, La Majada, Barrio Nuevo, Manzanotes, Pinalito, Poljá, Quinteros, Río Arriba, San Pablo, Santa Anita la Jincó, Santa Lucía, Santa Rosalía, Tajaral, La Trementina, Zarzamora, Agua Fría, Agua Zarca, Amatillo, Los Ángeles, Las Araditas, La Atravesada, Llano de Calderón, Camalote, Las Canoas, Canoguitas, Cerro Pelón, Chagüites, Chapetón, Chastutú, Chiqueritos, Cimarrón, El Cocal, Corozo, El Frutillo, Guapinol, Jampú, Los Jocotes, Lámpara, Lapachi, Mal Pais, Monte Oscuro, El Naranjo, Oratorio, Palmar, Peralta, Pie de la Cuesta, Piedra Blanca, Potreritos, Puente Blanco, El Sauce, Ojo de Agua, El Tocino, El Trapiche, Tres Cruces, El Volcán, Zapotón, Zarzal, Sompopero, El Zunco, Tapatá y Loma del Viento. (Wikiguate.com , 2015)

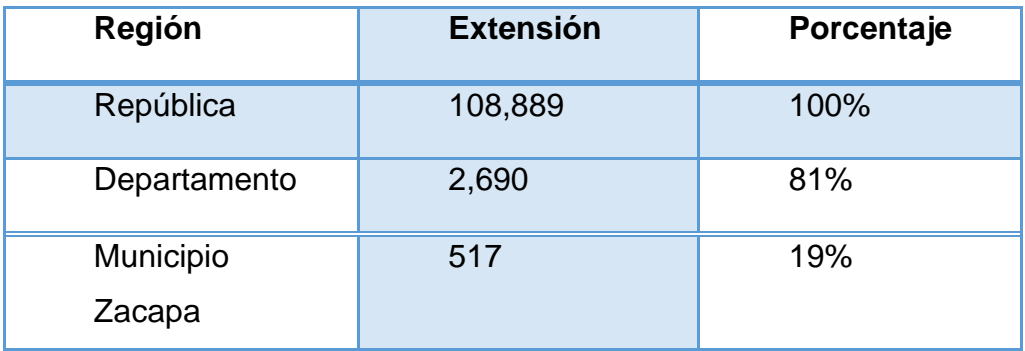

Cuadro de extensión territorial del departamento de Zacapa.

### **Clima**

 El Clima del departamento de Zacapa es cálido seco con temperatura media anual de 27°C, la máxima de 39.9°C y la mínima de 21.3°C. Debido a la posición geográfica y al hecho de estar situado entre la vertiente del Atlántico, La humedad relativa es de 74% aproximadamente. La velocidad promedio de los vientos es de 6.2 Km. por hora, la insolación media mensual alcanza 205 horas y la anual 2,469.7 horas. Dentro del departamento los vientos corren generalmente de noreste a sureste, con una velocidad media anual de 3Km/hrs.

 Los registros de lluvias en el valle son de 470 mm/año en 39 días de precipitación; las cordilleras altas crean condiciones de sombra de lluvia, lo que repercute que en el valle medio del Motagua se reporte una precipitación anual de menos de 500 mm (Campbell, 1982), siendo entonces el valle más árido y seco de Centro América.

 Debido a la posición geográfica y al hecho de estar situado entre la vertiente del Atlántico, el departamento posee cierta variabilidad en sus condiciones climáticas. (Vargas, 2009)

#### **Suelo**

 En el departamento de Zacapa se han divididos en tres grupos amplios, basados en las diferencias de material madre. Estos son: I, sobre materiales volcánicos, los que se encuentran al sur del río Motagua. Grupo II, los que están sobre materiales sedimentarios metamórficos, comprende alrededor de tres cuartas partes del área del Municipio.

 Las clases misceláneas de terreno forman el Grupo III, en donde no domina ninguna clase particular de suelos y ningún factor limita su uso agrícola permanente. La única área localizada en el municipio de Zacapa está cerca de la confluencia del río Motagua.

3

En la tabla que aparece seguidamente, se muestran los tipos de suelos característicos del Municipio:

## Municipio de Zacapa - Zacapa

## Tipos de suelos

## Año: 2006

## Tipo de Suelo Material madre Aldeas y Caseríos

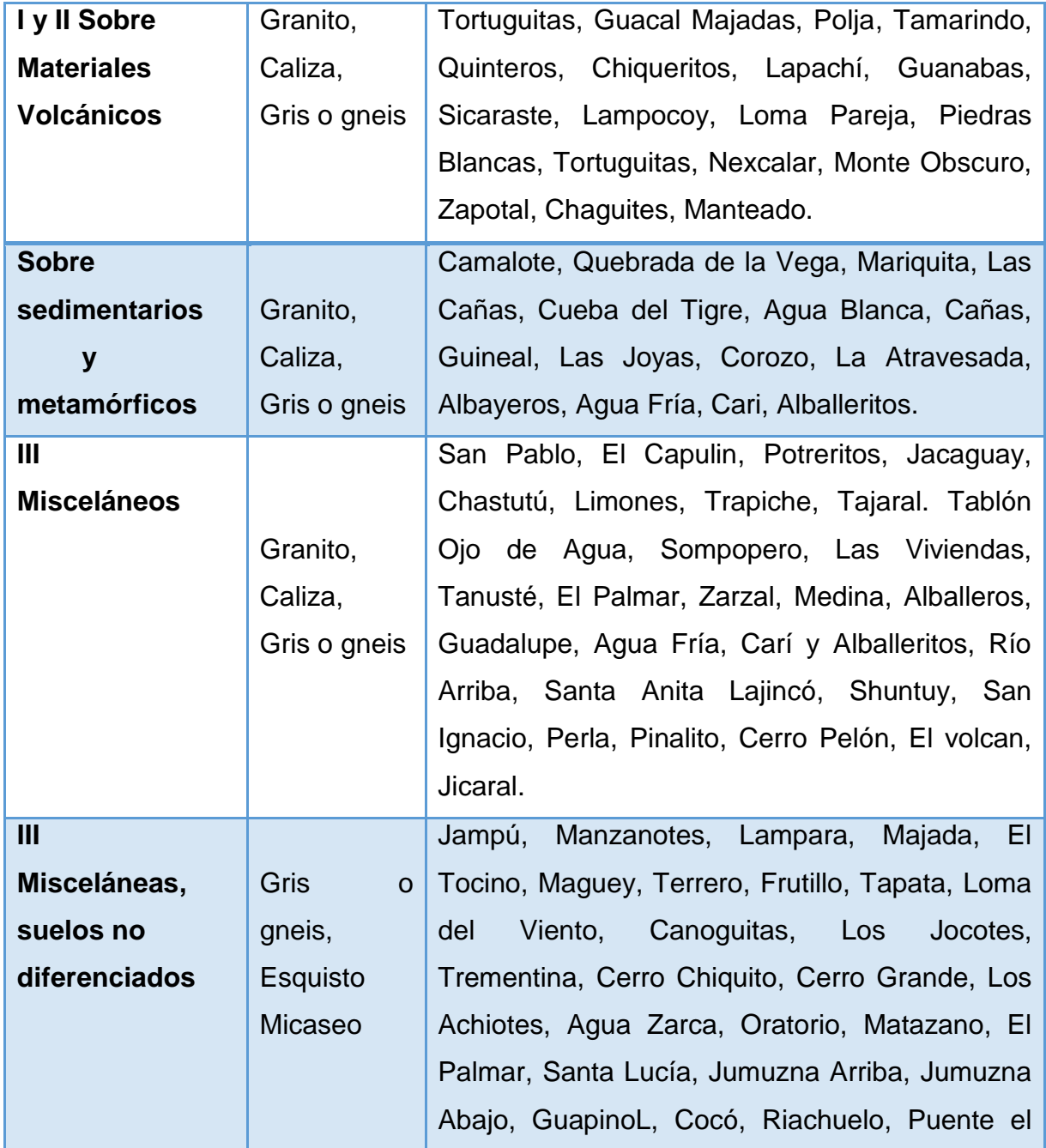

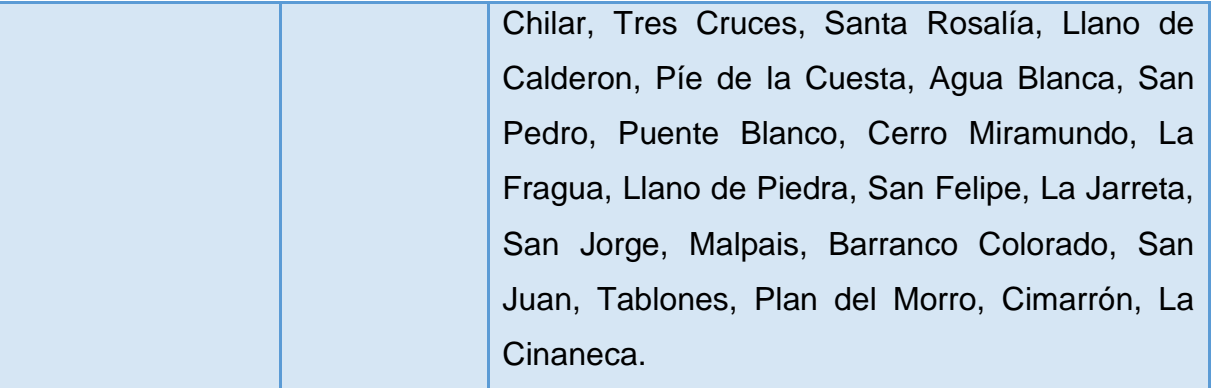

 En relación al Diagnóstico Agrícola del municipio de Zacapa, elaborado en noviembre del 2003 aprobado por la municipalidad de dicho municipio y departmento, se establecieron las aldeas, poblados o caseríos, que se ubican dentro de la clasificación de los suelos, agrupados en tipo I, II y III, los que han sido identificados de esta manera, por el material madre que los componen. Se considera así, que las aldeas y poblados ubicados en la parte alta del Municipio, en donde existen suelos sobre material volcánico, 17 sedimentarios y metamórficos, poseen tierras aptas para cultivos de café, mandarina y vegetales, ya que su clima es templado o frío, mientras que en los misceláneos y los no diferenciados, se encuentran las áreas de serranías, y vegas próximas a las orillas de los ríos. Fuente: (Vargas, 2009)

#### **Principales accidentes**

 La principal fuente de agua que tiene el departamento de Zacapa es el Río Grande o Motagua: es uno de los más importantes de la Cuenca Atlántica, nace en el municipio de Chichicastenango con el nombre de río Selapec. Después recibe el nombre de Motagua o Grande, hasta Usumatlán, y de aquí hasta su desembocadura se llama río Motagua. Sirve de límite entre Quiché y Chimaltenango, Baja Verapaz y Guatemala y atraviesa los departamentos de Zacapa, El Progreso e Izabal; sirve de límite corto entre Guatemala y Honduras, desembocando en la bahía de Omoa. Tiene una extensión aproximada de 400 km, y es navegable por pequeñas embarcaciones en cerca de 200 km desde Gualán a su desembocadura. Tiene numerosos afluentes de los cuales el principal es el río Hondo, importante porque la fuerza de sus aguas se utiliza para mover la planta eléctrica de la ciudad de Zacapa. Desde sus orígenes se precipita torrencialmente en cañadas profundas, pero a la altura de Gualán su curso es más suave y sus aguas pueden ser utilizadas para irrigación. Aquí su profundidad es de 2 a 5 m y su anchura media de 60 m.

 Además del Motagua, el suelo de Zacapa está bañado por otros ríos de menor importancia tales como: Blanco, Negro, Teculután, Pasabién, Hondo, Jones, Santiago, Los Achiotes, Mayuelas, El Lobo, Agua Fría, Huijo, El Tambor, San Vicente, Huité, Grande de Zacapa, Carí, Guaranja, Cañas, Las Naranjas, Biafra y El Islote.

 La mitad del territorio, hacia el norte, es montañoso, pues es atravesado por la Sierra de las Minas de oeste a este. Hacia el sur, existen pequeñas cadenas de montes y cerros aislados, los cuales son separados por hondonadas más o menos profundas, mientras que en la parte central el cauce del río Motagua forma un extenso valle que, dependiendo de la configuración topográfica, se estrecha o se ensancha, dando origen a vegas muy fértiles, así como a llanuras tan grandes como los llanos de La Fragua, los cuales se están irrigando en beneficio del departamento, ya que en ellas se encuentran magníficas cosechas de algunos productos como caña de azúcar, tabaco, tomate de muy buena calidad.

 Los diferentes cambios de elevación a lo largo del Motagua marcan tres calles de características físicas completamente distintas: El Valle Superior, formando una zona forestal templada; el Valle Meridional que es una zona árida y seca, así como el Valle Bajo que, principiando en Gualán, constituye una extensión del bosque tropical húmedo. Este Valle Bajo forma una planicie fértil, donde se ha sembrado especialmente el banano. Dicho Valle está situado entre la Sierra de las Minas hácia el norte y las montañas del Espíritu Santo y Merendón en dirección sur. (Mende, 2011)

#### **Recursos naturales**

 El Municipio cuenta con una serie de recursos naturales, muchos de ellos no han sido explotados de forma adecuada. Son considerados así, aquellos bienes que ofrece la naturaleza y que pueden ser objeto de manejo, explotación y

6

aprovechamiento por parte del ser humano, razón por la cual se convierten en bienes económicos.

 Según el mapa de uso de la tierra, el 61% del territorio es ocupado por arbustos y matorrales; el 27.61% es utilizado para la agricultura, 8.8% es bosque natural, 0.52% son ríos y 1.83 % lo constituyen los lugares poblados.

 **Bosque:** En el municipio de Zacapa, la vegetación natural predominante es arbustos y plantas espinosas; según el mapa de cobertura forestal del MAGA, los bosques mixtos, de especies como Pino, Roble y Encino, cubre un área de 25.81 km², en mayor proporción se concentra en la montaña de Las Granadillas, correspondiente a la microregión VI, en mínima cantidad en las microregiones III y IV; los bosques de coníferas, se aprecian especialmente en las microregiones II, III y IV, cubriendo un área de 7.66 km², donde predomina la especie de pino (PinusOocarpa); los bosques de latifoliadas representan un área de 11.2 km², se observan en mayor proporción en la Montaña de Las Granadillas correspondiente a la microregión VI, y en menor escala en la microregión III, también en los márgenes de los ríos El Riachuelo y Carí, correspondiente a las microregiones II, IV y V. La cobertura forestal del municipio representa el quinto lugar del departamento, ubicándose por debajo de Gualán, Río Hondo, La Unión y Teculután, respectivamente.

 **Áreas protegidas:** Entre las áreas protegidas que posee el municipio de Zacapa, se encuentra El Cerro Miramundo, el cual posee una extensión total de 902 ha, declarado en la categoría Tipo I como Parque Nacional en el año de 1,956 según acuerdo gubernativo 21- 06-56, su vegetación está conformada por arbustos y matorrales. También se encuentra La montaña de Las Granadillas, compuesta de bosque mixto y latifoliado, es una zona de recarga hídrica de suma importancia para el municipio, está en estudio para declararla próximamente área protegida, debido a que es en la parte baja de esta montaña donde nace el Río Riachuelo, que le provee de agua a la Ciudad de Zacapa.

 **Recurso hídrico:** el municipio de Zacapa es parte importante de la cuenca del Río Motagua, donde la microregión II posee un área de captación directa de este río; el Río Grande que atraviesa el municipio de sur a norte, es tributario del Río

Motagua, el cual es alimentado por los ríos Punilá, el Riachuelo y Jumuzna que nacen en la Montaña de las Granadillas, así como las quebradas de San Juan y El Jute. La microcuenca del Río Carí, que abarca las microregiones II, III y IV, también es tributaria directa del Río Motagua, es la segunda en importancia en el municipio. Los participantes en los talleres opinaron que todos los ríos del municipio han disminuido gradualmente su caudal hídrico en los últimos años, por lo que, de lograr aumentar la cobertura boscosa, por ende, también incrementarán los caudales de las fuentes de agua. (deguate.com)

 **Fauna y flora:** En referencia a la fauna, este Municipio posee una diversidad de animales característicos de la región, como lo es el escorpión de Zacapa, el cual se considera uno de los más venenosos del país y se refugia en las cactáceas en particular los situados al centro del Municipio. Entre los mamíferos se pueden mencionar: el venado, coche de monte, ardillas, gato de monte, zorra, cotuza, taltuza, tacuazín, mapache, tepezcuintle, mico león, mono saraguate, liebres, conejos, pisotes, tigrillo, zorrillo, comadreja, etc., en la clasificación de aves se pueden apreciar: oropéndolas, trepadores, carpinteros, chachas, urracas, chepito, shara verde, pico de navaja, tucán, tordito, cicelea o chorchas, sanates, colibrí, palomas de castillas, paloma, perdeos, pajuil, jilguero, pijuy, cochero pico blanco, quetzal ave símbolo, pájaro borrachero, gorriones, gavilanes, zopilotes, garza blanca, golondrinas, pericos, correcaminos, cogolleros, búho, jilguero, tortolitas, pájaro azul, victorón. En la clasificación de serpientes y reptiles se encuentran: tamagás, coral, devanador, zumbadora, chichicuda, timbo, bejuquillo, terciopelo, mecasal, ratoneras, barba amarilla, cascabel, masacuata, sumbadora, iguanas, garrobos, lagartijas, torroque.. (Sandoval, 1939)

 En cuanto a la flora, según el Instituto Nacional de Bosques, de acuerdo a las zonas de vida propuestas, el Municipio cuenta con zonas bioclimáticas, siendo éstas los bosques húmedos subtropicales y bosques secos subtropicales. Los cuales generan una diversidad de especies forestales, tanto coníferas como hojas anchas o latifoliadas.

 Una de las clasificaciones de zonas de vidas es: Monte espinoso seco subtropical, existente en la mayor parte del Municipio y otra la de bosque seco

8

subtropical. La extrema aridez de las bajuras es la responsable de que contenga el mundo del chaparral espinoso, ese particular bioma, que agrupa a los ecosistemas de cactáceas, zarzales y de bosques secos caducifolios en donde abundan los arbolillos de vitalidad. Las cactáceas se encuentran en particular situadas al centro del acaseas, yajes, aripines, brasil, mimosa, guayacán, manzanote y palo jiote. No es un mundo muerto posee extrema, el cual se ha dejado de propagar por la depredación que tiene la fruta en época de verano. (Sandoval, 1939)

#### **Vías de comunicación**

 Entre las principales vías de comunicación están la **carretera Interoceánica** (del Atlántico) CA-9, la CA-10 y la ruta nacional 20. Aún hay vestigios del antiguo **ferrocarril del norte** que atravesaba el departamento y pasaba por la cabecera, de donde seguía un ramal hacia la frontera con El Salvador. (GUATEMALA.COM, 2016)

### <span id="page-15-0"></span>**1.1.2 Composición social**

### **Etnia**

 La población zacapaneca en un 98.8% son ladinos y en 1.2% son indígenas los cuales pertenecen a las etnias: Maya, Xinkas y Garífuna. (Antón, 2010)

 Zacapa, es un departamento eminentemente ladino; sólo en el municipio de La Unión se encuentran grupos indígenas, del grupo lingüístico Ch'orti', aunque los habitantes casi no lo hablan. Según proyecciones del Instituto Nacional de Estadística y del Centro Latinoamericano de Demografía, del año 2000 la población total del departamento es de 212,794 habitantes, de los cuales 9,342 (4.39%) son indígenas; 200,218 (94.09%) no indígenas y 3,234 (1.52%) ignorado.

## **(DANILO SOLIS, CONOZCAMOSZACAPA.TK 2010 , 2010)**

## **Instituciones educativas**

 El municipio de Zacapa cuenta con diversidad de centros educativos oficiales y privados que tienen a cargo diferentes niveles que son: nivel pre-primario, nivel primario, nivel medio o básico, nivel diversificado y con una educación superior en la cual se encuentran las universidades.

En el municipio de Zacapa dentro del casco urbano los centros educativos quedan distribuidos de la siguiente forma:

## **Nivel pre-primario Sector Oficial**

(Datos proporcionados por la Supervisión Educativa Área Urbana de Zacapa)

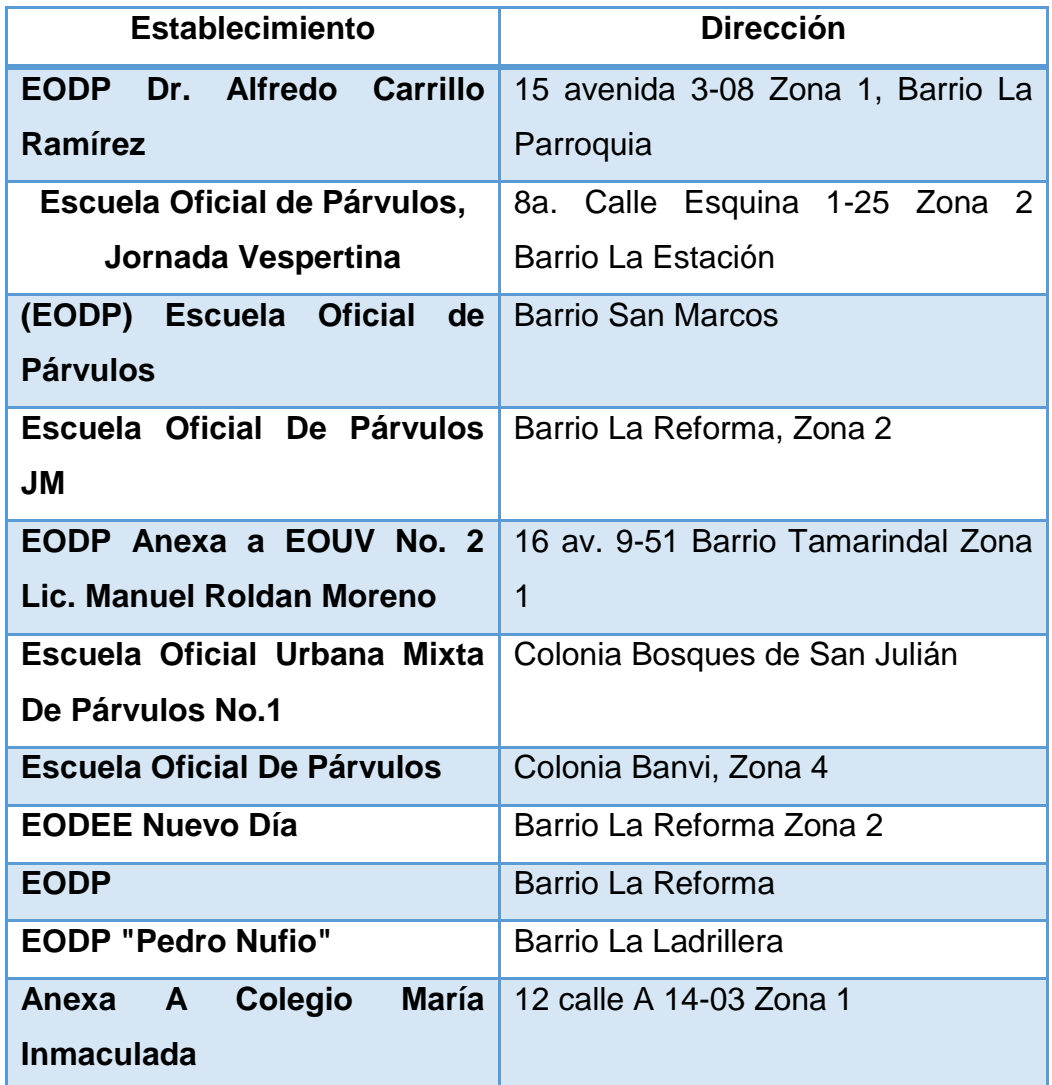

## **Nivel primario Sector Oficial**

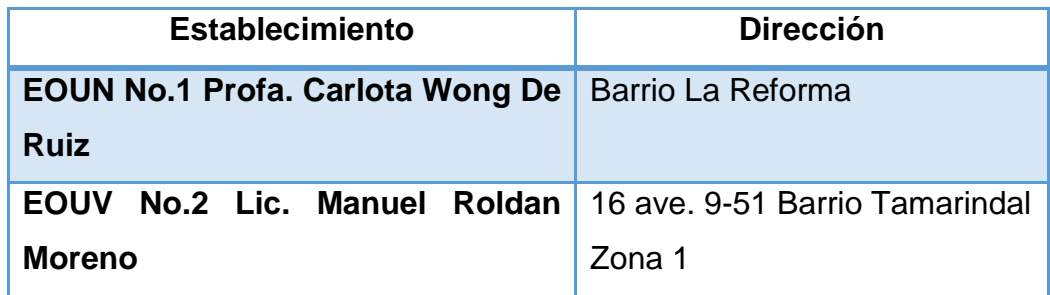

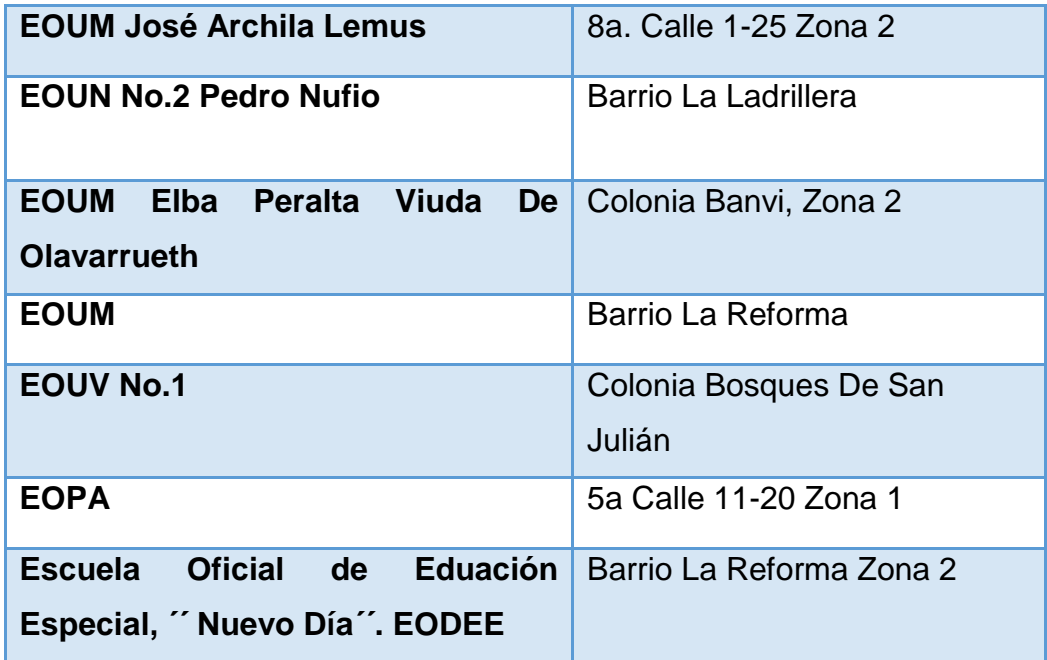

## **Nivel Básico Sector Oficial**

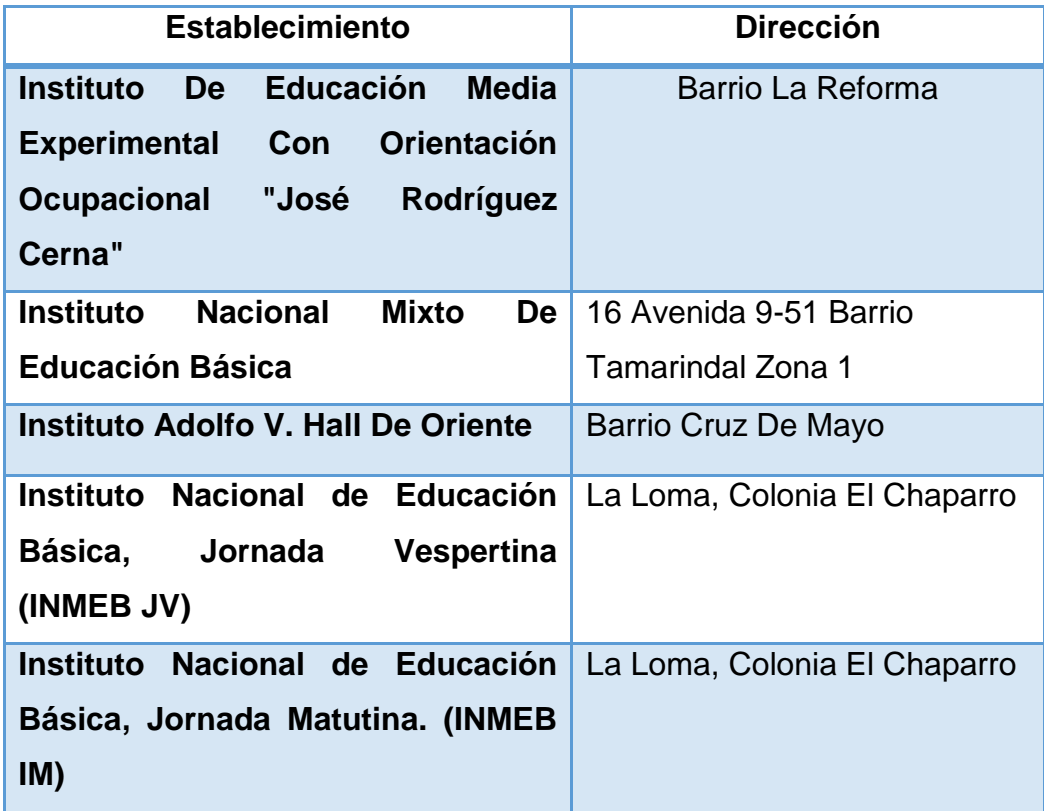

## **Nivel Diversificado Sector Oficial**

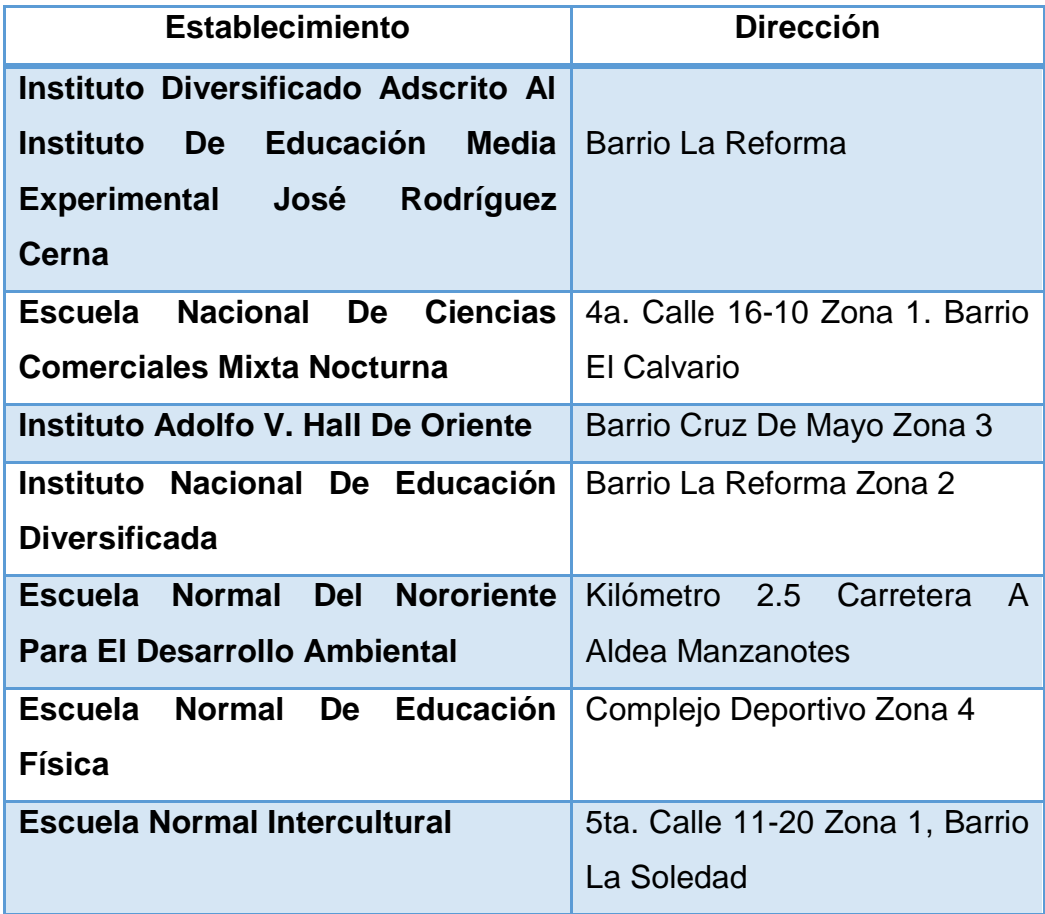

## **Nivel Pre-primaria, Primaria, Básico y Diversificado Sector Privado**

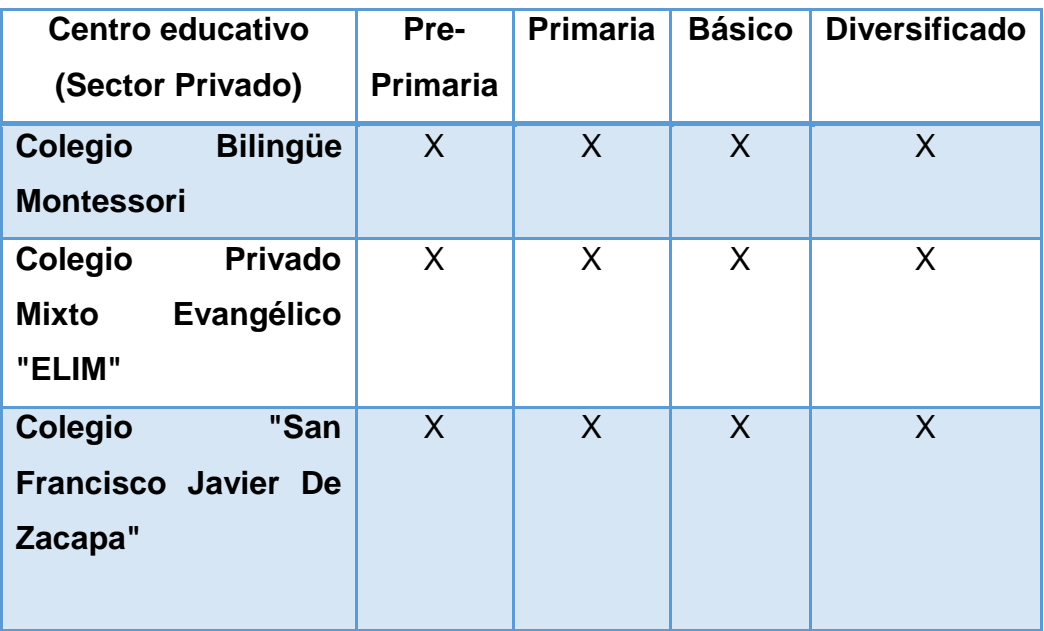

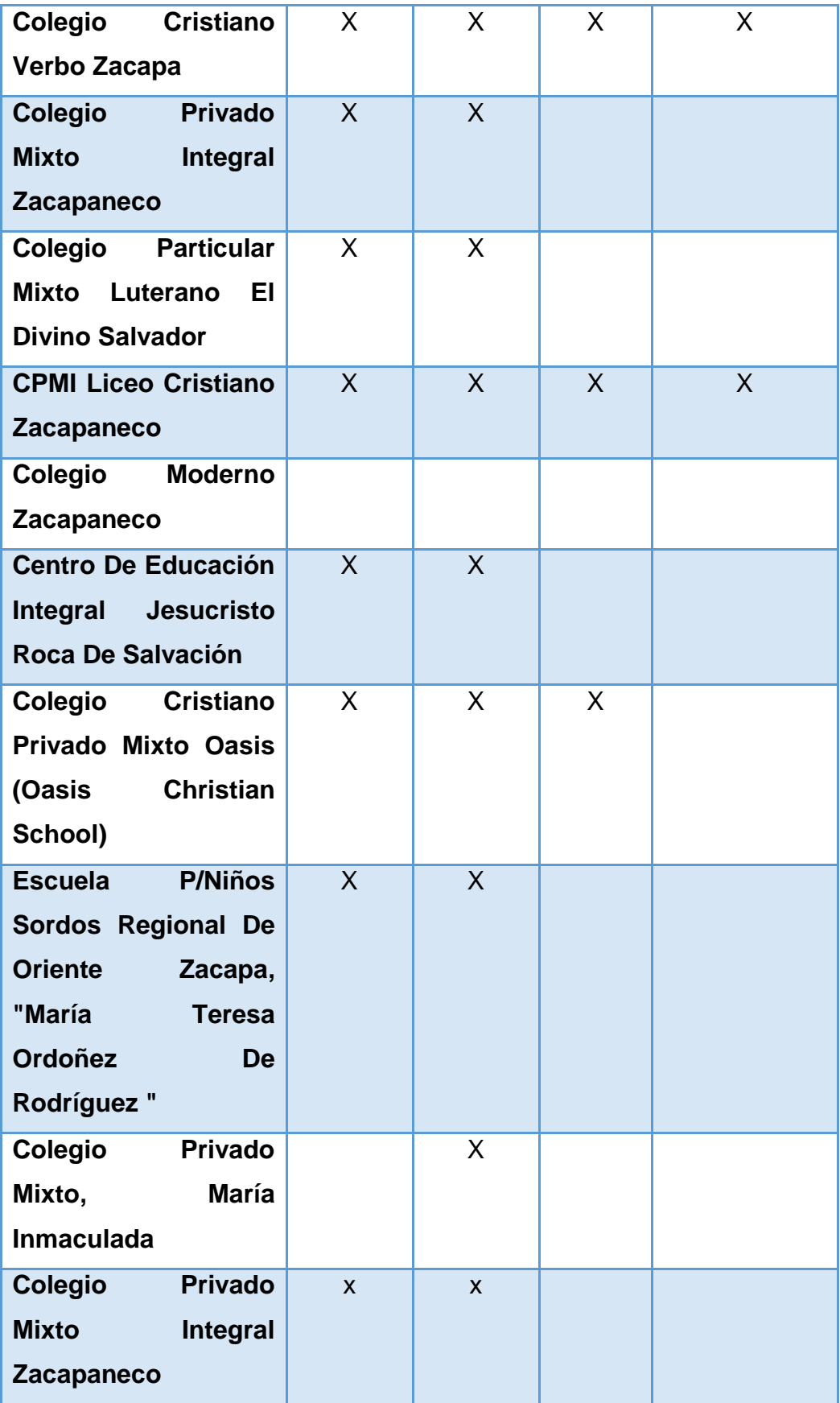

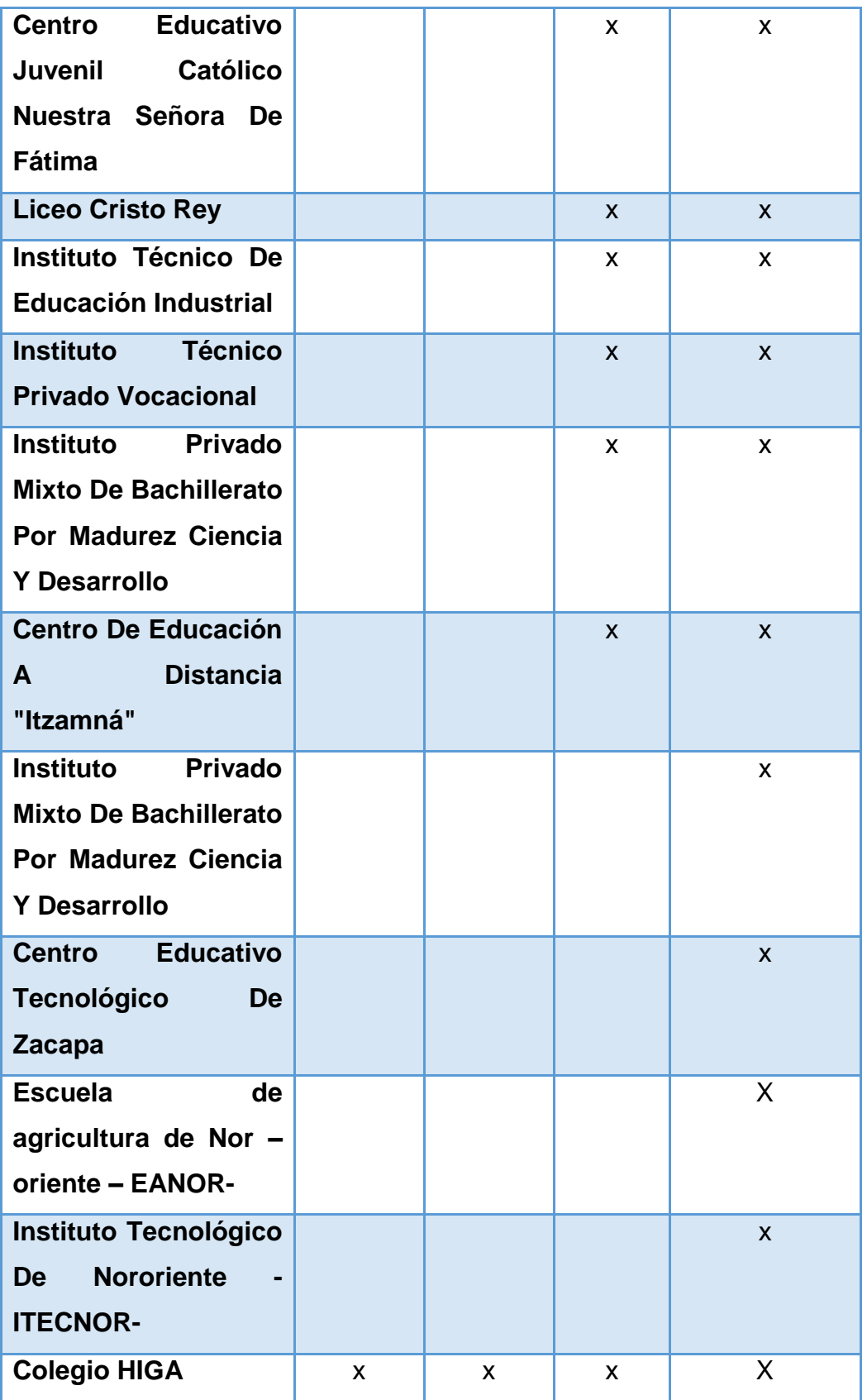

Fuente: (Datos proporcionados por la Supervisión Educativa Área Urbana de Zacapa).

 En el nivel superior, las agencias educacionales que funcionan en el departamento de Zacapa son:

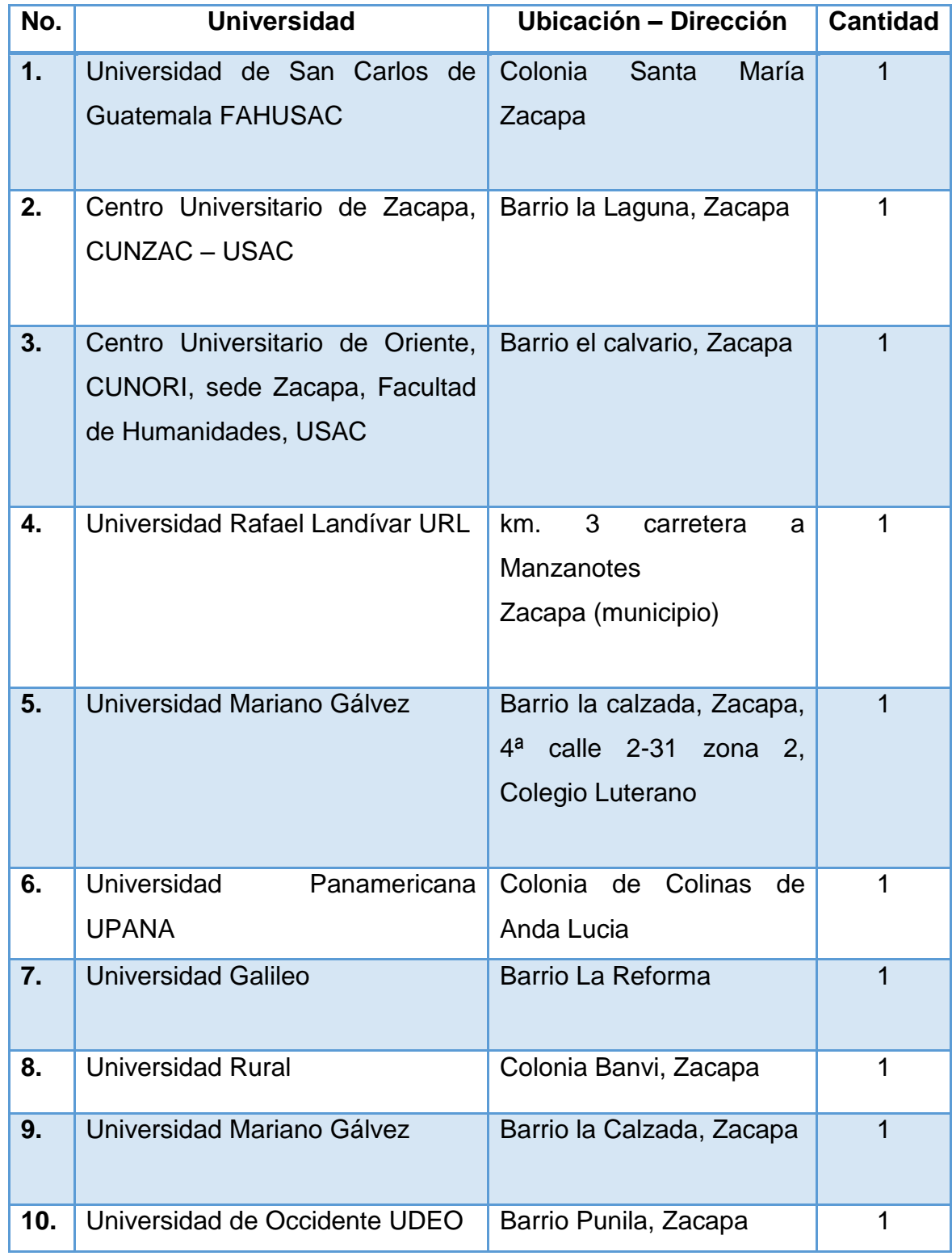

Fuente: Elaboración propia.

#### **Instituciones de salud**

 El sistema público de salud en el municipio, cuenta con la siguiente infraestructura: 1 hospital regional, 1 hospital de ojos y oídos, 5 hospitales privados, uno de ellos con helipuerto, 1 centro del IGSS, 1 clínica APROFAM, una clínica de terapia física y rehabilitación y 1 centro de salud, en la cabecera municipal, 1 centro de salud en la aldea San Jorge y 11 puestos de salud en las comunidades: Manzanotes, San Pablo, Lampocoy, Camalote, Guineal, El Terrero, La Trementina, Matazano, Santa Lucía, Loma del Viento y Santa Rosalía. (deguate.com)

#### **Vivienda**

 La vivienda se considera un factor importante como parte del grado de desarrollo económico y social de una población, puesto que satisface una de las necesidades básica y permite mejorar su calidad de vida.

Según datos recabados de la encuesta 2006, en el municipio de Zacapa, el mayor número de viviendas existentes son propias, han sido herencias familiares. La posibilidad de poseer una vivienda adecuada en el Municipio es escasa, debido a que la modalidad de compra es limitada por la carencia de oportunidad del financiamiento, más en el área rural. Sin embargo, según datos del VI Censo de Habitación del 2002 y la información de la encuesta realizada en el 2006, determinaron que el 83% y 86%, respectivamente, de hogares tienen casa propia; aunque en su mayoría estas viviendas no reúnan las condiciones necesarias para vivir cómodamente.

### **Municipio de Zacapa – Zacapa**

### **Forma de tenencia de la vivienda**

### **Año: 2006**

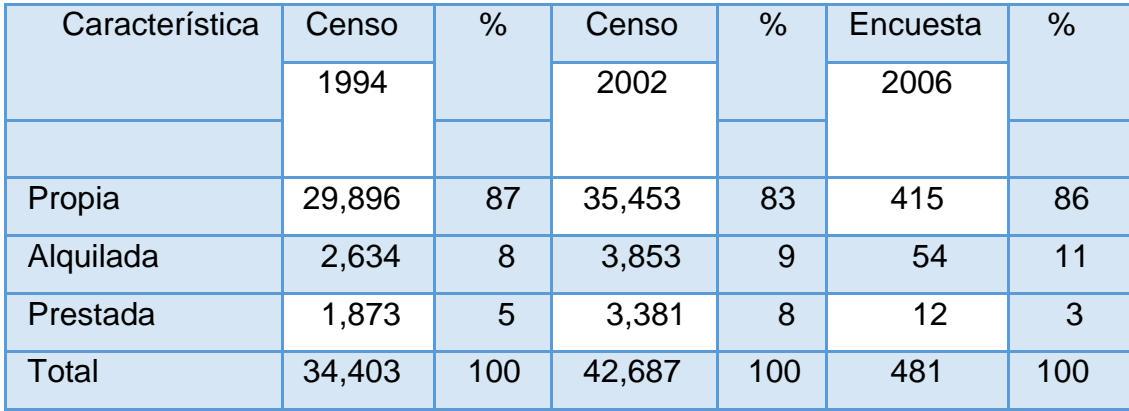

Fuente: Elaborado por: Erick Manolo Cardona Arango, con base en datos del X Censo Nacional de Población y V de Habitación 1994, XI Censo Nacional y VI de Habitación 2002, Instituto Nacional de Estadística -INE-.

 Se observa que un alto el porcentaje en la forma de tenencia de vivienda es propia, por los años analizados de acuerdo a los datos de los períodos de 1994, 2002 y en el año de la encuesta 2006, en consecuencia se observa que la descendencia de las mismas familias ocupan las viviendas, aunque estas sean generaciones distintas, el uso de viviendas alquiladas es menor, puesto que para el año 1994 fue del 8%, el 9% para el año 2002 y para el año de la encuesta el 11%, que es utilizado por personas que no pertenecen al Municipio, y por último en un porcentaje bastante menor se da el de la vivienda prestada que está determinada por la utilización de las viviendas sin costo que se da entre familiares.

 De acuerdo a los datos recabados en la encuesta realizada, los materiales que utilizan para construir las viviendas son diferentes, dentro de los que se encuentran: block 47% para el área urbana y un 53% para el área rural, madera 22% en el área urbana y 78% en la rural, de ladrillo con el 78% para el área

urbana y el 37% en el área rural, las casas de caña o bajareque en el área urbana con el 73% y del 27% en el área rural, por último las casas de adobe con un 73% de lo urbano y un 27% en lo rural.

 En lo que respecta a techos, el de cemento con el 37% para el área urbana y el 63% en el área rural, de lámina el 51% en área urbana y 49% rural, de teja el 80% en lo urbano y 20% en lo rural, de palma un 25% en área urbana y 75% área rural. Las viviendas del área rural no cuentan con paredes y ni piso de materiales adecuados. Esto demuestra la falta de desarrollo económico de la población, el cual no ha cambiado en los últimos años.

 En el Municipio predomina la vivienda formal con un promedio del 93%, tanto para el área urbana como rural, cuya construcción utiliza materiales adecuados, estas cuentan con servicios de agua, energía eléctrica y drenajes; según datos obtenidos del censo para el año 2002 y de la encuesta realizada en el 2006. La vivienda tipo rancho, cuyas características son apropiadas a raíz del intenso calor y de la situación económica de los pobladores en su mayoría en el área rural las cuales no presentan condiciones adecuadas debido a que los materiales utilizados para su construcción son adobe y madera. De acuerdo a lo establecido en el censo 2002, ocupa el 5% del total de viviendas y según los resultados obtenidos de la encuesta se determinó el 15%. (ARANGO, 2009)

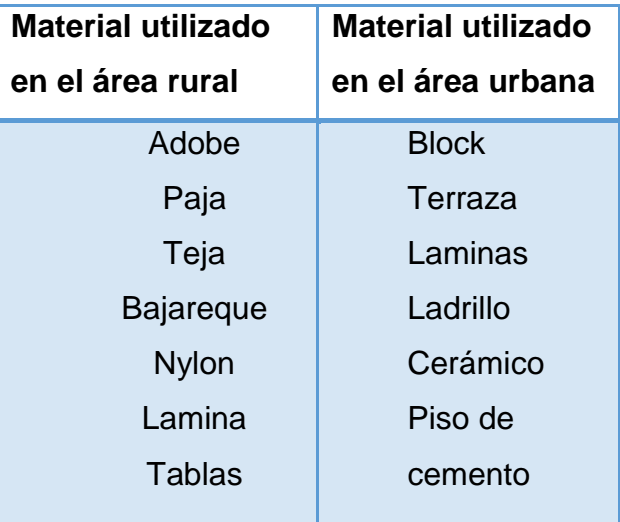

Fuente: Elaboración propia, con base a observación de la investigación realizada.

## <span id="page-25-0"></span>**1.1.3 Desarrollo histórico Primeros Pobladores**

 Zacapa, se deriva de las voces náhuatl, ZACATL, que significa ZACATE O YERBA y APAN en el río, formado en vez de ATL, agua y pan "SOBRE EL RIO" DEL ZACATE" O DE LA YERBA, aludiendo indudablemente al río grande de Zacapa. La Historia de Zacapa, se inicia en tiempos de la colonia; durante este tiempo dependía de la provincia de Chiquimula que estuvo dividida en dos partidos o corregimientos que eran; uno, ZACAPA Y ACASAGUASTLAN, formado por los ocho pueblos y valles, situados en la parte occidental o el otro llamado Chiquimula, que comprendía los vendidos de la parte oriente.

 En 1,825, Chiquimula se convirtió en Departamento, contando con siete municipios siendo Zacapa uno de ellos; debido a la extensión territorial de Chiquimula, la acción de las autoridades de este entonces determinaron que era muy difícil administrar un gran territorio y decidió dividir en el departamento en dos; el de Chiquimula propiamente y el de Zacapa, que tuvo como cabecera el mismo nombre; esta división se llevó a cabo por el Decreto No. 31 con fecha 10 de noviembre de 1871, del Presidente de la República General Miguel García Granados.

 Al principio fue un pequeño caserío compuesto de unas pocas casas pero luego debido a los buenos pastos para el ganado y sus obrajes de añil se fue poblando rápidamente, legando así a adquirir importancia comercial por lo que la llevo a convertirse en ciudad en noviembre de 1896, cuando gobernaba el General JOSE MARIA REINA BARRIOS; en esta misma fecha también se inauguró el Ferrocarril del Norte.

### **Sucesos Importantes**

 Zacapa fue creado por decreto No.31 del Ejecutivo emitido el 10 de noviembre de 1871, firmado por el general Miguel García Granados. Por el decreto en mención se separó del Corregimiento de Chiquimula, cuyo territorio por lo extenso que era, se dividió en dos, formándose los departamentos de Chiquimula y Zacapa.

 Al entrar en vigor dicho decreto, se procedió a nombrar a las autoridades correspondientes, siendo Cayetano Rascón el primer Jefe Político y el licenciado Francisco Flores el Juez de Primera Instancia. En cuanto a las autoridades municipales no hubo ningún cambio, pues siguieron fungiendo las ya existentes. El Obispado de Zacapa se dio a conocer el 11 de marzo de 1951 y fue confirmado el 17 de mayo del mismo año. Abarca los departamentos de Zacapa y Chiquimula, exceptuando el municipio de Esquipulas por ser éste Prelatura. La sede episcopal está en la ciudad de Zacapa.

 El Obispado de Zacapa se dio a conocer el 11 de marzo de 1951 y fue confirmado el 17 de mayo del mismo año. Abarca los departamentos de Zacapa y Chiquimula, exceptuando el municipio de Esquipulas por ser éste Prelatura. La sede episcopal está en la ciudad de Zacapa.

 La mitad del territorio, hacia el norte, es montañoso pues es atravesado por la Sierra de las Minas, de oeste a este; hacia el sur existen pequeñas cadenas de montes y cerros aislados, los cuales son separados por hondonadas más o menos profundas, en tanto que en la parte central el cauce del río Motagua forma un extenso valle que, dependiendo de la configuración topográfica, se estrecha o ensancha, dando origen a tierras fértiles, así como a grandes llanuras como los Llanos de la Fragua, los cuales son irrigados y producen cosechas de caña de azúcar, tabaco, tomate y otros.

 La principal fuente de agua que tiene el departamento es el río Grande o Motagua que nace en el altiplano k'iche' y cuando pasa por Gualán se torna más ancho, su velocidad disminuye y su cauce es lo suficientemente profundo que permite la navegación con embarcaciones de poco calado, por lo que antiguamente se le consideró como un puerto fluvial. Además del Motagua, su territorio es atravesado por otros ríos de menor importancia, pero sus valles y llanuras no han podido ser utilizados para cultivo por falta de sistemas de riego y por la tala inmoderada de sus bosques.

 Entre las principales vías de comunicación están la carretera Interoceánica (del Atlántico) CA-9, la CA-10 y la ruta nacional 20, así como el antiguo ferrocarril del

20

norte que atravesaba el municipio y pasaba por la cabecera, de donde seguía un ramal hacia la frontera con El Salvador.

 En la mayor parte del departamento el clima es cálido, pues sus alturas varían entre los 130 metros sobre el nivel del mar en Gualán y los 880 en La Unión, por consiguiente, sus terrenos no pueden dedicarse a toda clase de cultivos y sus habitantes se dedican en gran parte al comercio y a la cría de ganado.

 El 29 de junio de 1821 por disposición de las Cortes de España se dio a Zacapa el título de Villa, posteriormente por Decreto de la Asamblea Constituyente del 4 de noviembre del mismo año se menciona a Zacapa como perteneciente al departamento de Chiquimula. En la Monografía de Zacapa escrita por Álvaro Enrique Palma Sandoval en ocasión del Centenario del Departamento encontramos que el 10 de noviembre de 1871 a través del Decreto No. 30 Zacapa es elevado a la categoría de Departamento y en noviembre de 1896 la Villa fue elevada a la categoría de ciudad convirtiéndose en la cabecera departamental.

 Desde entonces y hasta la fecha, Zacapa; como lo dice Palma Sandoval es una realización histórica de Guatemala, su imponderable valor económico, social y cultural tiene un lugar señalado de primerísima importancia en el país, es un punto estratégico para el comercio, encontrándose geográficamente en el centro de los Departamentos de El Progreso, Izabal, Chiquimula, tanto así, que cuando se conoció la intención de la IRCA de introducir el ferrocarril a nuestro país se pensó que Zacapa seria el punto de partida para unir a los países de Guatemala y El Salvador y así sucedió quedando establecida a través de la estación Zacapa.

 Actualmente Zacapa sigue siendo reconocido como el centro gravitacional del Desarrollo de esta zona, por ser equidistante de los departamentos de la región de esa cuenta cuando se inició la descentralización y desconcentración de la administración pública se designó a la ciudad como la sede de la región III muestra de ello es el concejo Regional de Desarrollo Urbano y Rural y recientemente el traslado del Ministerio de trabajo, del departamento de Izabal a esta ciudad.

(DANILO SOLIS, CONOZCAMOSZACAPA.TK 2010 , 2010)

## **Lugares de orgullo local**

 Los lugares de orgullo local de Zacapa se clasifican en sitios naturales y prehistóricos. Dentro de los naturales se encuentran los paisajes o recursos naturales siguientes:

[Montaña El Olvido Zacapa](https://www.guatemala.com/guias/aventura/lugares-turisticos-zacapa-guatemala/montana-el-olvido-zacapa-.html)

[Sierra de Las Minas Zacapa](https://www.guatemala.com/guias/aventura/lugares-turisticos-zacapa-guatemala/sierra-de-las-minas-zacapa.html)

[Museo del Ferrocarril Zacapa](https://www.guatemala.com/guias/aventura/lugares-turisticos-zacapa-guatemala/museo-del-ferrocarril-zacapa.html)

[Museo de Paleontología y Arqueología Zacapa](https://www.guatemala.com/guias/aventura/lugares-turisticos-zacapa-guatemala/museo-de-paleontologia-y-arqueologia-zacapa-.html)

[Valle Dorado Zacapa](https://www.guatemala.com/guias/aventura/lugares-turisticos-zacapa-guatemala/valle-dorado-zacapa-.html)

[Balneario Pasabién Zacapa](https://www.guatemala.com/guias/aventura/lugares-turisticos-zacapa-guatemala/balneario-pasabien-zacapa.html)

[Centro Arqueológico La Vega del Cobán Zacapa](https://www.guatemala.com/guias/aventura/lugares-turisticos-zacapa-guatemala/centro-arqueologico-la-vega-del-coban-zacapa-.html)

[Parque Central Zacapa](https://www.guatemala.com/guias/aventura/lugares-turisticos-zacapa-guatemala/parque-central-zacapa.html)

[Catarata Santa Rosalía Zacapa](https://www.guatemala.com/guias/aventura/lugares-turisticos-zacapa-guatemala/catarata-santa-rosalia-zacapa.html)

[Río el Lobo Zacapa](https://www.guatemala.com/guias/aventura/lugares-turisticos-zacapa-guatemala/rio-el-lobo-zacapa-.html)

[Parque Longarone Zacapa](https://www.guatemala.com/guias/aventura/lugares-turisticos-zacapa-guatemala/parque-longarone-zacapa.html)

[Iglesia El Calvario Zacapa](https://www.guatemala.com/guias/aventura/lugares-turisticos-zacapa-guatemala/iglesia-el-calvario-zacapa-.html)

[Teatro al aire libre Zacapa](https://www.guatemala.com/guias/aventura/lugares-turisticos-zacapa-guatemala/teatro-al-aire-libre-zacapa-.html)

[Baños termales Santa Marta Zacapa](https://www.guatemala.com/guias/aventura/lugares-turisticos-zacapa-guatemala/banos-termales-santa-marta-zacapa.html) 

[Valle Escondido Zacapa](https://www.guatemala.com/guias/aventura/lugares-turisticos-zacapa-guatemala/valle-escondido-zacapa.html)

(Guatemalacom)

## <span id="page-29-0"></span>**1.1.4 Situación económica Comercialización**

 Debido a su clima cálido y a la constitución de sus terrenos no es posible dedicarlos a toda clase de cultivos, pudiendo hacerse éstos en las partes regables conocidas como "vegas", ya que los cultivos de tierra fría se hacen en escala reducida. Por estas condiciones los habitantes se dedican en gran parte al comercio, así como a la cría de ganado.

### **Producción Agrícola**

 En lo que se refiere a la agricultura, aunque no en la misma forma de otros departamentos vecinos, también cultiva maíz, frijol, yuca, tomate, banano, piña, melón, pimiento, sandía, uvas, algunas plantas textiles como el algodón, y principalmente tabaco entre otros.

### **Producción Pecuaria**

 Se dedican a la crianza de ganado vacuno y a la producción de queso y mantequilla de magnífica calidad que se elabora en Estanzuela.

### **Producción Industrial**

 La industria minera no se ha explotado a plenitud en este departamento. Existen minerales de plata, cobre, hierro, un poco de oro, pero especialmente están los famosos mármoles y piedras calcáreas. El cromo se encuentra en cantidades apreciables, el cual era exportado antiguamente. El mármol que se extrae, tanto blanco como jaspeado, es de superior calidad. También existen fincas que se dedican a la industria maderera que en su mayor parte se encuentra en vías de explotación.

### **Producción Artesanal**

 En cuanto a las artesanías populares, su producción es relativamente baja. En esta forma podemos ver que los tejidos de algodón los trabajan únicamente en San Diego y Río Hondo.; la jarcia en Estanzuela y Río Hondo; muebles en San Diego, Cabañas, Estanzuela, Zacapa, Río Hondo, La Unión y Gualán. Así también los habitantes de Estanzuela realizan bellísimos bordados, los cuales son apreciados y solicitados de todas partes. En igual forma se encuentran las quesadillas, y los dulces de toronja y mazapán.

#### **Gastronomía**

 El departamento de Zacapa cuenta con una amplia variedad de exquisitos platillos. Podemos resaltar como el plato más simbólico de Zacapa la yuca con Chicharrón, que consta de chicharrones, yuca, tortilla y salsa de tomate al gusto del cliente. No podemos dejar de mencionar las famosas quesadillas, que es una especie de biscocho hecho en molde el cual lleva además de harina, huevos y demás ingredientes se le añade queso producido en la región el cual es el postre tradicional del departamento, cuya receta es celosamente guardada por los artesanos, así como el exquisito fresco de pepita (semillas de ayote que es el fruto de una planta de la familia de las Cucurbitáceas que son tostadas y molidas).

 En la actualidad existe un plato que se ha hecho tradicional de Zacapa y muchos visitantes acuden a degustarlo por la fama que ha tomado, Las Tortillas de Harina, que a pesar de no haberse originado en Zacapa han tomado mucho auge y se puede encontrar ventas en cualquier barrio de Zacapa.

#### **Lugares turísticos y arqueológicos**

 Zacapa cuenta con los centros turísticos: Turicentro Valle Dorado, Balneario Pasabién, Balneario Barranco Colorado, Balneario Doña María y las Termas de Santa Marta.

 Uno de los principales atractivos del departamento de Zacapa es el Museo de Paleontología, Arqueología y Geología, conocido actualmente como "Museo Karl Sapper", situado en el municipio de Estanzuela.

 Esqueleto completo de megaterio en el Museo Karl Sapper, Estanzuela. Este museo se inició cuando el señor Alfonso González Davison, en 1985, notó que en Estanzuela habían fósiles y vestigios mayas. Algunos de estos fósiles estuvieron depositados en el Museo de Historia Natural de la ciudad de Guatemala, pero muchos de ellos eran sacados del país. Esto dio lugar a que el Prof. Jorge Ibarra, Director del Museo Nacional de Historia Natural, y el Lic. David Vela, Director del diario El Imparcial, escribieran varios artículos en el mencionado periódico, dando a conocer la importancia de la conservación técnica de estos restos en un museo apropiado.

(DANILO SOLIS, CONOZCAMOSZACAPA.TK 2010 , 2010)

#### **Fuentes laborales**

 La población económicamente activa del municipio según proyección del censo INE 2002 para el año 2009 es 48,302 personas de las cuales se registran como ocupadas el 41 % 19,686, de estos el 69 % son hombres y 32 % mujeres.

 El sector agropecuario absorbe el 35% de la población ocupada, especialmente en el cultivo de granos básicos, algunas hortalizas, frutas y pastos de corte, además la actividad pecuaria es liderada por el ganado lechero y de engorde. Sin embargo, el sector secundario absorbe el 18% de la población ocupada, en actividades según su importancia en el área de industria, construcción, electricidad, gas, agua. El 47% de la población ocupada se encuentra distribuida en el sector de servicios, siendo los subsectores más relevantes el comercio, servicios sociales, administración pública, financiera, enseñanza y transporte.

 La monografía municipal, explica que la migración con fines laborales es hacia Estados Unidos y la ciudad capital en busca de mejorar su calidad de vida, reflejado en un 10 % de la población zacapaneca. (Deguate.com)

#### **Medios de comunicación**

 En el municipio de Zacapa se pueden encontrar una diversidad de medios que permiten y facilitan la comunicación entre los habitantes, así mismo permiten mantener a la población informada de toda situación.

Las radios emisoras que funcionan en el municipio de Zacapa son: La Novedad, Sultana de Oriente, Sol FM, Radio Pax, Radio Brisa, Radio Bendición, Mi Favorita, Radio Nuevo Mundo entre otras. En los programas de televisión que brindan información a la población tenemos: Cable Telecom, en el canal 12 transmitiéndose programas como: Personajes, Hablemos Claro entre otros.

 En los medios de comunicación hablados y escritos tenemos: teléfonos, correo electrónico, telégrafos, radio, televisión, revistas.

 También se cuenta con un Servicio Postal: Brinda servicio en la cabecera municipal y cubre algunas aldeas, siendo la cobertura insuficiente. Se cuenta con el servicio de agencias: King Express, Cargo Express y Guate Express. Fuente: Redacción y elaboración propia.

#### **Servicios de transporte**

 Para la movilización de los pobladores del Municipio a las aldeas, existen en su mayoría microbuses. Así mismo se dispone de servicios diarios de transporte de pasajeros a la ciudad de Guatemala y a otros departamentos. En algunas aldeas lejanas el transporte está designado en horas específicas y en otras que son poco accesibles son algunos días en la semana que llegan los pick ups. (CASTILLO, 2009)

## <span id="page-32-0"></span>**1.1.5 Vida política Agrupaciones políticas**

 Entre las agrupaciones políticas que se destacan en el municipio de Zacapa contamos con las siguientes**:**

[Partido de Avanzada Nacional](https://es.wikipedia.org/wiki/Partido_de_Avanzada_Nacional) (PAN)

Partido TODOS [Unidad Nacional de la Esperanza](https://es.wikipedia.org/wiki/Unidad_Nacional_de_la_Esperanza) (UNE) [Partido Unionista](https://es.wikipedia.org/wiki/Partido_Unionista_(Guatemala)) [Unión del Cambio Nacional](https://es.wikipedia.org/wiki/Uni%C3%B3n_del_Cambio_Nacional) (UCN) [Encuentro por Guatemala](https://es.wikipedia.org/wiki/Encuentro_por_Guatemala) [Partido Político Visión con Valores](https://es.wikipedia.org/wiki/Visi%C3%B3n_con_Valores) (VIVA) [Movimiento Político Winaq](https://es.wikipedia.org/wiki/WINAQ) [Fuerza](https://es.wikipedia.org/wiki/Fuerza_(partido_pol%C3%ADtico)) Comité Cívico el ´´ZAPATO´´ Comité Cívico el ´´CAMBIO´´ Comité Cívivo la ´´MANO´´

## **Gobierno local**

 El gobierno se representa en el departamento de Zacapa a través del gobernador departamental el Sr. Manuel Salvador Cordón y Cordón, Diputadas por Zacapa, las Licenciadas: Maria Cristina Quinto Gaarcía y Laury Franco, electas para el período 2016 -2020, la zona militar 705 Capitán General Rafael Carrera ´´CGRC´´la jefatura departamental de la Policía Nacional Civil, los comités y los cocodes, así mismo por el gobierno municipal:

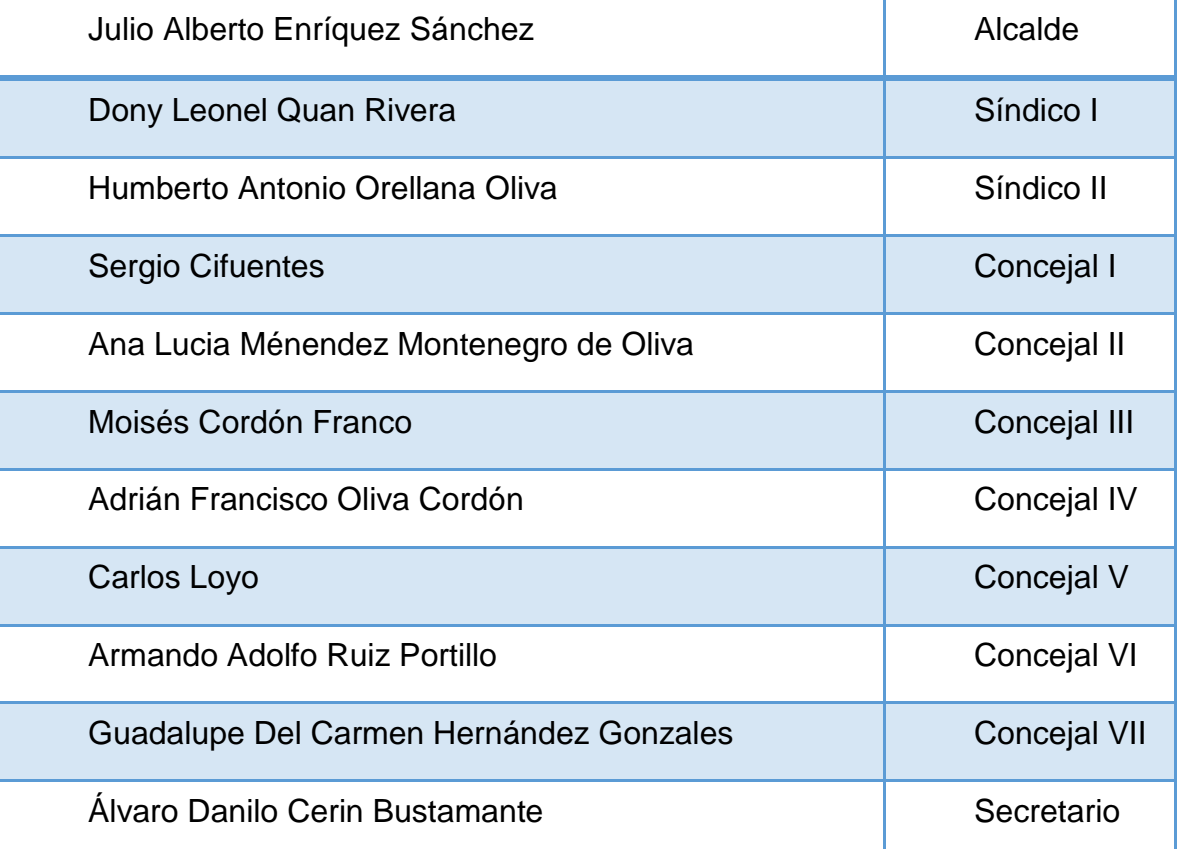

(Zacapaonline , 2016) **.** Elaboración propia.

 Actualmente funge como alcaldesa municipal, la licenciada Ana Lucia Menéndez de Montenegro de Oliva, a causa de fallecimiento del alcalde electo.

## **Organización Administrativa**

 El gobierno municipal, es el órgano colegiado superior de deliberación y decisión de asuntos municipales, donde el concejo municipal integrado por el Alcalde, Síndicos y Concejales, toman las decisiones trascendentales para el

beneficio del municipio, promoviendo la ejecución de programas y proyectos de desarrollo en atención a las necesidades prioritarias que demanda la población y el territorio; para ello, se apoya del Consejo Municipal de Desarrollo (COMUDE) y de los Consejos Comunitarios de Desarrollo (COCODES).

 Para el desarrollo de su gestión, la municipalidad de Zacapa cuenta con la Oficina Municipal de Planificación (OMP), la Oficina Municipal de la Mujer (OMM), la Oficina de Medio Ambiente, Oficina de Archivo y Acceso a la Información, oficina de Modernización, Relaciones Públicas y la distintas unidades de trabajo como: Gerencia, Secretaría, Tesorería, IUSI, Juzgado Municipal, Departamento de Tránsito, Policía Municipal, Policía Municipal de Tránsito y Registro Civil, entre otras; no obstante, se hace necesario impulsar el fortalecimiento de estas instancias, para el logro de mejores resultados en la prestación del servicio público municipal, para lo cual, se tiene la total voluntad política de las autoridades locales.

 En el tema de política pública municipal, se hace necesaria la formulación e implementación de políticas enfocadas a la atención de temas prioritarios en el municipio, como: gestión de riesgo, protección y conservación ambiental, fortalecimiento de la gestión municipal y desarrollo local, entre otras. Asimismo, se carece un Plan de Ordenamiento Territorial.

 Los sistemas de regulación municipal son inadecuados. Tampoco se ha dado adecuado fortalecimiento a las oficinas de gestión municipal, pero hay voluntad política para asumir los desafíos del desarrollo.

 En gestión municipal, con miras a la implementación de un Plan de Desarrollo Municipal, se hace necesario fortalecer las oficinas municipales, el concejo municipal, el sistema de consejo de desarrollo y la participación ciudadana. El Concejo Municipal funciona regularmente y existe debilidad en las capacidades de administración, en gestión municipal y desarrollo local. Así como también en la conformación del COMUDE, que aún no está integrado.

28

 Según se pudo establecer, en la situación de la planificación del municipio se cuenta con las siguientes herramientas: una caracterización que presenta las características biofísicas del municipio, la Agenda Municipal de Desarrollo, que contiene programas y proyectos de desarrollo, así como el Plan de Desarrollo Municipal 2008-2019 el cual está siendo implementado por las autoridades y que les sirve de base para hacer el Plan Operativo Anual -POA-. El trabajo de la DMP, se limita a la formulación e implementación de proyectos.

#### **Organización Comunitaria**

 El nivel de organización comunitaria es alto, ya que la cabecera municipal, 11 colonias, 49 aldeas, 56 caseríos, 1 asentamiento y 1 finca, cuentan con la existencia de COCODES, organizados y funcionando, los lugares que carecen de este tipo de organización son centros poblados de poca concentración poblacional, sin embargo, están representados por algún miembro en el COCODE de la aldea. Esta, se visualiza como una de las mayores fortalezas del municipio que promueven y favorecen la participación ciudadana. Actualmente existen 117 COCODES, en el área urbana y rural.

 Según el artículo 15 de la Ley de los Consejos de Desarrollo Urbano y Rural, en los municipios donde se establezcan más de 20 COCODES, se podrán conformar COCODES de segundo nivel.

Es importante indicar también que los lugares poblados del municipio están actualizados, teniendo registradas a todas comunidades rurales. (Deguate.com , 2018)

#### <span id="page-35-0"></span>**1.1.6 Concepción filosófico**

 Los habitantes del municipio y departamento de Zacapa practican los valores morales y espirituales. Predominan dos religiones a las que identificamos como: católicos y protestantes.

 En el municipio de Zacapa se encuentran iglesias que albergan diferentes religiones entre ellas están:

1 iglesia católica
24 iglesia protestantes

1 iglesia Adventista del Séptimo Día

1 iglesia de los Santos de los Últimos Días

1 iglesia Testigos de Jehová

1 iglesia de la denominación Árabe de la Fe Bahía

1 iglesia Pentecostal Unida.

El porcentaje de protestantes en la cabecera municipal es del 40% de la población y el 60% practica la religión católica primera iglesia fundada según las escrituras. Fuente: redacción propia.

## **1.1.7 Competitividad**

 La supervisión educativa sector oficial tiene a su cargo los niveles de preprimaria, primaria y medio. Teniendo sus oficinas en un edificio donde comparte el mismo con las supervisiones del sector oficial del área rural y el sector privado del departamento. Fuente: redacción propia.

## **1.2. Institucional**

## **1.2.1 Identidad Institucional Nombre**

Supervisión Educativa Área Urbana Zacapa Sector 19-01-01

## **Localización geográfica**

 La Supervisión Educativa de establecimientos Oficiales del Área Urbana Sector 19-01 de Zacapa se encuentra ubicada en la 4ª Calle y 8ª Avenida Esquina Zona 3 Barrio las Flores, Zacapa.

## **Visión**

 Ciudadanos con carácter, capaces de aprender por sí mismos, orgullosos de ser guatemaltecos, empeñados en conseguir su desarrollo integral, con principios, valores y convicciones que fundamentan su conducta.

## **Misión**

 Somos una institución evolutiva, organizada, eficiente y eficaz, generadora de oportunidades de enseñanza aprendizaje, orientada a resultados, que aprovecha diligentemente las oportunidades que el siglo XXI le brinda y comprometidamente con una Guatemala mejor.

## **Objetivos**

#### **Generales**

 Asegurar que las herramientas, documentos e instrumentos curriculares respondan a las características, necesidades y aspiraciones de cada uno de los pueblos que conforman nuestro país.

 Fortalecer los procesos que aseguran que los servicios de todos los niveles de educación guatemalteca respondan a criterios de calidad.

### **Específicos**

 Garantizar la dotación de materiales didácticos a niños, niñas y docentes para el buen funcionamiento del proceso educativo.

 Fortalecer el programa de educación especial en las escuelas del nivel primario.

 Fortalecer el sistema educativo nacional con procesos de supervisión y acompañamiento que coadyuven a la calidad y pertinencia del servicio en todos los niveles educativos y sectores.

### **Principios**

Sin evidencia

## **Valores**

Sin evidencia

# **Organigrama**

 El organigrama de la Supervisión Educativa Área Urbana Zacapa Sector 19-01- 01 se encuentra conformado de la siguiente manera:

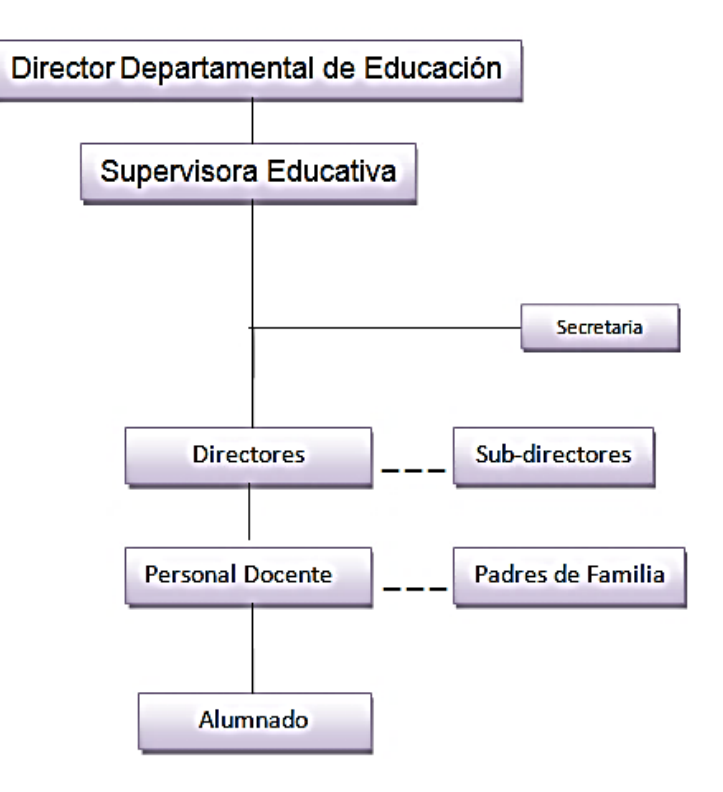

Fuente: organigrama proporcionado por la secretaria del instituto.

## **Servicios que presta**

 La Supervisión Educativa presta servicios educativos, técnicos administrativos a los diferentes establecimientos educativos del nivel pre-primario, primario, Básico y diversificado de la cabecera departamental. (Ordóñez Aguirre, 2017)

# **1.2.2 Desarrollo histórico Fundación y fundadores**

 La Supervisión Educativa en los años noventa funcionaba con el nombre de Coordinación Administrativa Técnica, la cual se encontraba ubicada en las instalaciones de la Dirección Regional de Educación del Municipio de Zacapa, siendo ahora la Dirección Departamental de Educación.

 En 1999 las autoridades educativas decidieron restaurar la Coordinación Educativa, trasladándola a la actual instalación de la 8 Avenida y 4ta. Calle Zona 3. Al iniciar dicha Coordinación solo contaba con un Supervisor, el Licenciado Ramiro Carrera, encargado de controlar la labor docente del área urbana y Rural de Zacapa. Por el incremento de la población estudiantil y la apertura de Escuelas Oficiales, se hizo necesaria la contratación de personal especializado para supervisar la labor en las escuelas, razón por la cual se dividieron y se asignó un supervisor para los distritos diseñados.

 En el año 2005 cambiaron el nombre de las Coordinaciones Técnicas Administrativas por el de Supervisiones Educativas, a través de la Resolución No. UDA-Z-007-07.

## **Épocas o momentos relevantes**

 En el año 2005 cambio el nombre de las Coordinaciones Técnicas Administrativas por el de Supervisiones Educativas.

 La Supervisión Educativa de Zacapa anteriormente fue dirigida en la Dirección Departamental de Educación, luego paso al mando de la PEM. Sonia Haydee Ruiz Wong.

### **Personajes sobresalientes**

 Licenciado Ramiro Carrera, Primer Supervisor Educativo encargado de controlar la labor docente del área Urbana y Rural de Zacapa.

PEM. Sonia Haydee Ruiz Wong actual Supervisora Educativa.

## **1.2.3 Los usuarios Procedencia**

 La Supervisión Educativa del Área Urbana es visitada por personas de diferentes sexos y edades, ya sea docentes, directores, padres de familia y estudiantes; procedentes de los diferentes barrios, colonias, aldeas y municipios del departamento de Zacapa.

## **Estadísticas anuales**

 Al año se atiende un 100% de los usuarios, esto con el fin de dar solución a los problemas presentados por los usuarios.

### **Los usuarios que visitan la institución**

 **Padres de familia**: se encargan de presentar denuncias, solicitudes de Certificaciones, extravió de diplomas, títulos entre otros.

 **Directores y docentes**: Realizan la entrega de trámites administrativos como: informes, estadística inicial y final, memoria de labores, Plan Operativo Anual, convocatorias para reuniones, autorización de libros, recepción de libros de texto, confrontar expedientes, entrega de cuadros PRIM y MED.

 **Alumnos y Alumnas**: Visitan la Supervisión para investigar, para realizar Práctica Administrativa o Ejercicio Profesional Supervisado (EPS), también para adquirir conocimientos sobre orientaciones de procesos educativos.

## **Condiciones contractuales**

 Los usuarios de la Supervisión laboran como docentes algunos realizando trabajos administrativos y otros pedagógicos dentro de los diferentes establecimientos oficiales.

## **Usuarios-institución**

 La mayoría de usuarios de la Supervisión Educativa son mayores de edad, equivaliendo a uno 90%, el otro 10% son menores de edad; tomando en cuenta a docentes, directores, padres de familia y miembros de COCODES.

### **Tipos de usuarios**

 La Supervisión Educativa es visitada por un número de 15 personas al día estas pueden ser: directores**,** Docentes**,** Padres de Familia**,** Alumnos y Alumnas**,**  COCODES (autoridades comunitarias)**,** ONGS, Medios de Comunicación, entre otros

### **Situación socioeconómica**

 El personal que labora para la Supervisión Educativa tiene una economía de nivel medio y nivel bajo.

## **Movilidad de los usuarios**

 La mayoría del personal que asiste a la Supervisión utiliza vehículo personal (motocicleta, carro), para poder movilizarse, mientras que los demás utilizan transporte extra-urbano. (Ordóñez Aguirre, 2017)

## **1.2.4 Infraestructura**

## **Locales para la administración**

 Las oficinas de la Supervisión Educativa del Área Urbana están conformadas por:

**Oficina de supervisión:** utilizada para desarrollar funciones administrativas.

**Oficina de secretaria:** utilizada para desarrollar funciones administrativas y para recepción de los usuarios.

## **Áreas de descanso**

 Las Supervisión Educativa cuenta con un área de descanso, este es utilizado para que los usuarios dialoguen y refacciones en su tiempo establecido.

### **Locales de uso especializado**

 La Supervisión cuenta con un local que es utilizado como bodega, teniendo una medida de 3mts2, se utiliza para conservar los expedientes y papelería de diversos centros educativos.

### **El confort acústico**

 El ambiente auditivo que se desarrolla en las instalaciones de la Supervisión Educativa no es el adecuado, debido a que a sus alrededores se movilizan muchos vehículos.

### **El confort térmico**

 La Supervisión Educativa cuenta con ambiente de ventilación ya que cuenta con varias ventanas y puertas amplias.

### **El confort visual**

 La Supervisión Educativa cuenta con áreas de carácter visual, ya que posee una buena iluminación en las instalaciones.

Servicios básicos (agua, electricidad, teléfono, fax, drenajes). La Supervisión Educativa del área Urbana si cuenta con sanitario, el cual es utilizado por los usuarios, también cuenta con servicio de agua potable, energía eléctrica y teléfono, los cuales son solventados por el Ministerio de Educación.

### **Área de primeros auxilios**

 La Supervisión Educativa del área Urbana si cuenta con un botiquín de primeros auxilios, el cual es utilizado cuando exista la necesidad del caso.

### **Áreas de espera personal y vehicular**

 Dentro de la Supervisión existe un área de espera, el área específica es el corredor de las instalaciones, ahí se mantienen los usuarios para esperar ser atendidos. No existe un área específica para espera vehicular. (Ordóñez Aguirre, 2017)

# **1.2.5 Proyección social Participación en eventos comunitarios**

La Supervisión Educativa participa y promueve la misma en eventos como:

**Desfiles** 

Marchas pacificas

Caminatas de solidaridad

Celebraciones especiales (día de la madre, comentos cívicos)

Aniversario de institutos educativos

**Supervisiones** 

Participación en programas de seguridad emanados por la Policía Nacional Civil

Participación en programas municipales.

## **Programas de apoyo a instituciones especiales**

 La Supervisión Educativa desarrolla programas de apoyo para el mejor funcionamiento de las demás instituciones de carácter pedagógico, para un mejor funcionamiento de actividades educativas.

## **Trabajo de voluntariado**

 La Supervisión involucra a docentes y estudiantes a que participen en trabajos de apoyo social como sembrar árboles, limpieza en las diferentes calles del departamento, entre otras. Actualmente tienen participación en la actividad "Mi Guatemala brilla", con el fin de mantener limpio el municipio.

## **Acciones de solidaridad con la comunidad**

 La supervisión educativa se solidariza con diferentes instituciones que requieran el apoyo necesario. Los miembros que laboran en la Supervisión colaboran con el acilo de ancianos llevándoles víveres, alimentación y vestimenta a la casa hogar, así como también apoyan a los bomberos voluntarios.

### **Acciones de solidaridad con los usuarios y sus familias**

 La supervisión demuestra solidaridad con los usuarios cuando se necesita del apoyo moral o económico; con el fin de fomentar un bienestar adecuado en el área de trabajo.

### **Cooperación con instituciones de asistencia social**

 La Supervisión Educativa demuestra apoyo a las instituciones que se encarguen de atender las necesidades sociales que se generan en el departamento.

### **Participación en acciones de beneficio social comunitario.**

 La Supervisión participa en las diferentes actividades que se realizan a beneficio de la comunidad que necesite de la ayuda social.

### **Participación en la prevención y asistencia en emergencias.**

 La Supervisión Educativa organiza charlas que orienten a los miembros de una comunidad a tomar precauciones en cuanto a una emergencia. Participa en talleres de prevención y asistencia en emergencias con: Centros de salud, CONRED, bomberos voluntarios, municipalidades, entre otras.

## **Fomento cultural**

 La supervisión educativa fomenta la cultura dentro de su área de trabajo, con el fin de que los estudiantes se desenvuelvan y desarrollen en las diferentes actividades que se realizan en el casco urbano de la cabecera departamental. Actualmente se realizan actividades culturales en el parque el calvario del departamento y municipio de Zacapa en donde la población zacapaneca se hace presente para apreciar los diferentes puntos artísticos culturales que son realizados por estudiantes de diferentes establecimientos.

### **Participación cívica ciudadana con énfasis en derechos humanos**

 La Supervisión educativa participa en actividades que se realizan con el fin de fomentar el respeto por las actividades cívicas, relacionando los derechos de los estudiantes relación al conocimiento y aplicación de los derechos humanos, promoviendo así la participación cívica de cada uno de los ciudadanos del país.

## **1.2.6 Finanzas**

## **Fuentes de obtención de los fondos económicos**

 Todos los fondos obtenidos por parte de la Supervisión Educativa son entregados por el Ministerio de Educación, los cuales son utilizados para insumos de limpieza o material que se ocupa en oficina.

## **Política salarial**

 El salario de la Supervisora, la secretaria y el operativo es proporcionado por el Ministerio de Educación.

### **Cumplimientos con prestaciones de ley**

 Todo el personal que labora dentro de la Supervisión Educativa posee prestaciones de ley dependiendo del contrato que posee.

### **Presupuestos generales y específicos**

 Todos los gastos de la Supervisión Educativa como: agua, luz, insumos de limpieza, teléfono y pago del personal que labora dentro de la instalación es proporcionado por el Ministerio de Educación.

### **1.2.7 Política laboral**

### **Procesos para contratar al personal**

 El Ministerio de Educación junto con la Dirección Departamental y Recursos Humanos se encarga del proceso para la contratación de personal. Primero se realiza una convocatoria, si quedo elegido al contrato o plaza se le permite la oposición y por último se realiza las partidas presupuestarias.

### **Perfil para los puestos o cargos de la institución**

 Las personas que optan por un contrato o plaza dentro del Ministerio de Educación deben ser:

## Profesionales de la Educación

Coordinador Técnico Administrativo

Profesores de Enseñanza Media en Pedagogía

Licenciados en Pedagogía y Administración Educativa y Maestrías

### **Procesos de inducción de personal**

 Se realiza por medio de una entrevista, luego se procede a la contratación del personal, este proceso está a cargo de la Dirección Departamental junto con el área de recursos humanos.

### **Procesos de capacitación continua del personal**

 Las capacitaciones al personal están a cargo de la Dirección Departamental de educación por medio de las siguientes personas: Director Departamental de Educación, Departamento Técnico Pedagógico, Departamento de recursos humanos y Departamento de estadística.

#### **Mecanismos para el crecimiento profesional**

 En la Supervisión Educativa se realizan los siguientes programas como: Diplomados de cultura organizacional y local, talleres educativos, diplomados de lectura y matemática. Todos estos talleres son a cargo de la Dirección Departamental de Educación.

## **1.2.8 Administración Investigación**

 La Supervisora se da a la tarea de investigar los métodos y técnicas que su personal docente elabora a través de visitas realizadas a los diferentes centros educativos de su área de trabajo.

### **Planeación**

 La Supervisión determina el trabajo que deben realizar los individuos, así como los medios que se requieren para lograr los objetivos propuestos, el personal docente realiza planificación ya sea anual, bimestral o semanal, utilizando la herramienta del CNB.

### **Programación**

 La supervisora cuenta con una programación la cual debe llevar a cabo en el transcurso del año. La programación consiste en actividades a realizar, calendarización de visitas a los diferentes institutos que tiene a su cargo, con el fin de verificar si se cumplen las normas y reglas que se utilizan para el desarrollo de aprendizajes. Se determina el trabajo que deben realizar los individuos, así como los medios que se requieren para lograr los objetivos propuestos.

## **Dirección**

 La Supervisora Educativa del área urbana hace uso de autoridad, delegación de funciones y responsabilidad, con el fin de hacer funcionar la institución como un todo hacia el logro de objetivos.

## **Control**

 La Supervisora se encarga de confirmar por medio de visitas si lo que se realizó era lo planeado por parte del personal docente. Si no es así se hacen los ajustes necesarios, también se ven aquellos puntos sobresalientes, para tomarlos en cuenta una próxima vez.

## **Evaluación**

 En la actualidad existen dos tipos de personal en servicio: los presupuestados y los contratados. A estos últimos es a los únicos que se les ha evaluado en su desempeño. En el caso del supervisor educativo únicamente interviene en la evaluación del docente contratado como director del centro. La evaluación consiste en una hoja de entrevista con indicadores de actuación tanto a nivel docente como con la comunidad. Los resultados únicamente los utilizan para la recontratación. Esto ha permitido que la mayoría continúe laborando. Al supervisor educativo no se le evalúa constantemente.

### **Mecanismos de comunicación y divulgación**

 La Supervisora educativa mantiene una comunicación adecuada con los docentes de su área, ya que realiza reuniones con su personal para ponerse al día de los diferentes cambios o normas que se informan por parte del Ministerio de Educación.

### **Manuales de procedimientos**

 La Supervisión Educativa si cuenta con un manual de procedimientos, ya que hacen manejo de todos los documentos que se utilizan dentro de un proceso administrativo.

### **Manuales de puestos y funciones**

 La Supervisión Educativa si cuenta con un manual de puestos y funciones, ya que cada persona que forma parte del área educativa debe conocer quién es la autoridad y cuáles son los reglamentos que deben seguir como parte de la misma.

### **Legislación concerniente a la institución**

 La Supervisión cuenta con un Reglamento Interno, el cual debe ser conocido por las personas laborantes en el área educativa, para estar conscientes de las probabilidades que pueden surgir ante una determinada situación.

## **Las condiciones éticas**

 La Supervisión Educativa se encarga de velar porque su personal docente y administrativo fomente en su área de trabajo aptitudes y actitudes morales, sociales, con valores y principios para inculcar en el alumnado una vida de paz. (Ordóñez Aguirre, 2017)

## **1.2.9 Ambiente institucional Relaciones interpersonales**

 La Supervisión brinda atención adecuada a los diferentes usuarios que visitan las instalaciones como: docentes, estudiantes, padres de familia, con el fin de dar solución a las problemáticas que se presenten en cualquier establecimiento educativo.

#### **Liderazgo**

 La Supervisión fomenta el liderazgo en las diferentes situaciones que se le presenten de carácter educativo ya que promueve la solución adecuada a los antes mencionados.

### **Coherencia de mando**

 El mando dentro de la Supervisión se da jerárquicamente, ya que los lineamientos, normas o decisiones son autorizados por la Departamental de Educación, no interviniendo esta pues es la Supervisión Educativa de tomar decisiones ante cualquier caso.

#### **La toma de decisiones**

 La Supervisión Educativa respeta las decisiones a tomar por parte de la Departamental de Educación, no pudiendo esta resolver algún caso, la supervisora Educativa es la se encarga de autorizar cualquier movimiento o realización de actividades, tomando en cuenta las reglas que rigen al Ministerio de Educación.

## **Estilo de la dirección**

 La Supervisión Educativa desarrollo un estilo de dirección Democrático, es decir aquí existe libertad, respeto, flexibilidad, estimulación creativa, lo cual facilita en gran medida el proceso de supervisión. La Supervisora se basa y aplica las normas de relaciones humanas, respeta la personalidad y la forma de ser de su equipo de trabajo, estimula la iniciativa y la creatividad de su equipo de trabajo, desarrolla el trabajo en equipo de forma adecuada y estimula el pensamiento crítico y la libre expresión de su equipo.

## **Claridad de disposiciones y procedimientos**

 Los miembros de la Supervisión Educativa Área Urbana, conocen cuál es su labor dentro del plantel, es por ello que cumple cada uno con sus obligaciones adquiridas, tomando en cuenta las opiniones de sus compañeros de trabajo o jefe inmediato.

#### **Trabajo en equipo**

 La Supervisora del área urbana fomenta a su personal de trabajo la unión como equipo al momento de realizar actividades, con el fin de que todo el personal respete las opiniones de sus compañeros de trabajo y así mismo colabore en lo que se le indica, cumpliendo su comisión o función correspondiente.

## **Compromiso**

 Todo el personal administrativo, docente y operativo de la Supervisión Educativa área urbana, conocen su debido compromiso el cual deben desempeñar al momento que estén desenvolviendo la función que les corresponde dentro de las instalaciones del plantel, cumpliendo con los documentos y procesos que ayuden a los estudiantes al mejoramiento de enseñanza-aprendizaje.

### **El sentido de pertenecía**

 El personal que labora en la supervisión tiene un valor adecuado por su trabajo, pues le toman un sentido de pertinencia alto al trabajo, acatándose a las normas que se rigen.

### **Satisfacción laboral**

 El personal docente y administrativo de la Supervisión demuestra una satisfacción laboral, puesto que conocen cada uno de los movimientos que se realizan en el ámbito educativo, respetando así las ordenes, tomándoles importancia a su trabajo.

## **Motivación**

 Se puedo observar que existe una motivación adecuada por parte de la Supervisión Educativa a su personal laborante, porque se les da participación en las actividades que se programan ya sea interna o externamente.

### **Reconocimiento**

 La Supervisión Educativa reconoce el trabajo de su personal, verificando que se desenvuelven en sus clases impartidas y en el entorno con sus estudiantes, desarrollando cada día más un conocimiento amplio en cada de uno de ellos.

### **Tratamiento de conflictos**

 La solución debida a cualquier conflicto que se presente está a cargo por la Supervisora de Educación del Área Urbana, ella es la quien tiene autorización para cualquier decisión a tomar.

### **La cooperación**

 Todo el personal docente y administrativo de la Supervisión Educativa colaboran con la Supervisora en las diferentes actividades programas, para un mejor dialogo y éxito como institución Educativa.

### **La cultura de diálogo**

 Se fomenta una cultura de dialogo adecuada entre Supervisora y personal, ya que es necesario que se platiquen los diferentes puntos de vista que poseen los

44

miembros de cada centro educativo, con el fin de implementar una educación esencial en los estudiantes.

## **1.2.10 Otros aspectos**

 El personal que labora dentro de la Supervisión Educativa hace uso de la tecnología, pero en lo más mínimo, ya que la mayoría de sus cuadros o notas lo realizan a mano, dejando por un lado el uso de la misma.

## **1.3. Lista de deficiencias**

1.3.1. No cuenta con Principios y valores

- 1.3.2. No cuenta con estacionamiento
- 1.3.3. No cuentan con cafetería

## **1.4. Nexo**

 La Supervisión Educativa, Área Urbana, Sector Oficial, es la encargada de verificar el cumplimiento del aprendizaje que se genera en los diferentes niveles educativos, tomando en cuenta todos los establecimientos del sector oficial del área urbana de Zacapa. (Ordóñez Aguirre, 2017)

## **Institución avalada**

## **1.5 Análisis institucional**

## **1.5.1 Identidad institucional Nombre**

Instituto Nacional Mixto de Educación Básica Jornada Nocturna.

### **Localización geográfica**

16 avenida 9-51 Zona 1, Barrio el Tamarindal Zacapa, Zacapa.

## **Visión**

 Ser un instituto de Educación Básica que rompa con el paradigma educativo y que fortalezca el conocimiento de los educandos mediante su proceso enseñanzaaprendizaje, para poder formar en ellos personas con capacidad académica, que demuestre su buen desempeño ante la sociedad y que sean un ejemplo claro para las futuras generaciones que constituyan parte de Instituto Nacional Mixto Nocturno de Educación Básica, Zacapa.

### **Misión**

 Velar por el cumplimiento de una educación de calidad a beneficio de la comunidad, mejorando las actitudes de respeto, responsabilidad, dignidad y honradez que cada uno de los educandos posee, a la vez impulsar su desenvolvimiento ante la sociedad por medio de su proceso enseñanzaaprendizaje durante el ciclo básico.

### **Objetivo**

 Recibir alumnos que demuestren laborar durante el día para atender su interés de superación al desarrollo psicobiosocial de su personalidad.

### **Principios**

Sin evidencia

### **Valores**

Sin evidencia

## **Organigrama**

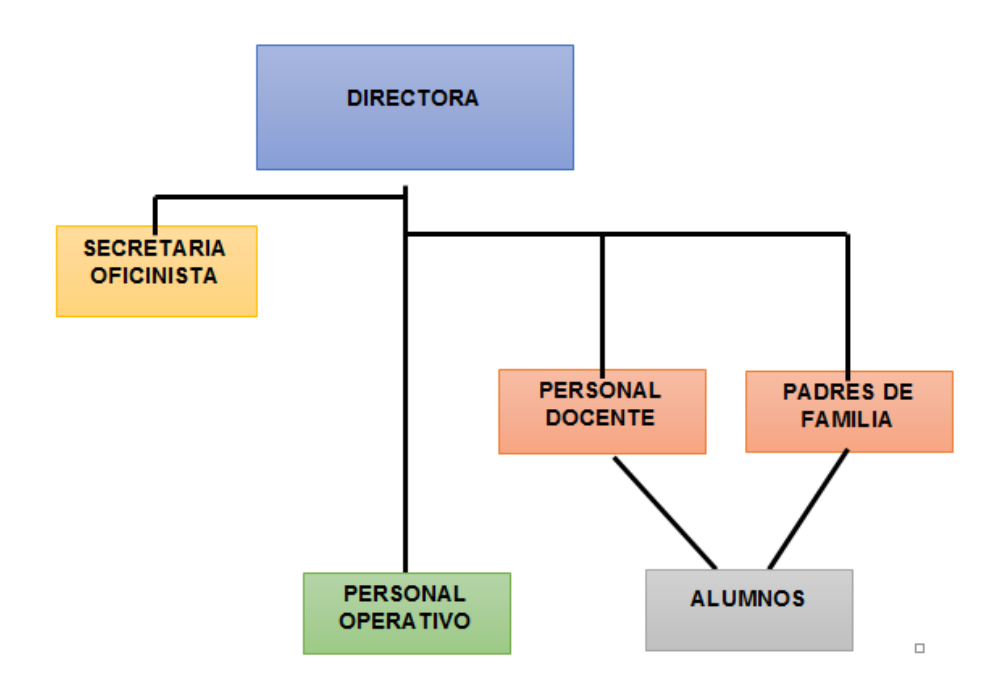

Fuente: organigrama proporcionado por la secretaria del Instituto.

### **Servicios que presta**

 La institución presta servicio educativo a toda la población estudiantil independiente que trabaja por el día para poder sostener su diario vivir. (Leon Avila, 2017)

## **1.5.2 Desarrollo histórico Fundación y fundadores**

 Durante el año 1966, se despertó la inquietud y el entusiasmo de algunos profesores, que conscientes de sus responsabilidades de mentores y maestros de vocación iniciaron los trámites para lograr la autorización para que se permitiera funcionar al Instituto de Educación Básica Mixto Nocturno, anexo a la Escuela de Ciencias Comerciales, en calidad de privado.

 Fue así que, como resultado de las gestiones, realizadas, el 12 de enero de 1967, se inició su funcionamiento con cuotas módicas que daban la oportunidad a muchas personas adultas con deseos de superación, y que durante el día, con el sudor de su trabajo se ganaban el pan diario y durante la noche haciendo esfuerzos sobre humanos y sobreponiéndose al cansancio físico asistían a este centro Educativo en busca del pan del saber.

 Que sirva esta remembranza, para hacer honor a quien honor merece, ya que, gracias a estos entusiastas maestros, hoy en día muchas de las personas egresadas de este centro de estudios han alcanzado títulos universitarios, dándoles oportunidad a tener un cambio radical en su vida social y económica.

En su orden los maestros fundadores son:

 PEM. Manuel de Jesús Orellana Zabaleta (Director y Catedrático de Matemáticas I, II y III).

 PEM. Arnoldo Leonel Titus Pineda (Secretario y Catedrático de Ciencias Naturales I y III).

PEM. Luis Enrique Pérez Ramos (Catedrático de Lenguaje I, II y III).

MEPU. Francisco Catalán Orellana (Catedrático de Artes Platicas I, II y III).

 PES. José Héctor Canjura Valencia (Catedrático de Formación Musical I, II Y  $III$ ).

PEM. Dagoberto Enrique Gómez

 Este mismo personal con pequeños cambios laboró en este centro educativo durante los años 1967, 1968 y 1969, fue hasta el año 1970 que con la nacionalización del primer grado llegaran a formar filas nuevos maestros entre los que podemos contar al Profesor: PEM. Erwin René Ordoñez Álvarez.

 En los años de 1971 y 1972 fueron nacionalizados segundo y tercer grado. El profesor Orellana Zabaleta siguió en su cargo de Director Ad-honoren, hasta el 18 de febrero de 1971. Por disposición del Gobierno de la Republica entrego el cargo de Director de la Escuela Nacional de Ciencias Comerciales y del Básico al MEPU. Hugo Cordón, quien a su vez entrego la Dirección del Instituto Nacional Mixto Nocturno de Educación Básica al PEM. Erwin Ordoñez quien fue nombrado de Director Ad-honoren de dicho centro de enseñanza.

48

 Al ser nombrados el Profesor Erwin Ordoñez como Director Ad-honoren del Básico Nocturno, este centro educativo tuvo que cambiar de edificio y fue así como durante los meses de enero, febrero y marzo de 1972, funciono en el edificio de la Escuela Nacional de Varones No. 1; pero en el mes de abril del mismo año fue trasladado al edificio que actualmente ocupa (ahora en propiedad) en calidad de "posada" gracias a la gentileza del Profesor Raúl Suchini.

 Este Instituto Nacional no contaba con mobiliario ni para alumnos ni para oficina y fue gracias al esfuerzo del claustro de profesores y alumnos de dicho plantel que en forma lenta pero segura pudo irse equipando hasta llegar a tener con lo que actualmente cuenta.

 El 16 de febrero de 1974, la Dirección del plantel fue entregada por disposición Ministerial al MEPO. Arnoldo Luna quien desempeñó el cargo de Director, pero devengando un sueldo por desempeñar dicho cargo. A partir del 25 de enero de 1976, desempeña el cargo de Director Ad-honoren el Prof. De Enseñanza Media José María Clavería Peralta, así mismo este cargo pasó a manos del PEM. Sergio Arturo Cabrera es quien ocupa dicho puesto siendo sucedido por el Lic. César Sosa, quien ocupó este cargo durante muchos años, a partir del año 2012, es nombrada Directora la Licda. Olivia Lucrecia Hernández Paz de Pineda, quien ocupa dicho cargo hasta el momento.

#### **Épocas o momentos relevantes**

 Fue hasta febrero de 1974 que el Ministerio de Educación nombro al primer director y secciones: 4 primeros A, B, C.; 4 segundos: A, B, C y tres secciones de r presupuestado, siendo el Prof. Arnoldo Luna Rossell. Desde ese momento el Instituto inició su crecimiento hasta llegar a tener 11 secciones tercero: A, B, C. Nuestro Instituto ha formado Profesionales que al tener la oportunidad de trabajar y estudiar lograron grandes éxitos llegando a obtener Títulos de Profesionales Universitarios.

### **Personajes sobresalientes**

PEM. Manuel de J. Orellana Zabaleta (Director 1997-1971)

PEM. Erwin René Ordoñez A. (Interino 1972-1974)

Prof. Arnoldo Luna Rossell (Director 1974-1979)

PEM. José María Clavería Peralda (Interino 1979-1981)

PEM. Isaías Estrada Vargas (Ad-honoren 1981-1982)

PEM. César Ramos Alvarado (Director 1982-1983)

PEM. Arnoldo Leonel Titus (Interino 1983)

PEM. Sergio Arturo Cabrera (Director 1983-1984)

Prof. Saúl Francisco Donis Figueroa (Interino 1994)

Lic. César Sosa Villeda (Director 1994-2010)

Profa. Paola Olavarrueth Cano (Interina 2010)

## **Logros alcanzados**

 El personal del Instituto Nacional Mixto de Educación Básica Jornada Nocturna, con el entusiasmo de mejorar la calidad educativa y con el fin de lograr un laboratorio de computación para el beneficio de los estudiantes dan inicio las gestiones a diferentes instituciones, fue así como recibieron respuesta positiva a la solicitud presentada con: el presupuesto para la compra de material eléctrico y cable para la red, mano calificada por el Prof. Danilo Ramírez, el Señor Julio Adqui operativo del centro educativo como aporte del instituto a tan innovador proyecto, así como el estudio, instalación de la red de internet y asesoría técnica; fue la empresa Productos Agrícolas de Oriente (DEL MONTE) quien donando al instituto 24 computadoras funcionando y en buen estado, queda inaugurado este tan esperado laboratorio, el 25 de octubre de 2012 por personeros de la empresa antes mencionada. Gracias al optimismo de la Directora Licda. Olivia Lucrecia Hernández Paz de Pineda y claustro de catedráticos, siguió la gestión para el aire acondicionado para el laboratorio de Computación; el cual es donado generosamente en diciembre del 2014 por el Señor Rigoberto Cordón Trabanino, al ver el resultado de esfuerzos, es inevitable el apoyo de los padres de familia y alumnos del plantel, quienes con esfuerzo apoyan con el mantenimiento y la compra de algunos accesorios para mantener en buen funcionamiento el equipo del área de Computación. (Leon Avila, 2017)

## **1.5.3 Los usuarios Procedencia**

 La mayoría de los estudiantes ocupan un 83% que tienen su domicilio en el área urbana del departamento de Zacapa, el 15% en las aldeas del municipio como: La Majada, Barrio Nuevo, La Nopalera, La Trementina y el Frutillo, mientras que el 2% de los estudiantes proceden de algunos municipios del departamento.

## **Estadísticas anuales**

 En el Instituto Nacional de Educación Básica Jornada Nocturna existen inscritos 180 estudiantes, pero solamente asiste un número de 100 estudiantes hasta el momento.

### **Las familias**

 La mayoría de estudiantes del Instituto Básico Nocturno provienen de familias extensas, esto equivale a un 70% de personas mayores de edad y a un 30% de personas que son menores de edad. El 95% de los estudiantes no poseen familia propia y el 5% si tienen hijos y esposos. También la mayoría son independientes a sus estudios por lo que se auto-sostienen, mientras que un porcentaje pequeño si son apoyados por los padres de familia para sus gastos personales y educativos.

### **Condiciones contractuales**

 Existe un 70% de estudiantes que, si trabajan para sostener sus estudios y a su familia, los trabajos que se desempeñan son: mecánicos, panaderos, cobradores, albañiles, agricultores, bodegueros, niñeras y meseras. La mayor parte de los estudiantes desempeñan su trabajo en jornada doble, generando un sueldo de forma semanal. Mientras que el 30% no trabajan aun, siendo apoyados por sus padres.

### **Usuarios-institución**

 Los estudiantes del Instituto Nacional Mixto de Educación Básica Jornada Nocturna cuentan con una población estudiantil de 103 personas, la cual equivale a un 85% menores de edad, contando con la edad de 15, 16 y 17 años, mientras que un 15% son mayores, teniendo una edad comprendida entre los18 a 25 años. El grado de primero cuenta con 30 estudiantes, el grado de segundo con 44

estudiantes y el grado de tercero con 29 estudiantes. La institución brinda educación de forma factible a la población estudiantil, ya que la mayoría de los estudiantes son auto-sostenibles con el fin de poder superarse en el ámbito profesional.

## **Tipos de usuarios**

 Los usuarios del Instituto Básico Nocturno son de nacionalidad guatemalteca, residentes en el área Nor-Oriental del Departamento de Zacapa, teniendo su domicilio en las diferentes aldeas que existen en el Departamento.

## **Situación socioeconómica**

 Los estudiantes del Instituto Básico Nocturno proceden de familias de nivel medio y bajo, ya que la mayoría trabaja para poder darse el estudio y ayudar a sus familias en los gastos que se generan dentro del hogar.

## **Movilidad de los usuarios**

 Algunos estudiantes que viven lejos de la cabecera departamental viajan en motocicleta propia, otros en un extra-urbano, y los que están ubicados cerca de la institución se movilizan a pie. (NOCTURNA, 2017)

## **1.5.4 Infraestructura Locales para la administración**

 El Instituto Básico Nocturno cuenta con 2 salones los cuales son utilizados para dirección y secretaría del establecimiento.

#### **Locales para la estancia y trabajo individual del personal**

 El personal docente de la Institución Educativa hace uso de los diferentes salones para la realización de las actividades de enseñanza-aprendizaje.

### **Las instalaciones para realizar las tareas institucionales**

 La Institución Educativa cuenta con una sala de maestros para la realización de reuniones del personal docente, realización de material por parte de los mismos para los diferentes temas a impartir en el salón de clases.

## **Áreas de descanso**

 Los estudiantes hacen uso del área de la tienda para descansar y refaccionar durante el receso.

## **Áreas de recreación**

 El Instituto cuenta con una cancha, esta es utilizada como un área de recreación por parte de alumnado.

### **Locales de uso especializado**

 El Instituto cuenta con un salón de computación el cual es utilizado para la implementación de actividades de acuerdo al área y buen uso de la tecnología.

## **Áreas para eventos generales**

 El Instituto cuenta con un salón de usos múltiples para la realización de diferentes actividades culturales.

 El ambiente auditivo que se desarrolla en las Instalaciones es inadecuado, esto se debe al contexto que desarrollan los estudiantes.

## **El confort térmico**

 El ambiente climático que se desarrolla en las instalaciones es variado debido a las temperaturas que se presentan en la región.

## **El confort visual**

Las instalaciones del Instituto no cuentan con una iluminación adecuada.

### **Espacios de carácter higiénico**

 El instituto si posee un ambiente higiénico por parte del personal y por parte del alumnado.

### **Servicios básicos (agua, electricidad, teléfono, fax, drenajes)**

 El Instituto cuenta con servicios básicos como: agua potable, electricidad, teléfono y drenajes. No cuenta con fax.

## **Área de primeros auxilios**

 El Instituto no cuenta con un área exacta de primeros auxilios, pero si se prestan los servicios cuando alguna situación lo amerita.

### **Área disponible para ampliaciones**

 El Instituto Básico Nocturno cuenta con espacio necesario para la implementación de más salones, aunque existen algunas aulas que no son ocupadas debido a que poseen mobiliario que no se encuentra en buen estado.

### **Áreas de espera personal y vehicular**

 El Instituto Básico Nocturno cuenta con un área de espera la cual es compartida con la secretaria del establecimiento. No cuenta con un área específica de espera vehicular pues una parte de los estudiantes que se movilizan en motocicletas las estacionan en la parte del salón de usos múltiples, mientras que la otra parte dejan sus vehículos estacionados fuera de la institución. (Leon Avila, 2017)

## **1.5.5 Proyección social Participación en eventos comunitarios**

 El Instituto Básico Nocturno participa en cualquier evento comunitario respondiendo a las invitaciones llegadas, de igual forma la banda rítmica participa en desfiles que se dan en los diferentes municipios del departamento de Zacapa.

### **Trabajo de voluntariado**

 El Instituto participa en las diferentes actividades que son programadas por otras Instituciones. Una de las actividades con más realce es "Mi Guatemala Brilla", dicha actividad es programada por el Banco Azteca, la cual se trata de que los estudiantes realicen limpieza en las diferentes calles del departamento. (Leon Avila, 2017)

### **Acciones de solidaridad con la comunidad**

 Los estudiantes del Instituto Básico Nocturno participan en actividades sociales que se generen dentro del municipio, esto se hace con la idea principal de que el estudiante fomente actitudes solidarias con el prójimo, inculcando la paz, ante todo.

### **Acciones de solidaridad con los usuarios y sus familias**

 Los estudiantes colaboran en cualquier necesidad que surja ya sea entre ellos mismos o en cualquier caso familiar de sus compañeros.

## **Cooperación con instituciones de asistencia social**

 La Institución promueve que los estudiantes participen en actividades que se realicen de carácter social.

### **Participación en acciones de beneficio social comunitario**

 La Institución mantiene una participación constante a las actividades que se realizaran para beneficio comunitario, ya que apoyan a familias necesitadas, recolección de víveres para personas de la tercera edad y limpieza comunitarias.

### **Participación en la prevención y asistencia en emergencias**

 En las Instalaciones del Instituto Básico Nocturno se realizan campañas de aprendizaje por parte de instituciones como CONRED, Centros de Salud, Bomberos Voluntarios y Policía Nacional Civil.

### **Fomento cultural**

 En las instalaciones del Instituto se realizan actividades conmemorativas a la cultura que nos caracteriza, los estudiantes participan en los actos cívicos que se llevan a cabo de acuerdo a la calendarización programada.

#### **Participación cívica ciudadana con énfasis en derechos humanos**

 La Institución se encarga de fomentar en los estudiantes una participación cívica, conociendo los derechos que le corresponde a cada uno de ellos, esto con el fin de que se cumplan de forma correcta. (Ordóñez Aguirre, 2017)

### **1.5.6 Finanzas**

## **Fuentes de obtención de los fondos económicos**

 Los fondos económicos recibidos por parte de la Institución Educativa provienen del Ministerio de Educación, con esto se cubren las necesidades que posee el establecimiento, así mismo solventa los pagos salariales del personal administrativo, docente y operativo.

### **Política salarial**

 El Instituto cuenta con 8 docentes. Siete se encuentran en el renglón 011, tres pertenecen a la clase escalafonaria D, dos se encuentran en la E, tres pertenecen a la letra F y un docente que se encuentra por contrato municipal. También cuenta con dos operativos y una secretaria. Los salarios de los docentes del establecimiento provienen por parte del Ministerio de Educación.

### **Cumplimientos con prestaciones de ley**

 Todo el personal administrativo, operativo y docente del Instituto Básico Nocturno, cuenta con las prestaciones que la ley genera, tomando en cuenta el tipo de contrato que poseen cada uno de los integrantes del plantel.

### **Flujo de pagos por operación institucional**

 El Instituto es apoyado con todos los gastos de luz, agua potable y teléfono por parte del Ministerio de Educación. En cuanto al pago de teléfono hay un límite que si se sobrepasa, el pago debe ser hecho por la caja de finanzas que se maneja dentro de la instalación. Existe una Organización de Padres de Familia (O.P.F.) la cual se encarga de cubrir los demás gastos como útiles de limpieza, tren de aseo, entre otros.

### **Previsión de imprevistos**

 Dentro de la Institución se maneja la tienda escolar la cual aporta la cantidad de treinta a setenta quetzales diarios, según el ingreso generado ese mismo día, este dinero puede utilizarse en material o necesidades únicamente del estudiante. Estos ingresos los maneja la Organización de Padres de Familia, por lo que cada egreso que se realiza debe ser expuesto a los mismos.

### **Presupuestos generales y específicos**

 El Instituto Básico Nocturno cuenta con el fondo de gratuidad el cual equivale a cien quetzales por cada estudiante, este dinero es utilizado por el centro educativo para cubrir los gastos que se generen. También se hace entrega de becas a estudiantes, las cuales son canceladas directamente con el alumno. (Zabaleta Jacinto, 2017)

## **1.5.7 Política laboral**

## **Procesos para contratar al personal**

 Los procesos para contratar al personal se hacen por medio de convocatorias y oposición la cual es realizada por la Dirección Departamental de Educación.

### **Perfil para los puestos o cargos de la institución**

 Las personas que optan por los puestos o cargos de la Institución deben tener especialidad en las áreas específicas de Matemáticas y Ciencias Naturales.

### **Procesos de inducción de personal**

 Los procesos de inducción se dan por medio de lineamientos que son proporcionados por la Dirección Departamental de Educación, a través de llamadas o por correo electrónico.

### **Procesos de capacitación continua del personal**

 En la capacitación continua que se le proporciona al personal de la Institución se desarrollan los temas de programas educativos, estadística inicial y bolsas de estudio, estos puntos son a los que más se les hace referencia dentro de una reunión de personal educativo.

## **1.5.8 Administración Investigación**

 En el Instituto Básico Nocturno se utiliza la investigación descriptiva y participativa para darle cumplimiento a las actividades.

### **Planeación**

Los docentes del Instituto elaboran su planificación de forma anual y bimestral.

#### **Programación**

 La administración del Instituto cuenta con una programación anual de actividades y festividades que se realizan conforme la calendarización realizada.

## **Dirección**

 Dentro de las instalaciones del Instituto se realizan reuniones cada 15 días por parte del personal docente y administrativo, esto para dar información ideas u opiniones sobre alguna actividad a realizar.

57

## **Control**

 La directora del Centro Educativo verifica que se cumplan las normas dentro de la Institución, cuando no se encuentra ella la Junta Directiva se encarga de verificar si el personal cumple con lo planificado, así mismo se encargan de mantener al alumnado cumpliendo con sus obligaciones.

## **Evaluación**

 Los docentes del Instituto Básico Nocturno evalúan al alumnado por medio de una prueba objetiva que se realiza al final de cada planificación bimestral.

## **Mecanismos de comunicación y divulgación**

 La directora del Instituto mantiene una comunicación adecuada con su personal de trabajo, ya que cualquier información la da a conocer en el tiempo estipulado.

### **Manuales de procedimientos**

 El Instituto Nacional Mixto de Educación Básica Jornada Nocturna, si cuenta con un manual de procedimientos, para verificar que tanto se cumple con el trabajo a realizar dentro de las instalaciones.

### **Manuales de puestos y funciones**

 La Institución si cuenta con un manual de puestos y funciones para que los docentes conozcan su debida labor a desempeñar.

### **Legislación concerniente a la institución**

 La institución si cuenta con un Reglamento Interno para que cada estudiante y docente conozca las debidas normas que se rigen dentro de las instalaciones.

## **Las condiciones éticas**

 Dentro de las aulas de la instalación educativa se observa disciplina por parte de algunos estudiantes hacia los profesores, generando una relación mutua y adecuada. (Leon Avila, 2017)

## **1.5.9 Ambiente institucional Relaciones interpersonales**

 Dentro de las instalaciones se promueve una relación adecuada y satisfactoria por parte del personal docente, administrativo y estudiantil, con el fin de formar un contexto agradable.

### **Liderazgo**

 En la Institución se maneja un liderazgo factible, la directora tiene comunicación con su personal, los apoya en cuanto a las actividades que se desean realizar dentro y fuera del salón de clases. Da a conocer cualquier información que sea llegada por el Ministerio de Educación para que su personal lo desarrolle o implemente correctamente.

### **Coherencia de mando**

 Los empleados del Instituto Básico Nocturno poseen un comportamiento apto para la implementación de actividades o reuniones a realizar, tomando en cuenta que este aspecto lo puede utilizar la directora con su personal, o los docentes con sus estudiantes dentro del salón de clases, manteniendo una postura de líder exacta frente a los demás empleados o usuarios, con el fin de que no se pierda el respeto a las diferentes opiniones que pueden surgir.

### **La toma de decisiones**

 Cualquier decisión que se genere en las Instalaciones del Instituto Básico Nocturno, son tomadas por la directora y el cuerpo de equipo del Centro Educativo, tomando en cuenta que cada aspecto tenga relación con el área administrativa o pedagógica del plantel.

## **Estilo de la dirección**

 En el Instituto Básico Nocturno se desarrolla un estilo de dirección democrático, puesto que el jefe da la libertad necesaria a los empleados para que puedan dar a conocer sus opiniones, participando en la toma de decisiones de las actividades a realizar. La directora mantiene un equilibrio adecuado entre autoridad dando las orientaciones pertinentes, y así mismo trata de crear un ambiente agradable dentro de instalaciones.

### **Claridad de disposiciones y procedimientos**

 El personal docente y administrativo del Instituto conoce cuál es su labor dentro del plantel, ya que cumple cada uno de ellos con sus obligaciones adquiridas, tomando en cuenta las opiniones de sus compañeros o jefe inmediato.

### **Trabajo en equipo**

 El personal del Instituto desarrolla unión en las diferentes actividades que se realizan, cada uno cumple con su comisión o función correspondiente, con el fin de apoyarse mutuamente para que las actividades se desarrollen de forma adecuada.

### **Compromiso**

 El personal administrativo, docente y operativo del Instituto Básico Nocturno, conocen su debido compromiso el cual deben desempeñar al momento que estén desenvolviendo la función que les corresponde dentro de las instalaciones del plantel.

### **El sentido de pertenencia**

 El personal administrativo, docente, operativo y alumnado han tenido sentido de pertenencia a las instalaciones del Instituto Básico Nocturno, ya que se apegan a las normas y reglas que lo rigen, respetando así cada uno de ellas.

### **Satisfacción laboral**

 El personal docente del Instituto se caracteriza por ser personas investigativas y de carácter factible, ya que proporcionan de la mejor manera los conocimientos a los estudiantes, evaluando el nivel de aprendizaje al que cada uno llegue después que se imparta algún tema planificado.

### **Motivación**

 La motivación de los docentes se da por medio del desarrollo e interés que el estudiante genera cuando se le da a conocer algún tema, verificando el nivel de aprendizaje que llegan a poseer.

### **Tratamiento de conflictos**

 El Instituto es regido por un reglamento interno el cual todos los usuarios: docentes, alumnos y personal administrativo deben cumplir, puesto que si se desarrolla algún problema dentro de las instalaciones se deberán tomar las medidas correspondientes escitas en el normativo.

#### **La cooperación**

 Todas las personas que laboran dentro del Instituto Básico Nocturno fomentan la cooperación mutua, puesto que para cualquier actividad que se realice, está organizada y apoyada por el personal laboral.

### **La cultura de diálogo**

 La directora mantiene una cultura de dialogo apropiada con su personal, ya que les da a conocer cualquier tipo de información recibida.

### **1.5.10 Otros aspectos**

 Algunos docentes del Instituto Nacional Mixto de Educación Básica Jornada Nocturna inculcan al estudiante a que sea una persona investigadora a través de las diferentes formas tecnológicas que se nos da a conocer en la actualidad, esto con el fin de que el estudiante implemente sus propios conocimientos sobre los temas impartidos en clase recalcando que se le debe dar el uso adecuado a la tecnología, el manejo sobre los programas que se imparten y el uso correcto que se le da al momento de realizar actividades de investigación. Actualmente el Instituto no cuenta con una base de datos, la cual podría ser factible para los docentes tomando en cuenta la cantidad estudiantil.

## **1.6 Lista de deficiencias, carencias identificadas**

No existe un área adecuada para el momento de recreación

Falta de estacionamiento vehicular

No se cuenta con una base de datos útiles para los docentes.

Falta de un área adecuada para primeros auxilios.

Falta de área de espera para los usuarios.

No existe iluminación adecuada dentro de las instalaciones

No cuentan con un área específica para los docentes en sus períodos libres.

# **1.7 Problematización de las carencias y enunciado de hipótesis acción**

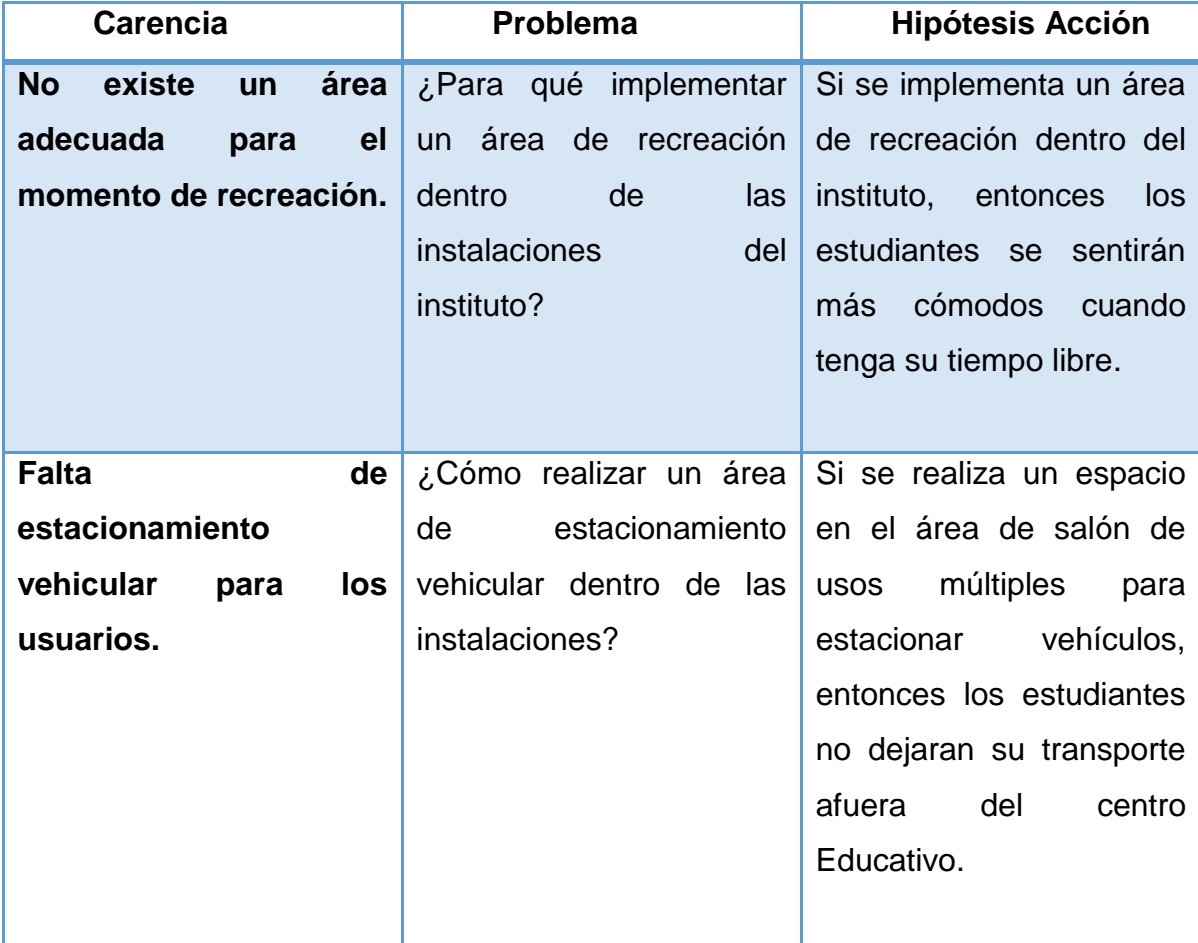

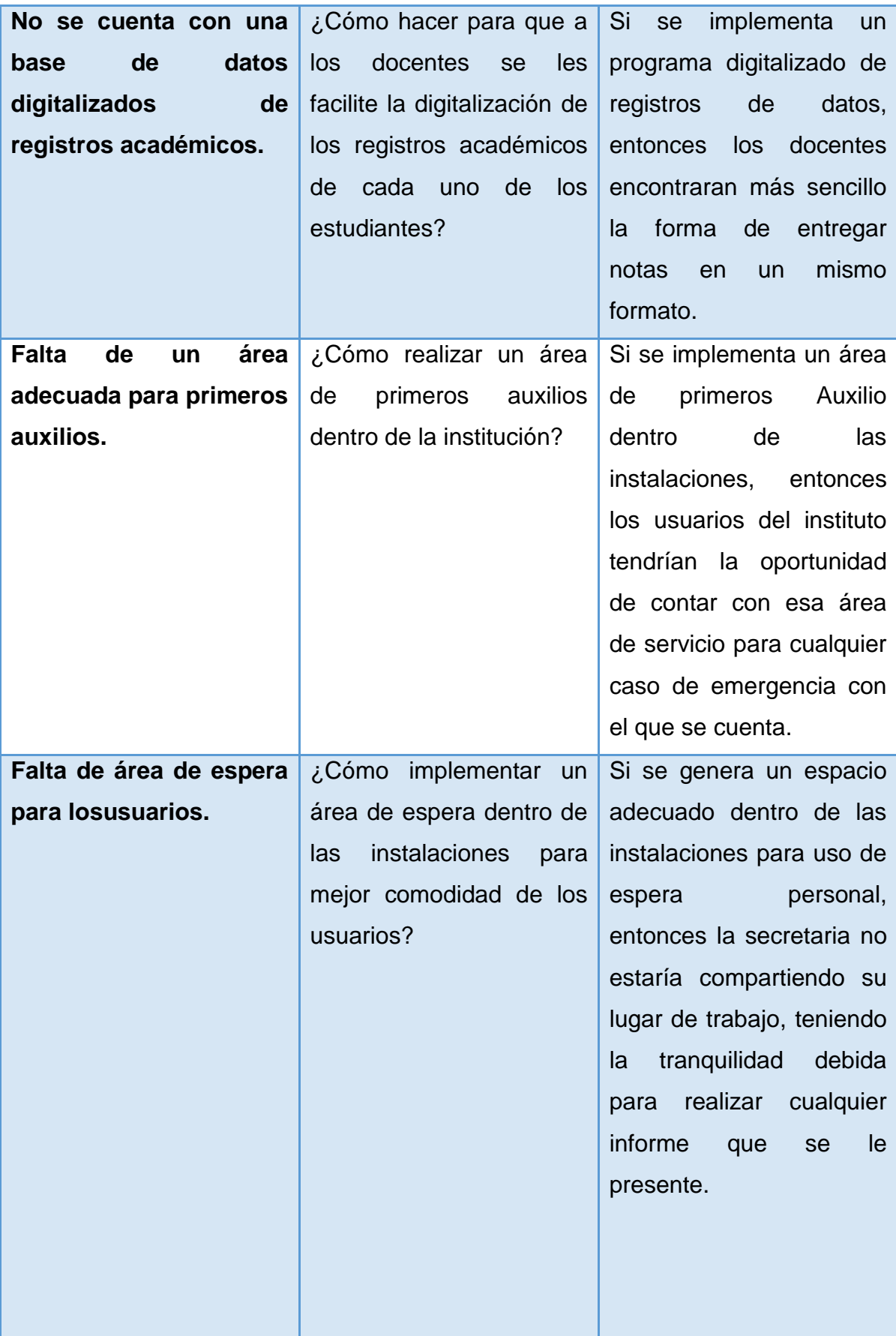

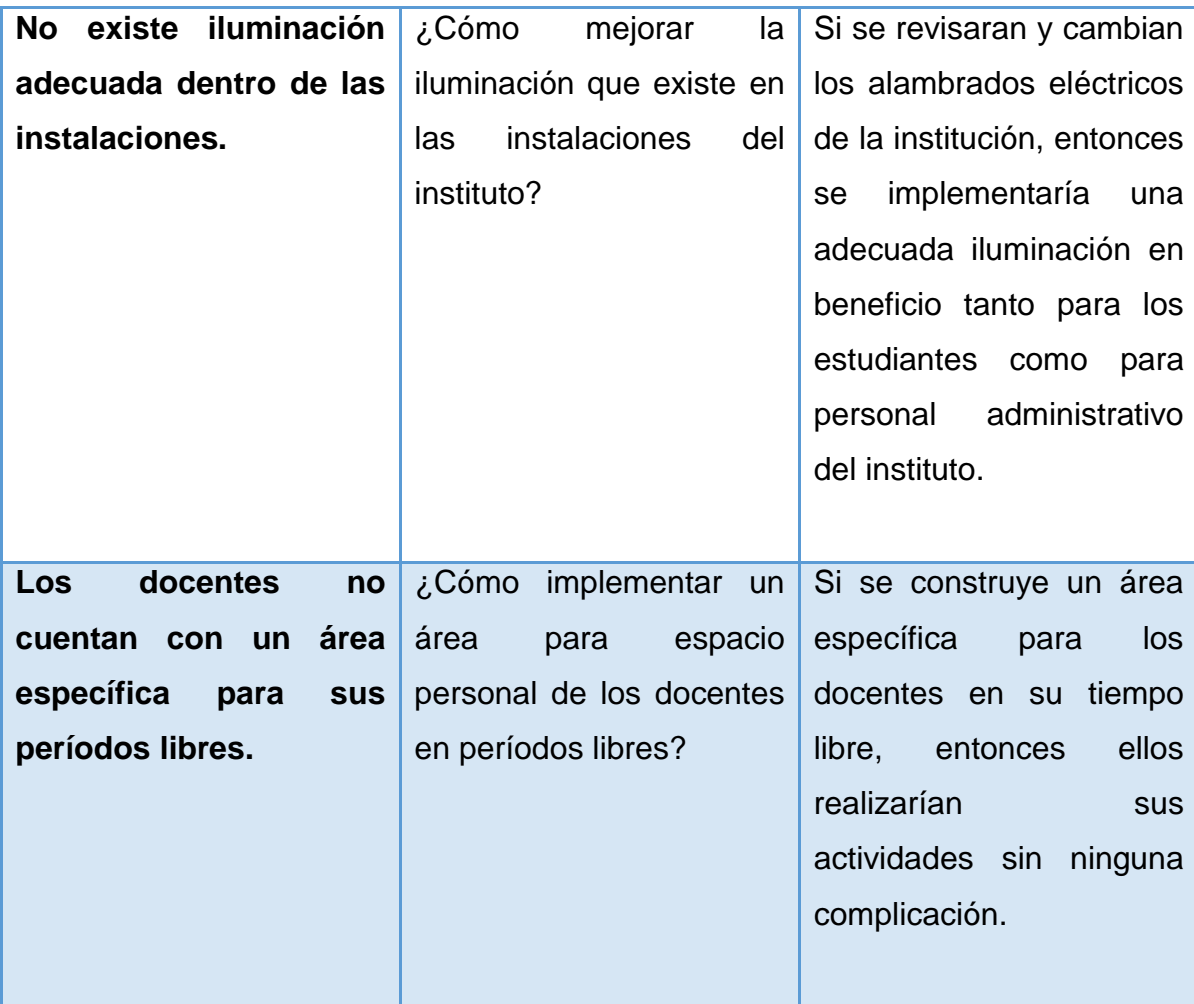

**1.8 Priorización del problema y su respectiva hipótesis acción**

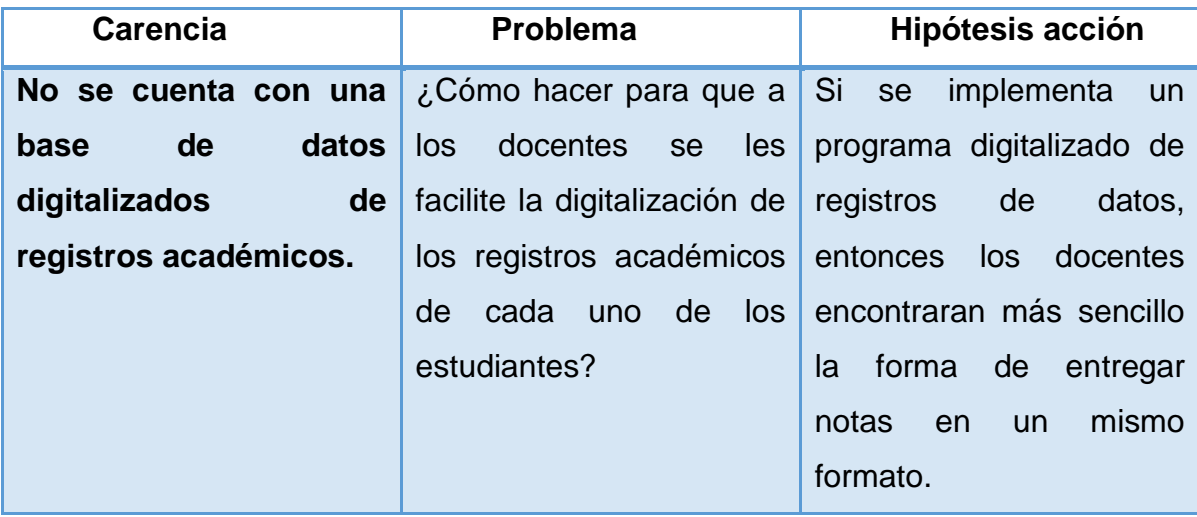

# **Proyecto seleccionado**

 "Manual para la implementación de una base de datos digitalizado de registros académicos en el Instituto Nacional Mixto de Educación Básica Jornada Nocturna"

# **1.9 Análisis de viabilidad y factibilidad de la propuesta Viabilidad**

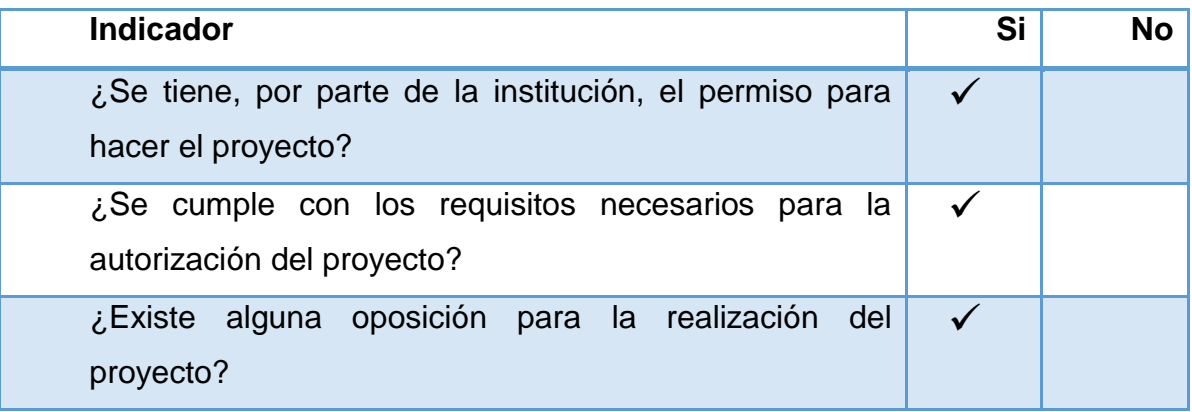

## **Factibilidad**

## **Estudio técnico**

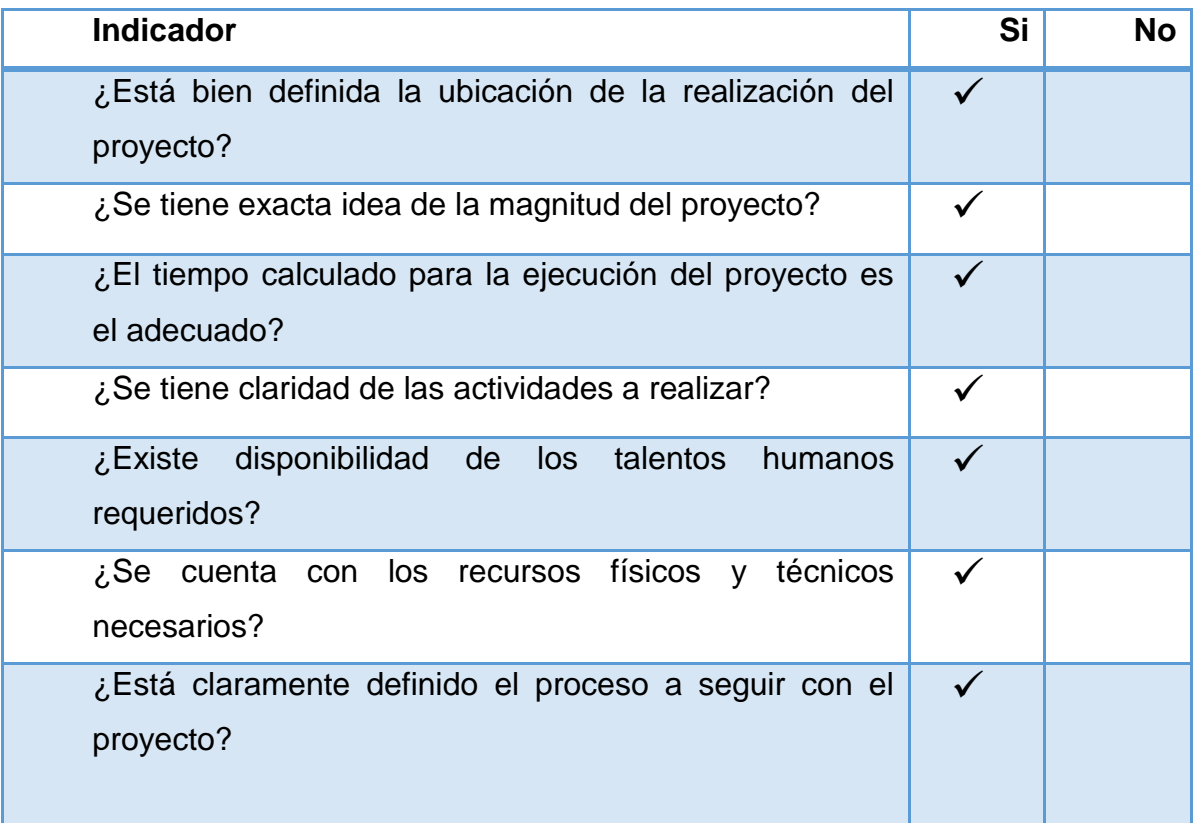
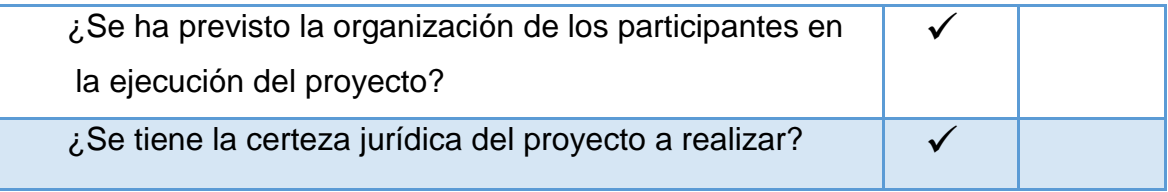

## **Estudio de mercado**

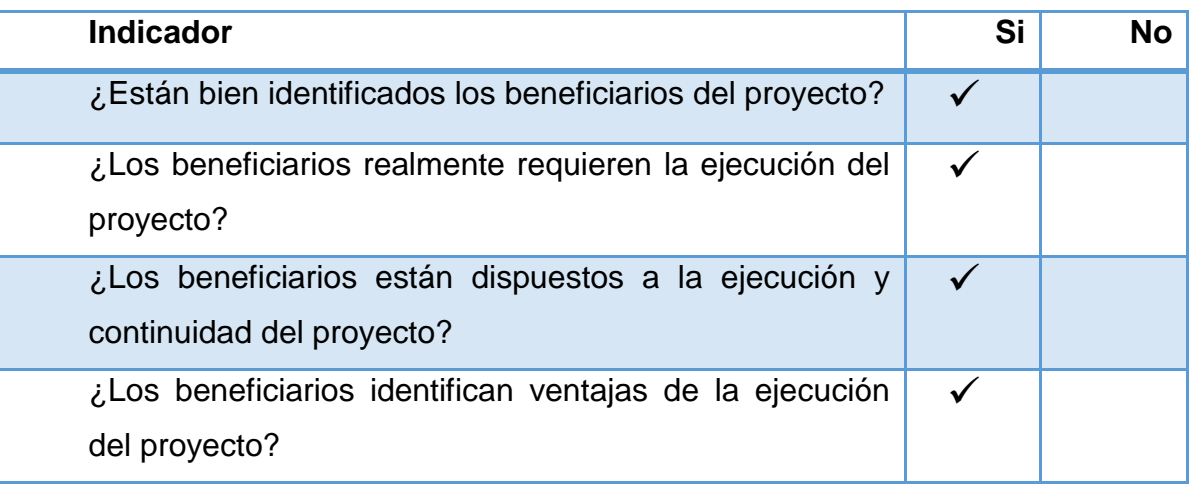

## **Estudio económico**

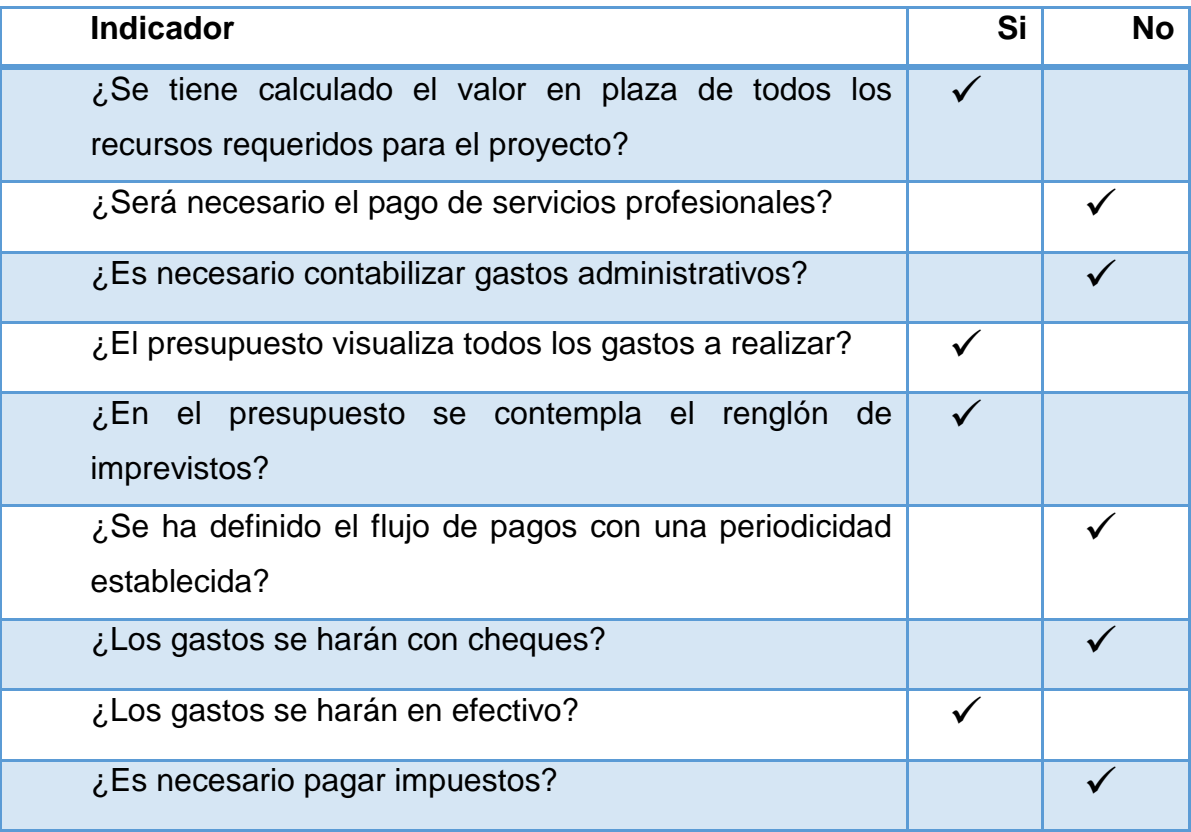

## **El estudio financiero**

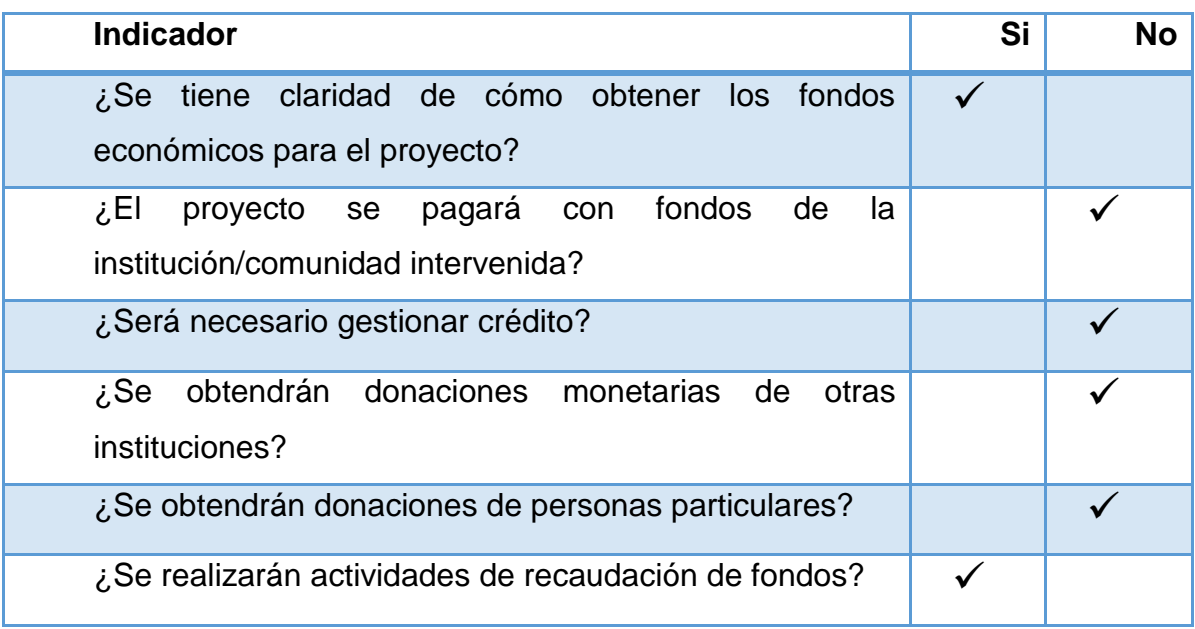

#### **Capítulo II**

#### **Fundamentación teórica**

#### **2.1 Elementos teóricos**

#### **¿Qué son las bases de datos?**

 El término de bases de datos fue escuchado por primera vez en 1963, en un simposio celebrado en California, USA. Una base de datos se puede definir como un conjunto de información relacionada que se encuentra agrupada o estructurada.

 Desde el punto de vista informático, la base de datos es un sistema formado por un conjunto de datos almacenados en discos que permiten el acceso directo a ellos y un conjunto de programas que manipulen ese conjunto de datos.

 Cada base de datos se compone de una o más tablas que guarda un conjunto de datos. Cada tabla tiene una o más columnas y filas**.** Las columnas guardan una parte de la información sobre cada elemento que queramos guardar en la tabla, cada fila de la tabla conforma un registro.

#### **Definición de base de datos**

 Se define una base de datos como una serie de datos organizados y relacionados entre sí, los cuales son recolectados y explotados por los sistemas de información de una empresa o negocio en particular.

#### **Características**

 Entre las principales características de los sistemas de base de datos podemos mencionar:

Independencia lógica y física de los datos.

Redundancia mínima.

Acceso concurrente por parte de múltiples usuarios.

Integridad de los datos.

Consultas complejas optimizadas.

Seguridad de acceso y auditoría.

Respaldo y recuperación.

Acceso a través de [lenguajes de programación](http://www.maestrosdelweb.com/principiantes/los-diferentes-lenguajes-de-programacion-para-la-web/) estándar

#### **Ventajas de las bases de datos**

#### **Control sobre la redundancia de datos**

 Los sistemas de ficheros almacenan varias copias de los mismos datos en ficheros distintos. Esto hace que se desperdicie espacio de [almacenamiento,](http://www.maestrosdelweb.com/editorial/por-que-utilizar-s3-el-sistema-de-almacenamiento-de-amazon/) además de provocar la falta de consistencia de datos.

 En los sistemas de bases de datos todos estos ficheros están integrados, por lo que no se almacenan varias copias de los mismos datos. Sin embargo, en una base de datos no se puede eliminar la redundancia completamente, ya que en ocasiones es necesaria para modelar las relaciones entre los datos.

#### **Consistencia de datos**

 Eliminando o controlando las redundancias de datos se reduce en gran medida el riesgo de que haya inconsistencias. Si un dato está almacenado una sola vez, cualquier actualización se debe realizar sólo una vez, y está disponible para todos los usuarios inmediatamente. Si un dato está duplicado y el sistema conoce esta redundancia, el propio sistema puede encargarse de garantizar que todas las copias se mantienen consistentes.

#### **Mejora en la integridad de datos**

 La integridad de la base de datos se refiere a la validez y la consistencia de los datos almacenados. Normalmente, la integridad se expresa mediante restricciones o reglas que no se pueden violar. Estas restricciones se pueden aplicar tanto a los datos, como a sus relaciones, y es el SGBD quien se debe encargar de mantenerlas.

#### **Mejora en la seguridad**

 La [seguridad](http://www.maestrosdelweb.com/editorial/aspectos-tecnicos/seguridad/) de la base de datos es la protección de la base de datos frente a usuarios no autorizados. Sin unas buenas medidas de seguridad, la integración de datos en los sistemas de bases de datos hace que éstos sean más vulnerables que en los sistemas de ficheros.

#### **Mejora en la accesibilidad a los datos**

 Muchos SGBD proporcionan lenguajes de consultas o generadores de informes que permiten al usuario hacer cualquier tipo de consulta sobre los datos, sin que sea necesario que un programador escriba una [aplicación](http://www.maestrosdelweb.com/editorial/ajax/) que realice tal tarea.

#### **Definición de Base de Datos**

 Una base de datos es el conjunto de datos informativos organizados en un mismo contexto para su uso y vinculación.

 Se le llama base de datos a los bancos de información que contienen datos relativos a diversas temáticas y categorizados de distinta manera, pero que comparten entre sí algún tipo de vínculo o relación que busca ordenarlos y clasificarlos en conjunto.

 Una base de datos puede ser de diverso tipo, desde un pequeño fichero casero para ordenar libros y revistas por clasificación alfabética hasta una compleja base que contenga datos de índole gubernamental en un Estado u organismo internacional. Recientemente, el término base de datos comenzó a utilizarse casi exclusivamente en referencia a bases construidas a partir de software informático, que permiten una más fácil y rápida organización de los datos. Las bases de datos informáticas pueden crearse a partir de software o incluso de forma online usando Internet. En cualquier caso, las funcionalidades disponibles son prácticamente ilimitadas.

 Las bases de datos se clasifican como estáticas - en casos en que sólo sirven para su lectura y almacenamiento - o dinámicas - la información se modifica y puede ser actualizada -. También, según su contenido pueden ser bibliográficas, de texto completo, directorios, o de tipo biblioteca.

(Definición ABC , S-F)

#### **Tabla (base de datos)**

 Tabla en las [bases de datos,](https://es.wikipedia.org/wiki/Bases_de_datos) se refiere al tipo de modelado de datos, donde se guardan los datos recogidos por un programa. Su estructura general se asemeja a la vista general de un programa de [hoja de cálculo.](https://es.wikipedia.org/wiki/Hoja_de_c%C3%A1lculo)

 Una tabla es utilizada para organizar y presentar información. Las tablas se componen de filas y columnas de celdas que se pueden rellenar con textos y gráficos.

Las tablas se componen de dos estructuras:

**[Registro:](https://es.wikipedia.org/wiki/Registro_(base_de_datos))** es cada una de las filas en que se divide la tabla. Cada registro contiene datos de los mismos tipos que los demás registros. Ejemplo: en una tabla de nombres y direcciones, cada fila contendrá un nombre y una dirección.

**[Campo:](https://es.wikipedia.org/wiki/Campo_(base_de_datos))** es cada una de las columnas que forman la tabla. Contienen datos de tipo diferente a los de otros campos. En el ejemplo anterior, un campo contendrá un tipo de datos único, como una dirección, o un número de teléfono, un nombre, etc.

#### **Tipos de tablas**

#### **Tablas con particiones**

 Las tablas con particiones son tablas cuyos datos se han dividido horizontalmente entre unidades que pueden repartirse por más de un grupo de archivos de una base de datos. Las particiones facilitan la administración de las tablas y los índices grandes porque permiten obtener acceso y administrar subconjuntos de datos con rapidez y eficacia al mismo tiempo que mantienen la integridad del conjunto.

 Tiene sentido crear una tabla con particiones si la tabla es muy grande o se espera que crezca mucho, y si alguna de las dos condiciones siguientes es verdadera: la tabla contiene, o se espera que contenga, muchos datos que se utilizan de manera diferente.

Las consultas o las actualizaciones de la tabla no se realizan como se esperaba o los costos de mantenimiento son superiores a los períodos de mantenimiento predefinidos.

Las tablas con particiones admiten todas las propiedades y características asociadas con el diseño y consulta de tablas estándar, incluidas las restricciones, los valores predeterminados, los valores de identidad y marca de tiempo, los desencadenadores y los índices.

#### **Tablas del sistema**

 SQL Server almacena los datos que definen la configuración del servidor y de todas sus tablas en un conjunto de tablas especial, conocido como tablas del sistema. Los usuarios no pueden consultar ni actualizar directamente las tablas del sistema si no es a través de una conexión de administrador dedicada (DAC) que sólo debería utilizarse bajo la supervisión de los servicios de atención al cliente de Microsoft.

#### **Tablas persistentes**

 Son aquellas que permiten que los registros sean eliminados o borrados manualmente, son de tres tipos:

**Tabla base**: es en donde se encuentra toda la información de todos los registros sin que se haga ninguna validación adicional.

**Vistas**: es una vista o relación que se hace en referencia a una fila o columna específica.

**Instantáneos**: son aquellos registros que se los puede ver de manera inmediata con solo una referencia. (Wikipedia, 2012)

#### **¿Qué es un formulario y para qué se utiliza?**

 Un formulario es una plantilla o página con espacios vacíos que han de ser rellenados con alguna finalidad, por ejemplo, una solicitud de empleo en la que has de rellenar los espacios libres con la información personal requerida. Los formularios se utilizan para presentar una visión ordenada de múltiple información sobre algo, y son útiles para llenar bases de datos.

 En Internet y sistemas informáticos, los formularios pueden ser llenados de forma online con validación de datos, y son muy útiles para las encuestas, registración de usuarios, ingreso a sistemas, suscripciones, etc. Los formularios por Internet son llamados formularios web, y generalmente son hechos a través de etiquetas HTML, aunque también existen otros medios como Flash, Java, etc.

#### **¿Cuál es la estructura de un formulario?**

 La etiqueta de inicio tiene el siguiente código: < action="mailto:direccion\_de\_email" method="POST" .

 Enctype="TEXT/PLAIN">ACTION indica que debe enviar los datos por email a la dirección indicada. Si usáramos CGI aquí introduciríamos la dirección del servidor y el nombre del archivo que procesará los datos.

 METHOD=POST indica que los datos serán enviados nada más pulsar el botón de envió. Existe otro método "GET" pero más inseguro ya que se puede ver la información a través de la barra de búsqueda. Esto irá seguido de un INPUT TYPE en el que los datos podrán ser de texto, menú o botón.

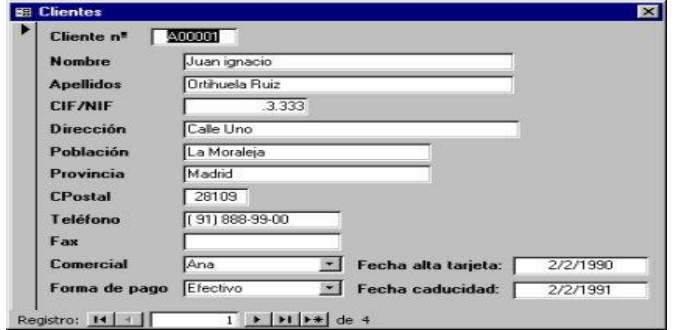

#### **¿A qué objeto se le crean formularios?**

 Se puede crear un formulario en Microsoft Office InfoPath 2003, Microsoft Word, Microsoft Access, Microsoft Excel, Microsoft FrontPage o Microsoft Outlook. La mayoría de estos programas proporcionan formularios de ejemplo que se pueden usar "tal cual", o como punto de partida para crear formularios personalizados. Word, por ejemplo, proporciona diferentes formularios comerciales de uso común, como facturas, pedidos y hojas de tiempo semanales. Access proporciona bases de datos de ejemplo que incluyen varios tipos de formularios que puede modificar según sus necesidades. Access tiene también el Asistente para formularios que genera preguntas y después utiliza sus respuestas para diseñar el formulario y darle formato automáticamente.

#### **¿Cuáles son las formas de crear un formulario?**

 Para crear un formulario tenemos que posicionarnos en la ventana Base de datos con el objeto Formularios seleccionado, si hacemos clic en el botón se abre una ventana con las distintas formas que tenemos para crear un formulario: Vista Diseño abre un formulario en blanco en la vista diseño y tenemos que ir incorporando los distintos objetos que queremos aparezcan en él. Este método no se suele utilizar ya que en la mayoría de los casos es más cómodo y rápido crear un autoformulario o utilizar el asistente y después sobre el formulario creado modificar el diseño para ajustar el formulario a nuestras necesidades. En esta unidad veremos más adelante cómo modificar el diseño de un formulario.

 Asistente para formularios utiliza un asistente que nos va guiando paso por paso en la creación del formulario.

 Autoformulario consiste en crear automáticamente un nuevo formulario que contiene todos los datos de la tabla o consulta origen.

 Según el tipo de formulario que elijamos (en columnas, en tabla) el formulario presentará los datos de manera diferente, cuando hacemos clic en una de las opciones, en la parte izquierda aparece un esquema de cómo se presentarán los datos con esa opción. Por ejemplo, Autoformulario: en columnas presenta cada

registro en una pantalla mientras que Autoformulario: en tabla presenta varios registros en una misma pantalla y cada registro en una fila.

 Para poder utilizar esta opción tenemos que rellenar previamente el cuadro Elija la tabla o consulta de donde proceden los datos del objeto: con el nombre del origen del formulario. Este será el único dato a introducir, una vez introducido, seleccionamos el tipo de autoformulario y pulsamos el botón Aceptar, Access se encarga del resto.

 Asistente para gráficos utiliza un asistente que nos va guiando paso por paso en la creación del gráfico.

 Asistente para tablas dinámicas utiliza un asistente que nos va guiando paso por paso en la creación de la tabla dinámica.

 Explicaremos a continuación la forma de crear un formulario utilizando el asistente.

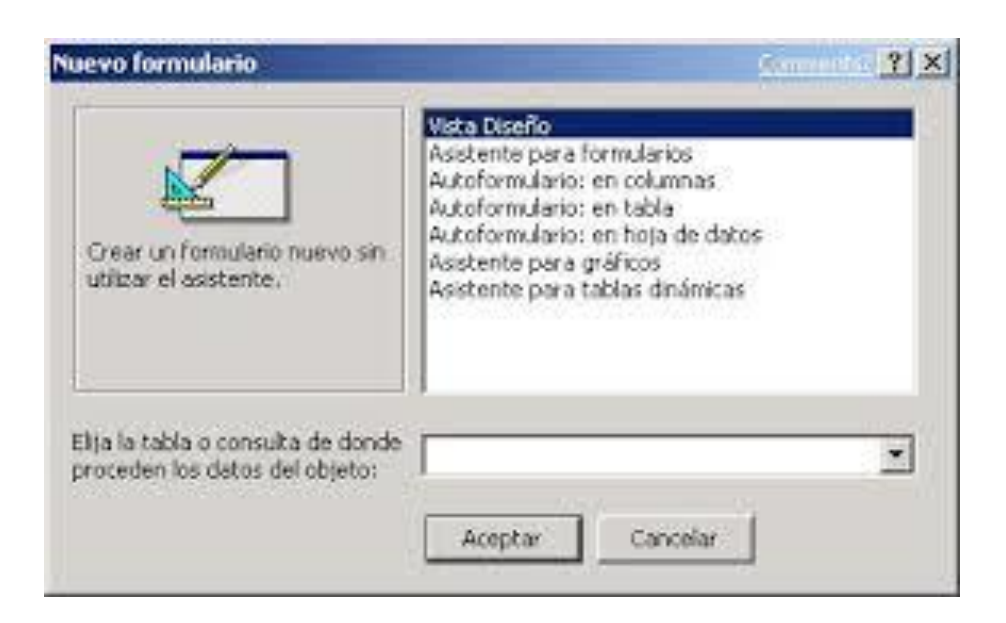

#### **¿Cuál es la Importancia del cuadro de controles?**

A través del Diseñador de entorno de datos: Es posible generar, de manera automática, conectividad entre controles y datos mediante la acción de arrastrar y colocar sobre formularios o informes.

 Los Objetos Actives son una nueva tecnología de acceso a datos mediante la acción de arrastrar y colocar sobre formularios o informes. Asistente para formularios: Sirve para generar de manera automática formularios que administran registros de tablas o consultas pertenecientes a una base de datos, hoja de cálculo u objeto (ADO-ACTIVE DATA OBJECT) Asistente para barras de herramientas es factible incluir barras de herramientas es factible incluir barra de herramientas personalizada, donde el usuario selecciona los botones que desea visualizar durante la ejecución.

 En las aplicaciones HTML: Se combinan instrucciones de Visual Basic con código HTML para controlar los eventos que se realizan con frecuencia en una página web. La Ventana de Vista de datos proporciona acceso a la estructura de una base de datos. Desde esta también acceso al Diseñador de Consultas y diseñador de Base de datos para administrar y registros.

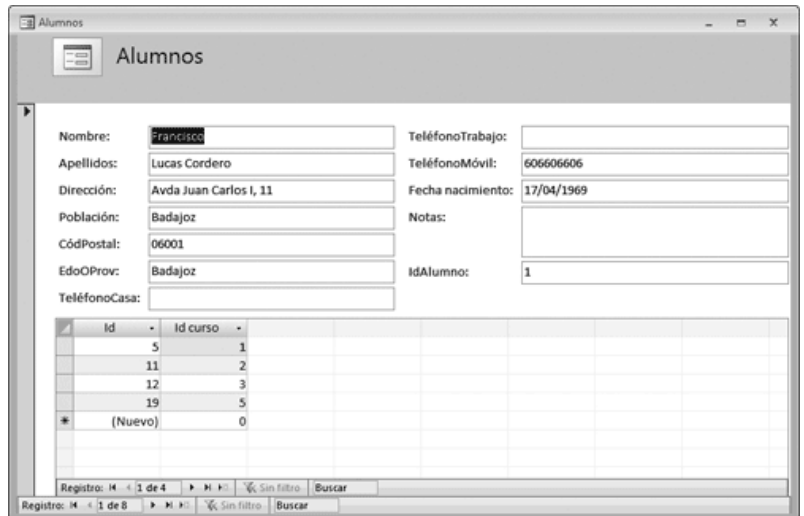

(Informática , S-F)

#### **Uso de la base de datos**

 En este artículo se describen los pasos básicos para usar la plantilla de base de datos Alumnos.

Preparar la base de datos para su uso

 Al abrir por primera vez la base de datos, Access mostrará la página Introducción. Para evitar que esta página se muestre la próxima vez que abra la base de datos, desactive la casilla mostrar introducción al abrir esta base de datos.

Cierre la página Introducción para empezar a usar la base de datos.

 Siga este procedimiento para asegurarse de que todo el contenido de la base de datos esté habilitado:

En la barra de mensajes, haga clic en opciones.

En el cuadro de diálogo Opciones de seguridad de Microsoft Office, haga clic en Habilitar este contenido y, a continuación, haga clic en Aceptar.

#### **Recopilar datos por correo electrónico**

 Puede recopilar información de alumnos de los usuarios de correo electrónico si les envía un formulario de entrada de datos en un mensaje de correo electrónico. Cuando los usuarios devuelvan el formulario completado, los datos se pueden procesar y almacenar en la lista de alumnos.

En el formulario Lista de activos, haga clic en Recopilar datos.

Siga las instrucciones del asistente Recopilar datos a través de mensajes de correo electrónico para recopilar datos de los destinatarios de correo electrónico especificados.

#### **Buscar un alumno**

 El cuadro búsqueda rápida le permite buscar rápidamente un alumno en el formulario Lista de alumnos.

 Escriba el texto que quiera buscar en el cuadro búsqueda rápida y, después, presione Entrar o haga clic en **Ir**.

 Access filtra la lista para mostrar solo aquellos registros que contengan el texto que buscó. Para volver a la lista completa, haga clic en mostrar todos los registros.

#### **Filtrar la lista de alumnos**

 En el formulario **lista de alumnos** puede filtrar la lista de alumnos y guardar los filtros favoritos para su uso en el futuro.

Para aplicar los filtros, haga clic con el botón derecho en el formulario y seleccione los filtros que quiera aplicar.

Haga clic en **Guardar filtro**.

En el formulario **Detalles del filtro**, escriba el nombre del filtro y una descripción y, después, haga clic en **Cerrar**.

Use el cuadro **Filtros favoritos** para aplicar un filtro guardado, o bien haga clic en **(Borrar filtro)** para quitar el filtro.

#### **Mostrar u ocultar columnas**

 En el formulario **lista de alumnos**, algunos campos (columnas) están ocultos de forma predeterminada. Para cambiar los campos que se muestran:

#### Haga clic en **mostrar u ocultar campos**.

En el cuadro de diálogo **mostrar columnas**, seleccione la casilla junto a cada columna que quiera mostrar. Desactive la casilla para ocultar la columna.

#### **Mostrar los detalles de un alumno**

 El formulario **detalles del alumno** permite ver y especificar más información sobre un alumno, como imágenes, tutores, información de emergencia y asistencia. Para mostrar el formulario **detalles del alumno**:

En el formulario **lista de alumnos**, haga clic en **abrir** junto al elemento que quiera ver.

#### **Agregar una imagen**

En el formulario **detalles del alumno** puede agregar imágenes y otros datos adjuntos.

Debajo del marco de imagen, haga clic en **+ / – imágenes**.

En el cuadro de diálogo **datos adjuntos**, haga clic en **agregar**.

En el cuadro de diálogo **elegir archivo**, abra la carpeta que contenga el archivo.

Seleccione el archivo que quiera agregar y, después, haga clic en **abrir**.

En el cuadro de diálogo **datos adjuntos**, haga clic en **aceptar**.

(Microsoft, S-F)

#### **¿Cómo funcionan las bases de datos?**

#### **Definición de base de datos**

 El concepto más simple de base de datos, es que son una especie de bóveda o baúl, en donde el sistema podrá guardar información seleccionada por el usuario. Dicha información puede ser guardada utilizando organizaciones y estructuras definidas, de modo que podamos acceder a la enorme cantidad de datos de manera rápida, e incluso, poder ubicar rápidamente un dato o información específica dentro de la [base de datos.](http://culturacion.com/cual-es-la-utilidad-de-las-aplicaciones-clienteservidor/)

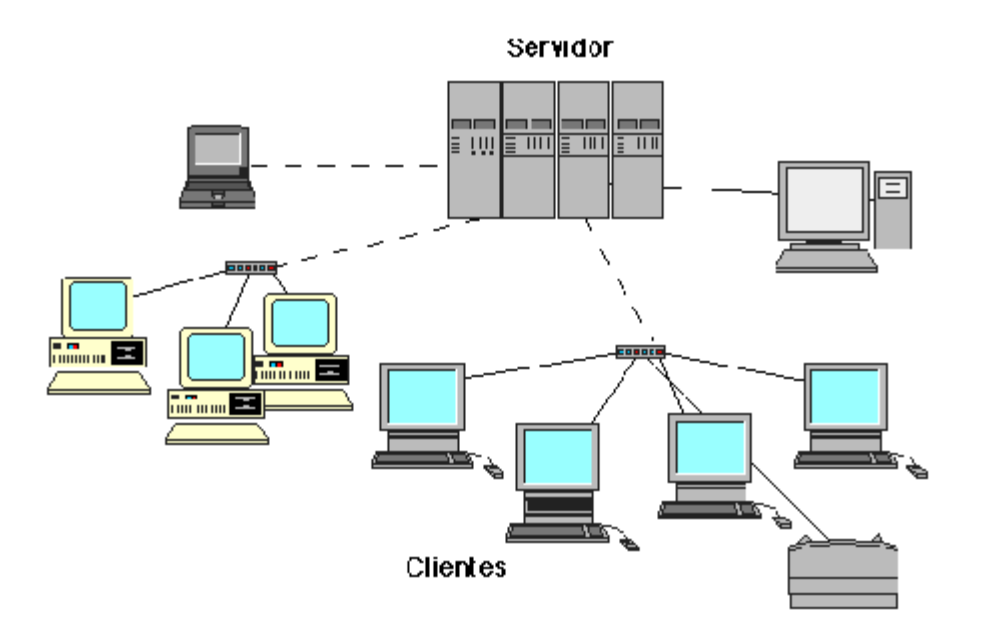

 Las bases de datos, permiten trabajar con una enorme cantidad de información o [archivos,](http://culturacion.com/aumentar-el-rendimiento-del-video-integrado-del-pc/) lo que las hace ideales para trabajos profesionales y educativos de cualquier tipo, en donde debemos mantener organizada la información para poder acceder a ésta en un momento determinado.

#### **¿Cómo funcionan las bases de datos?**

 Las bases de datos funcionan como una especie de biblioteca, en la cual se organizan los datos en fichas, sólo que en el caso de las bases de datos se utilizarán tablas, que organizarán estructuradamente cada información disponible en un campo que la describa dentro de la tabla, de manera que sea muy sencillo ubicarla, utilizando una búsqueda organizada de dicha información.

 Las bases de datos trabajan con una enorme cantidad de tablas, las cuales trabajan con índices o correlativos, que permiten al sistema identificar cada una de estas tablas y sus tipos, de modo que podamos acceder a la información con facilidad.

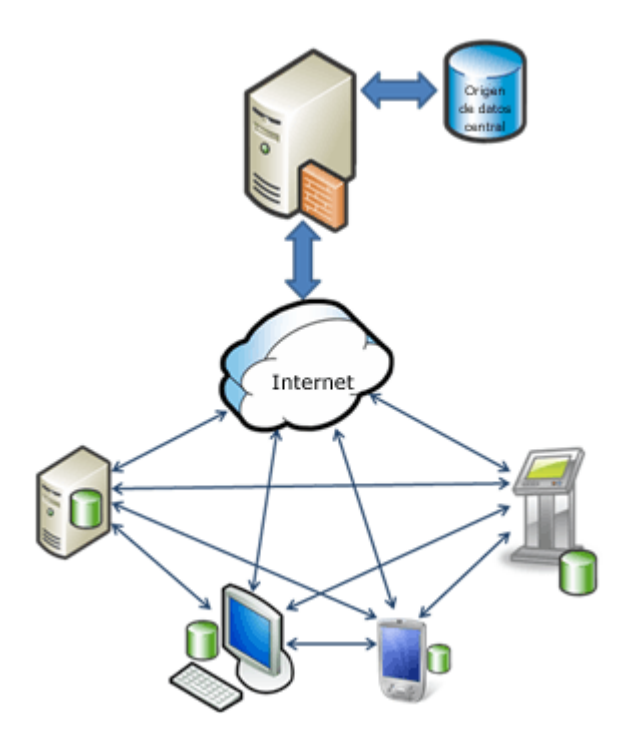

 Para mantener una interacción con la base de datos, se utiliza un lenguaje llamado [SQL,](http://culturacion.com/que-es-mysql/) así, podemos realizar tareas de estructura y de creación de bases de datos completas, desde una interfaz que puede ser solo texto o gráfica, utilizando un navegador web, de manera que podamos agilizar el proceso creativo.

 Las bases de datos son sistemas de trabajo organizado, que nos permiten catalogar y clasificar información, utilizando tablas que el sistema puede utilizar para ubicar rápidamente cualquier información guardada en ellas en un momento determinado, lo que las convierte en una de las herramientas informáticas más comunes y potentes que existen en la actualidad para organizar nuestros archivos de información.

(Culturación , S-F)

#### **Capítulo III**

#### **Plan de acción o de la intervención**

Universidad de San Carlos de Guatemala Facultad de Humanidades Departamento de Pedagogía Licenciatura en Pedagogía y Administración Educativa **Registro estadístico:** 201321158 **Epesista:** María Alejandra Flores Alvarado

#### **3.1 Título del proyecto**

 "Manual para la implementación de una base de datos digitalizado de registros académicos en el Instituto Nacional Mixto de Educación Básica Jornada Nocturna"

#### **3.2 Problema seleccionado**

 ¿Cómo hacer para que a los docentes se les facilite la digitalización de los registros académicos de cada uno de los estudiantes?

#### **3.3 Hipótesis-acción**

 Si se implementa un manual sobre un programa digitalizado de registros de datos, entonces los docentes encontrarán más sencilla la forma de entregar notas en un mismo formato.

#### **3.4 Ubicación geográfica de la intervención**

16 avenida 9-51 Zona 1, Barrio El Tamarindal Zacapa, Zacapa.

#### **3.5 Unidad ejecutora**

Supervisión Educativa Sector 19-01-01 Área Urbana de Zacapa

#### **3.6 Justificación de la intervención**

 La realización de una base de datos se tomó con el fin primordial de hacerles factible la entrega de notas a los docentes, tomando en cuenta de que todos los que laboran en el instituto manejen un mismo formato. Esto favorece de forma grata a los docentes porque entregan sus notas en el tiempo establecido por la

administración del instituto y de la misma manera aprenden a utilizar un formato digitalizado donde solamente se busca el nombre de cada uno de los estudiantes para poder colocarles la nota adquirida por unidad en cada curso recibido. También les ayuda en la cantidad de estudiantes que asisten, ya que se ahorran el trabajo de escribir a mano nota por nota; con este formato solo se coloca la cantidad y luego se imprime con todos los datos establecidos para poder hacer entrega del mismo.

#### **3.7 Descripción de la intervención**

 En el Instituto Nacional Mixto de Educación Básica Jornada Nocturna, se tuvo a bien la realización de un proyecto, lo cual primero se observó las instalaciones del plantel educativo para conocer las carencias con las que contaba. Se diagnosticó, que dentro del área administrativa no contaban con un programa de datos académicos, por lo que se pidió autorización a la directora para poder ejecutar este proyecto en las instalaciones.

 Se implementó un programa digitalizado de registros académicos con la idea principal de hacerle más rápido y eficaz la elaboración de tarjetas académicas al personal del área administrativa, para poder entregar notas por cada unidad a los padres de familia de los estudiantes sin que se perdiera el registro de calificaciones, así mismo también beneficia en poseer un control de calificaciones, por medio del programa los datos quedan absolutamente guardados por cualquier situación de pérdida que se pueda dar durante el proceso escolar de la población estudiantil.

#### **3.8 Objetivos de la intervención General**

 Crear una base de datos para encontrar la información de los estudiantes de forma rápida y eficiente en el Instituto Nacional Mixto de Educación Básica Jornada Nocturna.

### **Específicos**

 Conocer la información que se requiere de los estudiantes para la realización de una base de datos.

Diseñar la base de datos para implementar la información adquirida.

 Socializar el producto con los miembros del área administrativa de la institución.

 Entregar el manual y la base de datos de registros académicos a la directora del Instituto.

#### **3.9 Metas**

125 estudiantes (información, datos personales) que se ingresaran a la base.

- 1 base digitalizada de datos para el registro académico.
- 1 manual para el buen uso de la base de datos.
- 1 charla sobre la implementación de la base de datos.

### **3.10 Beneficiarios**

 Personal administrativo Personal docente Estudiante.

## **3.11 Actividades para el logro de objetivos**

## **3.12 Cronograma**

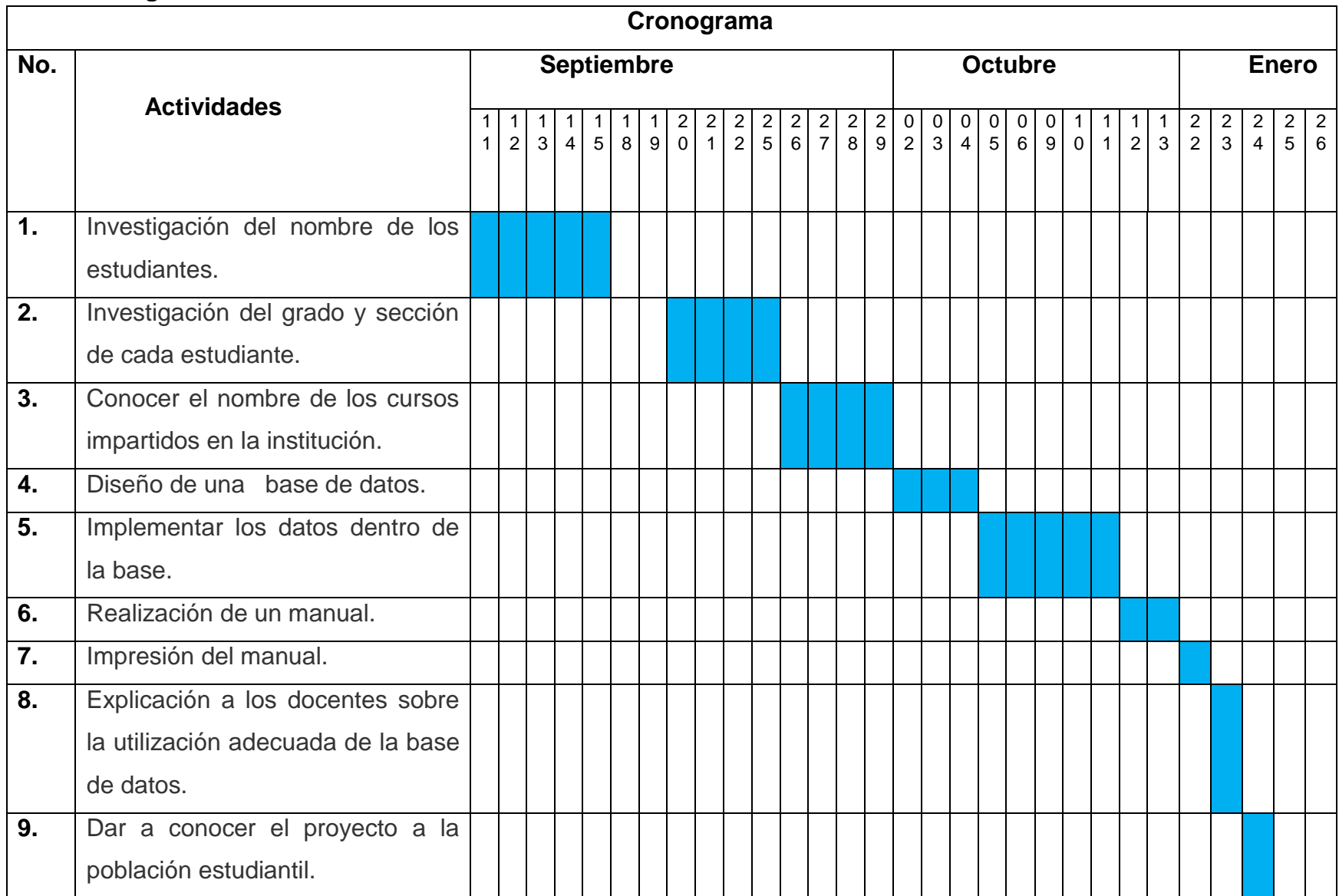

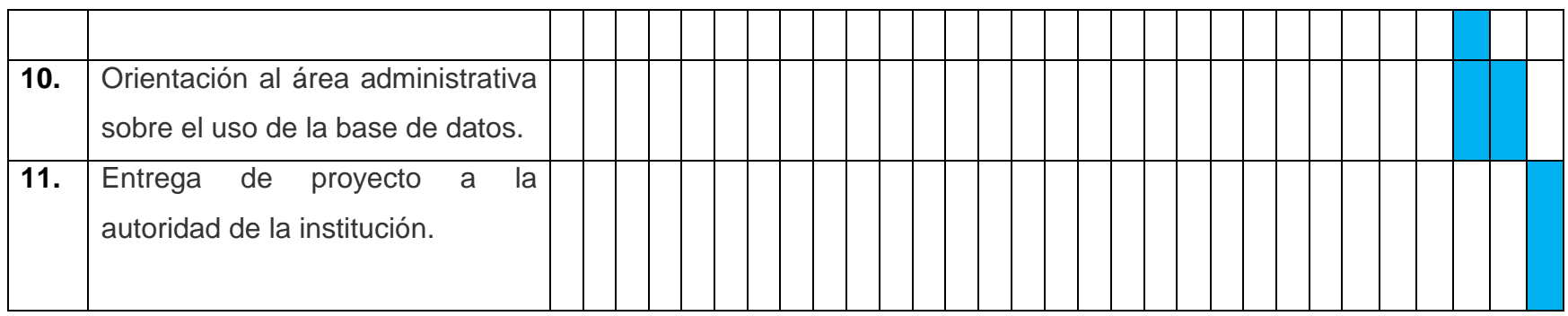

## **3.13 Técnicas metodológicas**

Observación

**Entrevista** 

Encuesta

## **3.14 Recursos**

#### **Humanos**

Personal administrativo

Personal docente

Población estudiantil

## **Materiales y equipo**

Hojas

Impresora

Computadora

USB

### **3.15 Presupuesto**

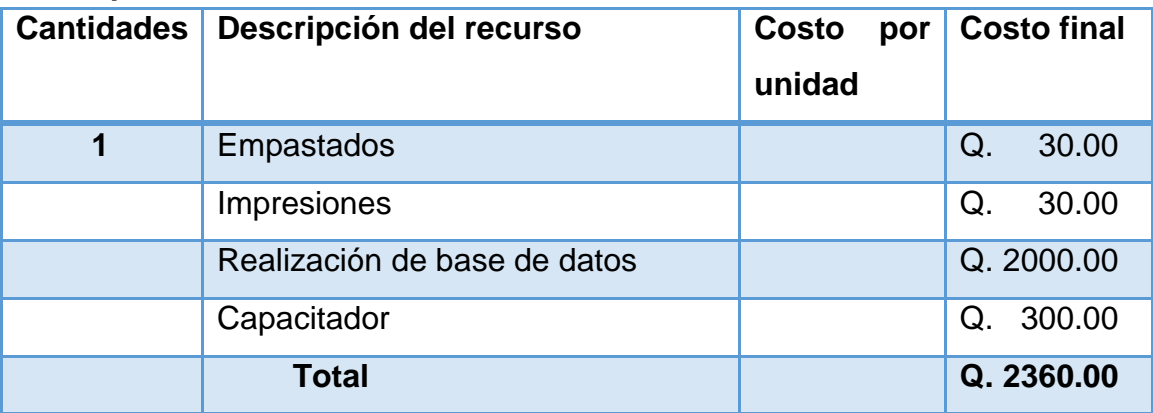

### **3.16 Responsables**

 **Asesor:** Guillermo Gaytán Monterroso  **Epesista:** María Alejandra Flores Alvarado

#### **3.17 Formato de instrumentos de control o evaluación de la intervención**

 Se le dará cumplimiento al cronograma de actividades para la ejecución del proyecto. Se evaluará con el uso adecuado que los docentes del Instituto Nacional Mixto de Educación Básica Jornada Nocturna le darán a la base de datos.

## Para evaluar el plan acción se utilizó la siguiente lista de cotejo:

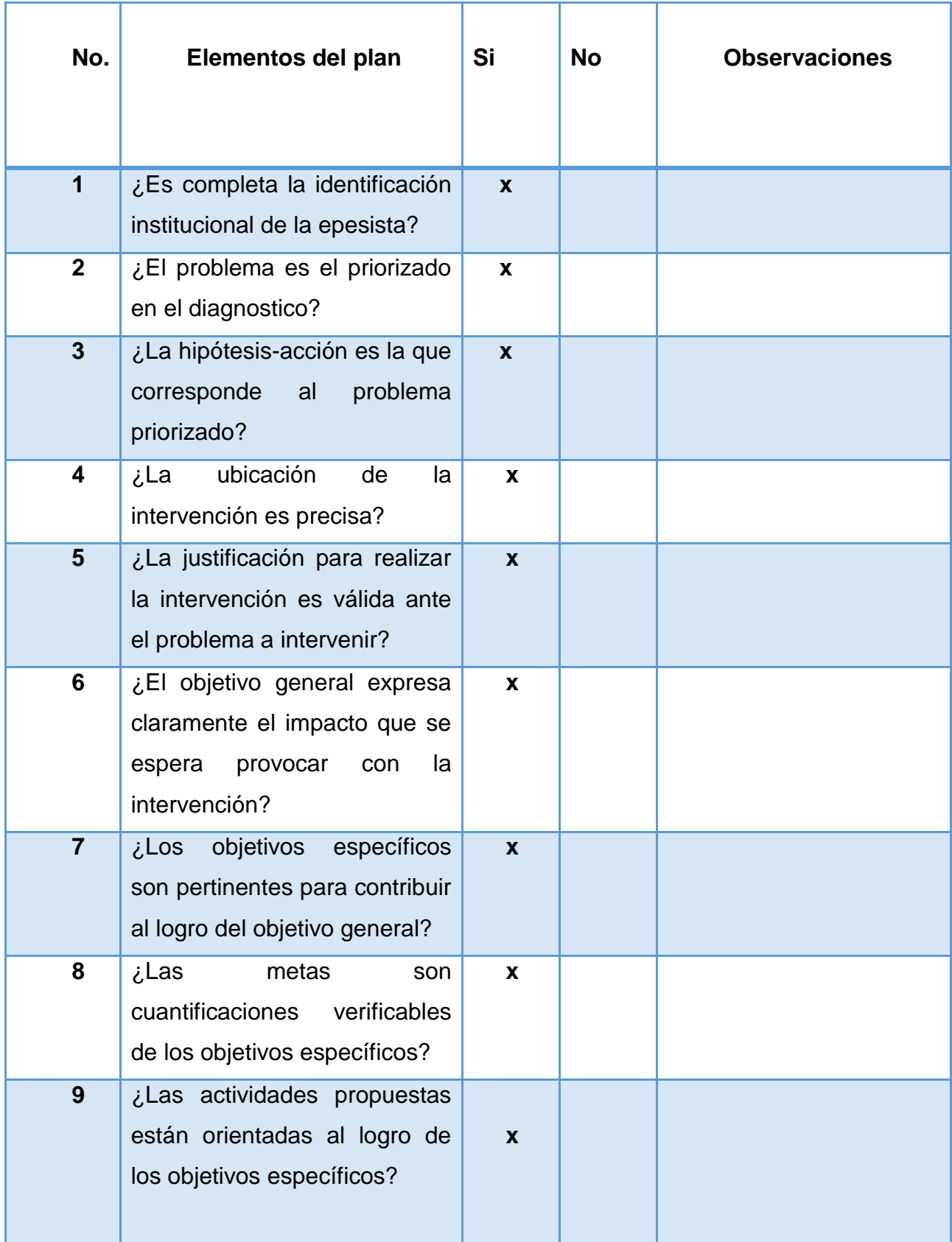

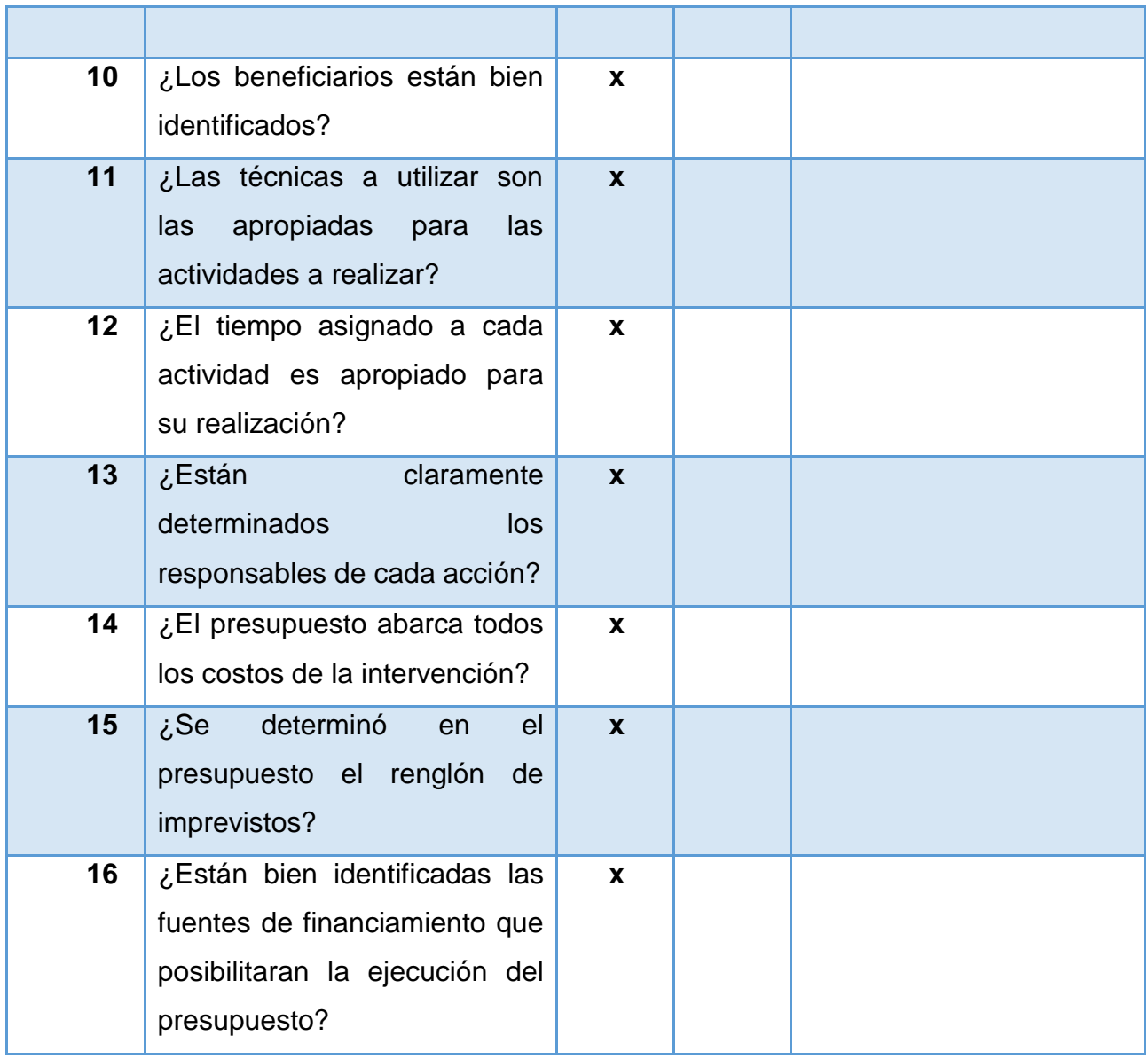

Lic. Guillermo Antonio Gaytan María Alejandra Flores Alvarado Asesor

Monterroso **Epesista** 

\_\_\_\_\_\_\_\_\_\_\_\_\_\_\_\_\_\_\_\_\_\_\_\_\_\_\_\_ \_\_\_\_\_\_\_\_\_\_\_\_\_\_\_\_\_\_\_\_\_\_\_\_\_\_\_\_

## **Capítulo IV**

## **Ejecución y sistematización de la intervención**

## **4.1 Descripción de las actividades realizadas**

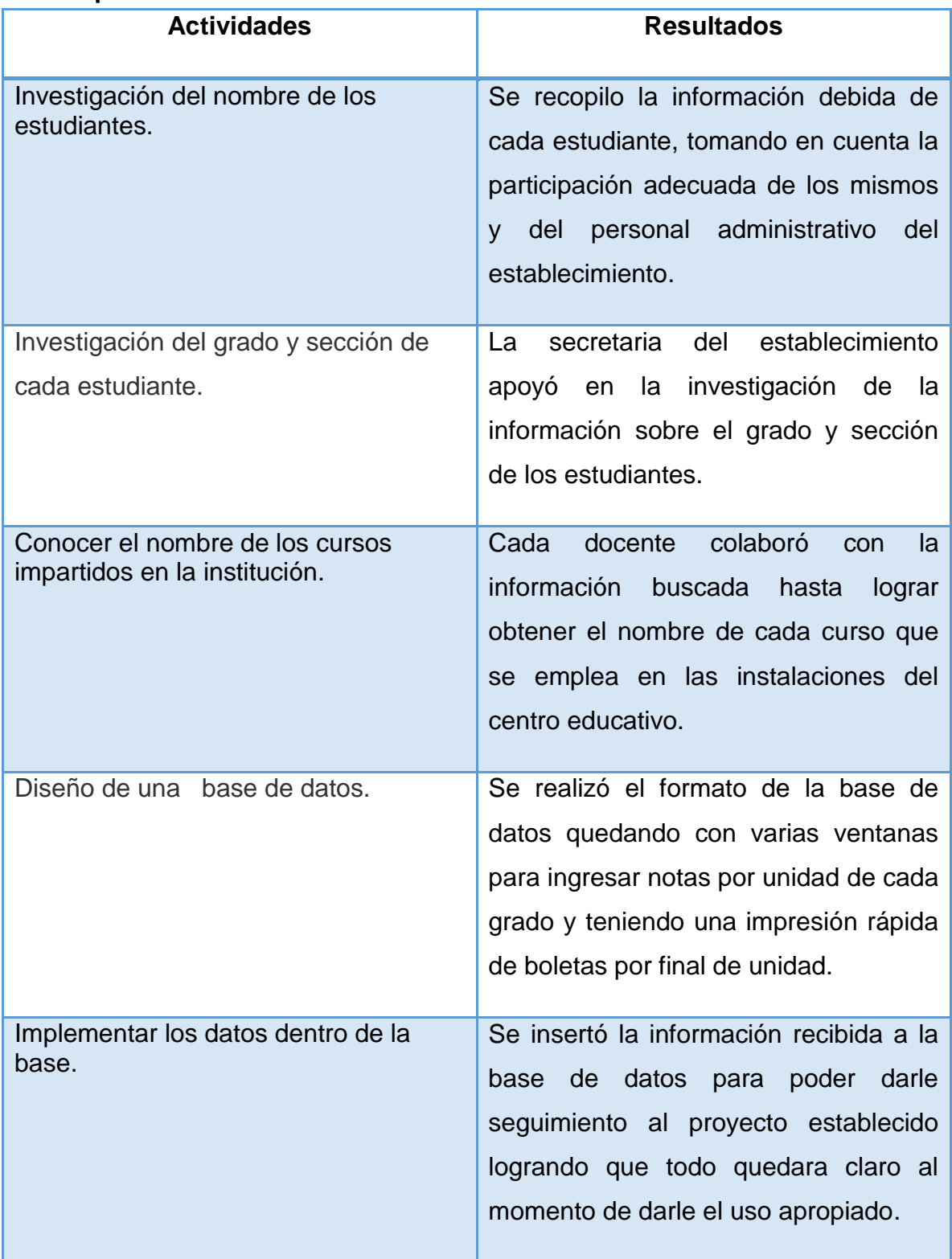

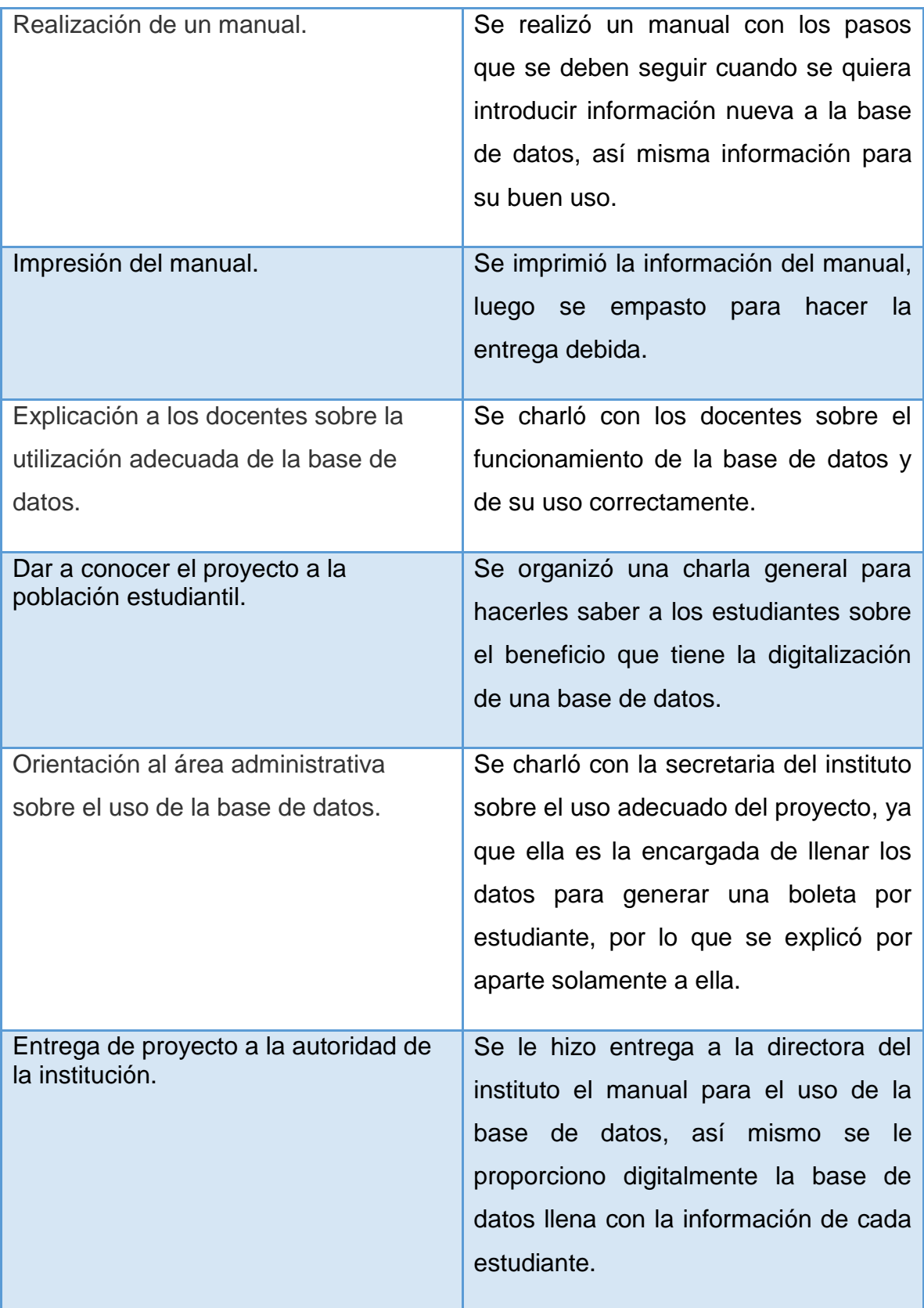

## **4.2 Productos, logros y evidencias**

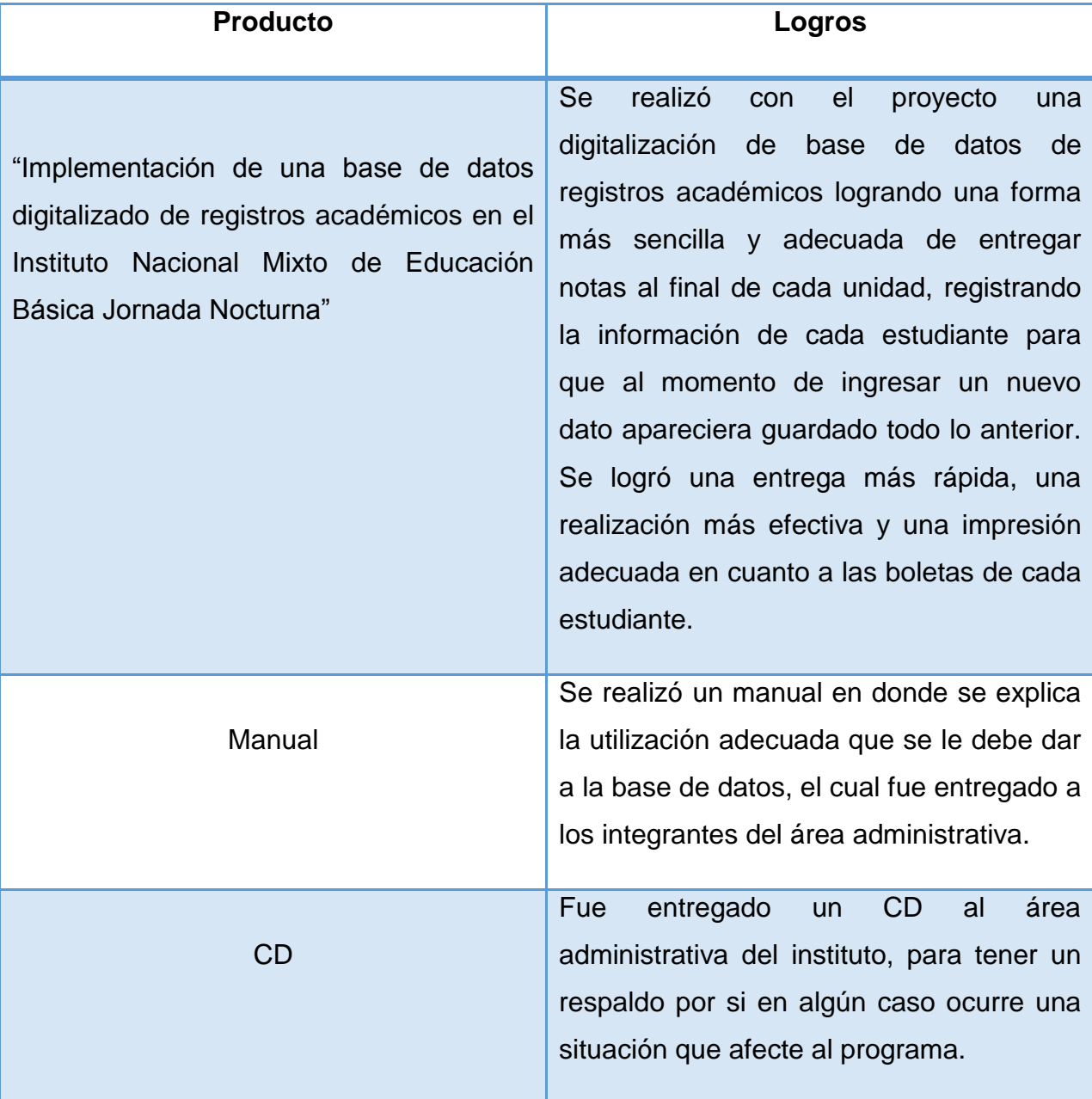

### **Evidencias**

 Se muestran por medio de fotografías y documentos que van adjuntos en el apéndice.

**Producto** 

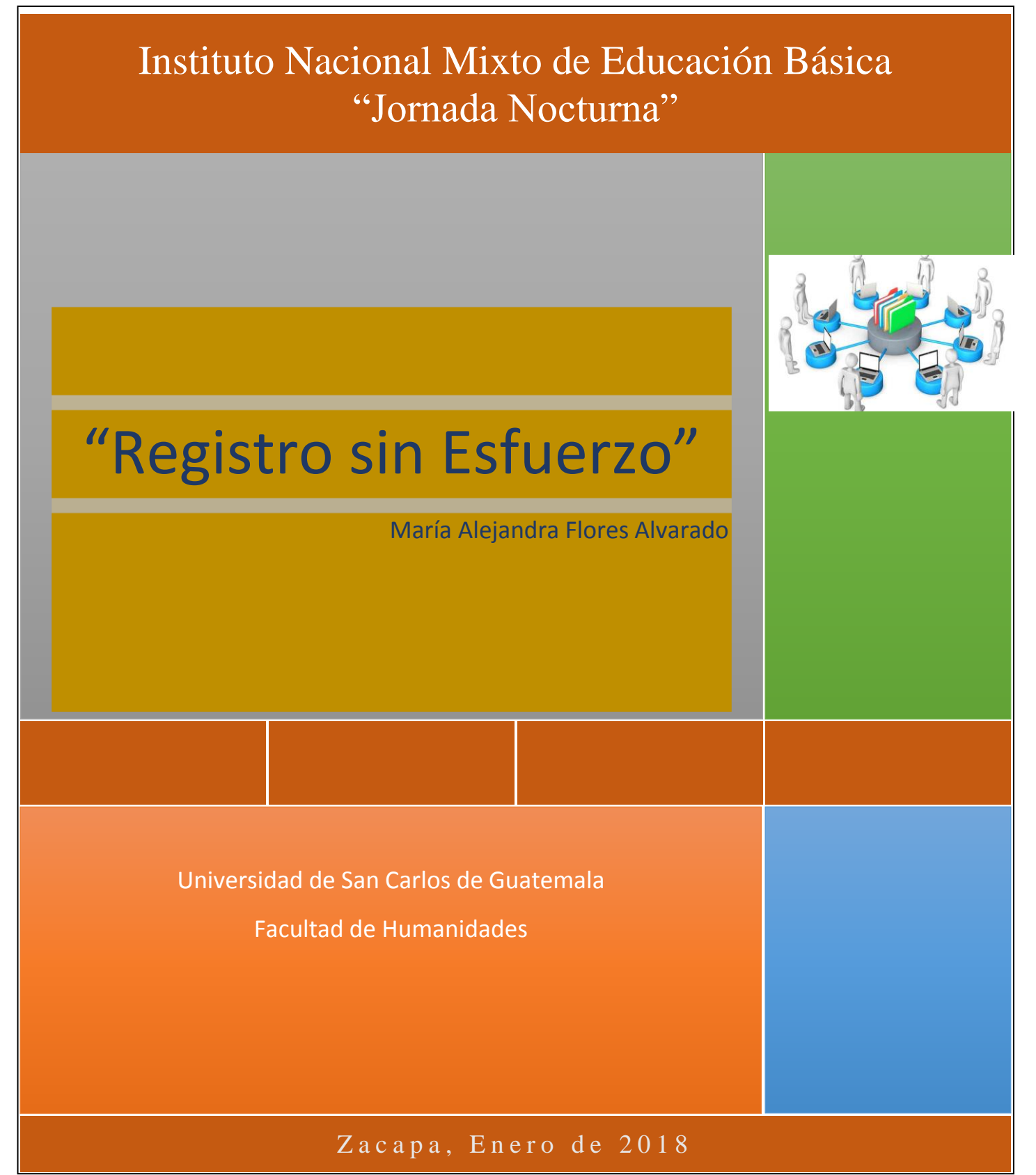

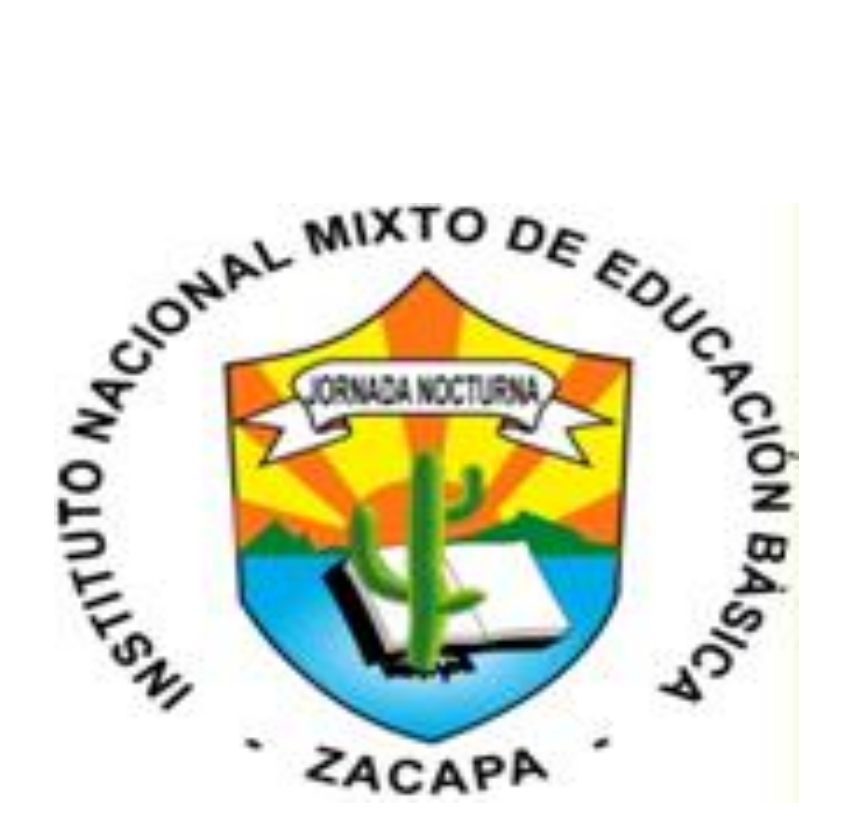

"Manual para la implementación de una base de datos digitalizado de registros académicos"

# ÍNDICE

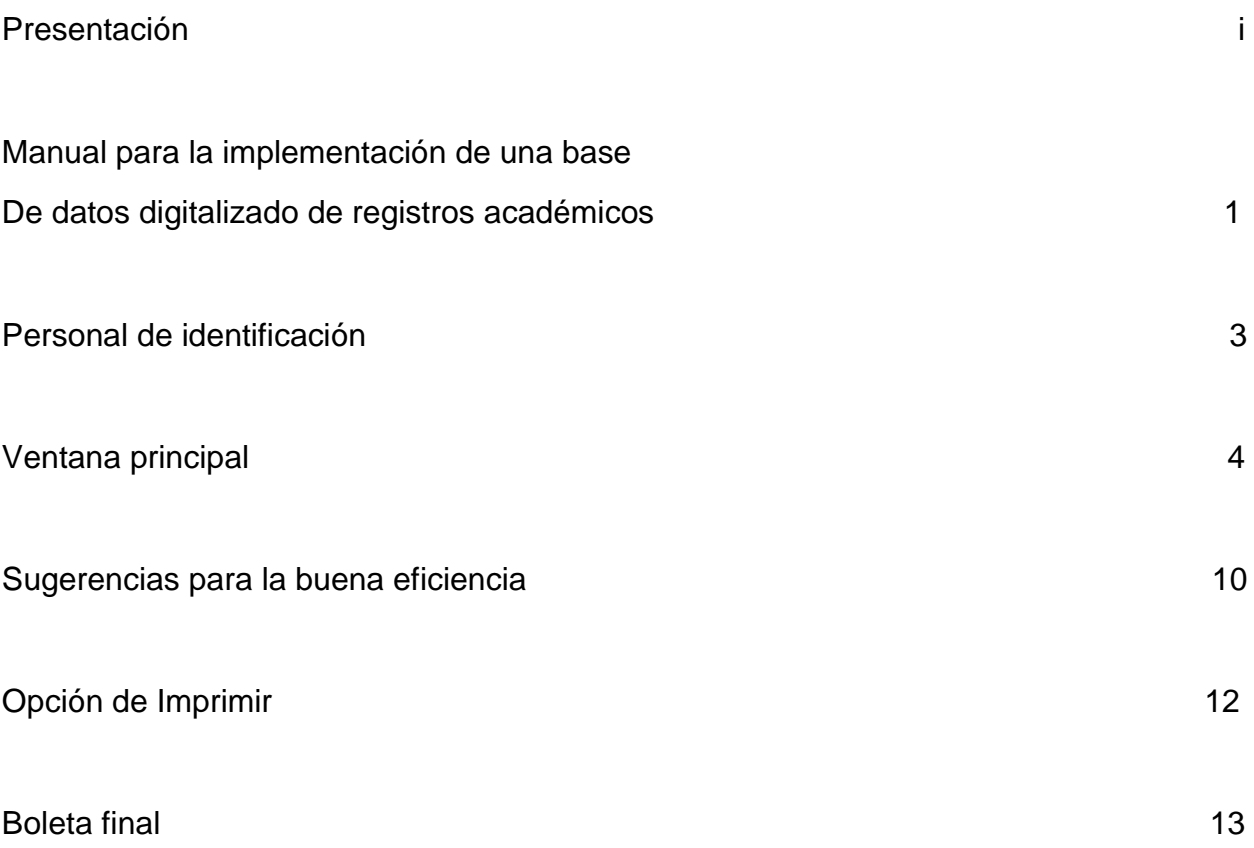

## PRESENTACIÓN

El manual de una base de datos tiene como objetivo primordial colaborar con la entrega de notas que los docentes tienen en cada final de unidad, mejora y facilita el trabajo estadístico de cada estudiante en las áreas que se estudian dentro del plantel educativo. Se realizó este manual para el personal administrativo del Instituto Nacional Mixto de Educación Básica Jornada Nocturna, con el fin de promover una ayuda para largo plazo dentro del registro que se debe llevar en cada unidad, además genera una entrega rápida de notas, ya que este programa tiene la facilidad de guarda las notas anteriores que se tienen por cada estudiante al final de cada unidad.

# MANUAL PARA LA IMPLEMENTACIÓN DE UNA BASE DE DATOS DIGITALIZADO DE REGISTROS ACADÉMICOS

Una base de datos consta de varios pasos para poder generar una boleta de entrega de notas. Los pasos para entrar al programa son los siguientes:

Ingreso a la aplicación Definición de un usuario Menú principal Acceso al control del programa

#### **Pasos para dar uso al programa:**

#### **Ventana de Registro**

**Nombre del Alumno(a):** aquí se escribe el nombre del alumno, de forma correcta, dejando un espacio de separación entre la cantidad de nombres y apellidos utilizando los acentos correspondientes de cada apellido. En dado caso no aplican la siguiente norma, el programa no reconocerá al estudiante que pertenece al establecimiento educativo.

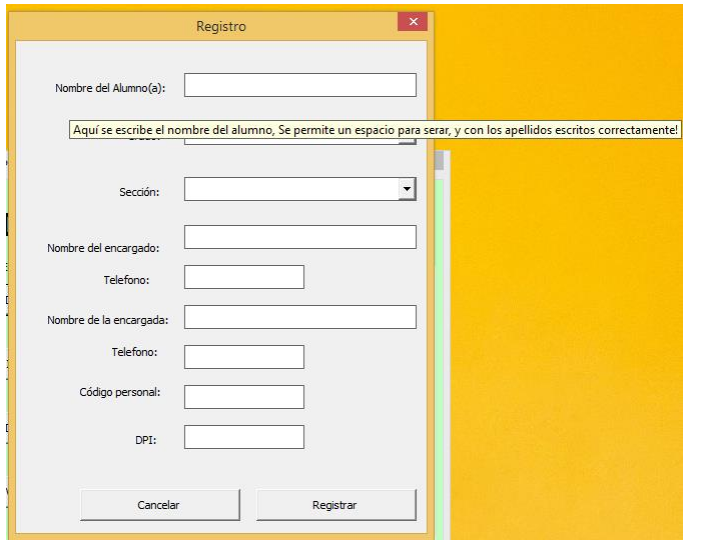

Captura de pantalla, Imagen 1. 18-10-2017 Jorge Humberto García

**Grado:** se selecciona el grado, al cual permanecerá cada alumno.

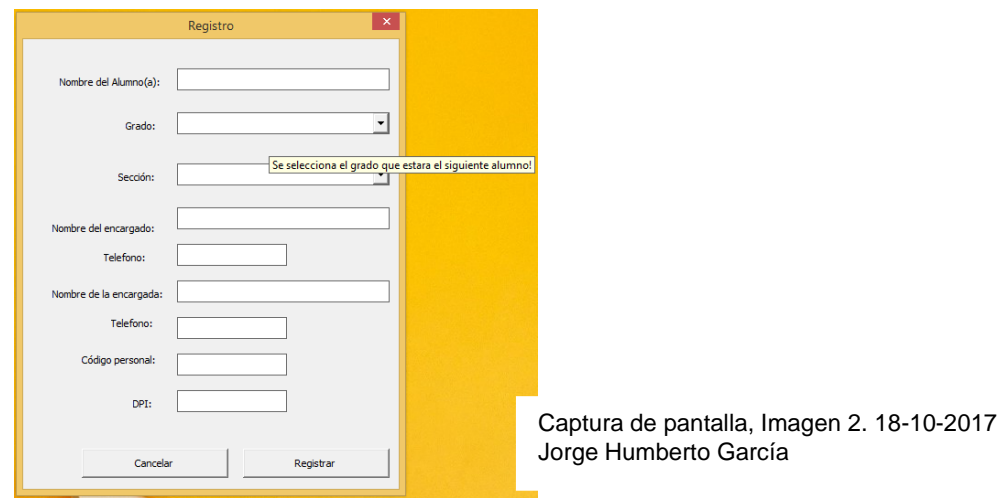

**Sección:** se selecciona la sección, al cual permanecerá cada alumno.

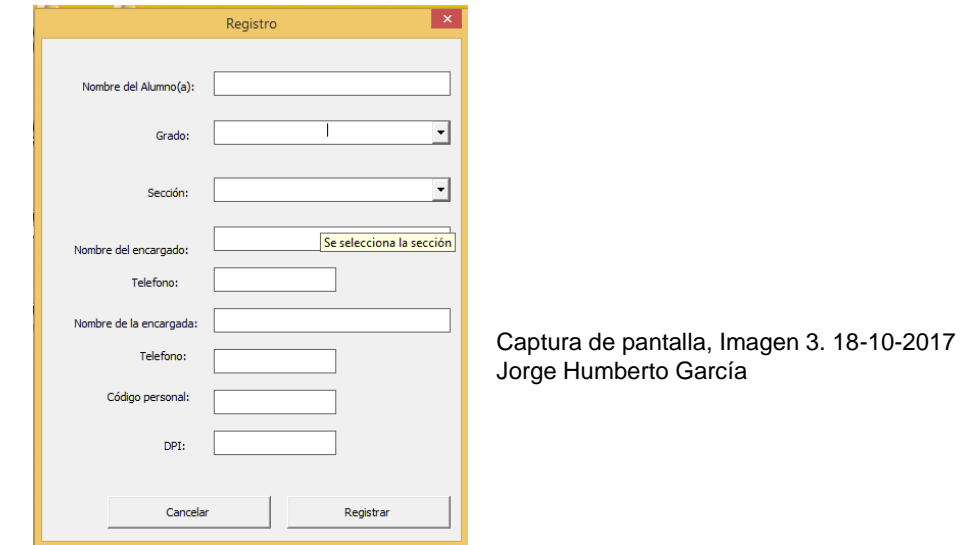

En los demás controles se rellenan con la información que se solicita en la ventana de registro de alumnos. Se puede obviar el ingreso del código personal y el Documento.

#### **Personal de Identificación**

**Nombre del encargado(a):** se ingresa el nombre del responsable, que está a cargo del alumno, no importando si el estudiante es mayor de edad. Es solo información requerida para la generación de las Boletas de Calificaciones que se entran al término de cada unidad.

**Teléfono:** se ingresa el número correspondiente de los encargados de los estudiantes, ya que es una referencia ante cualquier situación.

**Registrar:** Se confirma la información, que se pretende ingresar del alumno correspondiente, y se guarda en la base de datos del establecimiento.

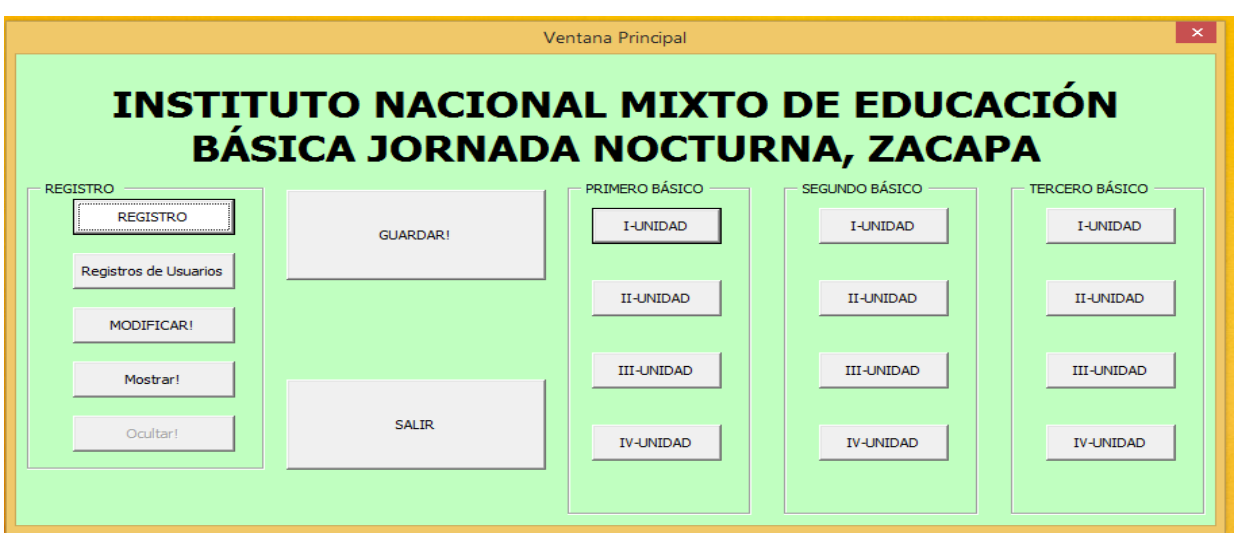

Captura de pantalla, Imagen 4. 18-10-2017 Jorge Humberto García
**Ventana Principal:** en esta ventana la persona encargada de la manipulación del programa tiene acceso a todo el control para el registro correspondiente de las notas de los alumnos.

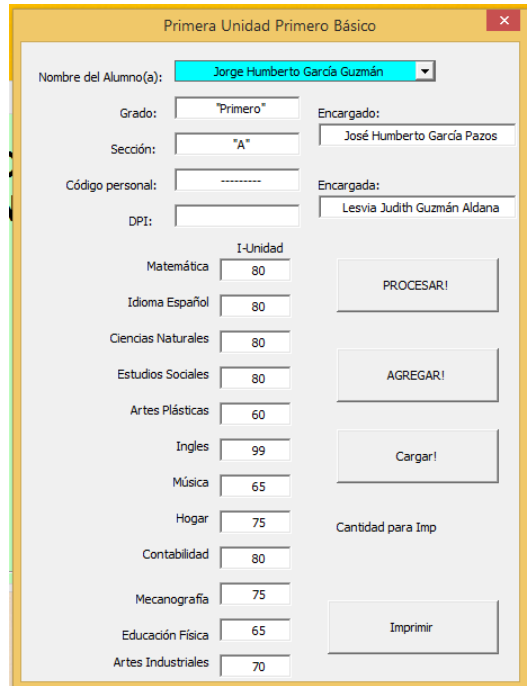

Captura de pantalla, Imagen 5. 18-10-2017 Jorge Humberto García

En la ventana de la Primera Unidad que corresponde al grado, de primero básico, se observa donde el encargado ingresa las notas correspondientes de la unidad.

**Procesar:** botón en donde la función principal es cargar la información del alumno en la base de datos.

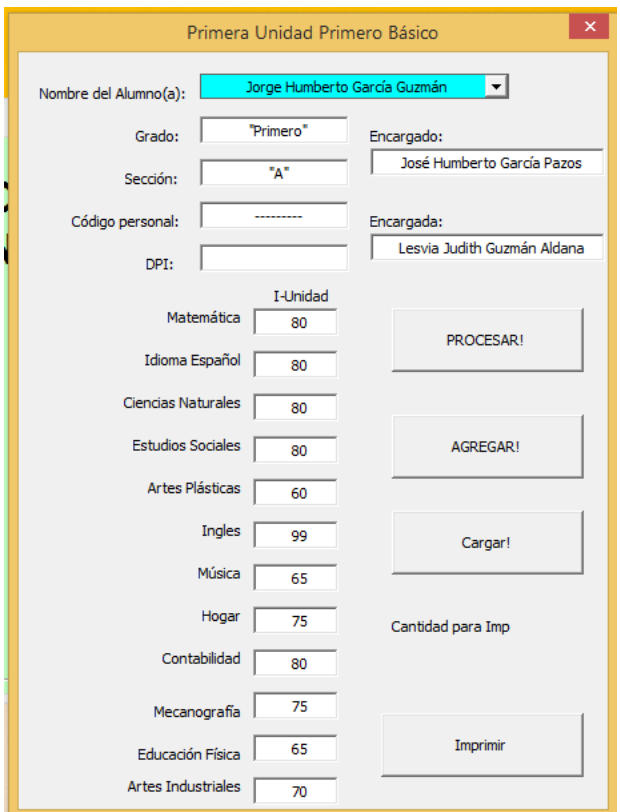

Captura de pantalla, Imagen 6. 18-10-2017 Jorge Humberto García

**Botón Agregar:** su función es de cargar la información que se tiene sobre el nombre del alumno, grado sección, encargados para luego ser generada de forma automática.

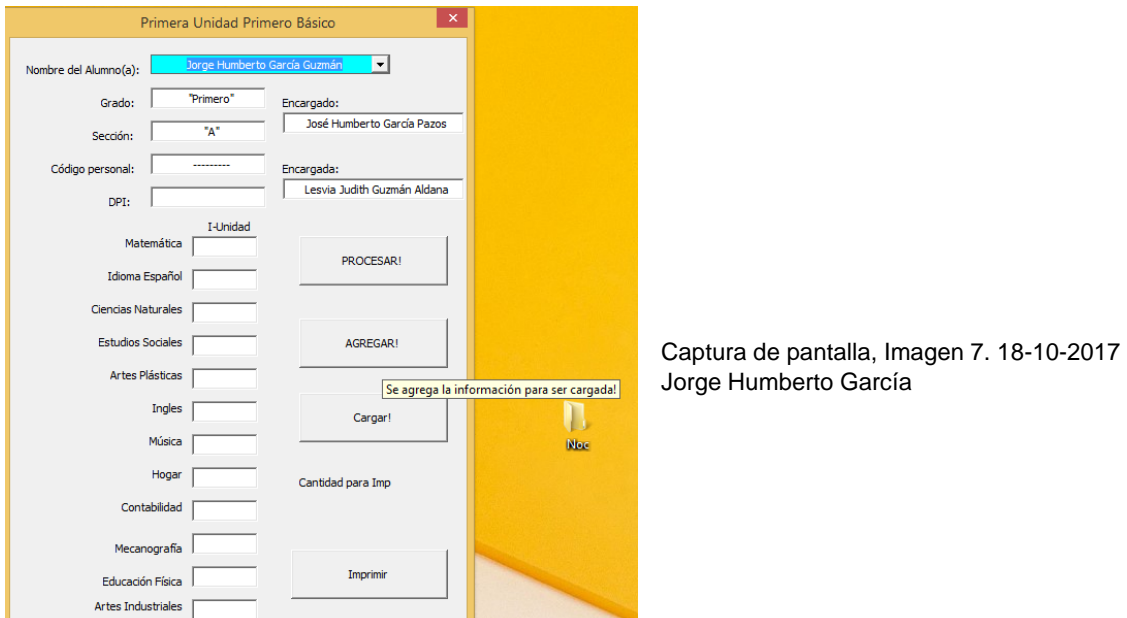

**Botón Cargar:** de forma automática la información del alumno en general y las notas correspondientes a cada área o curso se generan.

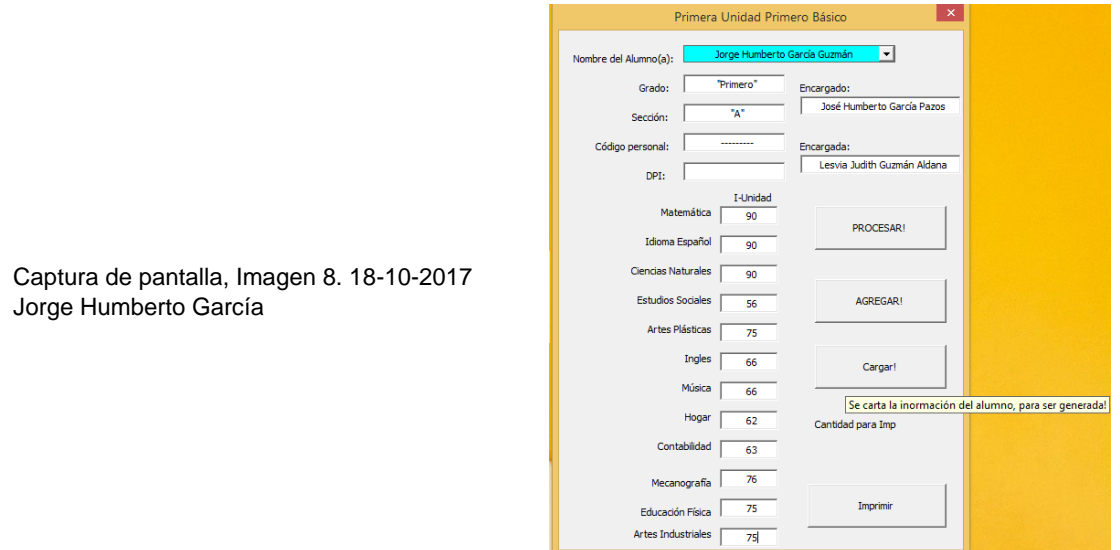

Por si en el transcurso se comete un error, existe esta la posibilidad de poder cancelar y modificar antes de generar.

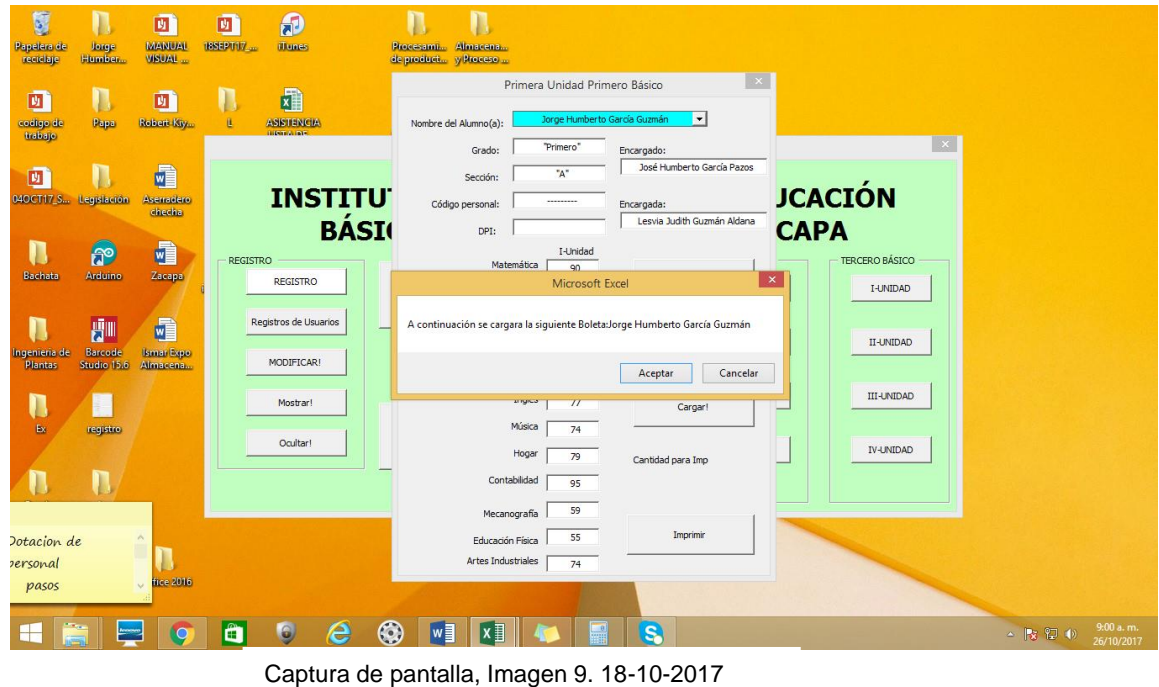

Jorge Humberto García

Luego de aceptar y de verificar los datos que se encuentra de forma correcta se procede a cargar la información y generar la boleta y queda de la siguiente forma.

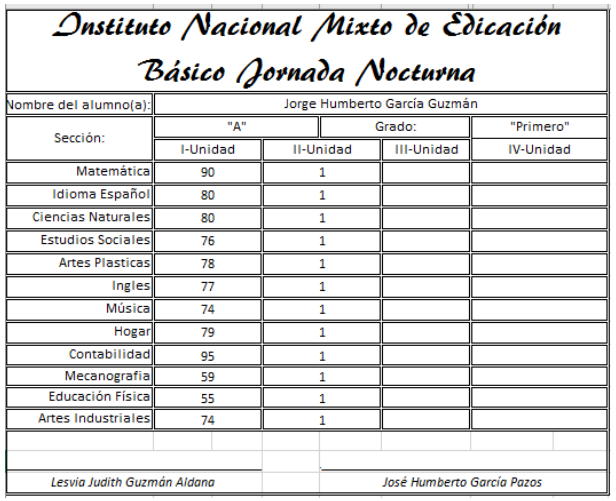

Captura de pantalla, Imagen 10. 18-10-2017 Jorge Humberto García

Esta es una de las opciones para poder generar la boleta, pero está la variable que siempre se le cambie posición y para ello hay otra opción de igual rápida.

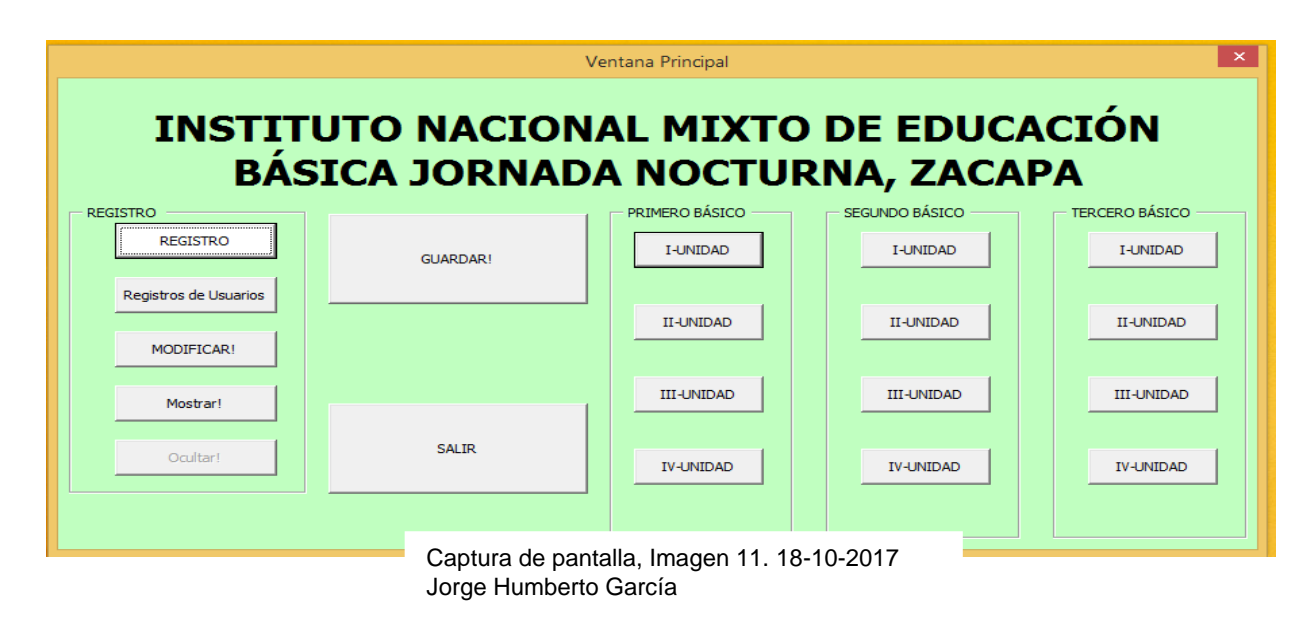

La recomendación es la siguiente primero cargar toda la información numérica de todos los alumnos y luego solo dedicarse a imprimir.

En unas de las pestañas se encuentra la información de Impresiones en donde, el usuario podrá entrar y cargar la información para luego ser impresa siempre de la misma forma rápida.

Botón Guardar antes de salir del programa se recomienda estar guardando la nueva información para que la base de datos este actualizada.

Botón mostrar / ocultar donde esconde la información para evitar que otras personas mal intencionadas modifique la información.

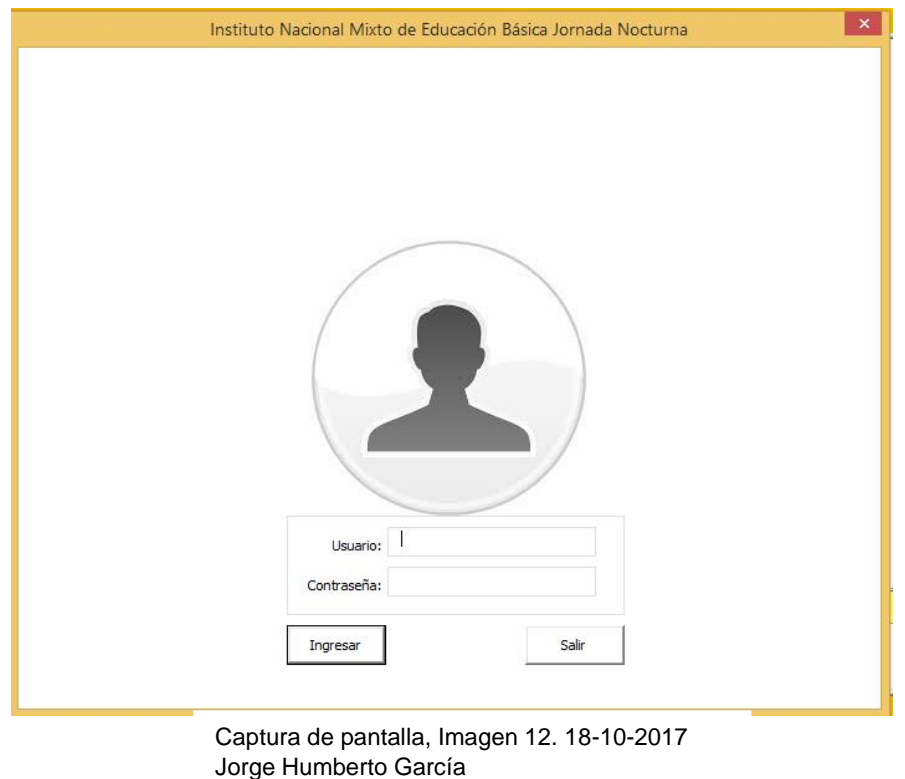

Para poder ingresar, al menú principal, es necesario ingresar el usuario y la respectiva contraseña, para poder tener el acceso del programa.

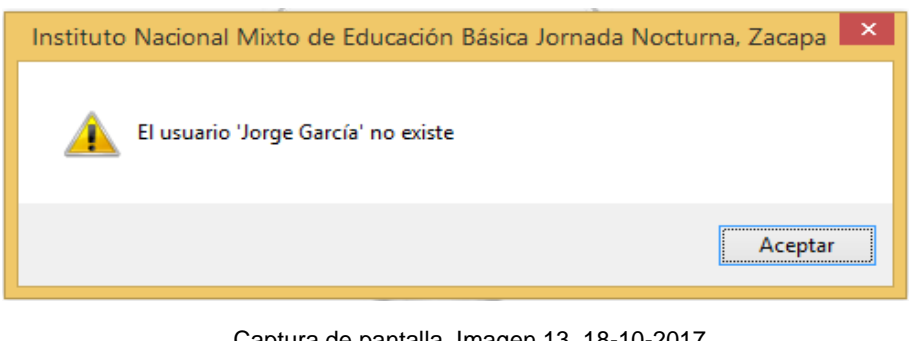

Captura de pantalla, Imagen 13. 18-10-2017 Jorge Humberto García

Cuando se ingresa un usuario erróneo, el programa no lo identificará, y procederá a sacarlo del programa.

# **Sugerencias para la buena eficiencia**

Registrar todo el dato de un determinado grado.

Presionar solo el primer botón "Procesar"

Coger un grado y terminarlo

Coger el segundo y terminarlo

Coger el tercero y terminarlo

Cuando ya haya hecho las sugerencias dirígete al Menú principal

Clic mostrar

Buscar hoja Impresiones

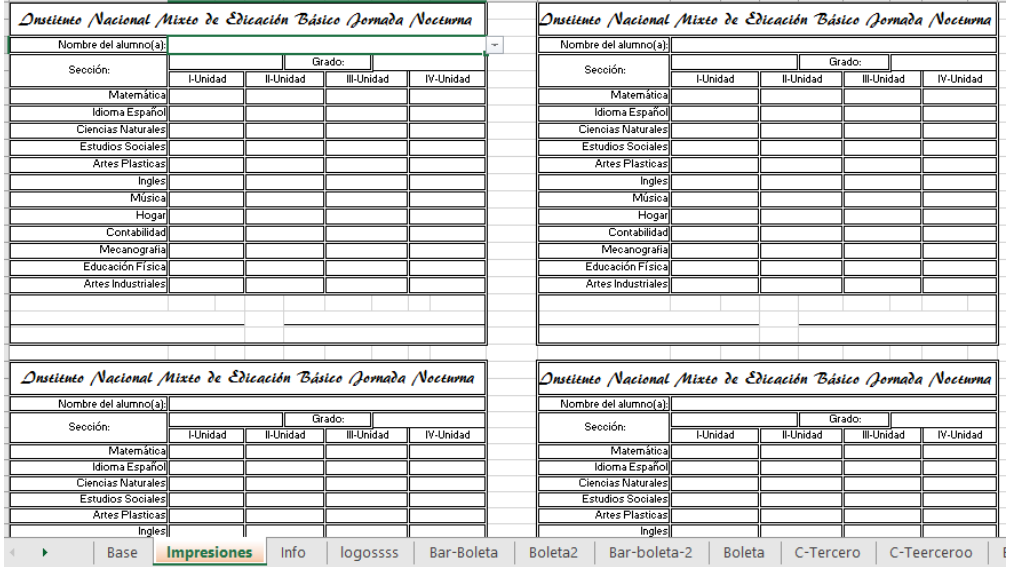

Captura de pantalla, Imagen 14. 18-10-2017 Jorge Humberto García

Da clic en la flecha, y buscas el alumno que pertenece a ese grado o al que quiera preparar para las impresiones. De forma automática se rellenarán con los datos pertenecientes al alumno.

Para evitar el desperdicio de espacio está configurado para utilizar hoja tamaño carta, para realizar dos boletas por una hoja.

Y en la boleta de abajo realiza, la misma operación, haciendo clic en la flecha, y selecciona al alumno.

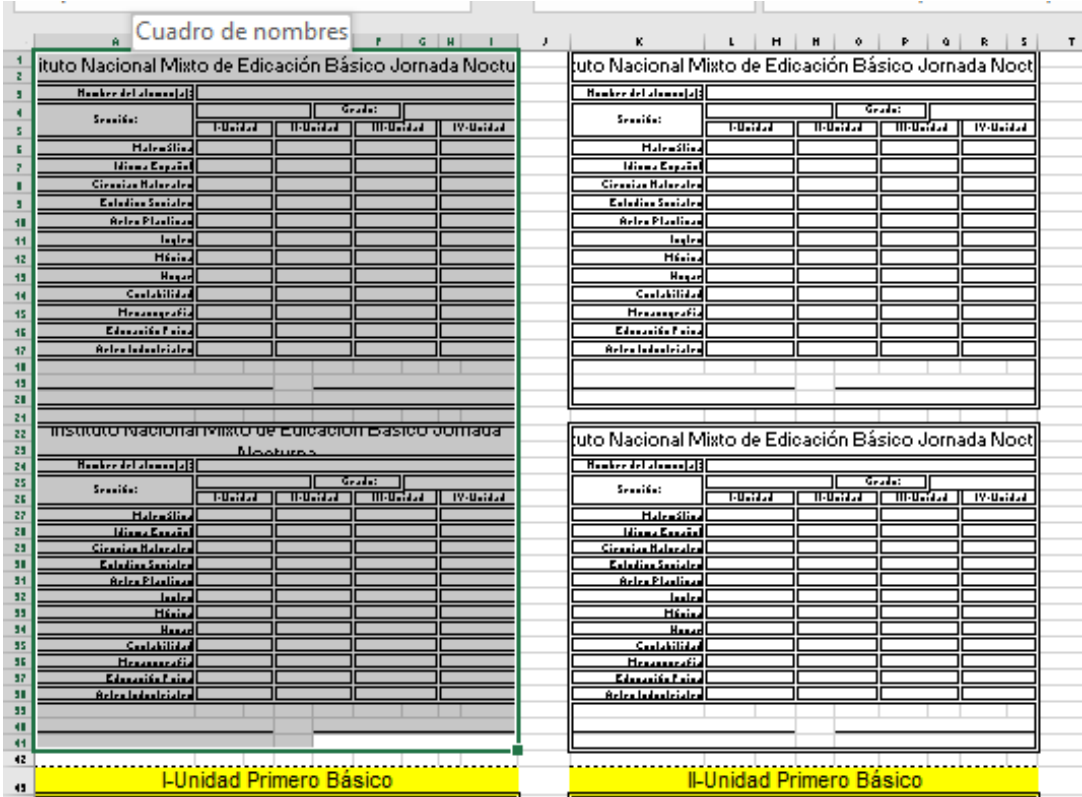

Captura de pantalla, Imagen 15. 18-10-2017 Jorge Humberto García

# **Opción de Imprimir**

Selecciona las hojas a imprimir, Clic "Ctrl+P" y realiza las configuraciones necesarias para poder imprimir.

Nota: cada hoja está dividida según los grados, en las cuales están ordenados de función de las distantitas unidades.

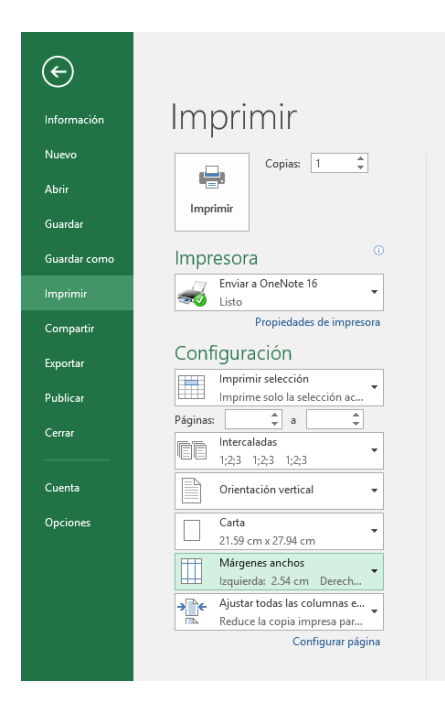

Captura de pantalla, Imagen 16. 18-10-2017 Jorge Humberto García

**Boleta final de calificaciones por estudiante.** 

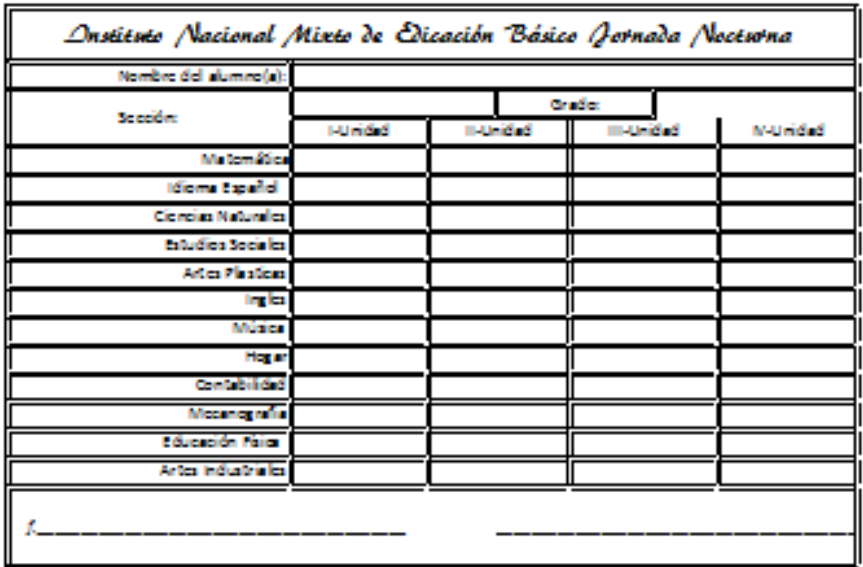

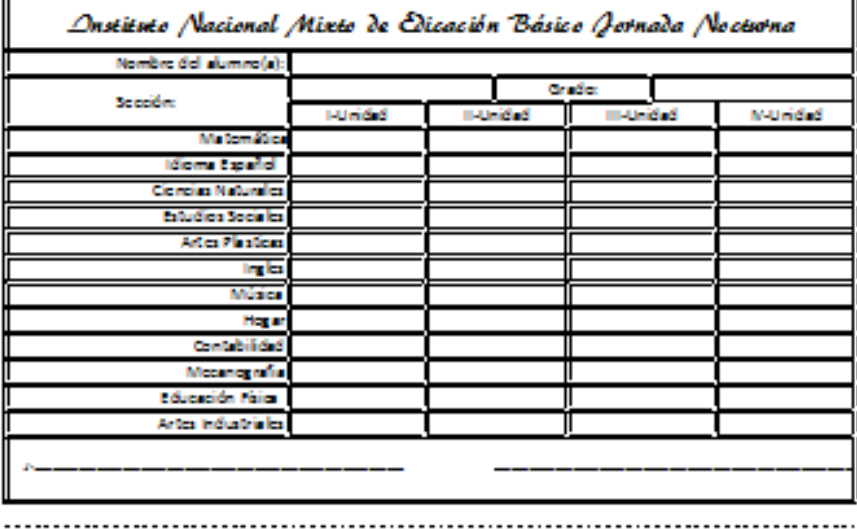

Captura de pantalla, Imagen 17. 18-10-2017 Jorge Humberto García

## **Plan de Sostenibilidad**

## **Nombre del proyecto**

"Manual para la implementación de una base de datos digitalizado de registros académicos"

## **Ubicación**

16 avenida 9-51 Zona 1, Barrio el Tamarindal Zacapa, Zacapa

## **Justificación**

La implementación del manual de la base de datos se considera importante dentro del centro educativo, por lo que es necesario que el personal administrativo se beneficie con uno de ellos, para poder apoyarse de forma rápida y sencilla. Se ejecutó este proyecto con el fin de generar e insertar datos de puntuación de los estudiantes, para obtener un control adecuado por cada unidad, así mismo para archivar información necesaria de forma segura, que solamente pueden ser modificados por la secretaria o directora de dicho plantel.

Se debe generar conciencia en los docentes y personal administrativo sobre el uso y manteniendo de la base de datos, para que posea un servicio adecuado a la comunidad estudiantil y de padres de familia, ofreciendo así una búsqueda de información precisa y exacta.

## **Objetivos**

## **Objetivo general**

Proporcionar buen uso y cuidado de una base de datos digitalizado de registros académicos.

## **Objetivos específicos**

Verificar el uso que se le proporcione a la base de datos para una mejor duración.

Coordinar el control y manejo de la base de datos por parte del personal administrativo.

# **Propuestas de mantenimiento**

# **Mantenimiento preventivo**

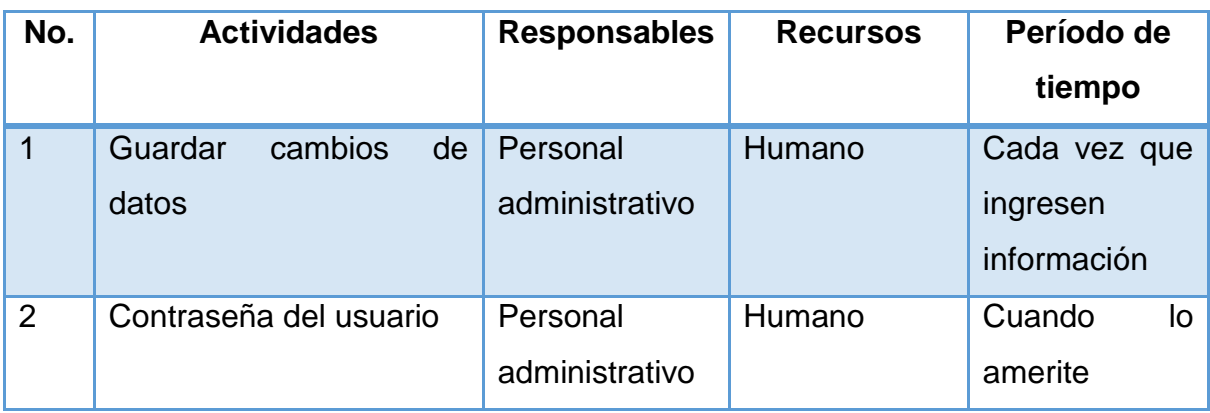

# **Mantenimiento Periódico**

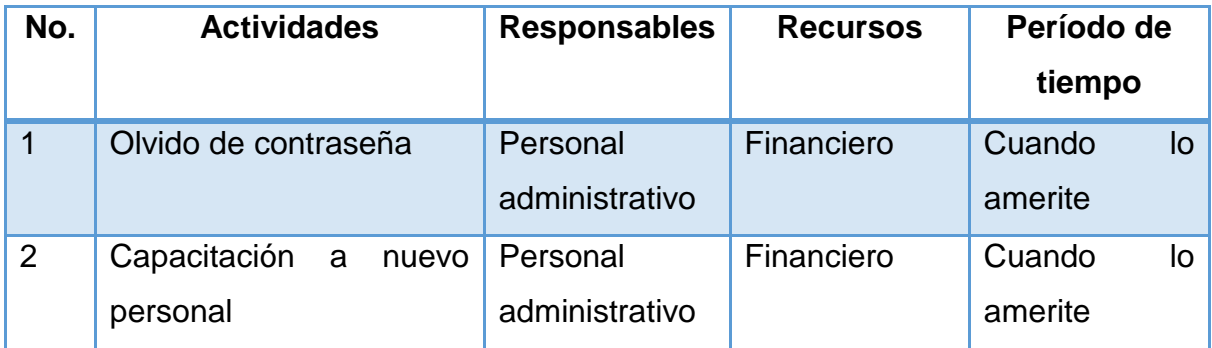

# **4.3 Sistematización de la experiencia Diagnóstico**

 En esta fueron entregadas las solicitudes correspondientes a cada institución para que autorizarán la selección y ejecución del proyecto. Se utilizó la técnica de la observación, con el fin de verificar la problemática que se encontraba dentro del Instituto Nacional Mixto de Educación Básica Jornada Nocturna, y así mismo poder darle solución al problema encontrado. Se elaboró una ficha de observación, una entrevista y un cuestionario, para hacer la forma más sencilla de adquirir la información por medio de estas técnicas.

#### **Fundamentación teórica**

 En este aspecto se investiga de forma adecuada varios temas tomando en cuenta que se relacione con la elaboración del proyecto seleccionado. La información que se toma de los diferentes temas es de mucha utilidad ya que por medio de ella se conoce la importancia, las ventajas y desventajas que posee un determinado tema.

#### **Plan acción**

 En el plan acción se determina de qué manera se puede trabajar el proyecto seleccionado.

 El plan acción se conforma de la parte informativa, el tema, problema, hipótesis acción, quienes son los beneficiarios, cronograma de actividades y presupuesto; esto se realiza con el fin de realizar el proyecto de forma ordenada y correcta, relacionado con el tiempo estipulado en el que se planifica.

#### **Ejecución**

 Se selecciona el proyecto a realizar juntamente con la directora para que lo apruebe y poder ejecutarlo. Se implementó una base de datos digitalizada en el Instituto Nacional Mixto de Educación Básica Jornada Nocturna, con el fin de que en el área administrativa contara con un documento en el cual se les facilitara la realización de entrega de notas de forma más rápida y sencilla.

# **4.3.1 Actores Principales**

Comunidad Educativa

Personal administrativo

Personal docente

**Estudiantes** 

#### **Secundarios**

**Capacitador** 

#### **Circunstanciales**

Padres de familia

#### **Principales**

 La base de datos benefició principalmente a los docentes y personal administrativo del instituto ya que con un modelo de estos no se complicaría mucho la realización de entrega de notas o alguna modificación que se le haga a las notas de cualquier unidad. Con este registro los docentes se encargan de pasar las notas de los cursos al personal administrativo en este caso a la secretaria, quien tendrá a bien ingresar las notas de cada estudiante al registro académico, luego cuando se ingresen unidad por unidad las notas se quedan guardadas teniendo el nombre del estudiante ya registrado. Toda vez registrado ya se puede imprimir y obtener una boleta por cada alumno.

## **Secundarios**

 El capacitador se encargó de enseñar el funcionamiento y el uso que se le debe dar a la base de datos de registros académicos al personal administrativo en este caso a la secretaria y directora del instituto ya que son ellas las encargadas de realizar e ingresar la información debida.

#### **Circunstanciales**

 Los padres de familia fueron beneficiados al igual que los estudiantes ya que con esta realización del proyecto se entregan puntualmente las boletas de notas verificando que se tengan las calificaciones sin tener error alguno de cambiar por descuido notas adquiridas en cada unidad que se proporciona en el plantel educativo.

#### **4.3.2 Acciones**

 Se dialogó con la supervisora Educativa del área urbana para que diera la autorización correspondiente al proyecto a realizar, teniendo la autorización de la supervisora educativa se procedió a entregar la carta a la directora del establecimiento. Se dio inicio a la primera etapa del Ejercicio Profesional Supervisado con la fase de observación, se entrevistó a los docentes y a estudiantes para recopilar información, así mismo a la secretaria de la institución.

#### **4.3.3 Resultados**

 Se obtuvieron los resultados adecuados en cuanto a la implementación del proyecto a entregar en el Instituto Nacional Básico Jornada Nocturna, ya que la directora estuvo de acuerdo en la implementación de una base de datos, así mismo la secretaria apoyó con la recopilación de datos para poder ingresar la información de cada estudiante. En la administración del plantel educativo antes mencionada ya se cuenta con una forma más rápida y sencilla de ingresar notas en cada final de unidad, tomando en cuenta los datos obtenidos por cada estudiante en cada curso que se imparte haciendo referencia al grado en el que se encuentren.

#### **4.3.4 Implicaciones**

 No se generaron complicaciones grandes a excepción del tiempo que se proporcionó, ya que algunas veces cuando se visita el plantel educativo se encontraban en actividades cívicas o reuniones con el personal docente y administrativo, pero se logró avanzar y sacar un buen resultado del proyecto implementado.

#### **4.3.5 Lecciones aprendidas**

 En lo personal se logró aprender a generar una base de datos de registros académicos, como ingresar cada información que posee el estudiante, promoviendo el conocimiento que con este proyecto se genera una forma más sencilla de trabajar boletas de calificaciones sin atrasarse con el factor tiempo. Además, conforme se realizó el informe se conoció la historia del Instituto y la del departamento, ya que son temas de mucha importancia para nuestra vida tanto profesional como social.

#### **Capítulo V**

#### **Evaluación del proceso**

#### **5.1 Del diagnóstico**

Para la evaluación del diagnóstico se utilizó una lista de cotejo en la cual se verificó si se alcanzaron los objetivos y actividades realizadas de forma satisfactoria. Según los criterios si se seleccionaron las técnicas de investigación adecuadas, se elaboraron los instrumentos necesarios, se identificaron las carencias, se problematizaron las necesidades que se encontraron, se formuló la hipótesis acción, se seleccionó el proyecto a ejecutar y se determinó la viabilidad del mismo.

#### **5.2 De la fundamentación teórica**

 Para la evaluación de la fundamentación teórica se utilizó una lista de cotejo, la cual verifico que la teoría presentada corresponde al tema, el contenido es suficiente, se realizaron citas de forma correcta, se problematizaron las carencias de la institución, las referencias bibliográficas si contienen los elemento adquiridos como fuente.

#### **5.3 Del diseño del plan de intervención**

 Para la evaluación del diseño del plan de intervención se utilizó una lista de cotejo la cual verifica que si es completa la identificación institucional, la justificación es válida ante el problema, el objetivo general demuestra claramente el impacto, los objetivos específicos son pertinentes, las técnicas que se utilizaron fueron las apropiadas, si se cumplió con la identificación de las fuentes de financiamiento.

#### **5.4 De la ejecución y sistematización de la intervención**

 Se utilizó una lista de cotejo para evaluar la ejecución y sistematización de la intervención, en la cual se verifica que si se cumplió con dar a conocer la información requerida, se diseñó la base de datos, se hizo entrega del proyecto al instituto, se investigó el nombre de los estudiantes, se implementó los datos de los estudiantes a la base correspondiente, se realizó un manual, se dio explicación a la secretaria sobre el proyecto.

#### **5.5 Del informe final**

 Se utilizó una lista de cotejo para evaluar el informe final, en donde se describe que, si se cumplió con las indicaciones, se presentó correctamente el resumen, cada capítulo está debidamente desarrollado, el informe está desarrollado según las informaciones dadas.

# **Capítulo VI**

## **Voluntariado**

#### **6.1 Plan de la acción realizada**

Universidad de San Carlos de Guatemala Facultad de Humanidades Sección Zacapa Licenciatura en Pedagogía y Administración Educativa Ejecutores: Epesistas de la Facultad de Humanidades, Universidad de San Carlos, Sede Zacapa.

## **Proyecto**

 Construcción de cancha polideportiva para el uso de los estudiantes de la Facultad de Humanidades, Universidad de San Carlos de Guatemala, Sección Zacapa.

## **Objetivos**

#### **General**

 Implementar una cancha polideportiva para uso recreativo y espacio cultural para los estudiantes de la Facultad de Humanidades, Universidad de San Carlos de Guatemala, Sede Zacapa.

## **Específicos**

 Identificar la existencia de un estudio del suelo. Nivelación del suelo para la construcción de la cancha polideportiva.

 Gestionar recursos materiales y mano de obra solicitando a municipalidad, instituciones comerciales, activistas por la educación y organizaciones no gubernamentales.

 Construir una cancha deportiva de concreto de 28 metros de largo y 15 metros de ancho, para uso de estudiantes de la Sección Zacapa, Facultad de Humanidades, Universidad de San Carlos de Guatemala.

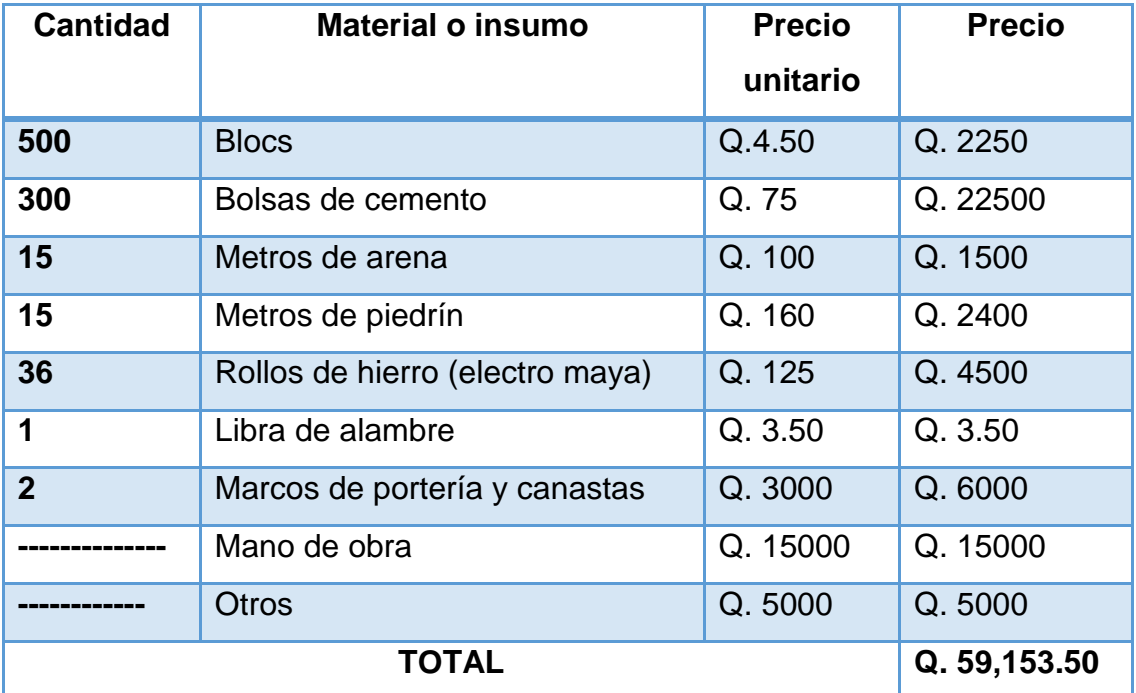

#### **Presupuesto**

#### **Financiamiento**

Municipalidad

Instituciones comerciales

Activistas por la educación de Zacapa

Epesistas

# **Beneficiarios**

## **Directos**

 Estudiantes de profesorado y licenciatura en pedagogía de La Facultad de Humanidades, Sección Zacapa.

## **Indirectos**

Comunidad educativa

# **Vista del área a construir**

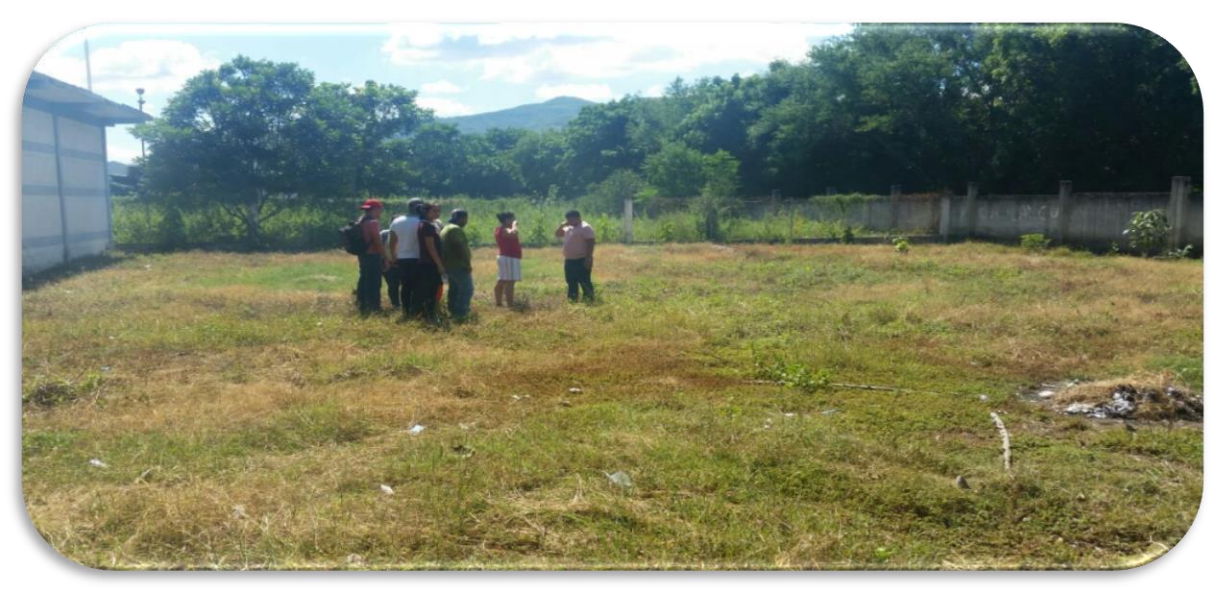

**Foto 1:** Epesistas observando el lugar donde se realizará el proyecto seleccionado.

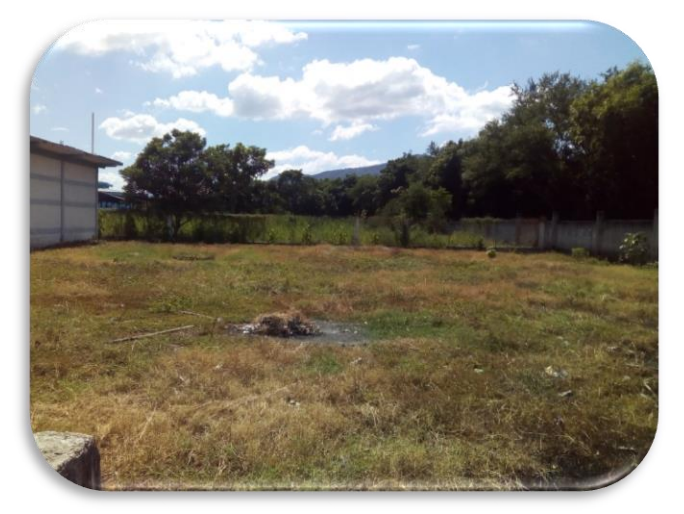

**Foto 2:** Área donde se llevará a cabo la ejecución del proyecto de la cancha.

# **Cronograma de actividades para recaudar fondos**

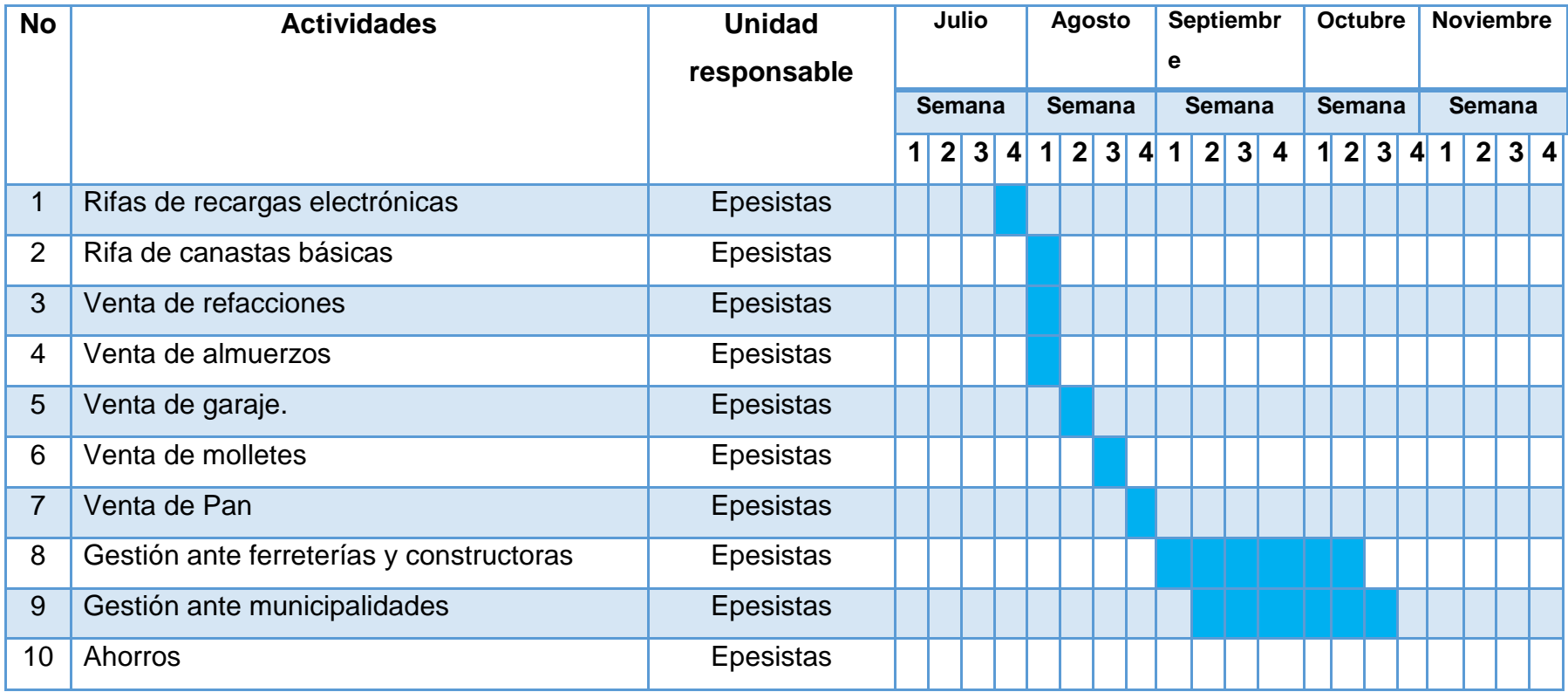

# **Cronograma de ejecución del proyecto**

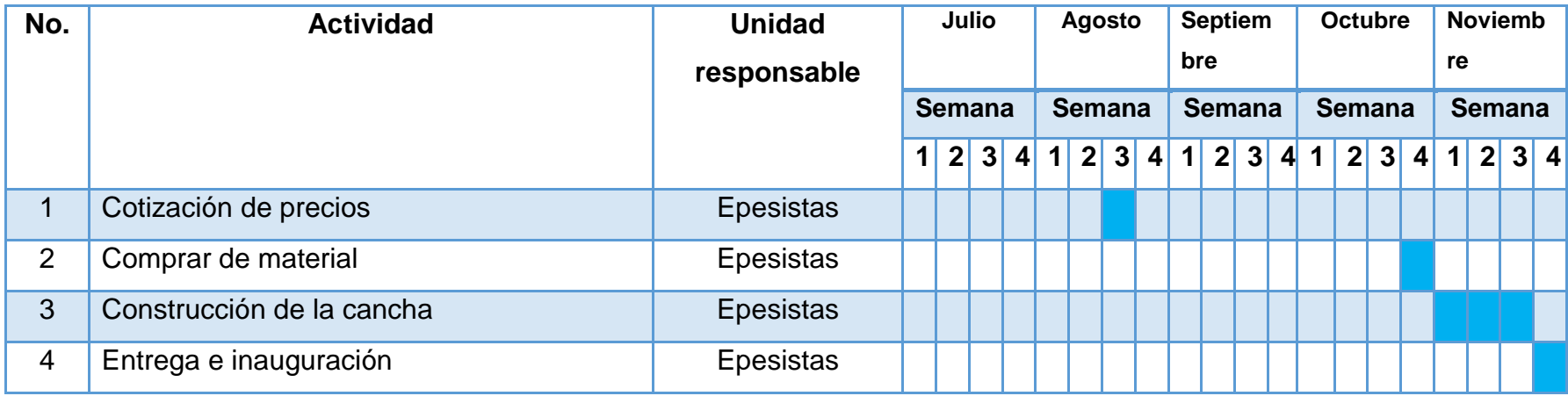

#### **6.2 Sistematización**

El voluntariado consiste en la construcción de alguna carencia que exista en el centro de estudio, en este caso se realizó una construcción de una cancha polideportiva en la Facultad de Humanidades de la Universidad de San Carlos de Guatemala, Sección Zacapa.

Se realizó este proyecto con el fin de proporcionar una ayuda a la facultad para que vaya creciendo la población estudiantil, así mismo para que los estudiantes puedan tener un momento de recreación dentro de las instalaciones, además puede ser utilizada para varias actividades deportivas o culturales.

El voluntariado se trabajó de forma grupal, se tuvieron reuniones con el grupo epesista para la elección del proyecto a trabajar, acordando por último la construcción de una cancha polideportiva, teniendo una medida de 15 metros de ancho por 28 de largo.

Se comenzó este proceso el 4 de noviembre del año 2017, teniendo a bien realizar ese día la nivelación del terreno. Se comienza la construcción de la misma el 6 de diciembre finalizándola el 15 del mismo mes en el año ya mencionado.

# **Actividades realizadas en el Voluntariado**

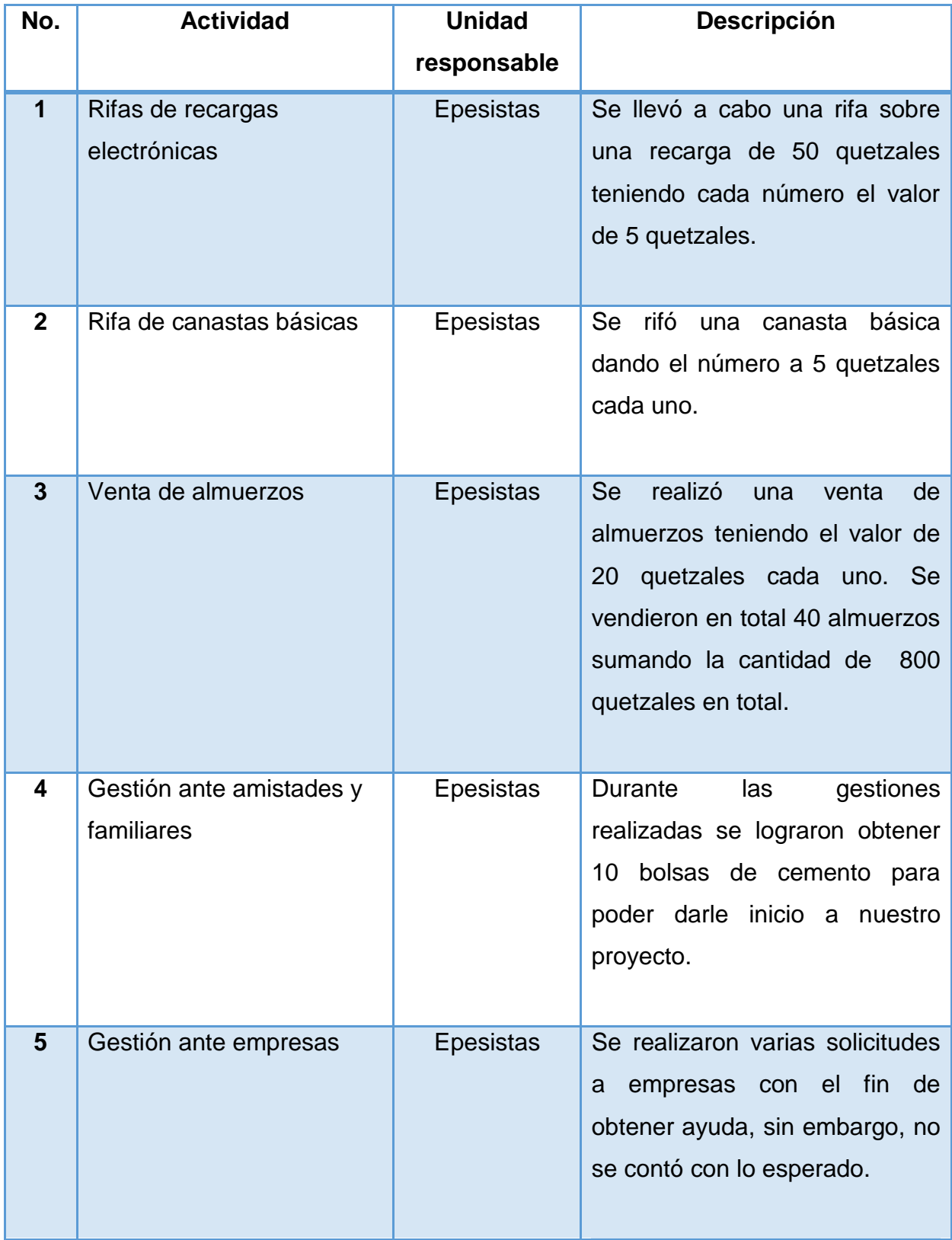

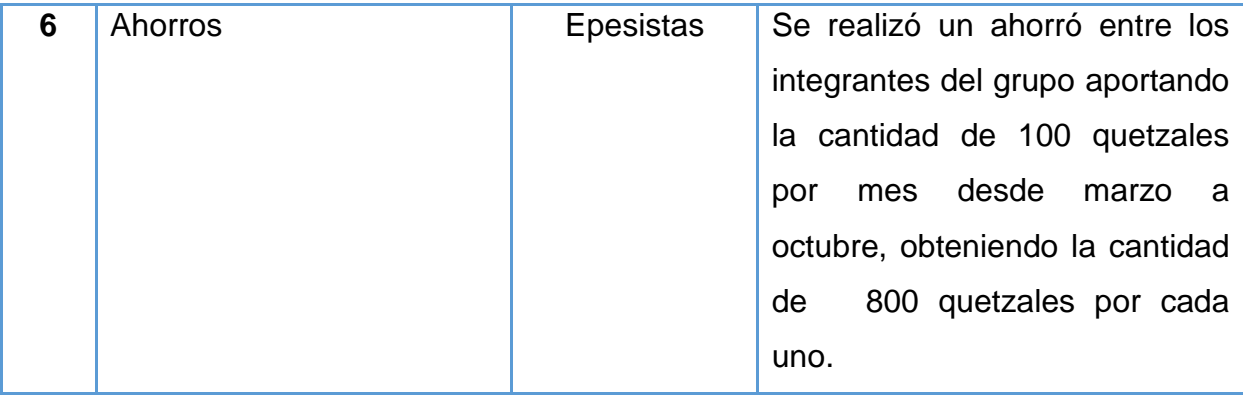

# **6.3 Evidencia y comprobantes Antes**

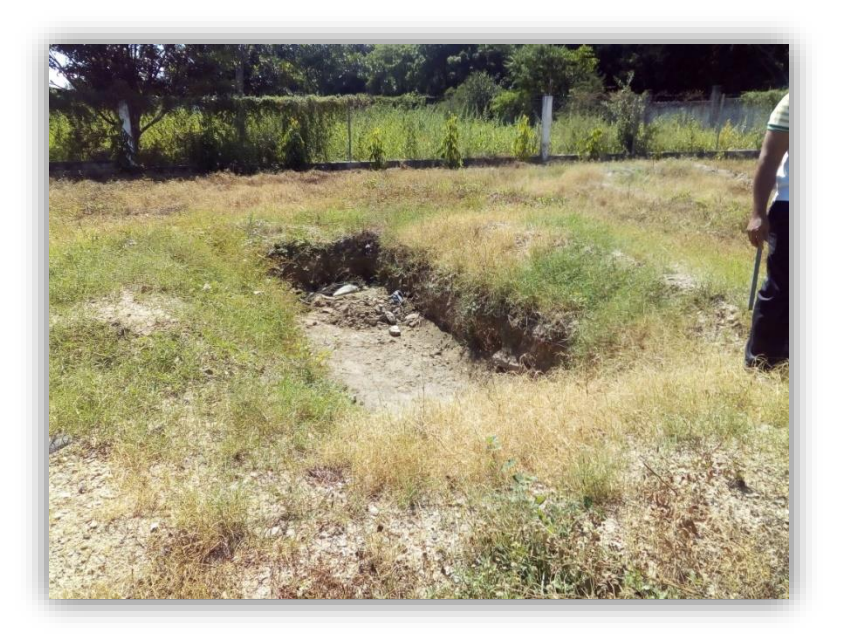

Fotografía tomada por: Dulce Orellana

El área para la realización del proyecto, contaba con espacios no rellenados.

Fotografía tomada por: Dulce **Orellana** 

Epesistas midiendo el área donde se ejecutará el proyecto seleccionado.

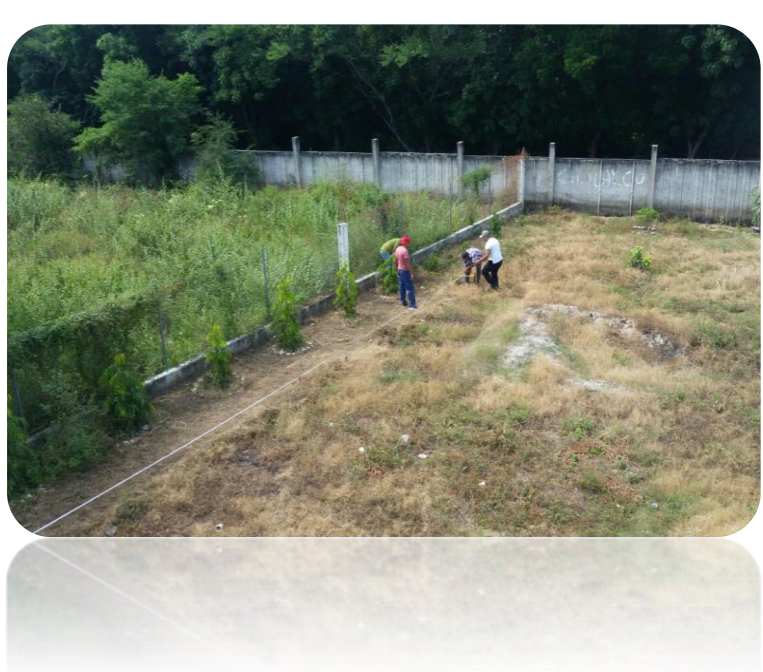

## **Durante**

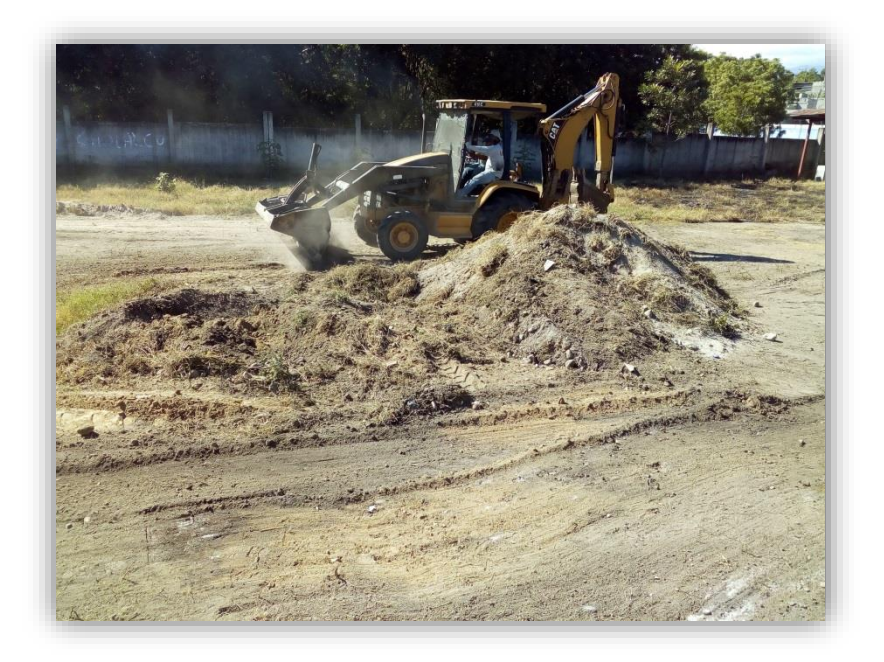

Fotografía tomada por: Dulce Orellana

Trabajo de aplanamiento del terreno para mejorar el área a trabajar.

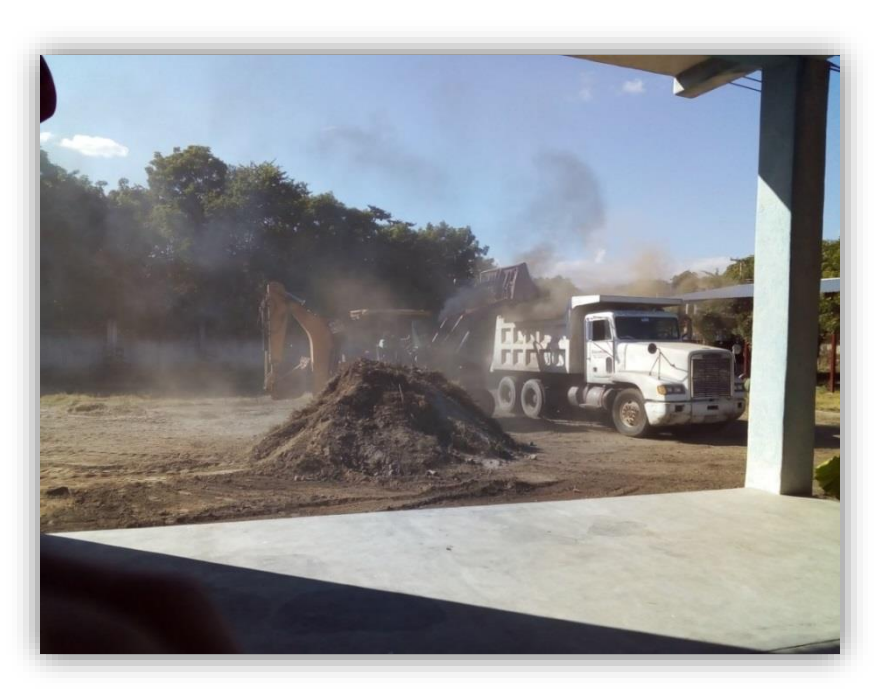

Fotografía tomada por: Dulce **Orellana** 

Trabajo de limpieza y aplanamiento en el área de construcción.

Fotografía tomada por: Dulce **Orellana** 

Compra de arena para poder darle inicio al proyecto.

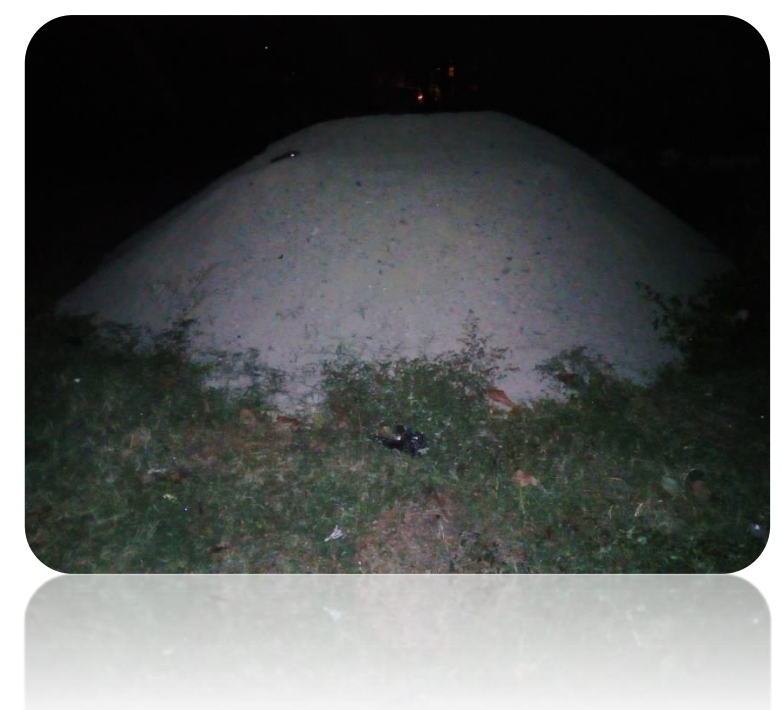

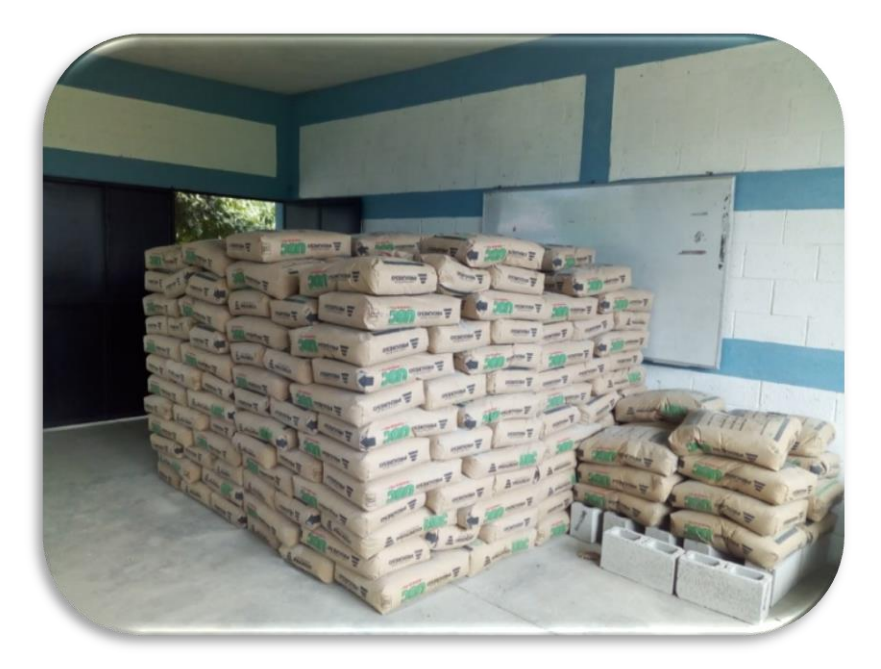

Fotografía tomada por: Dulce Orellana.

Compra de 315 bolsas de cemento para la fundición del proyecto a ejecutar.

# Fotografía tomada por: Jeison Duque

Entrega de las porterías y canastas metálicas de tubo galvanizado.

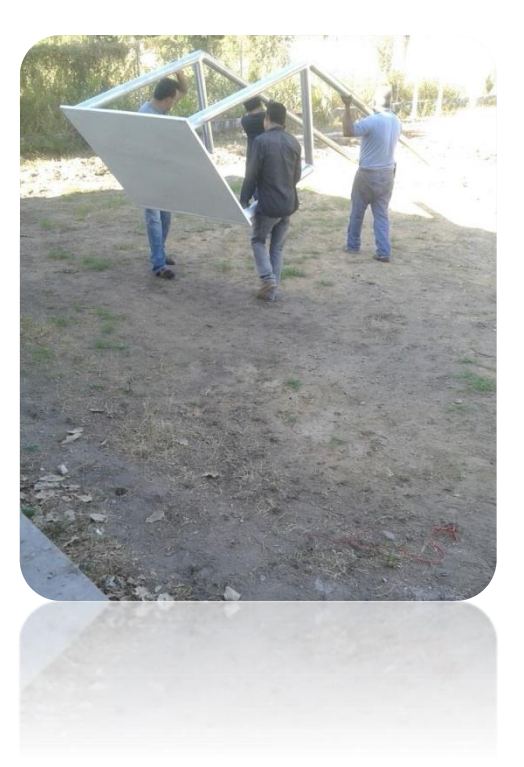

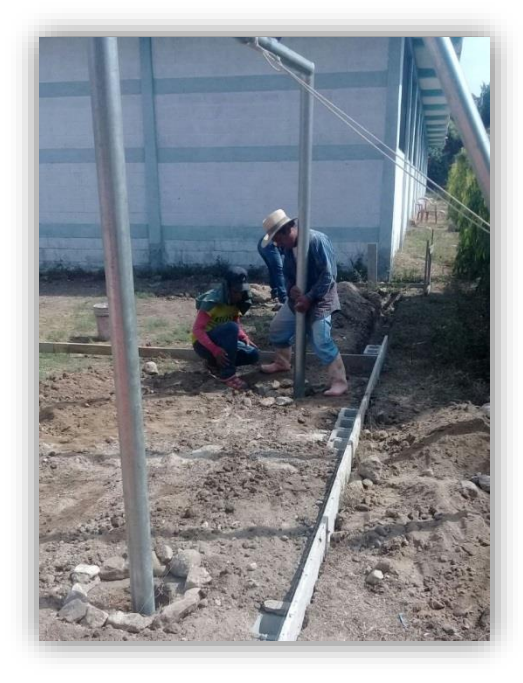

Fotografía tomada por: Jeison Duque.

Colación de las porterías y canasta donde les correspondía para empezar la fundición.

Fotografía tomada por Jeison Duque. Primera parte de la fundición

terminada.

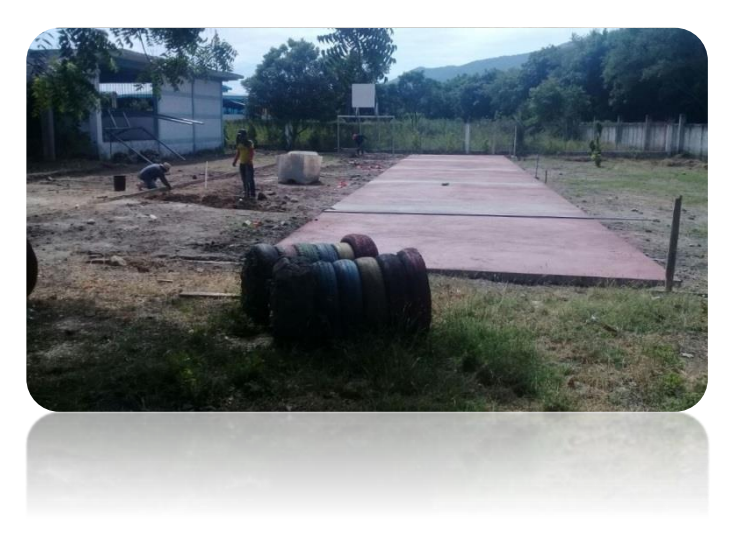

Fotografía tomada por: Jeison Duque.

Fundición de la parte completa de la cancha polideportiva.

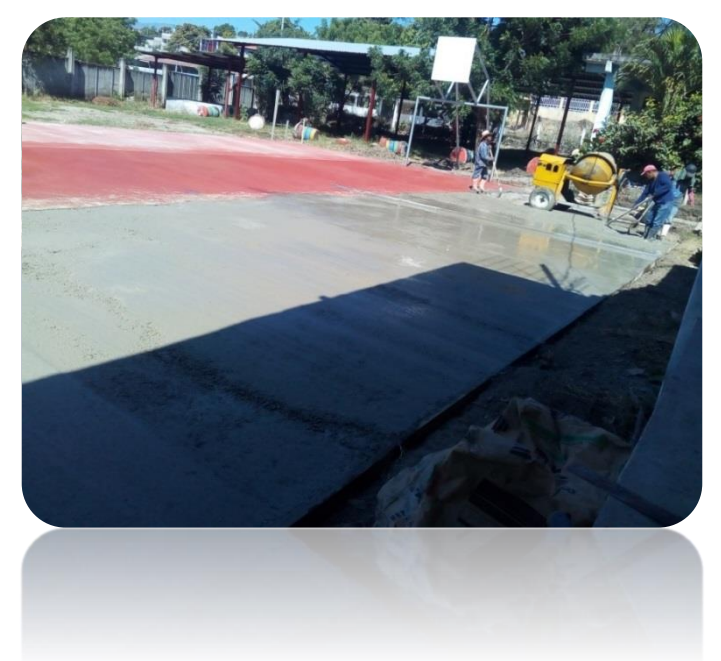

# **Después**

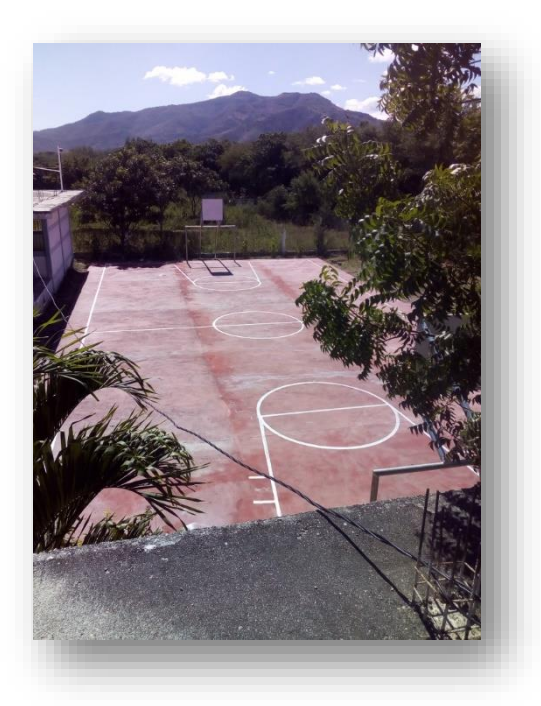

Fotografía tomada por Pedro Cardenas. Finalización de la cancha polideportiva.

Fotografía tomada por Pedro Cardenas. Vista área de la finalización de la cancha polideportiva.

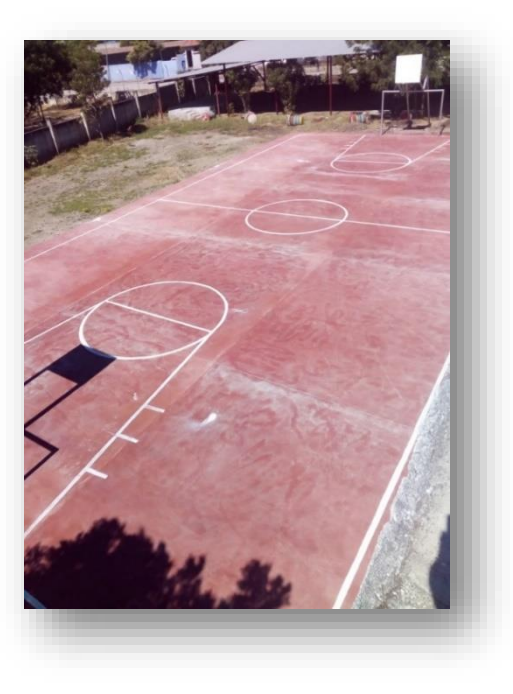

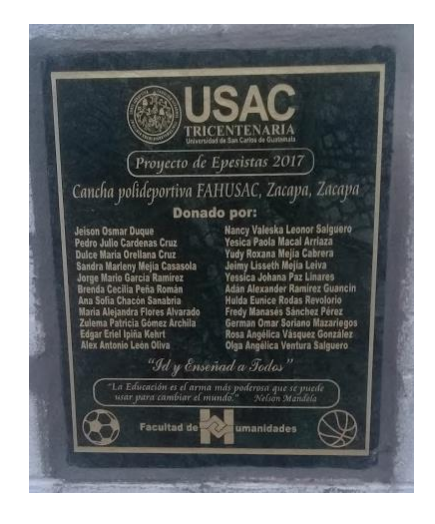

Fotografía tomada por Pedro Cardenas.

Plaqueta con el nombre de los integrantes del grupo de Epesistas en relación al proyecto realizado.

# **6.4 Plan de sostenibilidad Nombre del proyecto**

Cancha polideportiva

#### **Ubicación**

 Universidad San Carlos de Guatemala, Facultad de Humanidades, sección Zacapa

#### **Justificación**

 Asegurar la sostenibilidad de las actividades y beneficios del proyecto más allá de la vida del mismo, incrementará la posibilidad de obtener beneficios por el uso de la infraestructura ofrecida.

 El éxito de este proyecto, no es únicamente contar con un escenario construido, sino que se logre el aumento de la práctica deportiva de los estudiantes universitarios; esto se obtiene ofreciendo programas de uso del tiempo libre que no necesariamente obedezcan a programas de competencia, sino a la práctica deportiva, de entrenamiento y recreativa como hábito saludable.

 Se debe generar conciencia en la comunidad estudiantil de la importancia del buen uso y mantenimiento básico del área deportiva, para que tengan una mayor durabilidad y por consiguiente ofrezcan un mayor beneficio. El uso adecuado es responsabilidad de todos; un buen uso conlleva a reducir las necesidades de mantenimientos por lo cual debe considerarse como un requisito para el uso de las instalaciones.

# **Objetivos**

## **Objetivo general**

 Proporcionar mantenimiento y cuidados a la cancha polideportiva de la Fahusac, Zacapa.

# **Objetivos específicos**

 Ofrecer mantenimiento preventivo, periódico y correctivo a la cancha polideportiva de la Fahusac, Zacapa.

 Promover sentido de pertenencia por la cancha polideportiva a la comunidad educativa.

#### **Propuestas de mantenimiento**

#### **Mantenimiento preventivo**

 Este mantenimiento comprende obras programadas con intervalos variables de tiempo, destinadas a mantener las condiciones de la cancha polideportiva.

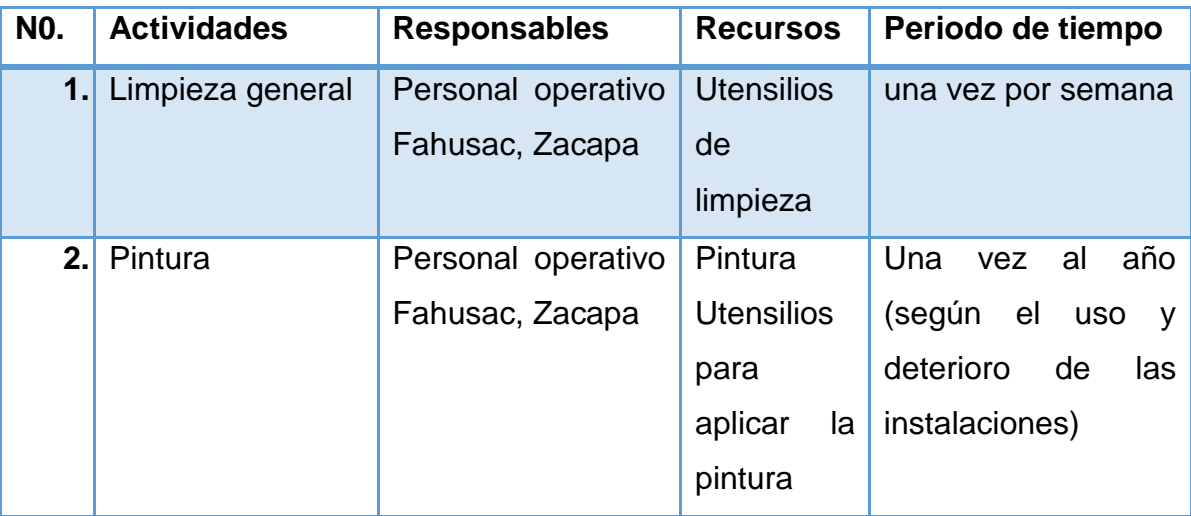

# **Mantenimiento Periódico**

 Corresponde todas las actividades necesarias para solucionar los problemas de fallas superficiales y en algunas ocasiones aumentar la vida útil.

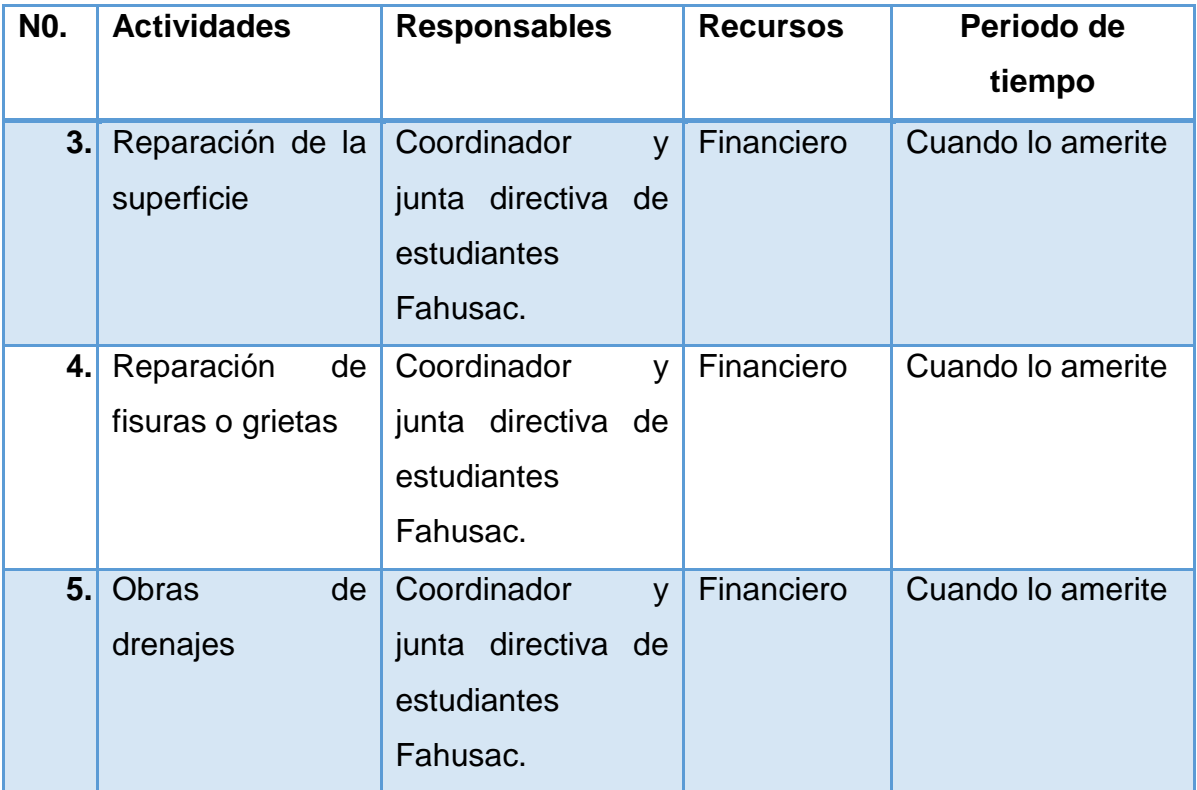

# **Mantenimiento Correctivo (Atención de Emergencias)**

 Para atender las emergencias y conservar la obra construida, se hace necesaria la ejecución de trabajos tendientes a superar situaciones que no permitan el uso de las instalaciones en condiciones de seguridad física para la práctica, en el menor tiempo posible y llevar a cabo las actividades que sean del caso para evitar o minimizar las restricciones al uso de la cancha.

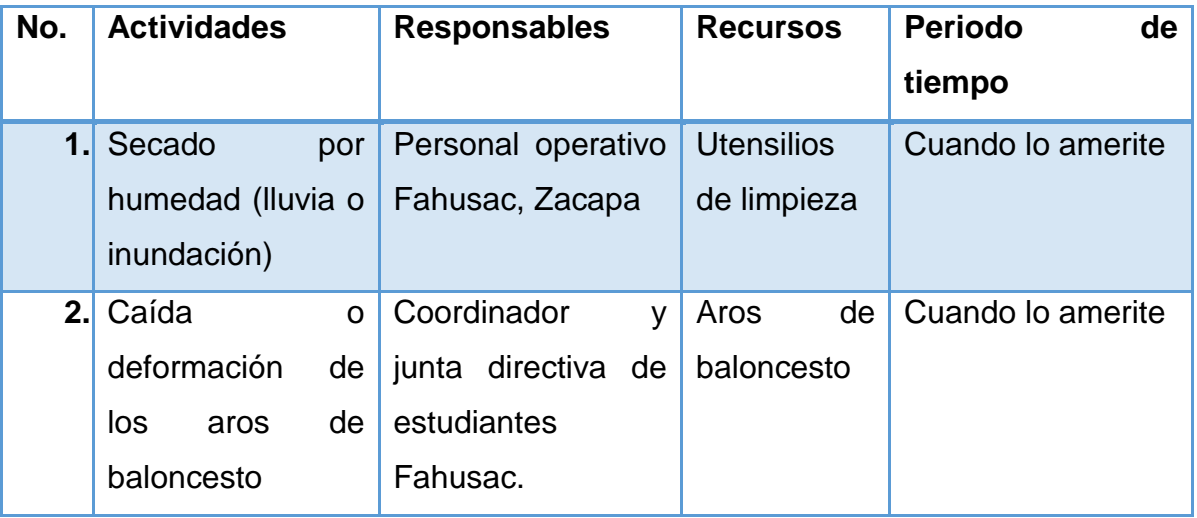
# **Conclusiones**

- 1. Se elaboró una base de datos para facilitar el trabajo del área administrativa del Instituto.
- 2. Se investigó la información requerida de la población estudiantil, para introducir los datos al programa.
- 3. Se diseñó una base de datos con la información de cada estudiante.
- 4. Se entregó el proyecto realizado a los integrantes del área administrativa del instituto.

# **Recomendaciones**

 A la directora, secretaria y docentes del Instituto Nacional Mixto de Educación Básica Jornada Nocturna se le recomienda tomar en cuenta el proyecto proporcionado dándole la utilización adecuada.

 A la secretaria se le recomienda mantener el orden y seguridad del programa de digitalización de base de datos, para que el mismo no sea alterado y así mismo sea utilizado conforme el tiempo.

 A la directora se le recomienda supervisar la utilidad que se le proporciona al programa, para que no genere cambios innecesarios.

# **Referencias**

- 1. Wikipedia. (21 de septiembre de 2012). Tabla (Base de datos) Obtenido de Wikipedia: https://es.wikipedia.org/wiki/Tabla (base de datos)
- 2. Wikiguate.com. (24 de septiembre de 2015). Zacapa (Municipio) Obtenido de Wikiguate.com: https://wikiguate.com.gt/zacapa-municipio/
- 3. GUATEMALA.COM. (28 de octubre de 2016). Departamento de Zacapa, Guatemala. Obtenido de GUATEMALA.COM: https://aprende.guatemala.com/historia/geografia/departamento-de-zacapaguatemala/
- 4. Zacapaonline. (15 de enero de 2016). Corporación Municipal Zacapa 2016- 2020 Obtenido de Zacapaonline: https://www.facebook.com/255693034512042/posts/corporacion-municipalzacapa-2016-2020alcalde-municipaljulio-alberto-enriquezsa/963012383780100/
- 5. Deguate.com. (agosto de 2018). Organización política administrativa de Zacapa. Obtenido de Deguate.com: http://www.deguate.com/municipios/pages/zacapa/zacapa/organizacion.php
- 6. Antón, S. J. (mayo de 2010). Fortalecimiento de los contenidos de Educación Ambiental, en la II etapa del Programa de Educación Acelerada (PEAC) de Educación Extraescolar del MINEDUC, en el departamento de Zacapa. Biblioteca USAC. Obtenido de Biblioteca USAC: http://biblioteca.usac.edu.gt/EPS/07/07\_0734.pdf
- 7. ARANGO, E. M. (mayo de 2009). Costo y rentabilidad de unidades pecuarias (Engorde de pollos) Biblioteca USAC. Obtenido de Biblioteca USAC: http://biblioteca.usac.edu.gt/EPS/03/03\_0707\_v5.pdf
- 8. Cajal, A. (s.f.). lifeder.com. 5 costumbres y tradiciones de Zacapa. Obtenido de lifeder.com: https://www.lifeder.com/costumbres-tradiciones-zacapa/
- 9. CASTILLO, S. L. (2009). Administración del riesgo. Administración del riesgo. Obtenido de Administración del riesgo: http://biblioteca.usac.edu.gt/EPS/03/03\_0707\_v4.pdf
- 10. DANILO SOLIS, R. C. (07 de 2010). Historia de Zacapa. CONOZCAMOSZACAPA.TK 2010. Obtenido de CONOZCAMOSZACAPA.TK 2010: http://conozcamoszacapa.blogspot.com/2010/07/historia-de-zacapa.html
- 11. DANILO SOLIS, R. C. (01 de julio de 2010). Historia de Zacapa. CONOZCAMOSZACAPA.TK 2010. Obtenido de CONOZCAMOSZACAPA.TK 2010: http://conozcamoszacapa.blogspot.com/2010/07/historia-de-zacapa.html
- 12. deguate.com. (s.f.). Recursos naturales de Zacapa. Obtenido de deguate.com: http://www.deguate.com/municipios/pages/zacapa/zacapa/recursosnaturales.php
- 13. deguate.com. (s.f.). Salud en Zacapa Obtenido de deguate.com: http://www.deguate.com/municipios/pages/zacapa/zacapa/salud.php
- 14. Deguate.com. (s.f.). Economía en Zacapa. Obtenido de Deguate.com: http://www.deguate.com/municipios/pages/zacapa/zacapa/economia.php
- 15. Guatemalacom. (s.f.). Lugares turísticos de Zacapa, Guatemala. Obtenido de Guatemalacom: https://www.guatemala.com/guias/aventura/lugares-turisticoszacapa-guatemala/
- 16. León Ávila, B. A. (agosto de 2017). (M. A. Flores Alvarado, Entrevistador)
- 17. Lima. (5 de septiembre de 2016). Trome.Organizcion política administrativa de Zacapa. Obtenido de Trome: http://archivo.trome.pe/familia/sismo-que-hacerantes-durante-y-despues-movimiento-telurico
- 18. López, E. (2000). Academia. Plan escolar de respuesta. Obtenido de Academia: http://www.academia.edu/9866882/PLAN\_ESCOLAR\_DE\_RESPUESTA
- 19. Méndez, L. (06 de 2011). Mundo Hispánico. Zacapa: Geografía de Zacapa-Guatemala. Obtenido de Mundo Hispánico: http://hispanopress.blogspot.com/2011/06/zacapa-geografia-de-zacapaguatemala.html

20. NOCTURNA, I. J. (agosto de 2017). (M. A. Flores Alvarado, Entrevistador)

21. Ordóñez Aguirre, M. A. (julio de 2017). (M. A. Flores Alvarado, Entrevistador)

- 22. Pérez Porto, J. (S/F de S/F de 2009). Definición.de.Plan de contingencia. Obtenido de Definición. De: https://definicion.de/plan-de-contingencia/
- 23. Sandoval, Á. E. (1939). 100 años de Zacapa y sus antecedentes históricos (1a ed.). Guatemala.
- 24. Culturación. (S-F de S-F de S-F). Como funcionan las bases de datos. Obtenido de Culturación: http://culturacion.com/como-funcionan-las-bases-dedatos/
- 25. Definición ABC. (S-F de S-F de S-F). Definición de base de datos. Obtenido de Definición ABC: https://www.definicionabc.com/tecnologia/base-de-datos.php
- 26. Informática. (S-F de S-F de S-F). Base de datos: Formularios. Obtenido de Informática: http://leidysilvia.blogspot.com/2010/08/base-dedatosformularios.html
- 27. Microsoft. (S-F de S-F de S-F). Usar la plantilla de base de datos de Access alumnos. Obtenido de Microsoft: https://support.office.com/es-es/article/Usarla-plantilla-de-base-de-datos-de-Access-Alumnos-9b164250-dcc7-4eec-9f4d-9cf3b2715afb
- 28. Vargas, S. M. (febrero de 2009). biblioteca.usac. Comercialización y organización empresarial (Crianza de ganado porcino) y proyecto: Producción de mango tommy. Obtenido de biblioteca.usac: http://biblioteca.usac.edu.gt/EPS/03/03\_0707\_v3.pdf
- 29. wikiguate. (09 de mayo de 2016). wikiguate. División política. Obtenido de wikiguate: https://wikiguate.com.gt/zacapa/
- 30. Wikipedia. (23 de julio de 2018). Wikipedia. Época colonial. Obtenido de Wikipedia: https://es.wikipedia.org/wiki/Zacapa
- 31. Zabaleta Jacinto, C. H. (agosto de 2017). (M. A. Flores Alvarado, Entrevistador)
- 32. Zacapa. (03 de agosto de 2014). Zacapa. Creencias populares de Zacapa. Obtenido de Zacapa: http://zacapa2020.blogspot.com/2014/08/creenciaspopulares-de-zacapa.html

# Apéndice

# **Apéndices**

# **Apéndice 1**

# **Plan del diagnóstico**

# **Identificación o parte informativa**

## **Institución avaladora**

Supervisión Educativa, Área Urbana Zacapa, Sector Oficial 19-01-01

# **Institución avalada**

Instituto Nacional Mixto de Educación Básica, "Jornada Nocturna", Zacapa

**Epesista** María Alejandra Flores Alvarado

## **Registro académico 201321158**

**CUI** 2605 92102 1901

## **Título**

 Diagnóstico de la Supervisión Educativa, Área Urbana, Sector Oficial, Zacapa, Zacapa y el Instituto Nacional Mixto de Educación Básica, "Jornada Nocturna", Zacapa.

## **Ubicación física de la comunidad o dirección**

Supervisión Educativa, Área Urbana Zacapa Sector Oficial 19-01-01

# **Dirección**

4ta. Calle – 8ª Avenida – Esquina, Zona 3, Barrio Las Flores, Zacapa

 Instituto Nacional Mixto de Educación Básica ¨ Jornada Nocturna´´ Zacapa, Zacapa.

#### **Dirección**

16 avenida 9-51 Zona 1, Barrio el Tamarindal Zacapa, Zacapa

#### **Objetivos**

#### **General**

 Establecer la situación actual de la institución que se quiere trabajar, para resolver la problemática que posee.

#### **Específicos**

 Seleccionar las técnicas de investigación adecuadas al estudio que se realizará.

 Elaborar los instrumentos que sean necesarios y adecuados para cada técnica a utilizar.

Identificar las carencias que se generan en el ámbito contextual e institucional.

Problematizar las necesidades que se encuentran en el área institucional.

 Formular las hipótesis acción para dar solución adecuada a la problemática encontrada.

Priorizar una carencia a trabajar con su problema e hipótesis acción.

Seleccionar el proyecto a ejecutar dentro de la institución.

Determinar la viabilidad y factibilidad del proyecto seleccionado.

#### **Justificación**

 El diagnóstico se utiliza con el fin de verificar las carencias o problemáticas existentes dentro de un centro educativo. Para identificar si alguna institución posee problemáticas es necesario realizar varias técnicas o herramientas que nos ayuden a recopilar información concreta, dicha información se puede recopilar por medio de entrevistas y encuestas.

 El diagnóstico se realizará en la Supervisión Educativa Área Urbana y en el Instituto Nacional Mixto de Educación Básica Jornada Nocturna, tomando los aspectos contextuales e institucionales y así de esta manera conocer el estado actual de cada una de ellas, para luego seleccionar una problemática a la cual se le dará una solución. Se deben programar varias actividades que nos ayuden a implementar el proyecto a seleccionar, para poder analizar la solución adecuada.

# **Cronograma**

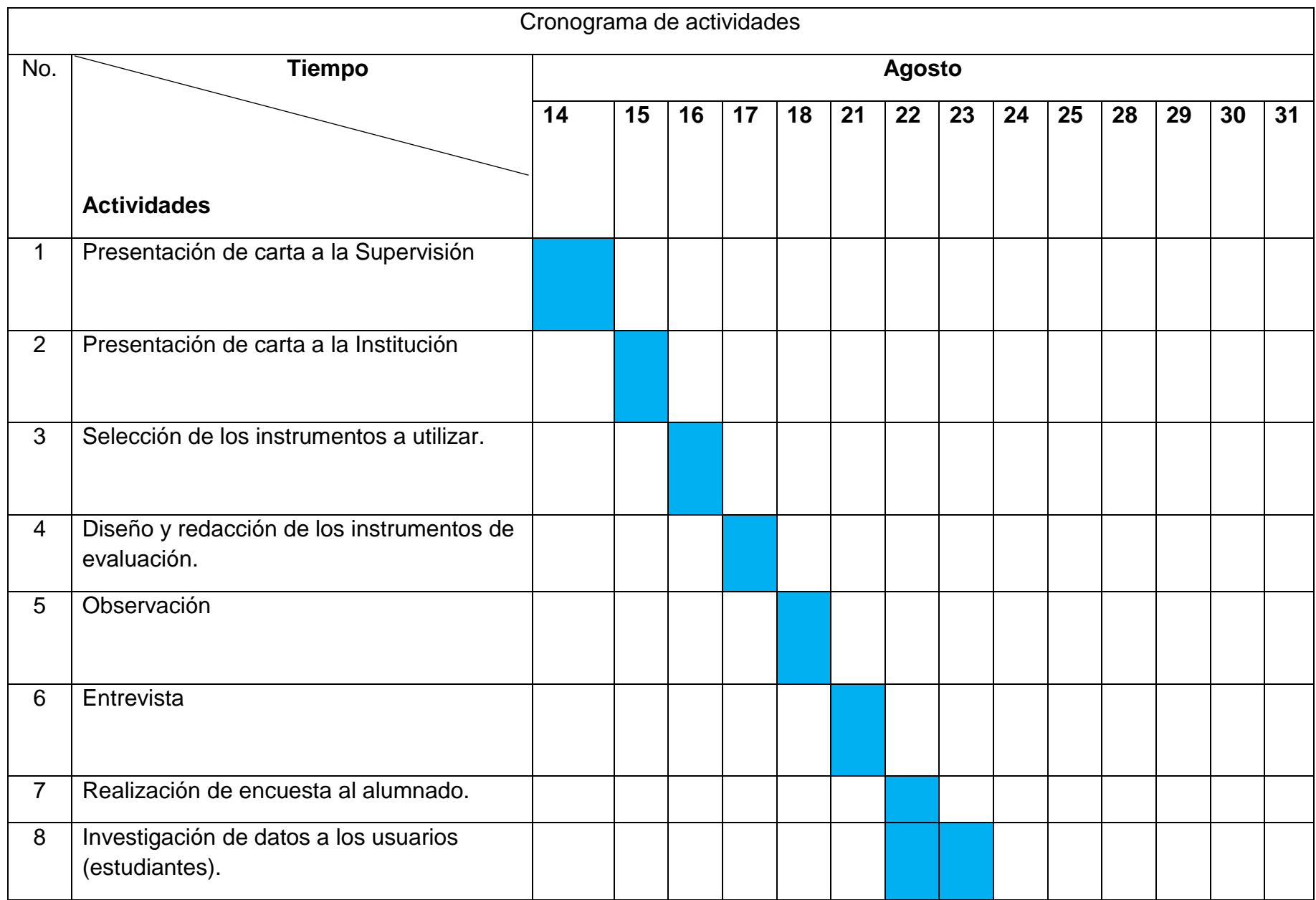

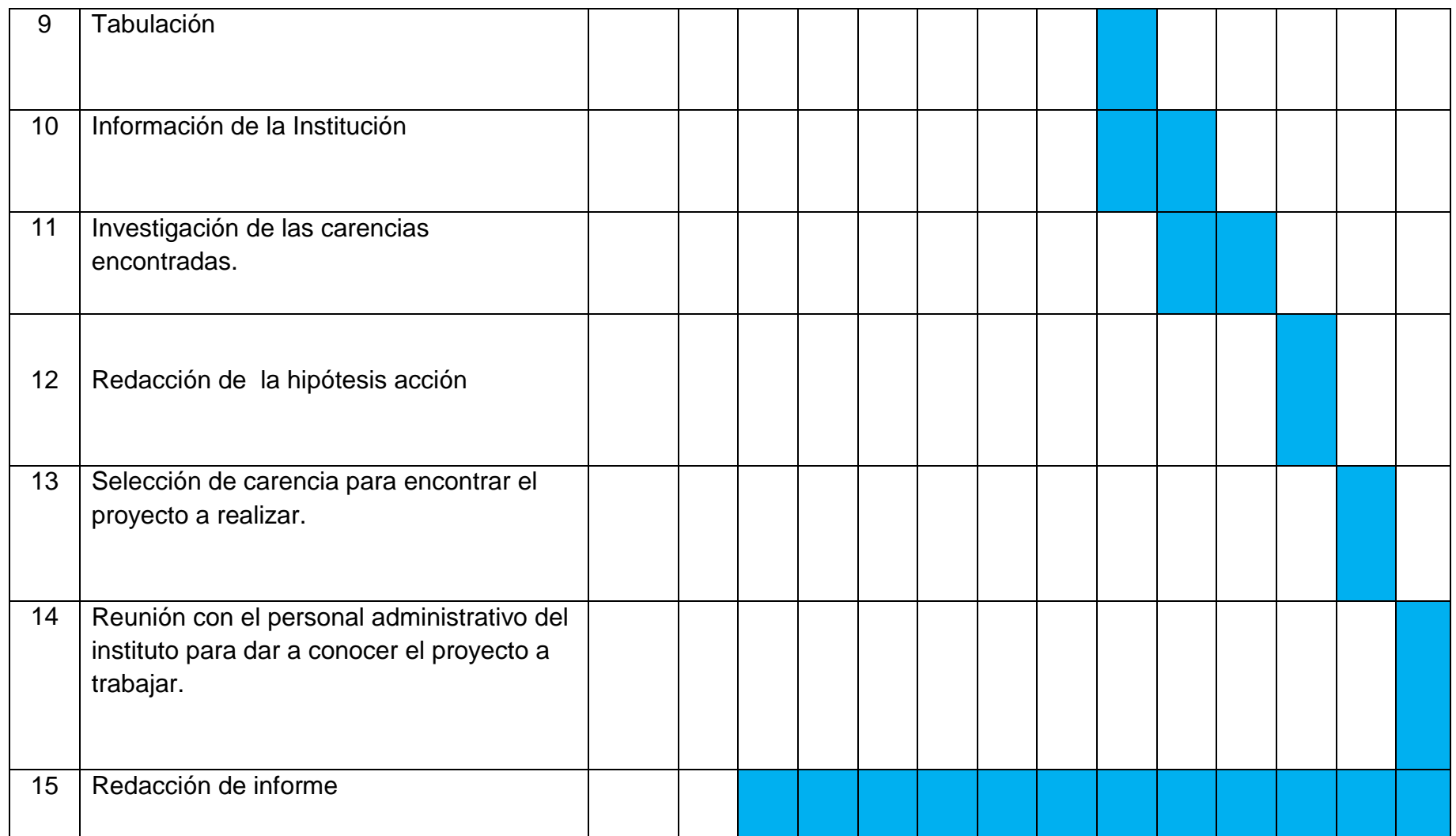

# **Técnicas e instrumentos**

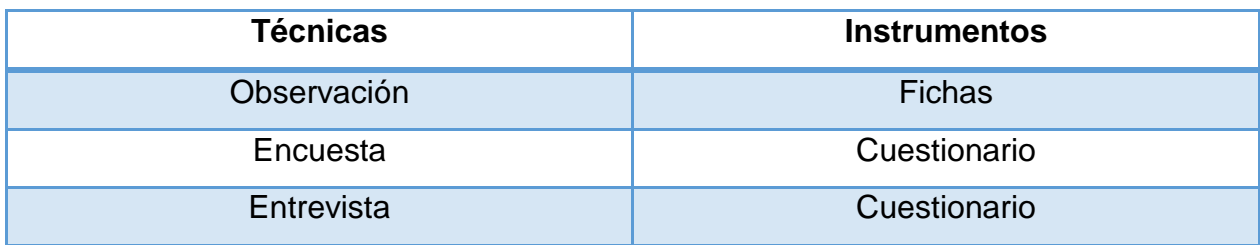

#### **Recursos**

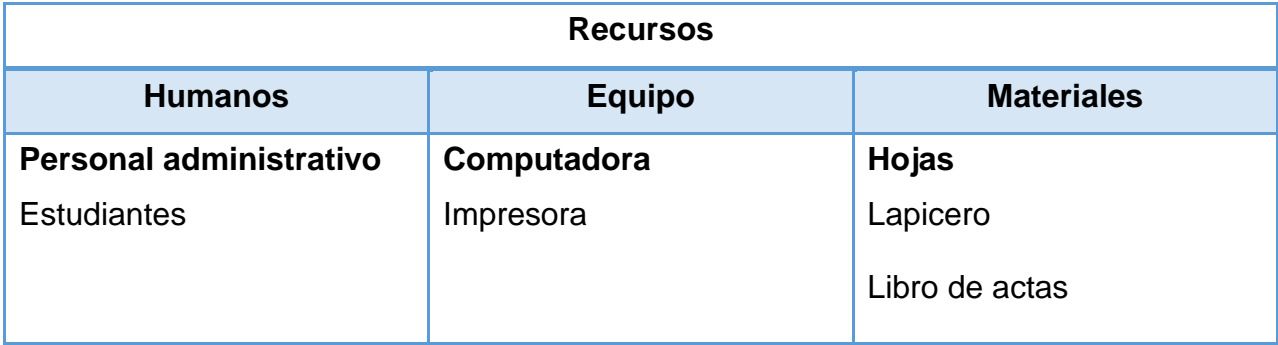

# **Responsables**

Epesista: María Alejandra Flores Alvarado

# **Evaluación**

 La evaluación del diagnóstico se evalúa por medio de una lista de cotejo que se presenta a continuación.

Para evaluar el plan del diagnóstico se utilizó la siguiente lista de cotejo.

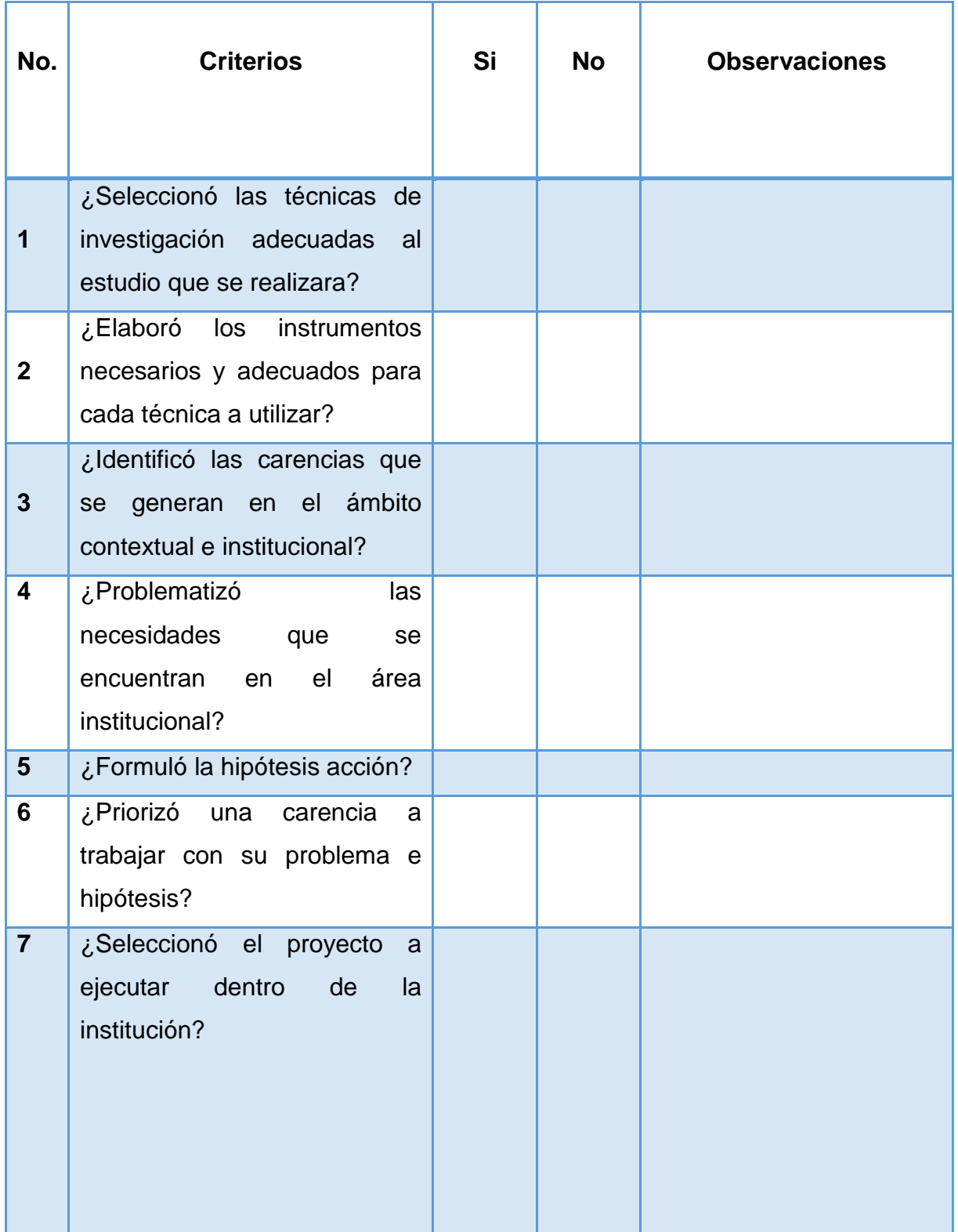

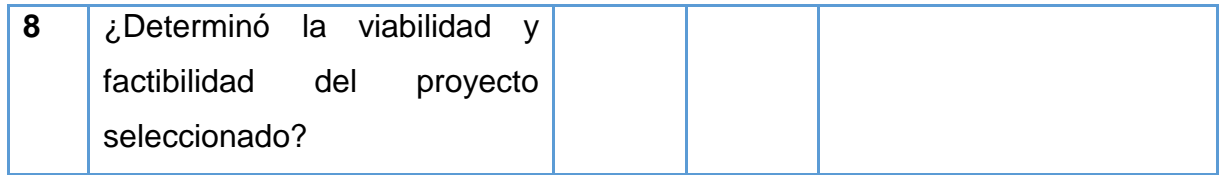

\_\_\_\_\_\_\_\_\_\_\_\_\_\_\_\_\_\_\_\_\_\_\_\_\_\_\_\_\_\_\_\_ \_\_\_\_\_\_\_\_\_\_\_\_\_\_\_\_\_\_\_\_\_\_\_\_\_\_\_\_\_\_\_\_

 Monterroso Epesista Asesor

Lic. Guillermo Antonio Gaytan **María Alejandra Flores Alvarado** 

# **Instrumentos de investigación**

# **Ficha de observación**

# **Nombre de la institución:**

# Instituto Nacional Mixto de Educación Básica Jornada Nocturna, Zacapa.

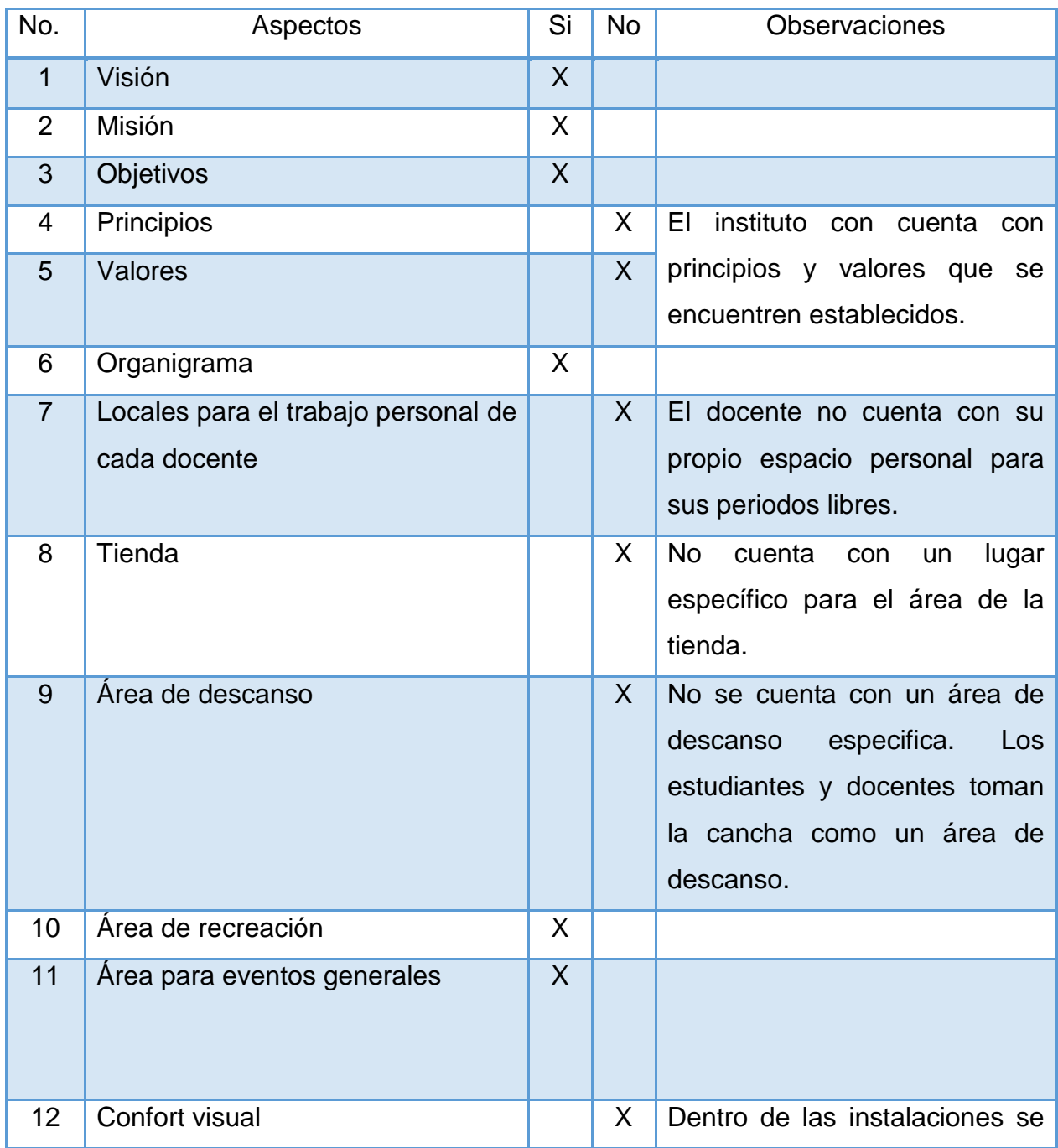

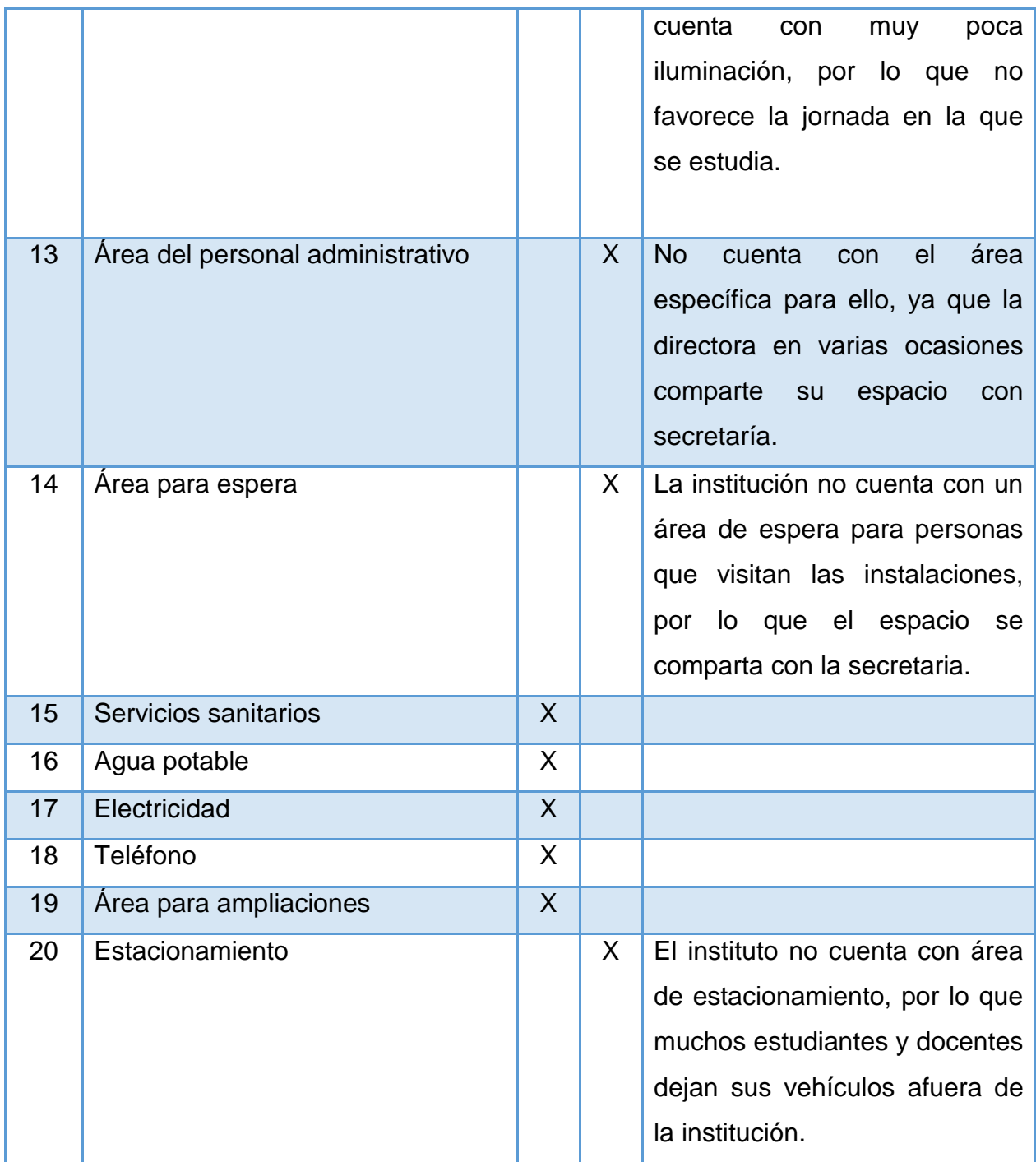

# **Encuesta dirigida a estudiantes**

**Instrucción:** A continuación, se le presenta algunas interrogantes que debe responder con la mayor seriedad del caso, la encuesta cuenta con **V secciones,**  la información reunida será utilizada para la realización del Ejercicio Profesional Supervisado (EPS), de la Universidad de San Carlos de Guatemala, Sección Zacapa.

\_\_\_\_\_\_\_\_\_\_\_\_\_\_\_\_\_\_\_\_\_\_\_\_\_\_\_\_\_\_\_\_\_\_\_\_\_\_\_\_\_\_\_\_\_\_\_\_\_\_\_\_\_\_\_\_\_\_\_\_\_\_\_\_\_

\_\_\_\_\_\_\_\_\_\_\_\_\_\_\_\_\_\_\_\_\_\_\_\_\_\_\_\_\_\_\_\_\_\_\_\_\_\_\_\_\_\_\_\_\_\_\_\_\_\_\_\_\_\_\_\_\_\_\_\_\_\_\_\_\_

\_\_\_\_\_\_\_\_\_\_\_\_\_\_\_\_\_\_\_\_\_\_\_\_\_\_\_\_\_\_\_\_\_\_\_\_\_\_\_\_\_\_\_\_\_\_\_\_\_\_\_\_\_\_\_\_\_\_\_\_\_\_\_\_\_

\_\_\_\_\_\_\_\_\_\_\_\_\_\_\_\_\_\_\_\_\_\_\_\_\_\_\_\_\_\_\_\_\_\_\_\_\_\_\_\_\_\_\_\_\_\_\_\_\_\_\_\_\_\_\_\_\_\_\_\_\_\_\_\_\_

\_\_\_\_\_\_\_\_\_\_\_\_\_\_\_\_\_\_\_\_\_\_\_\_\_\_\_\_\_\_\_\_\_\_\_\_\_\_\_\_\_\_\_\_\_\_\_\_\_\_\_\_\_\_\_\_\_\_\_\_\_\_\_\_\_

\_\_\_\_\_\_\_\_\_\_\_\_\_\_\_\_\_\_\_\_\_\_\_\_\_\_\_\_\_\_\_\_\_\_\_\_\_\_\_\_\_\_\_\_\_\_\_\_\_\_\_\_\_\_\_\_\_\_\_\_\_\_\_\_\_

\_\_\_\_\_\_\_\_\_\_\_\_\_\_\_\_\_\_\_\_\_\_\_\_\_\_\_\_\_\_\_\_\_\_\_\_\_\_\_\_\_\_\_\_\_\_\_\_\_\_\_\_\_\_\_\_\_\_\_\_\_\_\_\_\_

\_\_\_\_\_\_\_\_\_\_\_\_\_\_\_\_\_\_\_\_\_\_\_\_\_\_\_\_\_\_\_\_\_\_\_\_\_\_\_\_\_\_\_\_\_\_\_\_\_\_\_\_\_\_\_\_\_\_\_\_\_\_\_\_\_

- **I. Origen:**
- a) ¿Cuál es su lugar de origen?
- b) ¿Dirección donde vive actualmente?
- c) ¿Cuánto es el tiempo que tarda en movilizarse de su casa al instituto?

## **II. Familiar**

- a) ¿Cuántas personas integran su núcleo familiar?
- b) ¿Cuántas personas son mayores de edad?
- c) ¿Actualmente cuántos laboran?
- d) ¿Cuántas personas dependen económicamente de usted?

## **III. Condiciones contractuales**

- a) ¿Trabaja actualmente?
- b) ¿Cuál es su ocupación u oficio?
- c) ¿Cuál es su jornada de trabajo?
- d) ¿Qué realiza en su tiempo libre?

#### IV. **Usuarios**

- a) Edad
- b) Estado civil

#### V. **Movilidad**

- a) ¿Posee algún medio de transporte para viajar?
- b) Indique cual:

# **Entrevista dirigida al personal administrativo y docente**

**Instrucción:** Responda el siguiente cuestionario, tomando en cuenta las diferentes áreas que se le muestran a continuación.

#### **Cuestionario**

\_\_\_\_\_\_\_\_\_\_\_\_\_\_\_\_\_\_\_\_\_\_\_\_\_\_\_\_\_\_\_\_\_\_\_\_\_\_\_\_\_\_\_\_\_\_\_\_\_\_\_\_\_\_\_\_\_\_\_\_\_\_\_\_\_

\_\_\_\_\_\_\_\_\_\_\_\_\_\_\_\_\_\_\_\_\_\_\_\_\_\_\_\_\_\_\_\_\_\_\_\_\_\_\_\_\_\_\_\_\_\_\_\_\_\_\_\_\_\_\_\_\_\_\_\_\_\_\_\_\_

\_\_\_\_\_\_\_\_\_\_\_\_\_\_\_\_\_\_\_\_\_\_\_\_\_\_\_\_\_\_\_\_\_\_\_\_\_\_\_\_\_\_\_\_\_\_\_\_\_\_\_\_\_\_\_\_\_\_\_\_\_\_\_\_\_

\_\_\_\_\_\_\_\_\_\_\_\_\_\_\_\_\_\_\_\_\_\_\_\_\_\_\_\_\_\_\_\_\_\_\_\_\_\_\_\_\_\_\_\_\_\_\_\_\_\_\_\_\_\_\_\_\_\_\_\_\_\_\_\_\_

\_\_\_\_\_\_\_\_\_\_\_\_\_\_\_\_\_\_\_\_\_\_\_\_\_\_\_\_\_\_\_\_\_\_\_\_\_\_\_\_\_\_\_\_\_\_\_\_\_\_\_\_\_\_\_\_\_\_\_\_\_\_\_\_\_

\_\_\_\_\_\_\_\_\_\_\_\_\_\_\_\_\_\_\_\_\_\_\_\_\_\_\_\_\_\_\_\_\_\_\_\_\_\_\_\_\_\_\_\_\_\_\_\_\_\_\_\_\_\_\_\_\_\_\_\_\_\_\_\_\_

\_\_\_\_\_\_\_\_\_\_\_\_\_\_\_\_\_\_\_\_\_\_\_\_\_\_\_\_\_\_\_\_\_\_\_\_\_\_\_\_\_\_\_\_\_\_\_\_\_\_\_\_\_\_\_\_\_\_\_\_\_\_\_\_\_

\_\_\_\_\_\_\_\_\_\_\_\_\_\_\_\_\_\_\_\_\_\_\_\_\_\_\_\_\_\_\_\_\_\_\_\_\_\_\_\_\_\_\_\_\_\_\_\_\_\_\_\_\_\_\_\_\_\_\_\_\_\_\_\_\_

\_\_\_\_\_\_\_\_\_\_\_\_\_\_\_\_\_\_\_\_\_\_\_\_\_\_\_\_\_\_\_\_\_\_\_\_\_\_\_\_\_\_\_\_\_\_\_\_\_\_\_\_\_\_\_\_\_\_\_\_\_\_\_\_\_

\_\_\_\_\_\_\_\_\_\_\_\_\_\_\_\_\_\_\_\_\_\_\_\_\_\_\_\_\_\_\_\_\_\_\_\_\_\_\_\_\_\_\_\_\_\_\_\_\_\_\_\_\_\_\_\_\_\_\_\_\_\_\_\_\_

\_\_\_\_\_\_\_\_\_\_\_\_\_\_\_\_\_\_\_\_\_\_\_\_\_\_\_\_\_\_\_\_\_\_\_\_\_\_\_\_\_\_\_\_\_\_\_\_\_\_\_\_\_\_\_\_\_\_\_\_\_\_\_\_\_

\_\_\_\_\_\_\_\_\_\_\_\_\_\_\_\_\_\_\_\_\_\_\_\_\_\_\_\_\_\_\_\_\_\_\_\_\_\_\_\_\_\_\_\_\_\_\_\_\_\_\_\_\_\_\_\_\_\_\_\_\_\_\_\_\_

#### **I. Proyección Social**

- a) ¿Participa en eventos comunitarios?
- b) ¿Participa en programas de apoyo a instituciones especiales?
- c) ¿Apoya trabajo de voluntariado?
- d) ¿Práctica acciones de solidaridad con los usuarios y familias?
- e) ¿Cooperación con instituciones de asistencia social?
- f) ¿Participación en acciones de beneficio social comunitario?
- g) ¿Participan en la prevención y asistencia de emergencias?
- h) ¿Participación cívica ciudadana con énfasis en derechos humanos?

#### **II. Finanzas**

- a) ¿La institución cuenta con fuentes de obtención de fondos económicos?
- b) ¿Existencia de patrocinadores?
- c) ¿Venta de bienes y servicios?
- d) ¿Política salarial?
- e) ¿Cumplimiento de prestaciones de ley?
- f) ¿Flujos de pago por operación institucional?

\_\_\_\_\_\_\_\_\_\_\_\_\_\_\_\_\_\_\_\_\_\_\_\_\_\_\_\_\_\_\_\_\_\_\_\_\_\_\_\_\_\_\_\_\_\_\_\_\_\_\_\_\_\_\_\_\_\_\_\_\_\_\_\_\_

\_\_\_\_\_\_\_\_\_\_\_\_\_\_\_\_\_\_\_\_\_\_\_\_\_\_\_\_\_\_\_\_\_\_\_\_\_\_\_\_\_\_\_\_\_\_\_\_\_\_\_\_\_\_\_\_\_\_\_\_\_\_\_\_\_

\_\_\_\_\_\_\_\_\_\_\_\_\_\_\_\_\_\_\_\_\_\_\_\_\_\_\_\_\_\_\_\_\_\_\_\_\_\_\_\_\_\_\_\_\_\_\_\_\_\_\_\_\_\_\_\_\_\_\_\_\_\_\_\_\_

\_\_\_\_\_\_\_\_\_\_\_\_\_\_\_\_\_\_\_\_\_\_\_\_\_\_\_\_\_\_\_\_\_\_\_\_\_\_\_\_\_\_\_\_\_\_\_\_\_\_\_\_\_\_\_\_\_\_\_\_\_\_\_\_\_

\_\_\_\_\_\_\_\_\_\_\_\_\_\_\_\_\_\_\_\_\_\_\_\_\_\_\_\_\_\_\_\_\_\_\_\_\_\_\_\_\_\_\_\_\_\_\_\_\_\_\_\_\_\_\_\_\_\_\_\_\_\_\_\_\_

\_\_\_\_\_\_\_\_\_\_\_\_\_\_\_\_\_\_\_\_\_\_\_\_\_\_\_\_\_\_\_\_\_\_\_\_\_\_\_\_\_\_\_\_\_\_\_\_\_\_\_\_\_\_\_\_\_\_\_\_\_\_\_\_\_

\_\_\_\_\_\_\_\_\_\_\_\_\_\_\_\_\_\_\_\_\_\_\_\_\_\_\_\_\_\_\_\_\_\_\_\_\_\_\_\_\_\_\_\_\_\_\_\_\_\_\_\_\_\_\_\_\_\_\_\_\_\_\_\_\_

\_\_\_\_\_\_\_\_\_\_\_\_\_\_\_\_\_\_\_\_\_\_\_\_\_\_\_\_\_\_\_\_\_\_\_\_\_\_\_\_\_\_\_\_\_\_\_\_\_\_\_\_\_\_\_\_\_\_\_\_\_\_\_\_\_

\_\_\_\_\_\_\_\_\_\_\_\_\_\_\_\_\_\_\_\_\_\_\_\_\_\_\_\_\_\_\_\_\_\_\_\_\_\_\_\_\_\_\_\_\_\_\_\_\_\_\_\_\_\_\_\_\_\_\_\_\_\_\_\_\_

\_\_\_\_\_\_\_\_\_\_\_\_\_\_\_\_\_\_\_\_\_\_\_\_\_\_\_\_\_\_\_\_\_\_\_\_\_\_\_\_\_\_\_\_\_\_\_\_\_\_\_\_\_\_\_\_\_\_\_\_\_\_\_\_\_

\_\_\_\_\_\_\_\_\_\_\_\_\_\_\_\_\_\_\_\_\_\_\_\_\_\_\_\_\_\_\_\_\_\_\_\_\_\_\_\_\_\_\_\_\_\_\_\_\_\_\_\_\_\_\_\_\_\_\_\_\_\_\_\_\_

- g) ¿Cartera de cuentas por cobrar y pagar?
- h) ¿Previsión de imprevistos?
- i) ¿Acceso a créditos?
- j) ¿Presupuestos generales y específicos?

## **III. Política laboral**

- a) ¿Cuál es el perfil para los puestos o cargos de la institución?
- b) ¿Cuáles son los procesos de inducción de personal?
- c) ¿Cuál es el proceso de capacitación continua del personal?
- d) ¿Cuál es el mecanismo para el crecimiento personal?
- e). ¿Qué mecanismos de comunicación y divulgación utilizan?

#### **IV. Ambiente institucional**

a) ¿Posee buenas relaciones interpersonales?

- b) ¿Promueve un buen liderazgo?
- c) ¿Posee coherencia de mando?
- d) ¿Toma de decisiones conforme el caso a resolver?
- e) ¿Estilo de la dirección?
- f) ¿Claridad de disposiciones y procedimientos?
- g) ¿Trabajo en equipo sus actividades?
- h) ¿Mantiene compromiso en el área de trabajo?
- i) ¿El sentido de pertenecía es el adecuado?
- ¿Satisfacción laboral?  $\mathbf{j}$
- k) ¿Posibilidades de desarrollo?
- ¿Motivación?  $\vert$ )
- m) ¿Reconocimiento?
- n) ¿El tratamiento de conflictos?
- o) ¿La cooperación?
- p) ¿La cultura de dialogo?

# **Apéndice 3**

# **Instrumentos de Evaluación**

# **Lista de cotejo para evaluar diagnóstico**

Universidad de San Carlos de Guatemala

Facultad de Humanidades

Departamento de Pedagogía

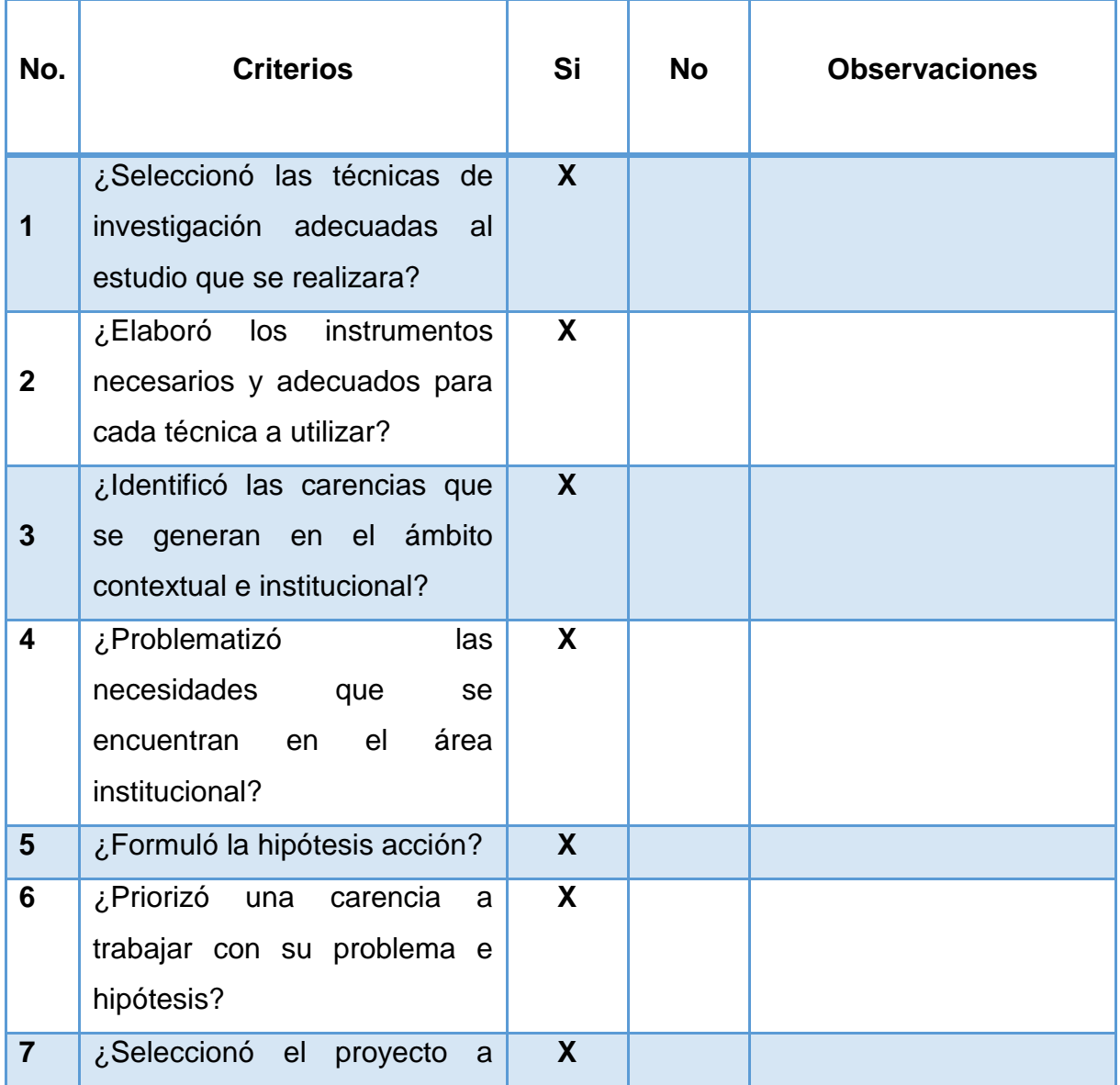

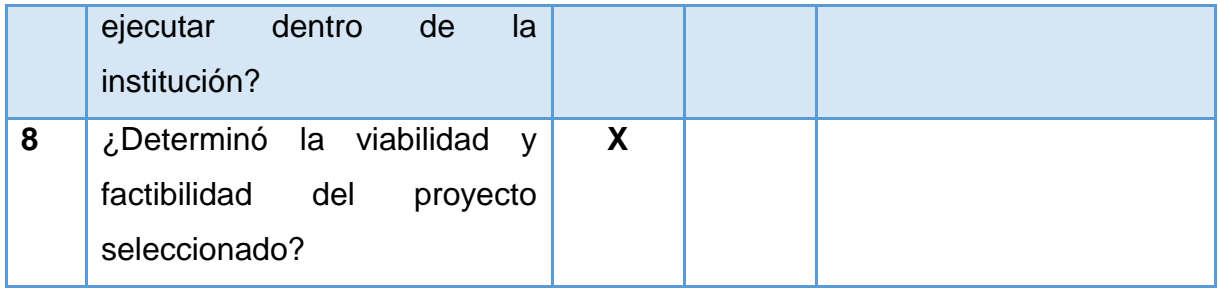

# **Lista de cotejo para evaluar la fundamentación teórica**

Universidad de San Carlos de Guatemala

Facultad de Humanidades

Departamento de Pedagogía

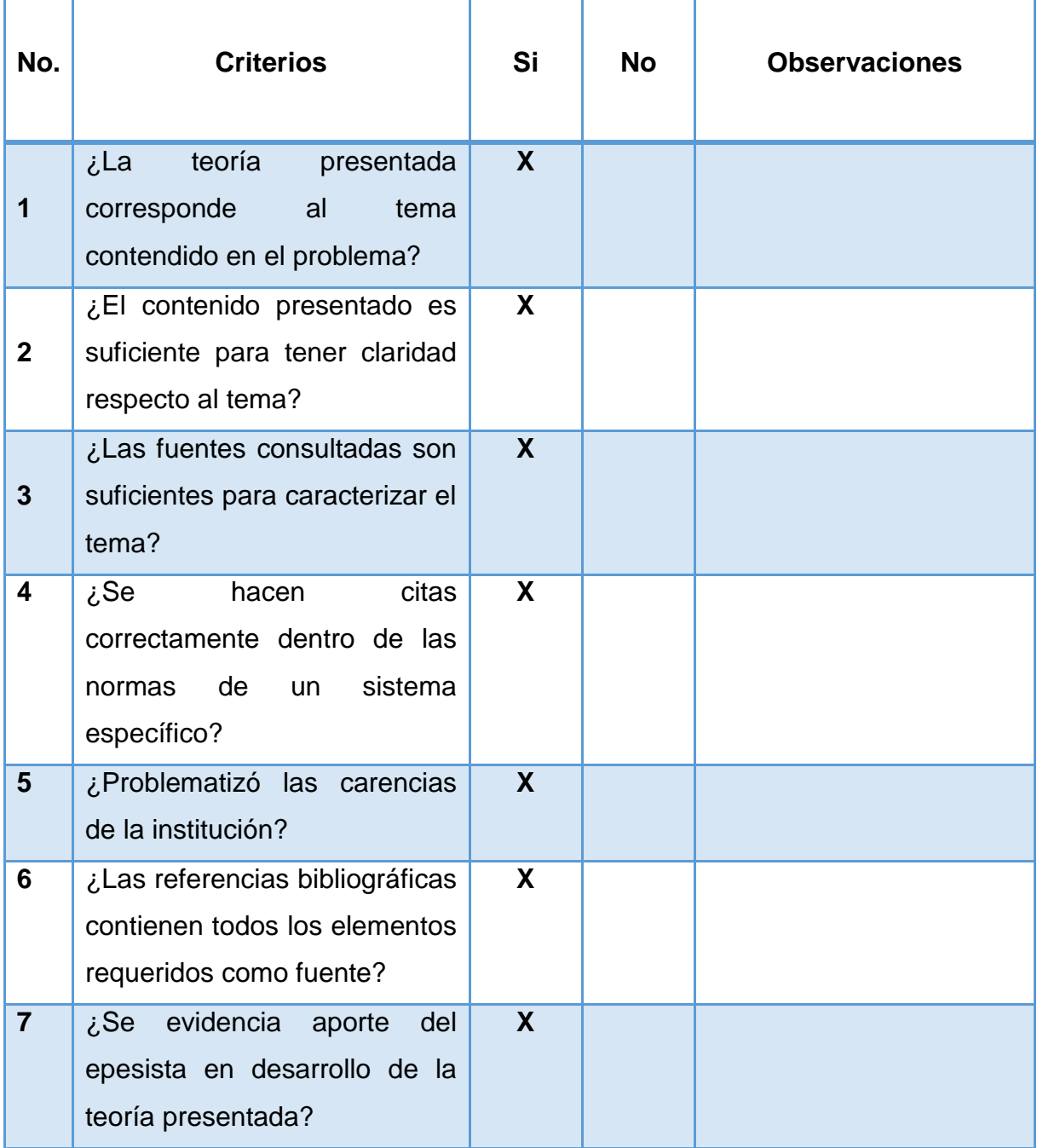

# **Lista de cotejo para evaluar plan de acción**

Universidad de San Carlos de Guatemala

Facultad de Humanidades

Departamento de Pedagogía

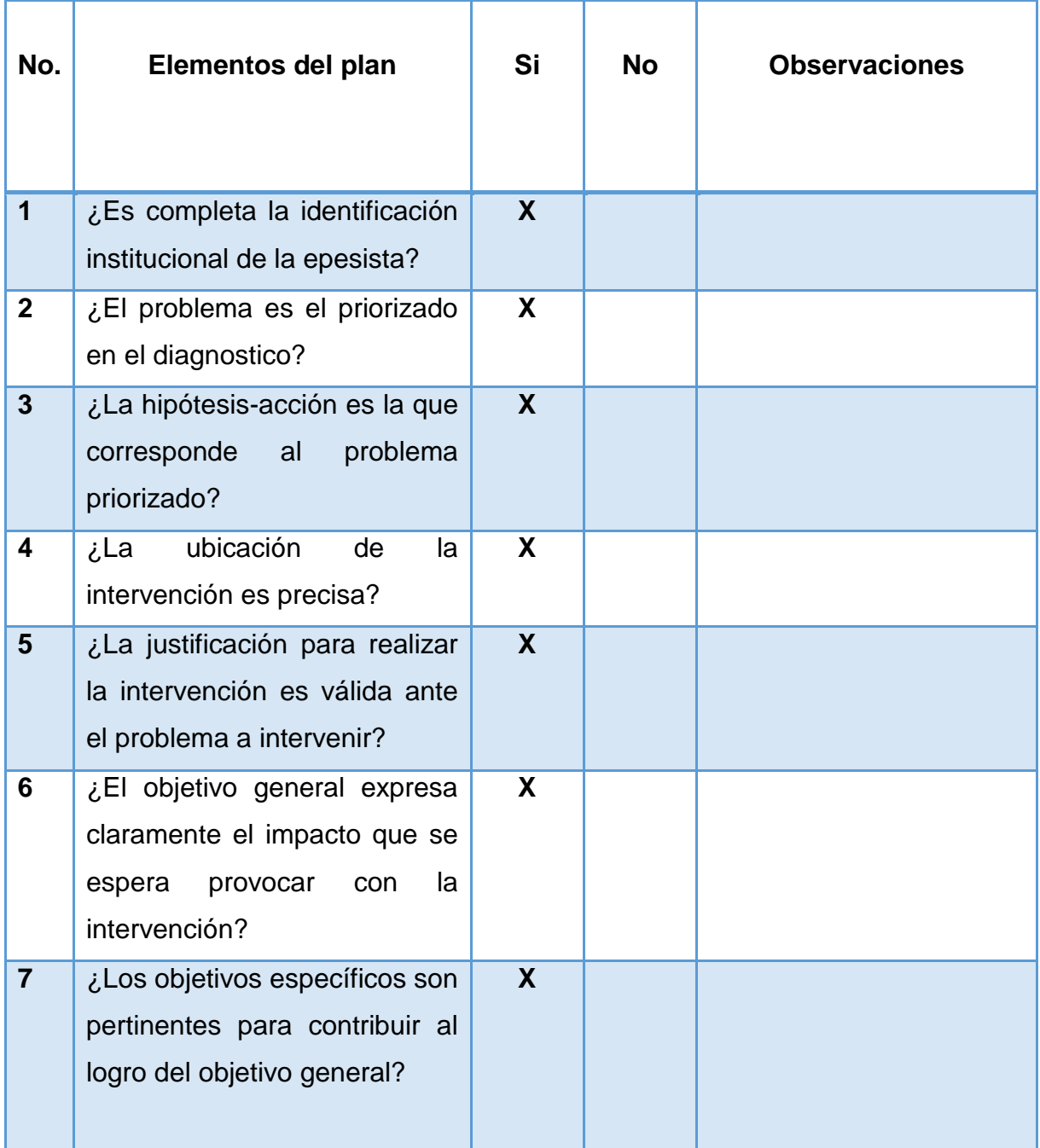

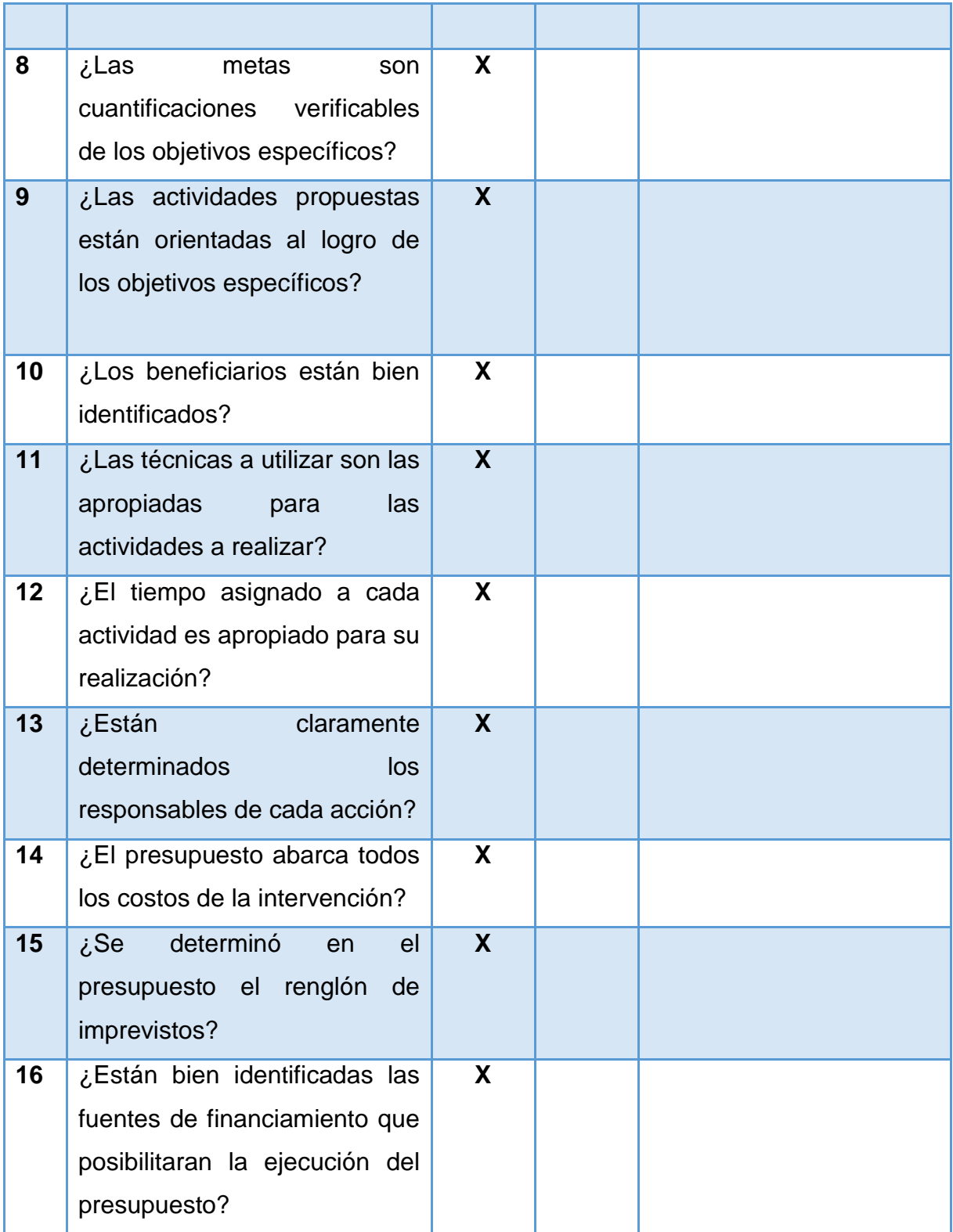

# **Lista de cotejo para evaluar la ejecución y sistematización de la intervención**

Universidad de San Carlos de Guatemala

Facultad de Humanidades

Departamento de Pedagogía

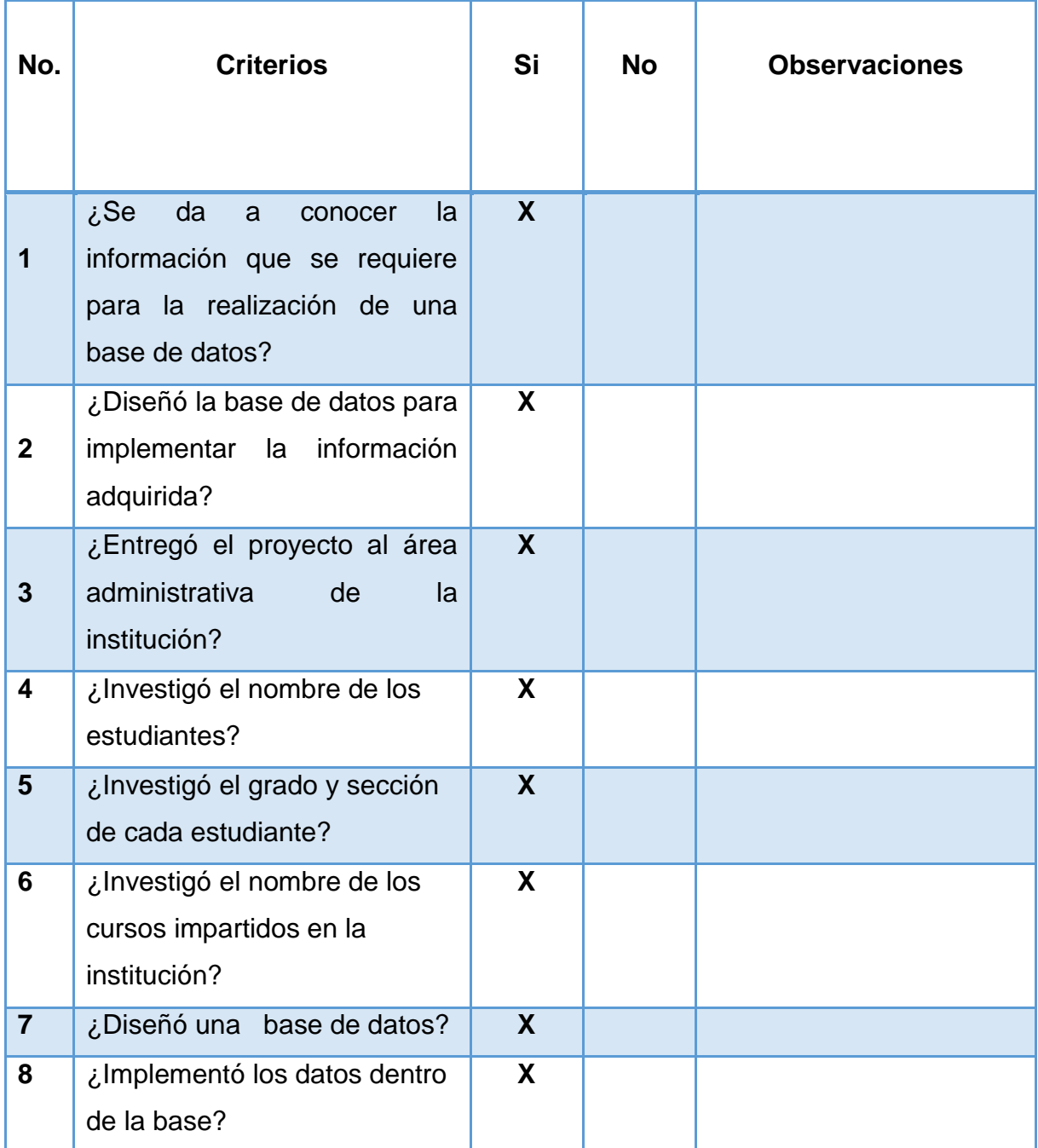

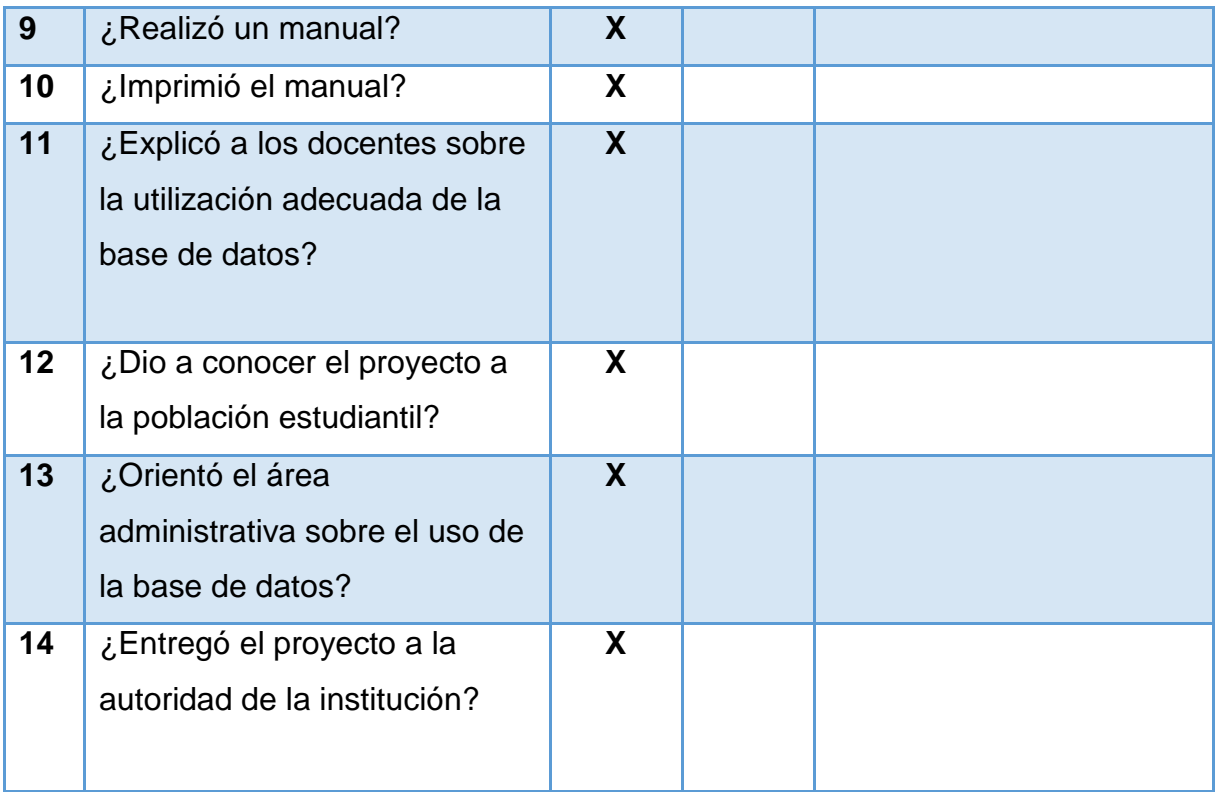

# **Lista de cotejo para evaluación del proceso**

Universidad de San Carlos de Guatemala

Facultad de Humanidades

Departamento de Pedagogía

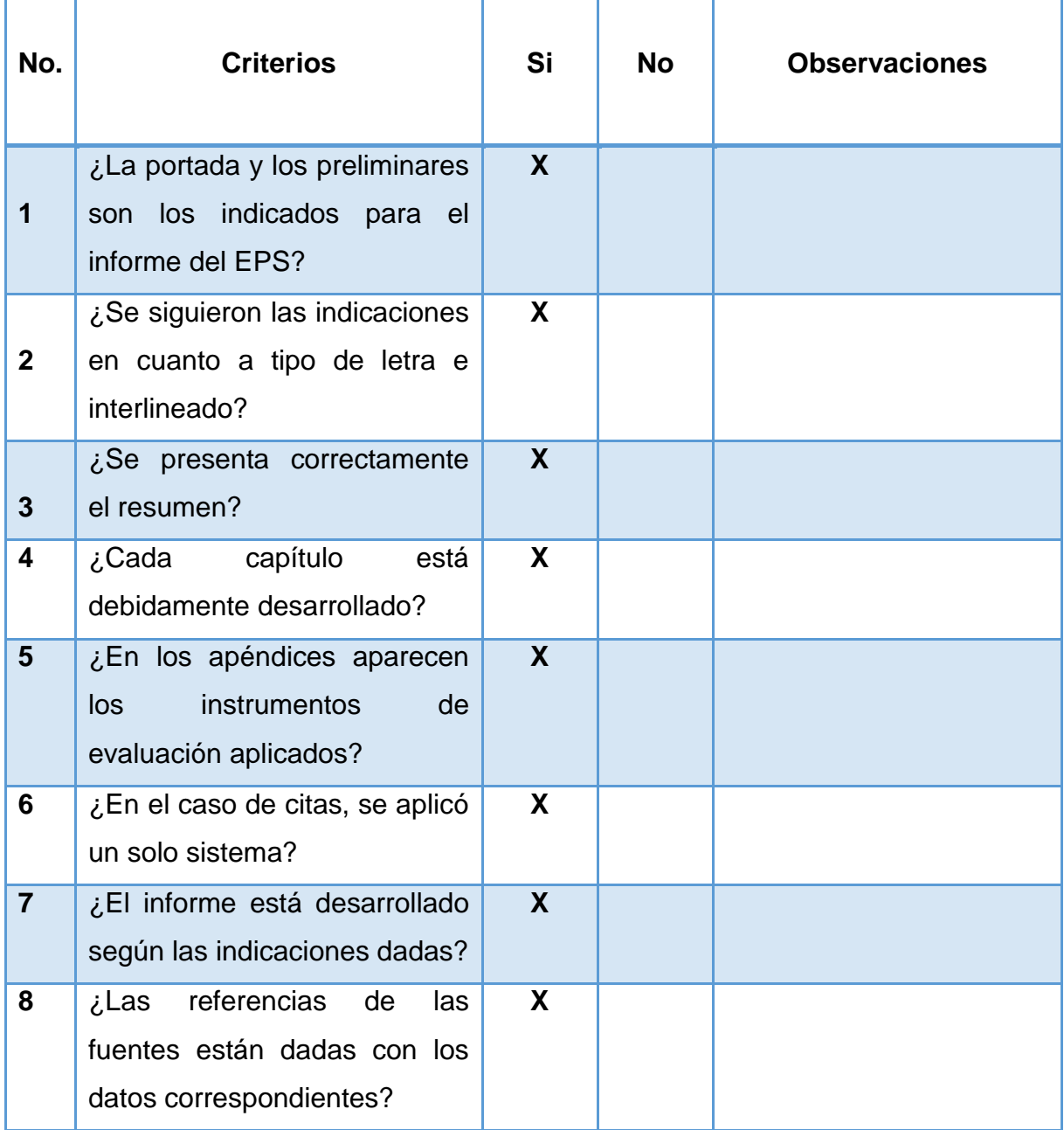

# **Apéndice 4**

# **Evidencias**

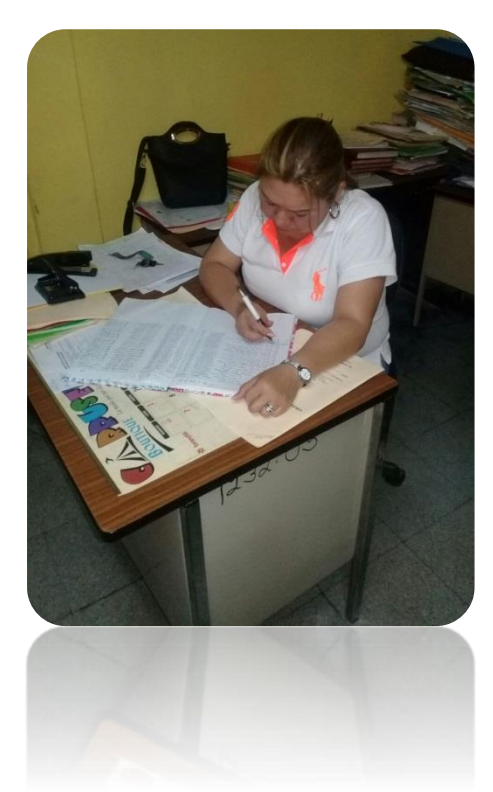

Fotografía tomada por: Alejandra Flores.

Se observa como la secretaria del Instituto hace el listado de estudiantes por grado y sección en un libro de actas.

Fotografía tomada por: Jorge Guzmán. Se inicia a trabajar el formato de la base de datos.

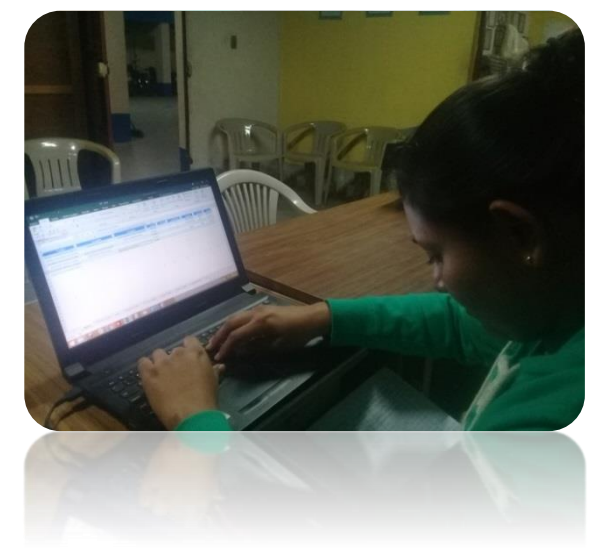

Fotografía tomada por Jorge Guzmán. Se empieza a introducir los nombres de los estudiantes al formato de la base de datos por grado y sección.

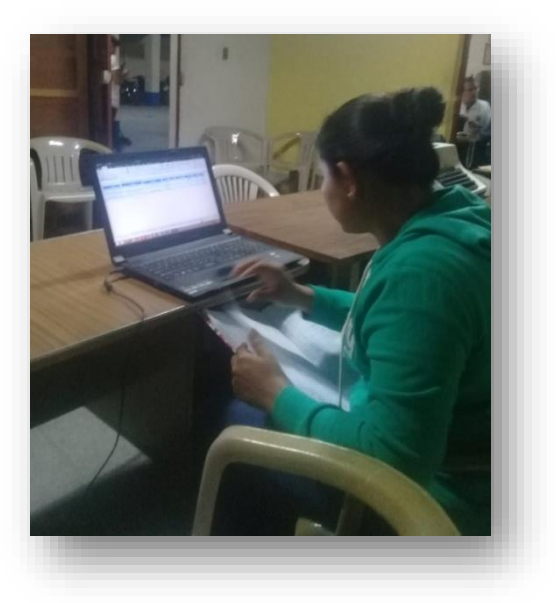

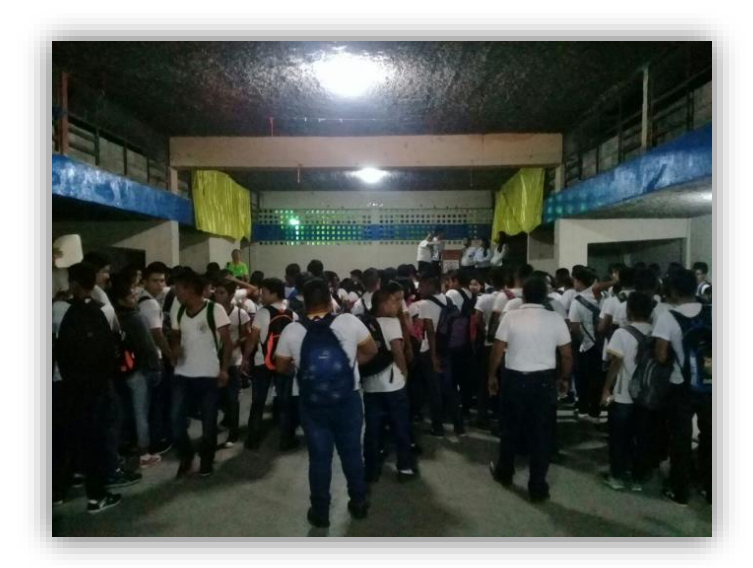

Fotografía tomada por: Jorge Guzmán.

Día de la charla con los estudiantes y personal docente del Instituto Nacional Mixto de Educación Básica Jornada Nocturna.

Fotografía tomada por: Jorge Guzmán.

Se explica el proyecto a los estudiantes, docentes y área administrativa del Instituto.

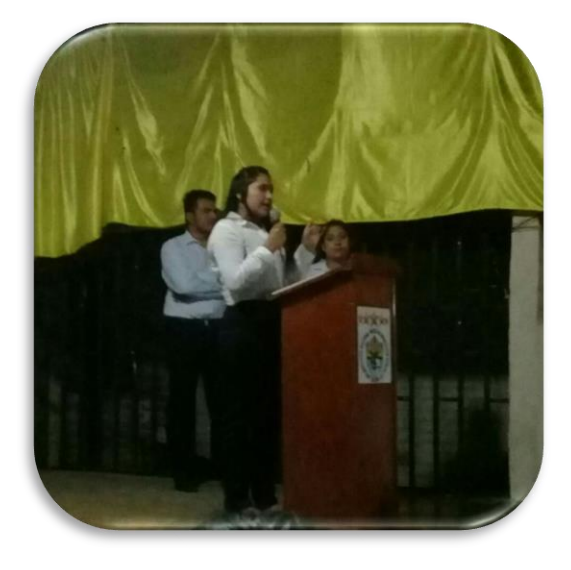

Fotografía tomada por Jorge Guzmán. Se realiza la entrega del manual para la utilización de la base de datos a la directora del establecimiento Educativo.

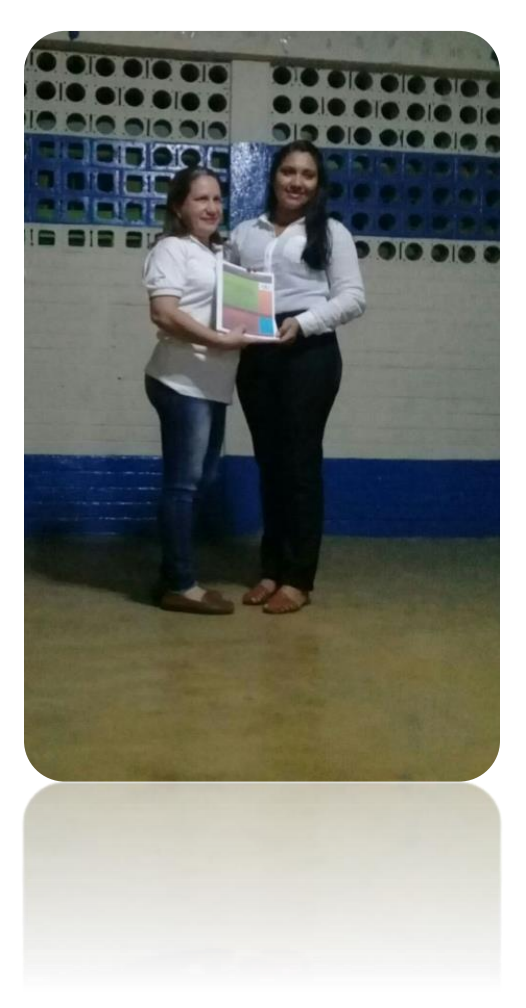

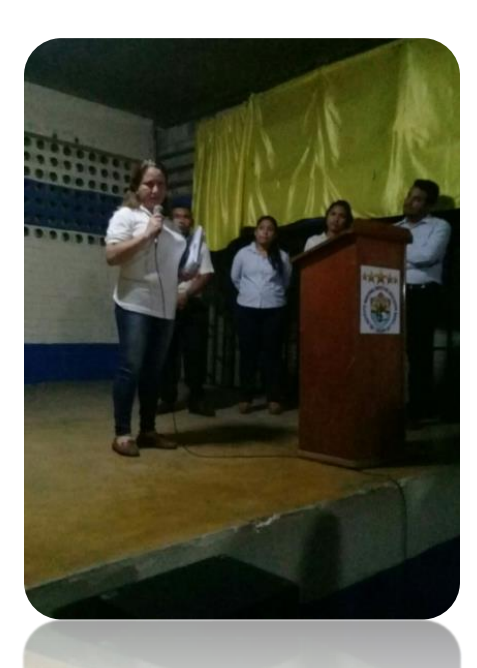

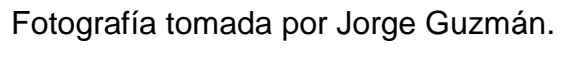

La directora del establecimiento da palabras de agradecimiento por la entrega del proyecto.

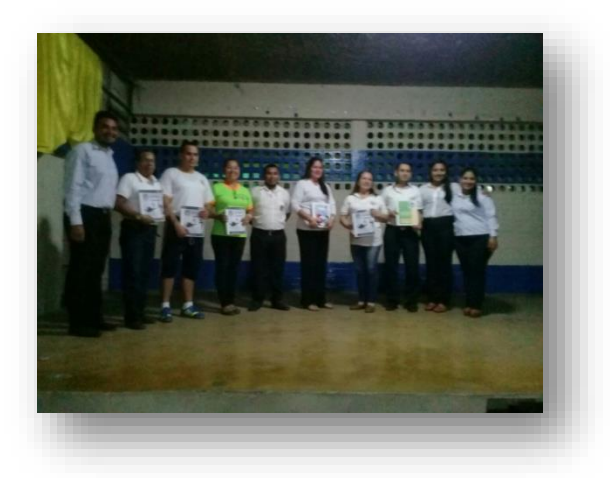

Fotografía tomada por: Jorge Guzmán.

Finalización de la charla que se realizó para dar a conocer detalles sobre el proyecto

Fotografía tomada por Alejandra Flores.

El capacitador le explica a la secretaria sobre el uso que le debe dar a la digitalización de la base de datos. Esta charla se realizó aparte, ya que es la secretaria la que se encargará de utilizar el proyecto entregado.

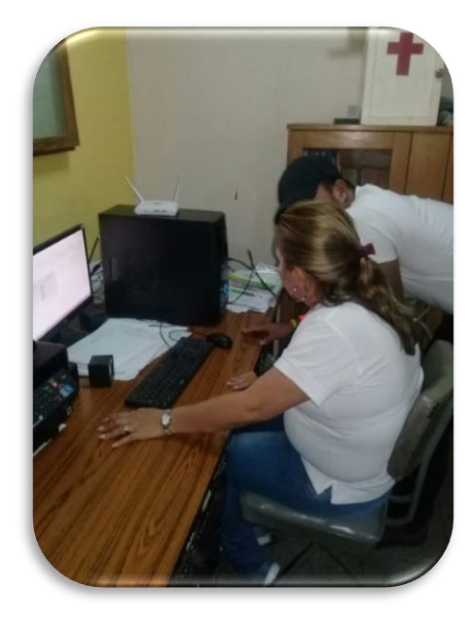

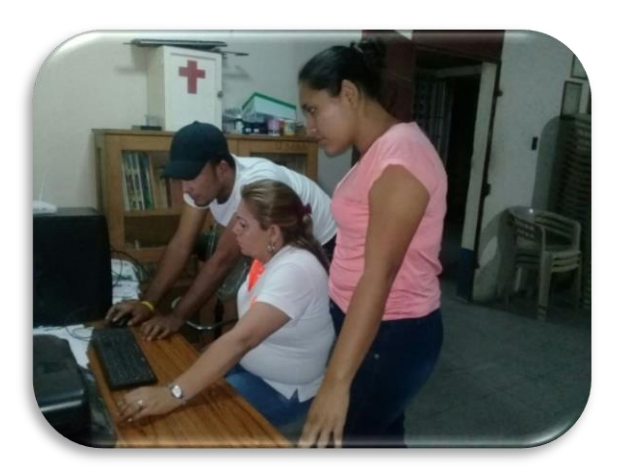

Fotografía tomada por Norma Flores.

Durante la explicación del uso de la base de datos, se resolvieron dudas y muestras de cómo se utiliza dicho proyecto entregado.

# **Anexos**

**Anexos** 

#### **Anexo 1**

 **Nombramiento de asesor** 

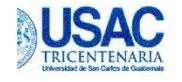

Universidad de San Carlos de Guatemala Facultad de Humanidades

Guatemala, 14 de Agosto de 2017

PEM. Sonia Haydee Ruiz Wong **Supervisora Educativa** Área Urbana Sector Oficial Zacapa, Zacapa

Estimada Supervisora Educativa:

Atentamente le saludo y a la vez le informo que la Facultad de Humanidades de la Universidad de San Carlos de Guatemala, con el objetivo de participar en la solución de los problemas educativos a nivel nacional, realiza el Ejercicio Profesional Supervisado - EPS -, con los estudiantes de la carrera de Licenciatura en Pedagogía y Administración Educativa.

Por lo anterior, solicito autorice el Ejercicio Profesional Supervisado a la estudiante María Alejandra Flores Alvarado, CUI 2605 92102 1901, Registro Académico 201321158 en la institución INMEB; Jornada Nocturna, Zacapa, Zacapa que supervisa.

El asesor-supervisor asignado realizará visitas, durante el desarrollo de las fases del proyecto a realizar.

Deferentemente, "ID Y ENSEÑAD A TODOS" Lic Santos de Jesús Davila Aguilar Director Departamento de Extensión

#### **Anexo 2**

#### **Solicitud a institución avaladora**

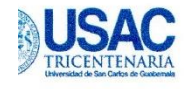

Universidad de San Carlos de Guatemala Facultad de Humanidades

Guatemala, 14 de Agosto de 2017

PEM. Sonia Haydee Ruiz Wong **Supervisora Educativa** Área Urbana Sector Oficial Zacapa, Zacapa

Estimada Supervisora Educativa:

Atentamente le saludo y a la vez le informo que la Facultad de Humanidades de la Universidad de San Carlos de Guatemala, con el objetivo de participar en la solución de los problemas educativos a nivel nacional, realiza el Ejercicio Profesional Supervisado - EPS -, con los estudiantes de la carrera de Licenciatura en Pedagogía y Administración Educativa.

Por lo anterior, solicito autorice el Ejercicio Profesional Supervisado a la estudiante María Alejandra Flores Alvarado, CUI 2605 92102 1901. Registro Académico 201321158 en la institución INMEB; Jornada Nocturna, Zacapa, Zacapa que supervisa.

El asesor-supervisor asignado realizará visitas, durante el desarrollo de las fases del proyecto a realizar.

Deferentemente, "ID Y ENSEÑAD A TODOS" Lic Santos de Jesus Davila Aguilar Director Departamento de Extensión
### Solicitud a institución avalada

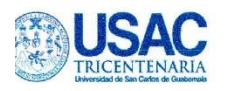

Universidad de San Carlos de Guatemala Facultad de Humanidades

Guatemala, 14 de Agosto de 2017

Licda. Olivia Lucrecia Hernández de Pineda, Directora INMEB; Jornada Nocturna Zacapa, Zacapa

Estimada Directora:

Atentamente le saludo y a la vez le informo que la Facultad de Humanidades de la Universidad de San Carlos de Guatemala, con el objetivo de participar en la solución de los problemas educativos a nivel nacional, realiza el Ejercicio Profesional Supervisado - EPS -, con los estudiantes de la carrera de Licenciatura en Pedagogía y Administración Educativa.

Por lo anterior, solicito autorice el Ejercicio Profesional Supervisado a la estudiante María Alejandra Flores Alvarado, CUI 2605 92102 1901, Registro Académico 201321158 en la institución que dirige.

El asesor-supervisor asignado realizará visitas, durante el desarrollo de las fases del proyecto a realizar.

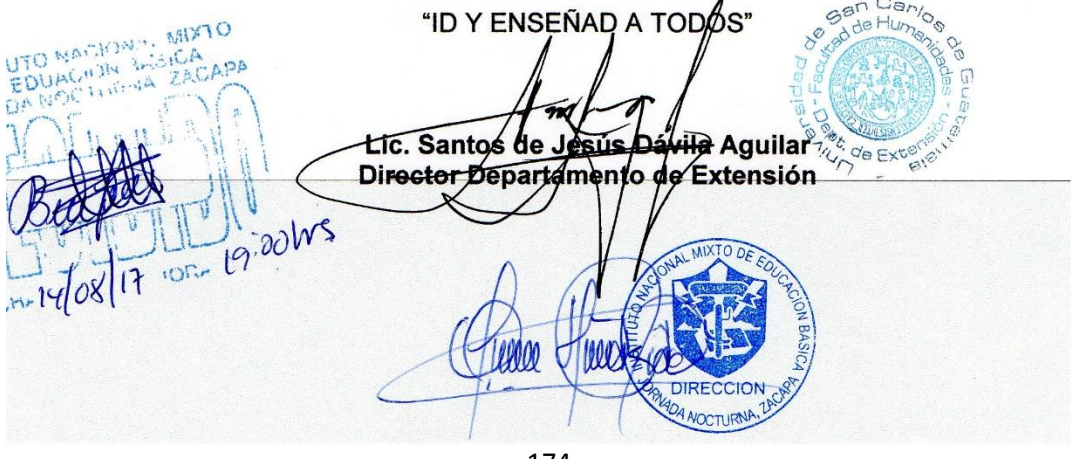

Deferentemente,

## **Solicitud de voluntariado**

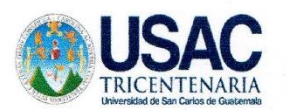

UNIVERSIDAD DE SAN CARLOS DE **GUATEMALA FACULTAD DE HUMANIDADES** DEPARTAMENTO DE PEDAGÓGICA

Zacapa 12 de agosto de 2017

Lic. Aníbal Roberto Soriano Ramírez **Coordinador General** Facultad de Humanidades, Sección Zacapa Su Despacho

Respetado Lic. Soriano

Reciba un saludo cordial y éxitos en sus labores diarias, la presente es para hacer de su conocimiento que como parte del proceso del Ejercicio Profesional Supervisado - EPS- se debe realizar una etapa la cual es denominada como Voluntariado esta consiste en la elaboración de un proyecto grupal que beneficiara a la misma facultad; en este caso dicho proyecto es la realización de una cancha polideportiva. La aprobación de dicho proyecto brindara beneficios a la comunidad educativa fomentando el deporte.

Por lo anterior solicito me autorice yo María Alejandra Flores Alvarado, que me identifico con CUI 2605 92102 1901 y registro académico No. 201321158 para poder realizar el voluntariado en la institución que dirige. Agradeciendo de antemano su atención brindada a la presente y en espera de una respuesta positiva, me suscribo de usted.

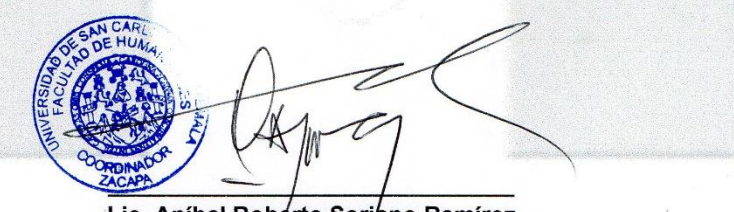

Lic. Aníbal Roberto Soriano Ramírez Coordinador Fahusac Zacapa

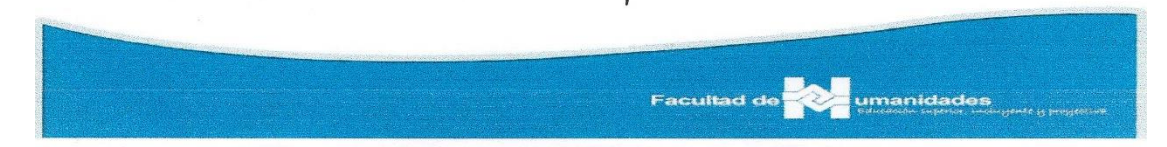

# **Constancia de finalización de EPS**

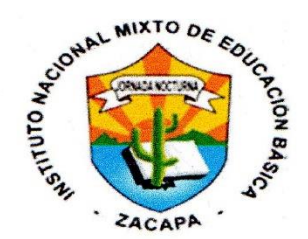

INSTITUTO NACIONAL MIXTO DE EDUCACIÓN BÁSICA, "JORNADA NOCTURNA" ZACAPA 16 Ave. 9-51, Zona 1, Zacapa Tel. 7941-0797

Zacapa, 07 de febrero de 2018

# **CONSTANCIA**

La infrascrita directora del Instituto Nacional Mixto de Educación Básica Jornada Nocturna del departamento y municipio de Zacapa, hace CONSTAR que:

# **MARÍA ALEJANDRA FLORES ALVARADO**

Carné No. 201321158, estudiante de la carrera de Licenciatura en Pedagogía y Administración Educativa de la Facultad de Humanidades Universidad de San Carlos de Guatemala. Realizó, en la jurisdicción de esta institución, la ejecución del proyecto que comprende: Guía digitalizada de una base de datos de registros académicos. Correspondiente al Ejercicio Profesional Supervisado - EPS-.

Y para los usos legales que a la parte interesada convenga, extiendo, sello y firmo la presente en el municipio y departamento de Zacapa a los siete días del mes de febrero del año dos mis dieciocho.

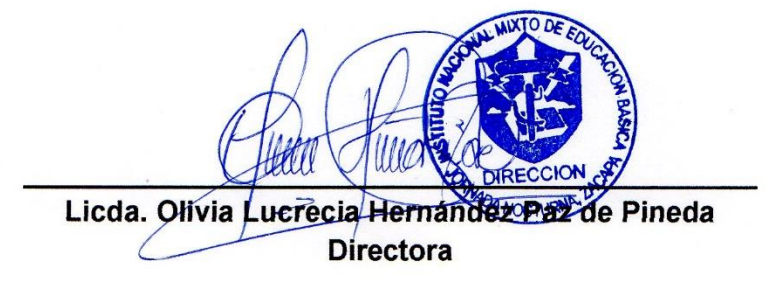

## **Constancia de finalización del voluntariado**

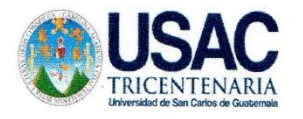

UNIVERSIDAD DE SAN CARLOS DE **GUATEMALA FACULTAD DE HUMANIDADES DEPARTAMENTO DE PEDAGÓGICA** 

EL INFRASCRITO COORDINADOR DE LA FACULTAD DE HUMANIDADES DE LA UNIVERSIDAD DE SAN CARLOS DE GUATEMALA, SEDE DEPARTAMETAL DE ZACAPA.

## **HACE CONSTAR QUE:**

María Alejandra Flores Alvarado, quién se identifica con Carné No. 201321158; Epesista de la carrera de Licenciatura en Pedagogía y Administración Educativa, realizó su proyecto grupal Voluntariado, ejecutando para el efecto una cancha polideportiva; como parte de su Ejercicio Profesional Supervisado -EPS-, previo a optar al grado académico de Licenciado en Pedagogía y Administración Educativa.-------------------------

Por lo tanto, el Epesista No tiene cuentas pendientes en este establecimiento, cumplió con todos los requisitos en esta casa de estudios y queda solvente de toda relación con la Facultad de Humanidades Sede Zacapa. --------------------

Y PARA LOS USOS LEGALES QUE AL INTERESADO CONVENGA EXTIENDO, FIRMO Y SELLO LA PRESENTE EN UNA HOJA DE PAPEL BOND TAMAÑO CARTA, MEMBRETADA DE LA INSTITUCIÓN, EXTIENDA EN EL MUNICIPIO Y DEPARTAMENTO DE ZACAPA, A LOS DIECISIETE DÍAS DEL MES DE FEBRERO DEL AÑO DOS MIL DIECIOCHO.-------------

Aníbal Roberto Soriano Ramírez Coordinador Fahusac Zacapa **Walter Ramiro Mazariegos Biolis**<br>Decano **Facultad d** umanidades

# **Dictamen de nombramiento de revisores**

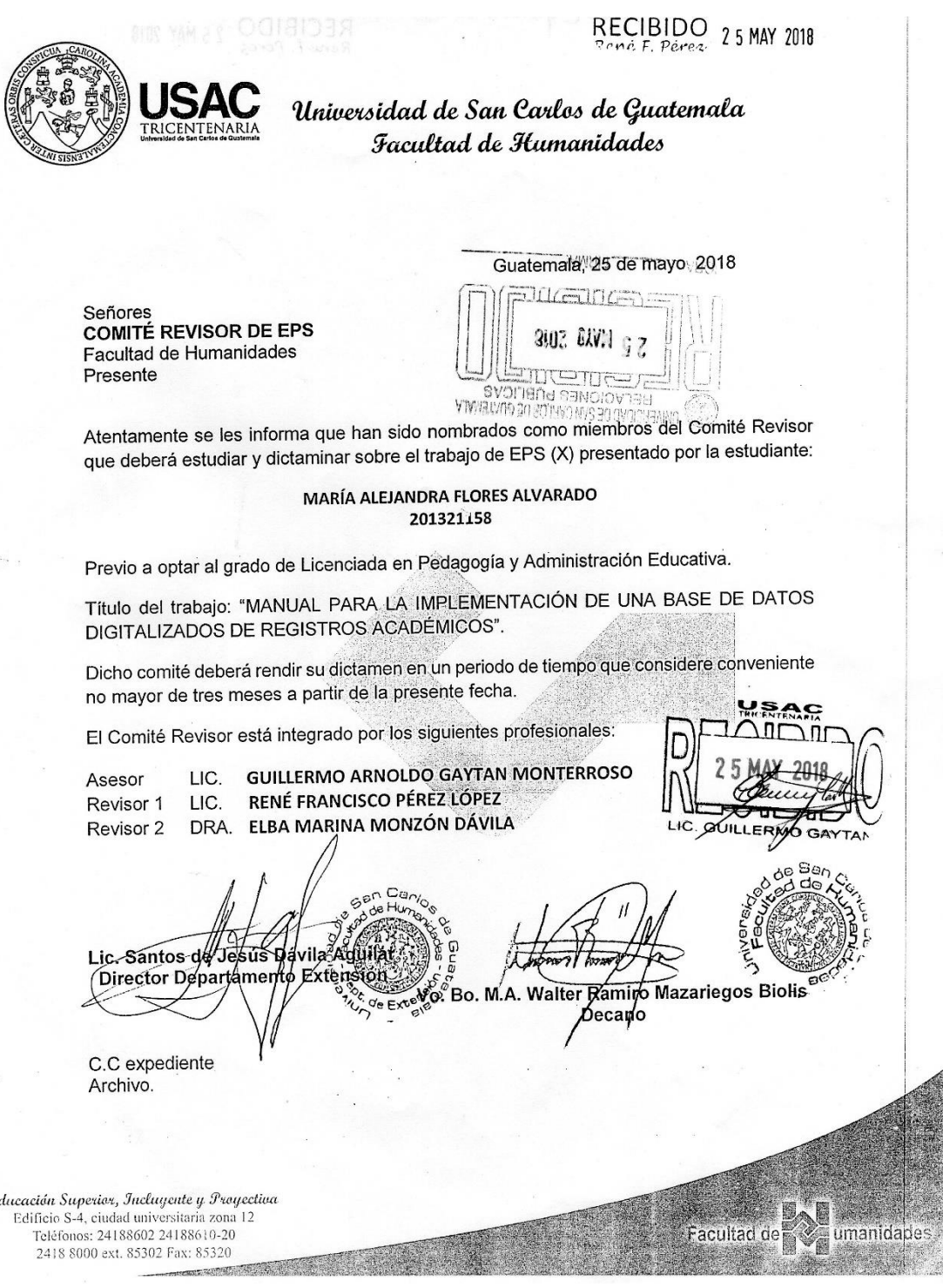

#### Dictamen de junta revisora

Universidad de San Carlos de Guatemala Facultad de Humanidades

Guatemala, 16 de agosto de 2018

Licenciado Santos de Jesús Dávila Aguilar, Director Departamento de Extensión Facultad de Humanidades Presente

**Estimado Director:** 

Hacemos de su conocimiento que el estudiante: María Alejandra Flores Alvarado

CUI: 2605 92102 1901

Registro Académico (carné): 201321158

Ha realizado las correcciones sugeridas al trabajo de

EPS  $(X)$ **TESIS**  $( )$ 

Titulado: "Manual para la implementación de una base de datos digitalizados de registros académicos"

Por lo anterior, se dictamina favorablemente para que se le asigne fecha de **EXAMEN PRIVADO** 

Lic. Guillermo Apholdo Gaytán Monterroso Asesor Dra. Elba Marina Lic. René Francisco Mónzóp Dávila de Barrillas Pérez López **Revisor 1** Revisor 2 mygo/sdjda Educación Superior, Incluyente y Proyectiva<br>Edificio S-4, ciudad universitaria zona 12 Teléfonos: 2418 8601 24188602 24188620 2418 8000 ext. 85301-85302 Fax: 85320

Faculadd